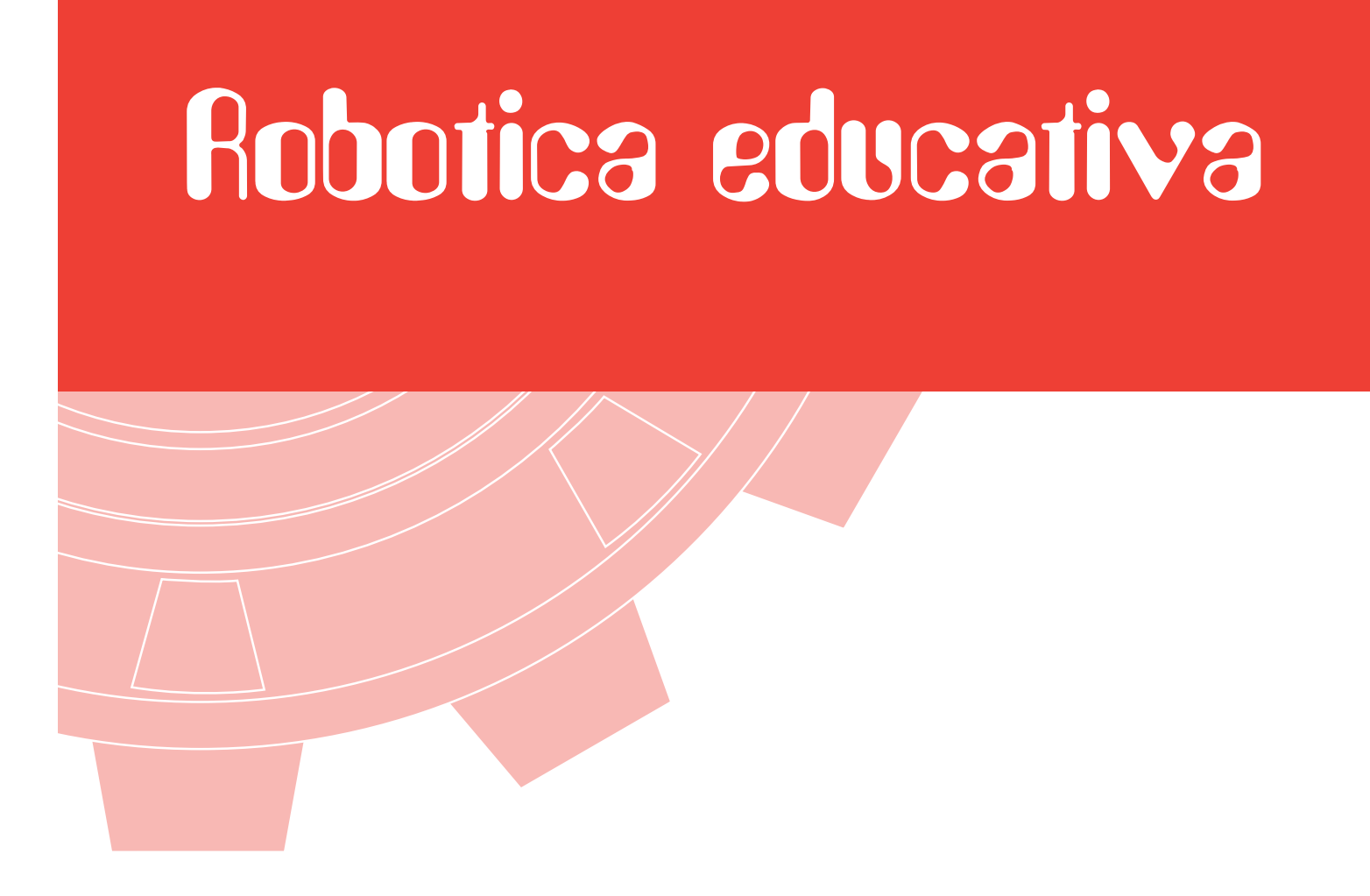

## Primi percorsi e giochi interattivi

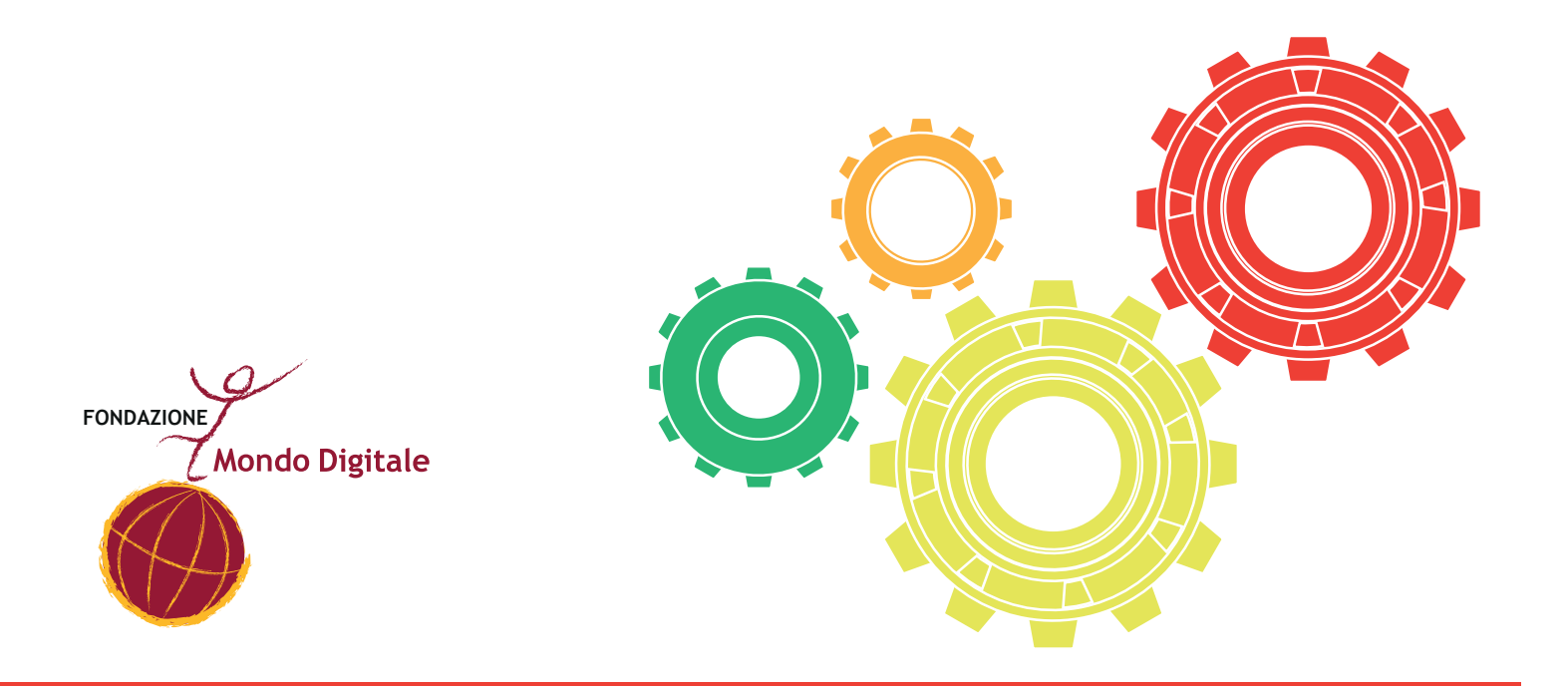

**"Robotica educativa - Primi percorsi e giochi**  interattivi"è stato realizzato per le ultime classi **della scuola dell'infanziae per le classi 1ª 2ª e 3ª della scuola primaria.**

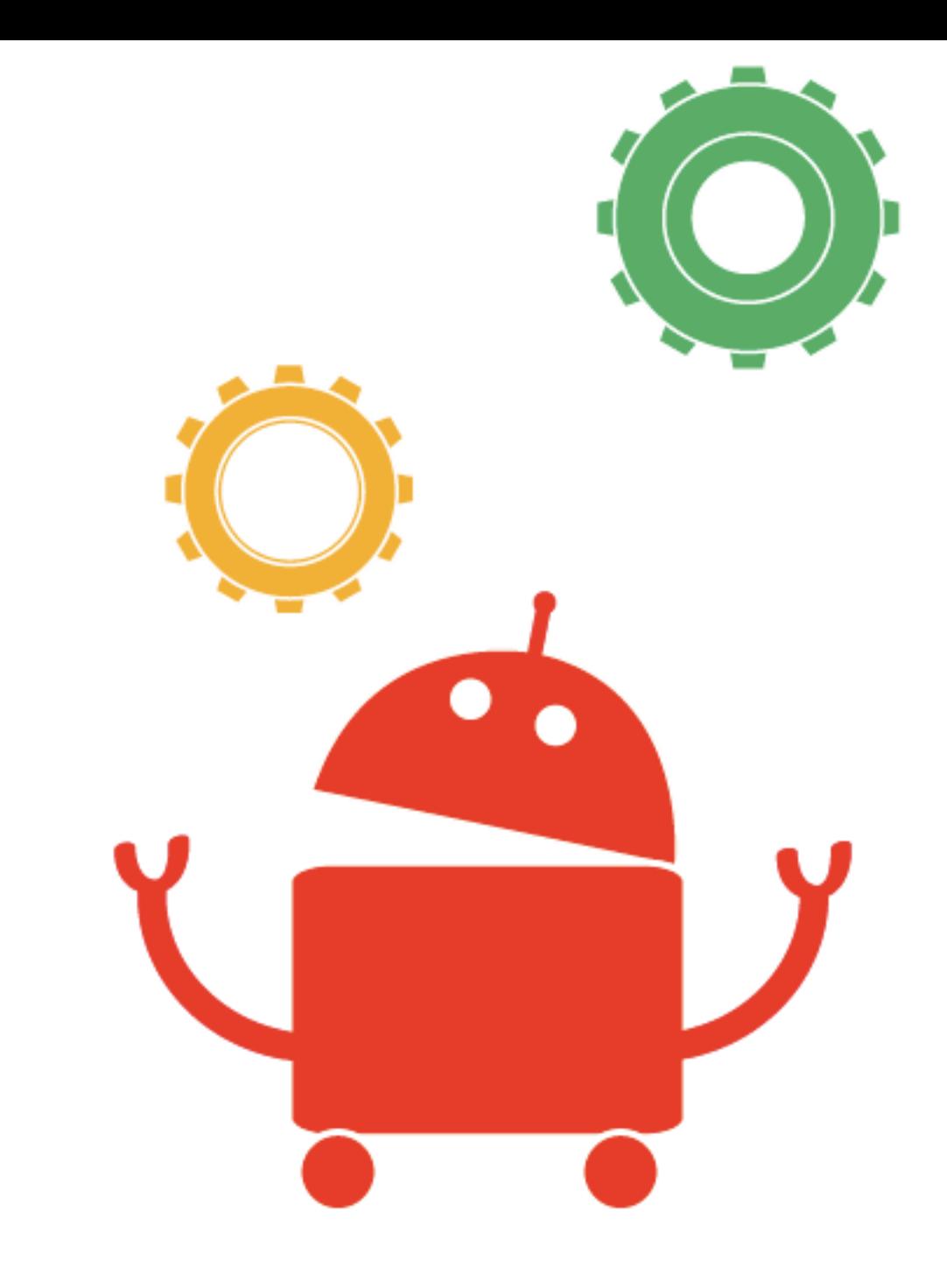

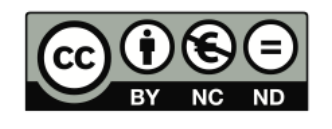

Quest'opera è stata rilasciata con licenza Creative Commons Attribuzione - Non commerciale - Non opere derivate 3.0 Italia. Per leggere una copia della licenza visita il sito web http://creativecommons. org/licenses/by-nc-nd/3.0/it/ o spedisci una lettera a Creative Commons, 171 Second Street, Suite 300, San Francisco, California, 94105, USA.

**LEGO logo e WEDO sono marchi registrati di LEGO Group. ©2009 The LEGO Group. All rights reserved. [www.mondodigitale.org](http://www.mondodigitale.org/)**

# Robotica educativa Primi percorsi e giochi interattivi

a cura del dr. Michele Baldi, esperto di robotica educativa

supervisione scientifica e premessa di Alfonso Molina, professore di Strategie delle Tecnologie all'Università di Edimburgo e direttore scientifico della Fondazione Mondo Digitale

introduzione di Celestino Rocco, dirigente scolastico del II Circolo didattico di Eboli (Salerno)

progetto grafico a cura di Sara Pierantozzi

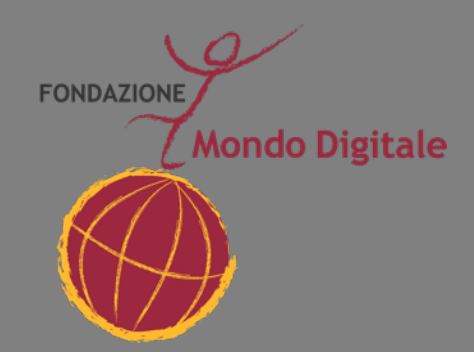

**Realizzato con i fondi della legge 285/97**

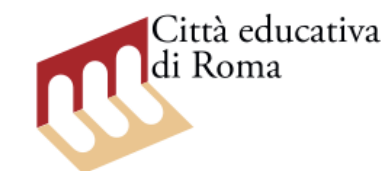

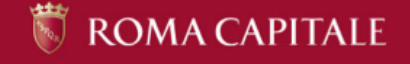

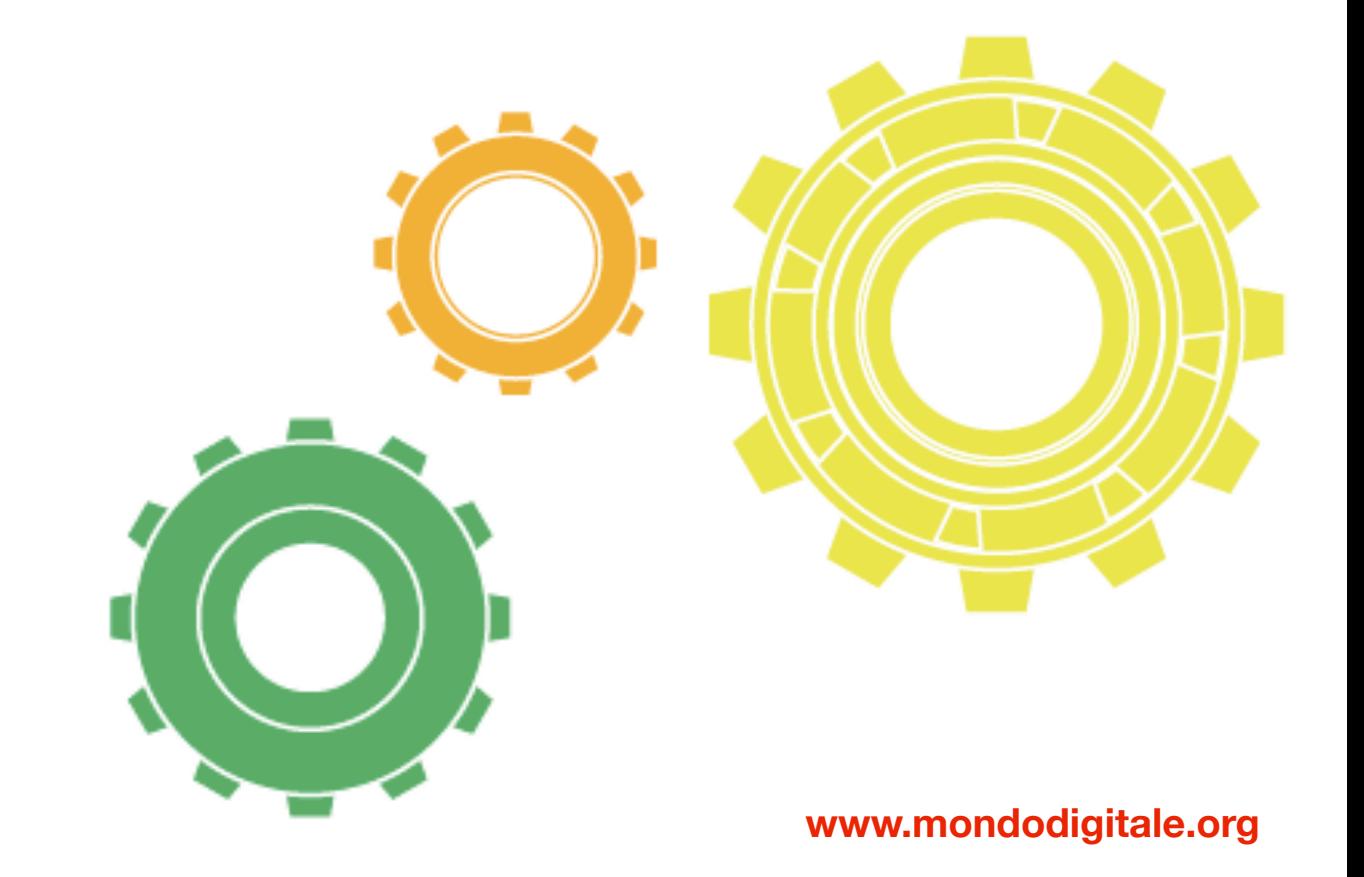

## Premessa

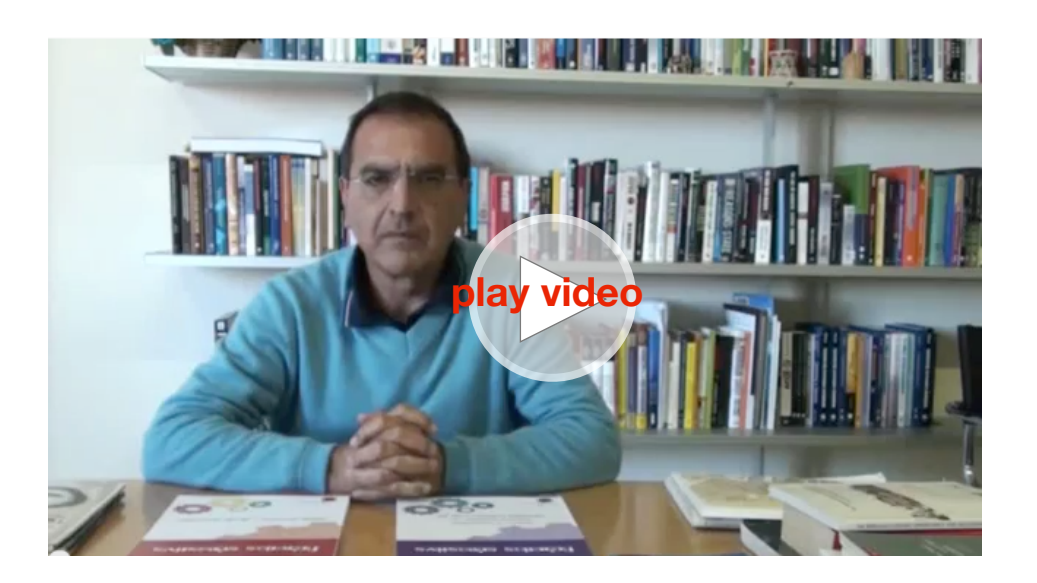

Alfonso Molina, professore di Strategie delle tecnologie all'Università di Edimburgo e direttore scientifico della Fondazione Mondo Digitale

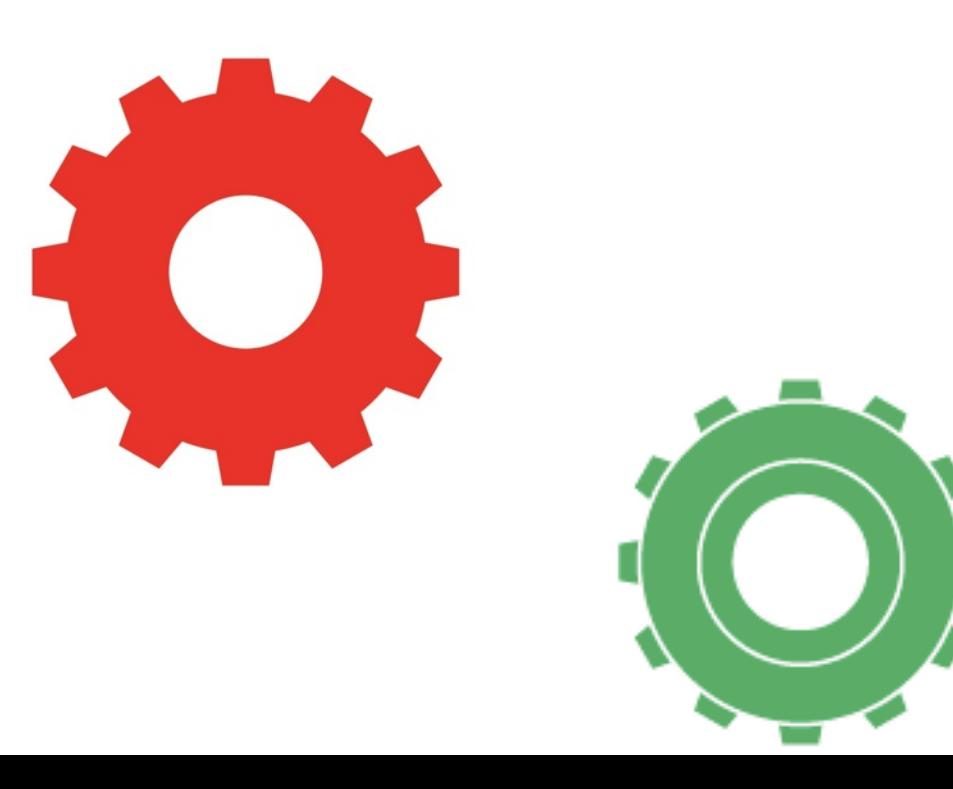

È un grande piacere scrivere questa premessa all'eccellente lavoro fatto dagli insegnanti Michele Baldi e Celestino Rocco sulla robotica educativa, su incarico della Fondazione Mondo Digitale. L'insieme di moduli che trovate in questo manuale costituisce un contributo di grande valore al processo di diffusione della robotica educativa nel mondo scolastico.

Perché è importante? Perché l'Italia si trova oggi in un periodo cruciale per il suo avvenire. Deve ritrovare la forza, la passione, l'eccellenza, l'innovazione e il merito per uscire della lunga crisi che ha portato all'incertezza in cui vive oggi la sua popolazione, in particolare i giovani. L'educazione, la ricerca, l'industria, i servizi e lo sviluppo territoriale sono al centro del nuovo rinascimento che bisogna auspicare per i prossimi anni al fine di ritornare alla posizione di potenza mondiale che il paese ha già conosciuto.

In questo compito nazionale, la robotica può e deve giocare un ruolo di prima linea, se si applica la volontà, la lungimiranza e il senso di unità nazionale. La robotica è una tecnologia con benefici trasversali alla società, la cosiddetta "general purpose technology" (tecnologia con effetti complessivi). Questo vuol dire che i benefici possono raggiungere il sistema scolastico, dalla scuola elementare agli istituti tecnici; l'università e i centri di ricerca; l'industria, includendo prodotti, processi e servizi; le organizzazioni della società civile che si preoccupano della

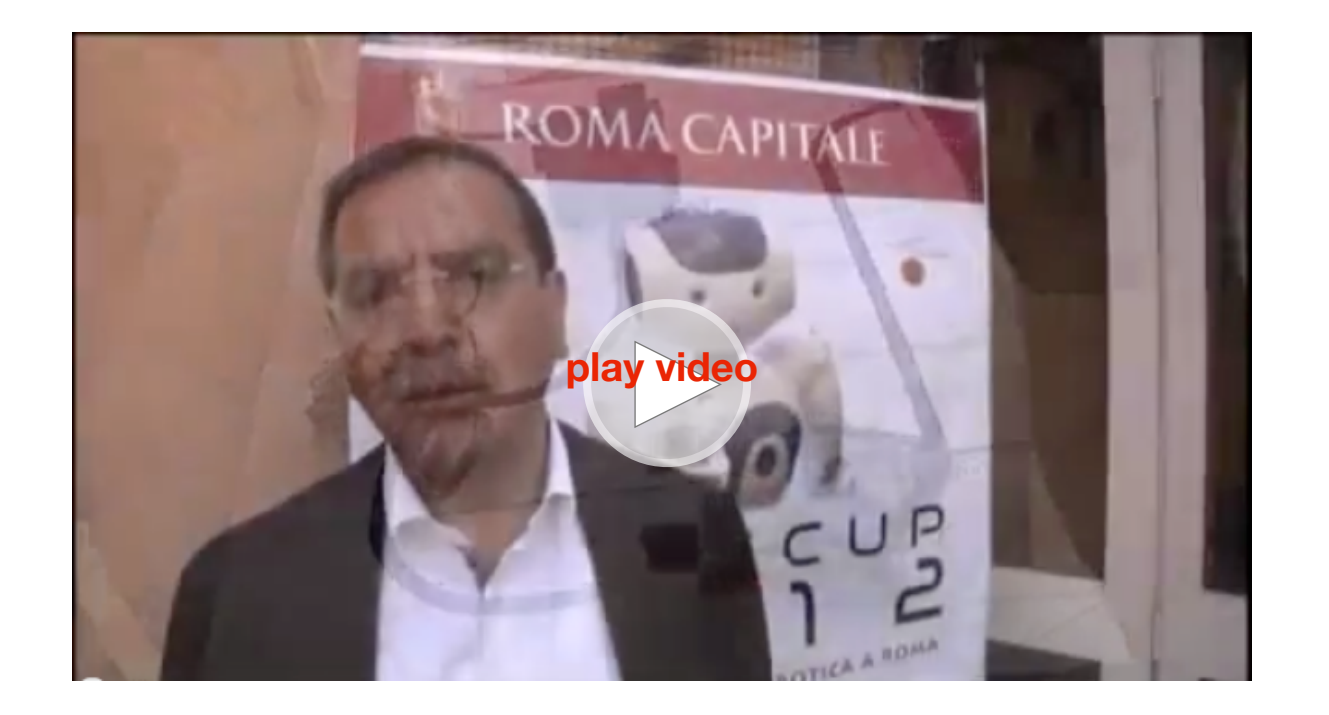

L'accordo italiano per una Rete Multisettoriale sulla robotica educativa

diffusione della scienza e della tecnologia e le comunità e i cittadini che beneficiano di miglioramenti in ambito medico, ambientale, educativo e lavorativo.

In particolare, i benefici per il mondo della scuola a cui si riferisce questo manuale sono ingenti, perché tutto il mondo si confronta con la sfida dell'educazione del 21˚ secolo con particolare enfasi nell'apprendimento attivo, costruzionista, orientato a progetti, collaborativo, personalizzato e focalizzato non solo sulla conoscenza delle materie ma anche sulle competenze per la vita. La robotica educativa permette di nutrire precisamente l'apprendimento attivo con la didattica dell'imparare facendo e

divertendosi, due aspetti cruciali per contrastare il declino nell'interesse degli studenti per lo studio della scienza e della tecnologia. L'introduzione di Celestino Rocco argomenta con grande chiarezza la presenza di questi benefici e delle diverse competenze per la vita stimolate a differenti livelli del ciclo scolastico: scuola dell'infanzia, primaria e media. I moduli scritti da Michele Baldi propongono un modello didattico attraente e divertente per un apprendimento attivo attraverso l'uso sistematico della robotica educativa. L'insieme di questi documenti è un importante contributo al mondo della scuola poiché innesca un processo di diffusione dei benefici che la robotica, in maniera trasversale, porta a tutti i settori del paese all'intero sistema paese.

Infatti nella robotica questo processo verso il sistema paese è già cominciato con grande volontà, lungimiranza e senso di unità nazionale. Per più di un anno numerose organizzazioni, dalla scuola primaria all'industria passando per l'università e i centri di ricerca,hanno lavorato per dare origine a un'esperienza unica in Italia e in Europa: la rete multi-settoriale sulla robotica educativa. In questo contesto sono stati prodotti tre importanti documenti di codifica della conoscenza sulla robotica:

[• Accordo di rete nazionale per la creazione di una strategia di](http://www.mondodigitale.org/files/web_accordo%20di%20rete%20nazionale.pdf) [lungo termine sulla robotica educativa, con la firma di tutti gli](http://www.mondodigitale.org/files/web_accordo%20di%20rete%20nazionale.pdf) [attori del settore, lasciato aperto a coloro che vorranno unirsi in](http://www.mondodigitale.org/files/web_accordo%20di%20rete%20nazionale.pdf) [futuro.](http://www.mondodigitale.org/files/web_accordo%20di%20rete%20nazionale.pdf)

- • [Roadmap strategica per la robotica educativa in Italia](http://www.mondodigitale.org/files/web_roadmap%20startegica.pdf)
- [Libro bianco sulle opportunità della rete multi-settoriale sulla](http://www.mondodigitale.org/files/web_libro%20bianco.pdf)  [robotica educativa](http://www.mondodigitale.org/files/web_libro%20bianco.pdf)

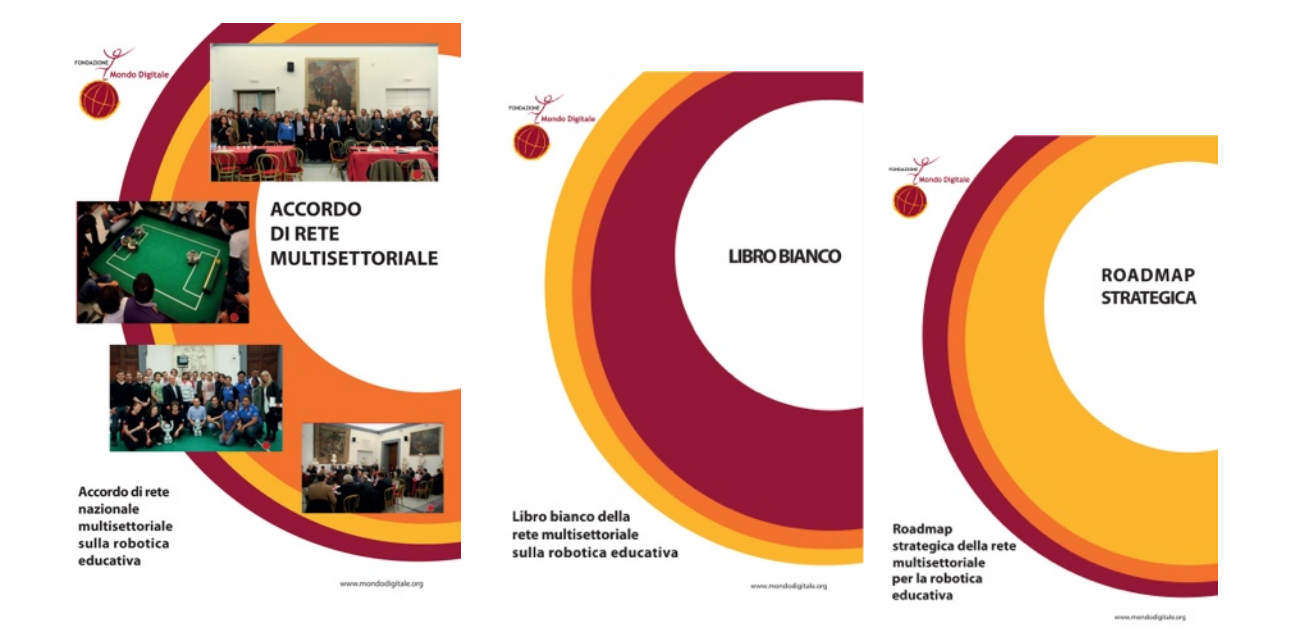

Inoltre, sono già stati avviati processi mirati a replicare l'approccio multi-settoriale nazionale a livello regionale con una progettazione di sviluppo territoriale che applica il concetto di "specializzazione intelligente" secondo la quale regioni con eccellenze specifiche (robotica) contribuiscono allo sviluppo di capacità educative e tecnologiche appropriate alla realtà di altre Regioni meno sviluppate.

Questo è il contesto strategico in cui si inserisce il kit didattico di robotica educativa (2 volumi) a cura di Michele Baldi, con introduzione di Celestino Rocco, su incarico dalla Fondazione Mondo Digitale. Il manuale rappresenta un altro pezzo del puzzle strategico che si deve creare per stimolare e diffondere effettivamente una cultura robotica come veicolo per stimolare e diffondere l'educazione del 21˚secolo che deve promuovere lavori di qualità e l'acquisizione di competenze per la vita.

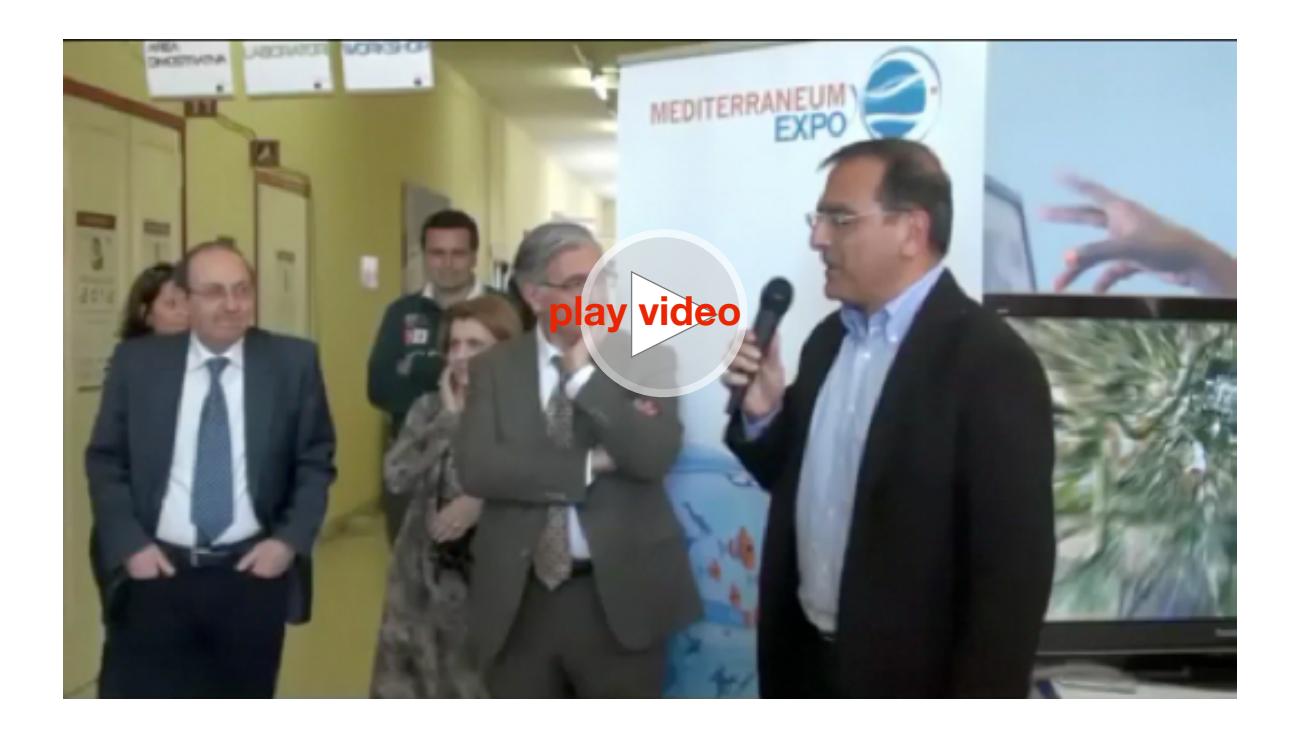

Presentazione della prima edizione dei Manuali di robotica educativa alla RomeCup 2012

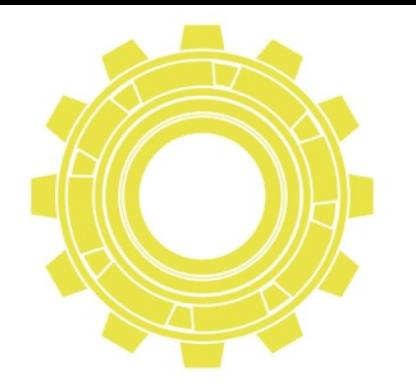

I documenti sono stati presentati alla RomeCup, l'eccellenza della Robotica a Roma.

**Guarda il video dell'ultima edizione!!**

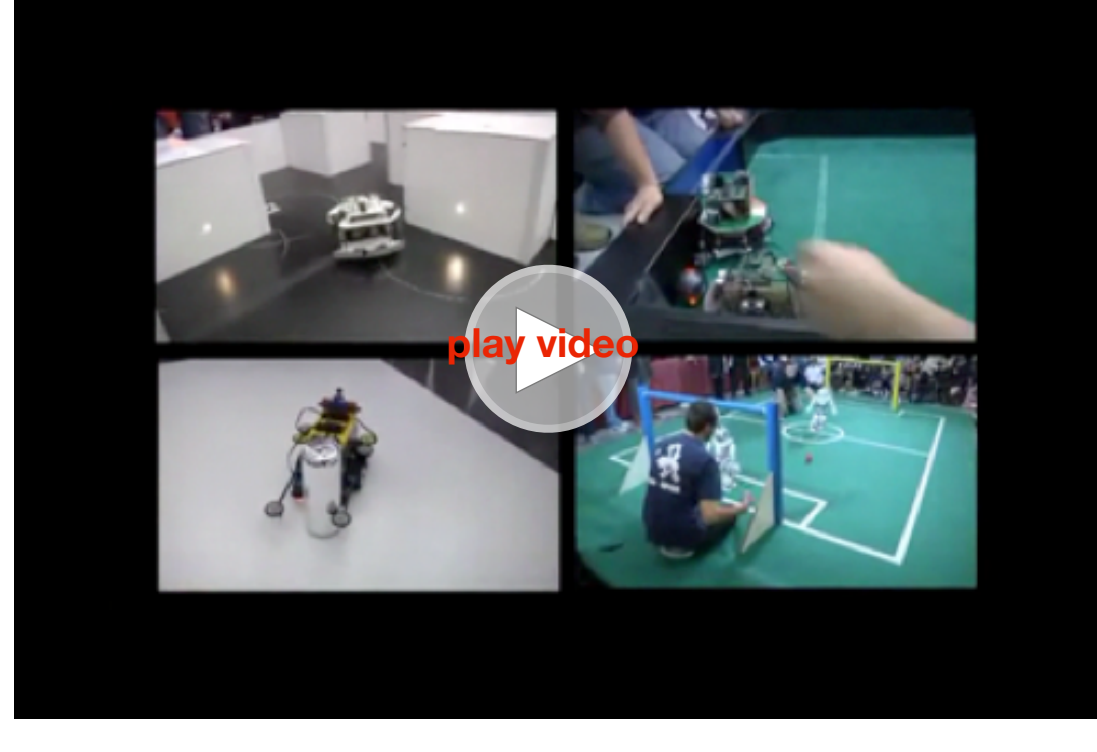

Rome Cup 2012 - Città Educativa di Roma e Campidoglio: seminari, laboratori, aree espositive e competizioni di robotica educativa.

#### **vedi anche:**

[http://www.mondodigitale.org/files/Ilsole24ore.com\\_2apr12.pdf](http://www.mondodigitale.org/files/Ilsole24ore.com_2apr12.pdf) [http://mondodigitale.org/files/Ansa\\_2\\_23mar12.pdf](http://mondodigitale.org/files/Ansa_2_23mar12.pdf)

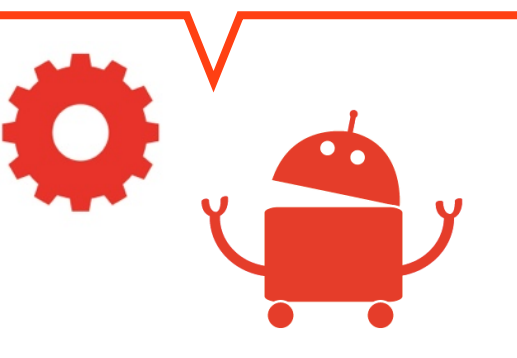

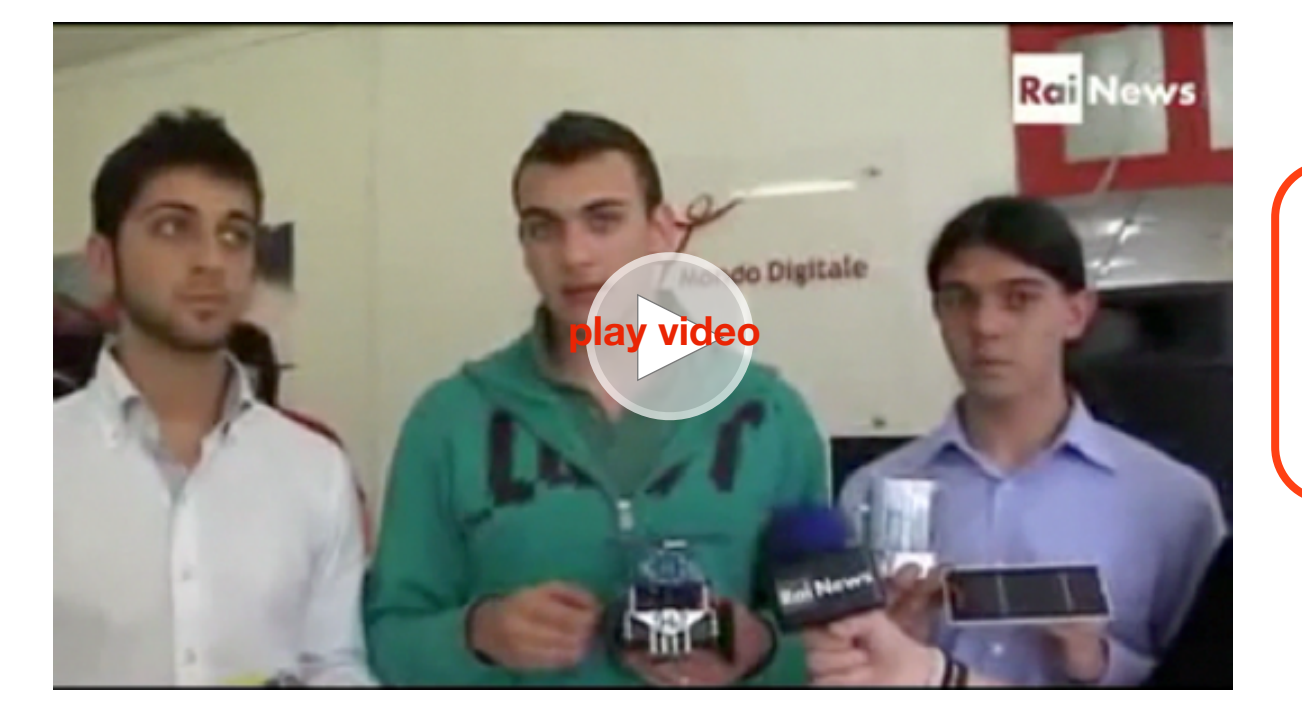

Imparare giocando - Rai News 24, 6 Aprile 2012

## **Sezione 2** Introduzione

di Celestino Rocco

dirigente scolastico II circolo didattico di Eboli (Salerno)

*"Il bambino è dotato di poteri sconosciuti, che possono guidare a un avvenire luminoso. Se veramente si vuole mirare a una ricostruzione, lo sviluppo delle potenzialità u m a n e d e v e e s s e r e l o s c o p o dell'educazione".*

La mente del bambino - [M. Montessori](http://it.wikipedia.org/wiki/Maria_Montessori)

Abbiamo voluto iniziare questo lavoro citando la prima donna medico in Italia che ha speso la sua vita per l'educazione dei bambini, in particolare dei più sfortunati. Scontato il commento: il bambino, ogni bambino, possiede enormi potenzialità che vanno

promosse, sostenute, sollecitate al fine di consentirgli di sviluppare i più elevati livelli di competenza non solo per costruire il personale progetto di vita ma per contribuire a migliorare, consapevolmente ed efficacemente, il benessere di tutta la società.

La Montessori si riferiva alla ricostruzione materiale nonché civile e sociale di una società devastata dagli eventi bellici. Oggi facciamo riferimento alle difficoltà economiche, civili, sociali,

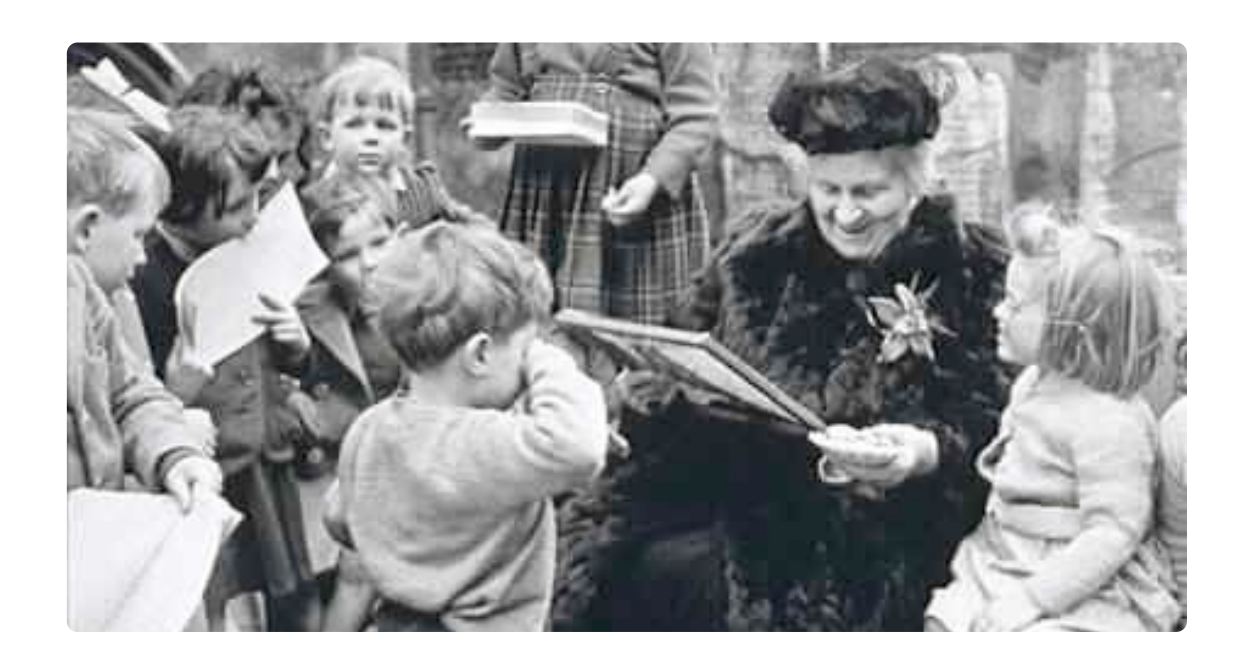

etiche e culturali che stanno caratterizzando questi primi anni del terzo millennio.

Lo scopo che questo lavoro si prefigge, con estrema umiltà, ma anche con una punta di presunzione, va ricercato nella convinzione che l'educazione dei bambini, degli alunni debba essere indirizzata verso lo sviluppo di "competenze trasversali" necessarie a garantire l'apprendimento lungo tutto l'arco della vita. Non è pensabile, nel terzo millennio, un'educazione che si basi sulla mera trasmissione del sapere, nella convinzione che le nozioni o le conoscenze apprese possano essere valide per sempre. Nessun Pico della Mirandola potrebbe impadronirsi di tutto o almeno in parte del sapere esistente. Né un tal genio, qualora esistesse, potrebbe utilizzare per tutta la vita il sapere acquisito perché esso è in continuo divenire. L'individuo ha bisogno di sviluppare mappe cognitive ampie e flessibili in grado di svilupparsi. Mappe che rappresentino un'idea di sapere aperta

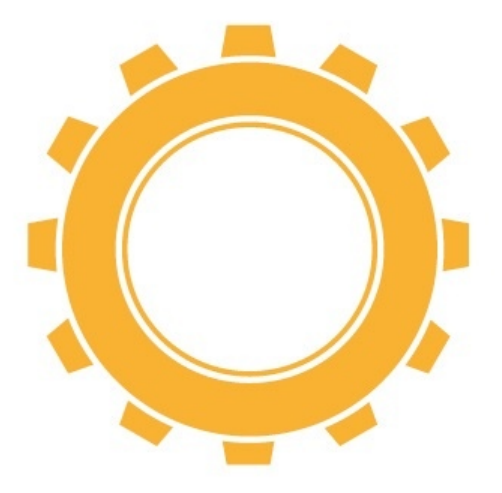

all'inatteso, all'incertezza, alle sfide continue della ricerca e dell'innovazione. Consapevole di ciò, la scuola deve operare per fornire all'alunno gli "strumenti cognitivi" che egli possa utilizzare secondo le sue necessità, modificandoli ed adattandoli alle mutevoli situazioni della vita. Ci riferiamo all'intelligenza viva, alla mente flessibile, alla motivazione al fare, alla capacità di porsi problemi e cercare soluzioni nuove, originali e creative, alla capacità di lavorare in gruppo, alla consapevolezza delle proprie potenzialità.

L'educazione, scrive Delors nel Libro Bianco del 1996, deve basarsi su quattro fondamentali pilastri: imparare ad essere, imparare a conoscere, imparare a fare, imparare a vivere insieme. È in questa ottica che si sviluppano le attività di "robotica educativa". La robotica, quale attività scolastica, è prevista dalla [Direttiva 93 del 30.11.2009](http://www.robertostefanoni.it/a/norme/dir%2093%2030-11-09.htm) mediante la quale il MIUR ha proceduto alla "Individuazione degli interventi prioritari e ai criteri generali per la ripartizione delle somme, per le indicazioni sul monitoraggio, il supporto e la valutazione degli interventi stessi, ai sensi dell'articolo 2 della legge 18 dicembre 1997, n. 440". Questa importante "direttiva" all'art. 1, comma a, recita:

Nel medesimo contesto - nell'ambito dell'autonomia scolastica e

nel rispetto della libertà di insegnamento e delle finalità generali del sistema scolastico - vanno collocate anche le iniziative nazionali riguardanti:

*la promozione di progetti riferiti al potenziamento e al rafforzamento della cultura scientifica e tecnologica, della cultura musicale e della lingua italiana. In particolare, per la cultura scientifica e tecnologica ci si riferisce a progetti sulla domotica* 

*finalizzati essenzialmente a dare risposte ad esigenze di comfort, sicurezza e risparmio energetico, sulla robotica educativa finalizzati alla risoluzione di problematiche di tipo costruttivo e di programmazione e sulla matematica laboratoriale dove per laboratorio si intende soprattutto la situazione didattica in cui l'alunno è attivo, discute e argomenta le proprie scelte, costruisce significati, progetta e sperimenta, impara a raccogliere dati, e a confrontarli con i modelli ipotizzati, ed anche il momento in cui utilizza strumenti adeguati (uso di oggetti materiali, software…)per rafforzare la propria attività di pensiero. In questo senso il laboratorio è una modalità fondamentale di apprendimento …"*

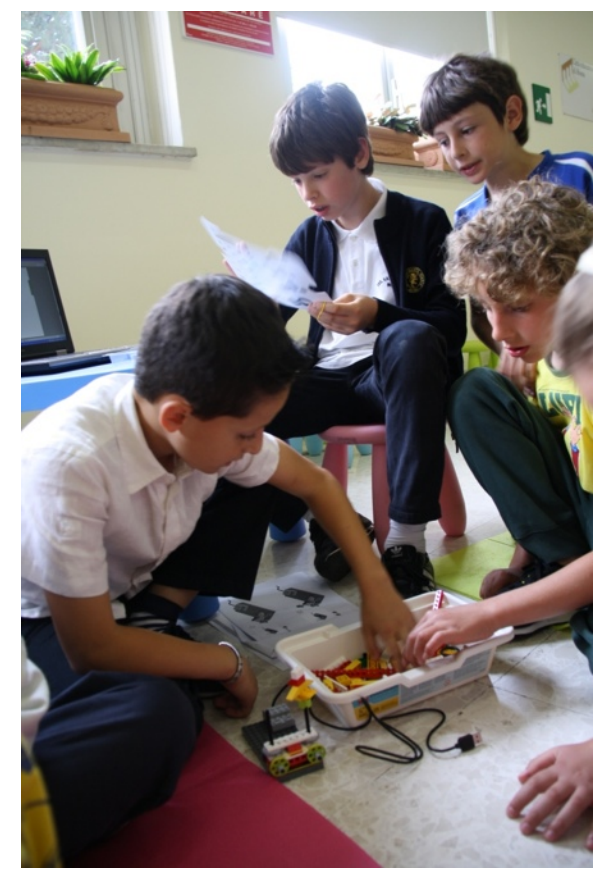

La lunga citazione conduce immediatamente al cuore del problema: la robotica educativa può essere un' importante modalità di insegnamento per i docenti e di apprendimento per gli alunni.

Insegnare attraverso la robotica significa:

•porre l'alunno al centro del processo educativo;

• promuovere l'individualizzazione dell'insegnamento;

• promuovere l'apprendimento attraverso il fare;

• promuovere un nuovo ruolo del docente quale mediatore didattico che coordina, guida, sollecita, conforta, incoraggia in caso di errore, ruolo già individuato dalla Montessori nella "maestra direttrice";

• promuovere la metacognizione;

• programmare le attività tenendo conto della tecnica dello "scaffolding"; agli alunni vanno proposte attività graduate per complessità, sempre maggiore rispetto a quelle padroneggiate.

Apprendere attraverso la robotica significa per l'alunno:

- lavorare secondo le proprie capacità, preferenze ed attitudini;
- valorizzare al massimo le personali intelligenze: linguistica, matematica, motorio-prassica, emotiva…;
- lavorare in gruppo con i compagni;
- confrontarsi, scambiarsi idee ed opinioni, ipotizzare, sperimentare, verificare;
- acquisire consapevolezza, attraverso un adeguato processo di metacognizione, dei propri punti di forza e di debolezza;
- avere la visione del risultato che potrà constatare in maniera concreta alla fine del lavoro.

L'alunno è posto al centro del processo educativo come "costruttore" del suo apprendimento. [Seymour Papert,](http://www.mediamente.rai.it/home/bibliote/biografi/p/papert.htm) matematico sudafricano, ideatore della robotica educativa e teorico del "costruzionismo" sostiene che "l'apprendimento è una costruzione piuttosto che una trasmissione di conoscenze ed è reso più efficiente quando è parte di un'attività, come la costruzione di un prodotto significativo".

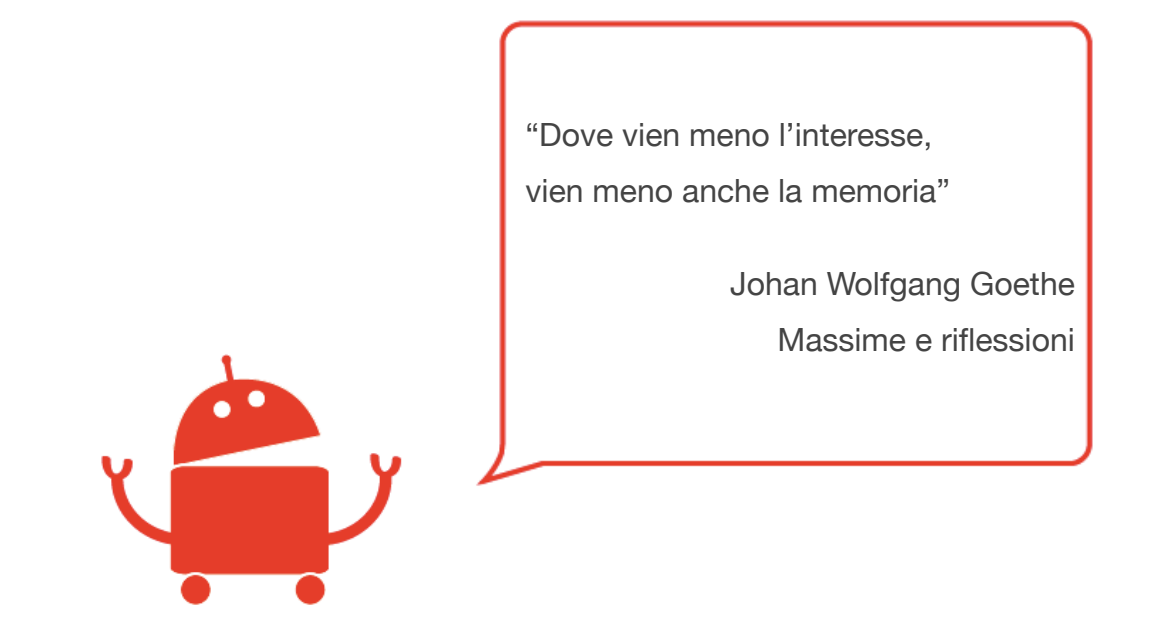

Nell'ambiente di apprendimento teorizzato da Papert, il docente diventa un animatore della comunità, il promotore di attività in cui i bambini progettano e imparano esplicitando e discutendo teorie sul mondo con cui interagiscono. Il gruppo classe funziona come comunità di pratiche scientifiche con cui i bambini comunicano e

condividono le loro idee, si confrontano, discutono imparando l'uno dall'altro.

Una dimensione formativa in cui l'apprendimento è facilitato da ciò che Papert chiama "artefatti cognitivi" o più semplicemente "materiale da costruzione", riferendosi alle nuove tecnologie.

Con le costruzioni suggerite in Lego WeDo si valorizza e si promuove nei bambini lo sviluppo di:

- abilità manuali;
- abilità relazionali;
- conoscenze disciplinari di matematica, lingua italiana e scienze;
- competenze trasversali già richiamate.

Molto spesso gli studenti che ottengono migliori risultati non sono quelli più dotati intellettualmente. Chiunque raggiunga le più alte vette del sapere, dell'arte, della tecnologia o di qualsiasi campo artistico o professionale, o più semplicemente il traguardo che si è prefissato, non lo fa senza porre impegno nel compito che si è prefissato, senza essere motivato nelle azioni che compie.

E la "motivazione" è uno degli effetti che procurano le attività di robotica: si tratta di un gioco, di un gioco coinvolgente, quasi magico al quale nessun alunno, e molto spesso anche i docenti,

sa resistere. Motivazione che non viene imposta dall'esterno mediante premi, ricompense, gratificazioni o "punizioni" (si pensi alle teoria del comportamentismo di Skinner), ma nasce dal lavoro, dal risultato che si ottiene e diventa uno stimolo "interno" che nasce dal bambino che opera, che tocca con mano e giudica da solo il risultato del suo impegno.

L'apprendimento così conseguito diventa davvero, concretamente "significativo" (Ausubel), ed è foriero, "tracima" (Gardner) verso ulteriori attività, verso ulteriore apprendimento. L'apprendimento "significativo", generato da attività coinvolgenti e motivate, quasi certamente, genera un amore per la scuola e per lo studio che durerà per tutta la vita realizzando il tanto auspicato "lifelong learning" di cui, nella odierna società globale e complessa, si sente indispensabile bisogno. Sono ancora oggi di estrema attualità (forse ancora di più rispetto al tempo della loro presentazione) i lavori di Edith Cresson secondo la quale l'istruzione e la formazione appaiono come l'ultimo rimedio al problema dell'occupazione o il lavoro di Jacques Delors nel suo Rapporto all'UNESCO della Commissione Internazionale sull'Educazione per il XXI secolo in cui individua i più che noti ["quattro pilastri dell'educazione":](http://books.google.it/books?id=f9wyPZzrPosC&pg=PA79&lpg=PA79&dq=delors+quattro+pilastri+dell)

Imparare e conoscere

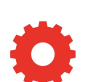

Imparare a fare

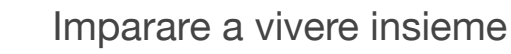

#### Imparare ad essere.

O

La nostra esperienza ci ha consegnato risultati importanti e, soprattutto, ci ha reso consapevoli della necessità per la scuola di ripensare al suo ruolo, alla sua funzione, alle sue modalità operative. Perseguire il successo formativo significa, in primis, "riconoscere" i nuovi alunni e le caratteristiche specifiche della società complessa e dinamica in cui essi devono realizzare il loro personale progetto di vita. Significa cogliere e valorizzare ogni "risorsa" affinché diventi una nuova ed importante opportunità di crescita per i nostri bambini

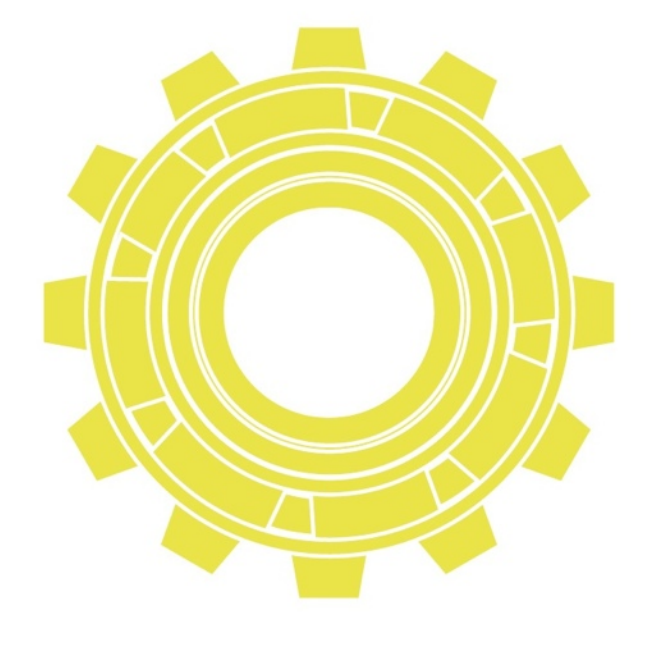

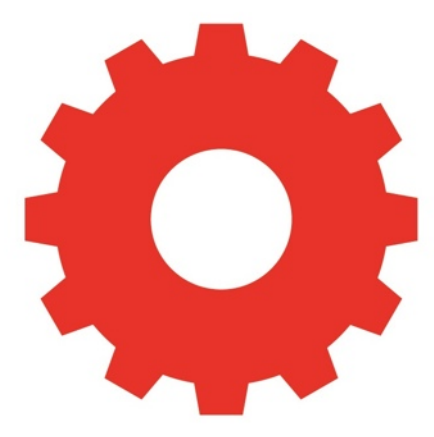

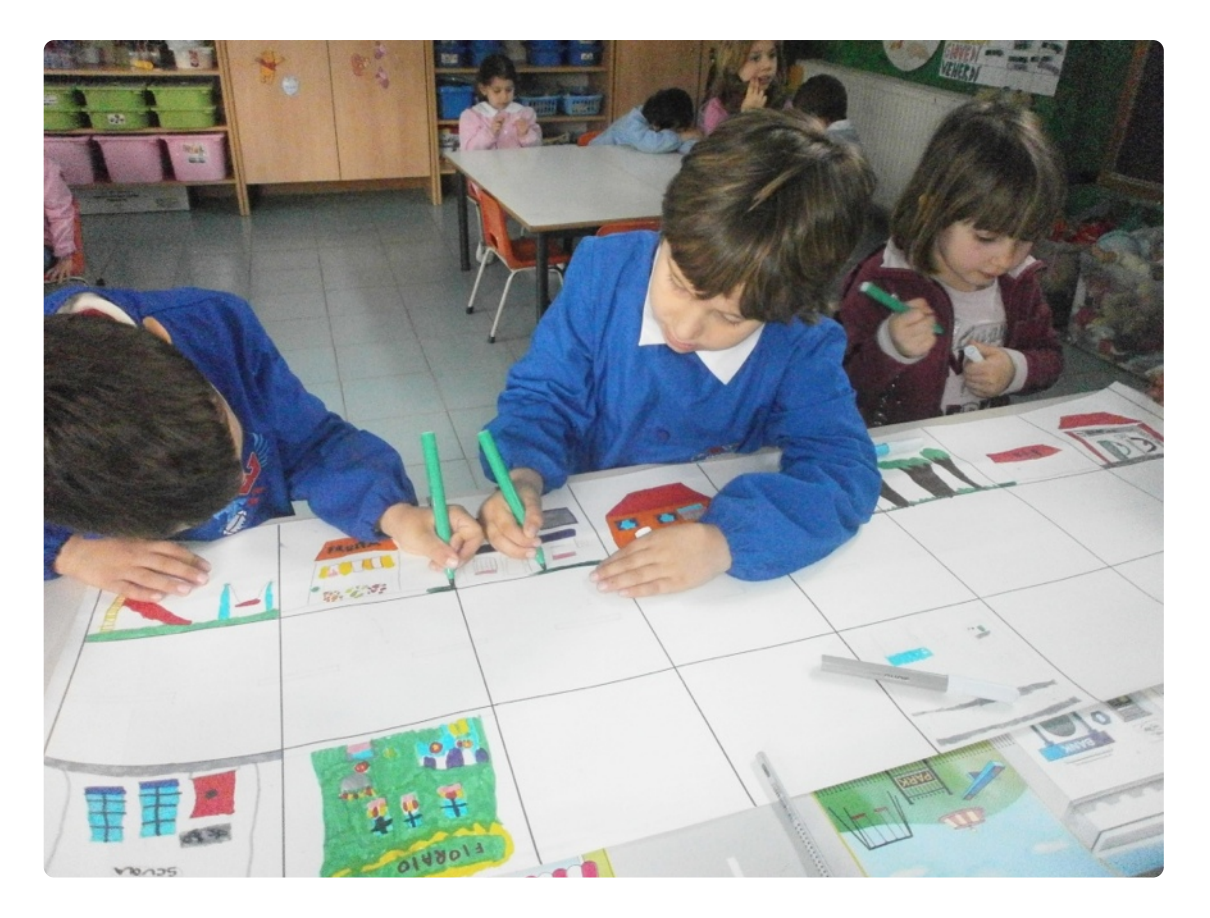

*robotica educativa nella scuola dell'infanzia: un gioco collaborativo per imparare competenze per la vita fin da bambini.*

*1 di 16*

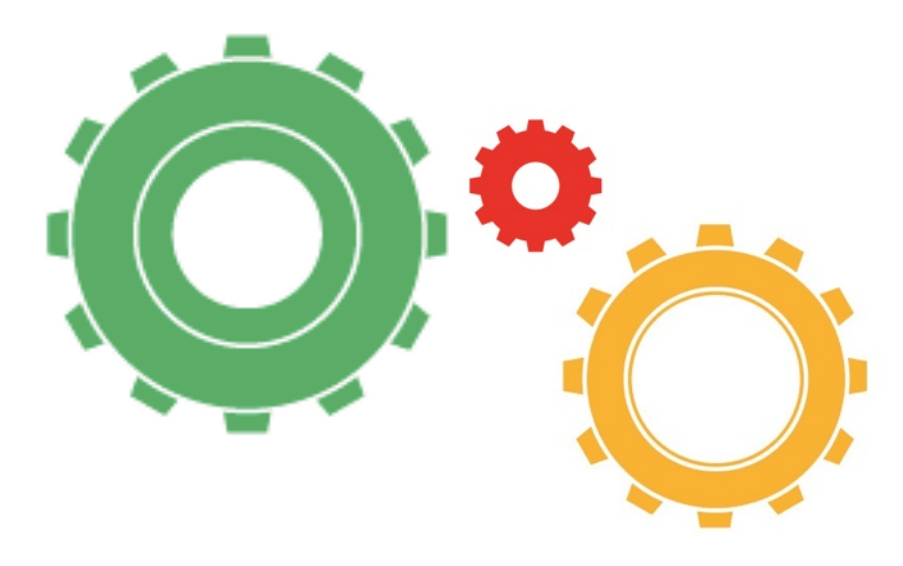

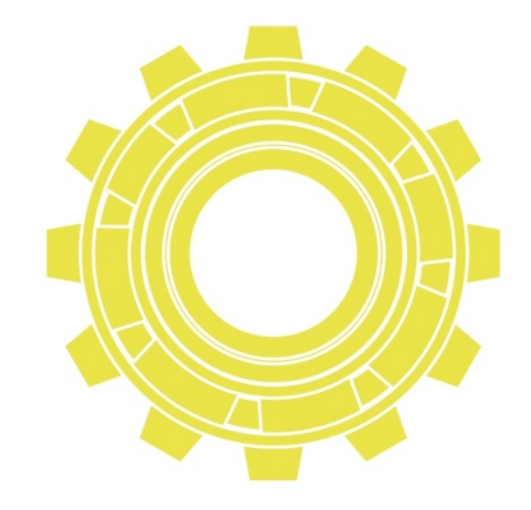

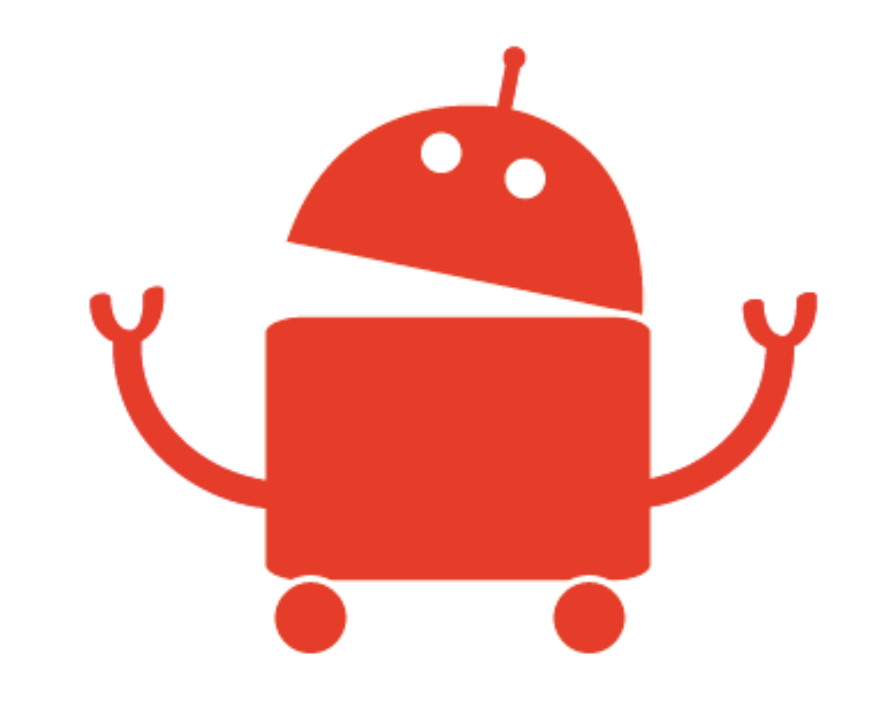

#### **Sezione 3**

### Governance

Il termine governance, che vuol dire "modo di governo, conduzione, direzione", inizialmente appartenuto al linguaggio aziendale, ha assunto in seguito il significato di "insieme dei princìpi, dei modi, delle procedure per la gestione e il governo di Società, Enti, Istituzioni o fenomeni complessi, dalle rilevanti ricadute sociali (Elaborato dalla redazione di "Lingua italiana" del Portale Treccani, ndr)". Anche il programma di robotica di Fondazione Mondo Digitale ha le "istruzioni per l'uso". Per gli adulti che devono impostare il percorso formativo e per i bambini che di quel percorso sono i protagonisti.

#### Celestino Rocco

dirigente scolastico II Circolo didattico di Eboli (Salerno)

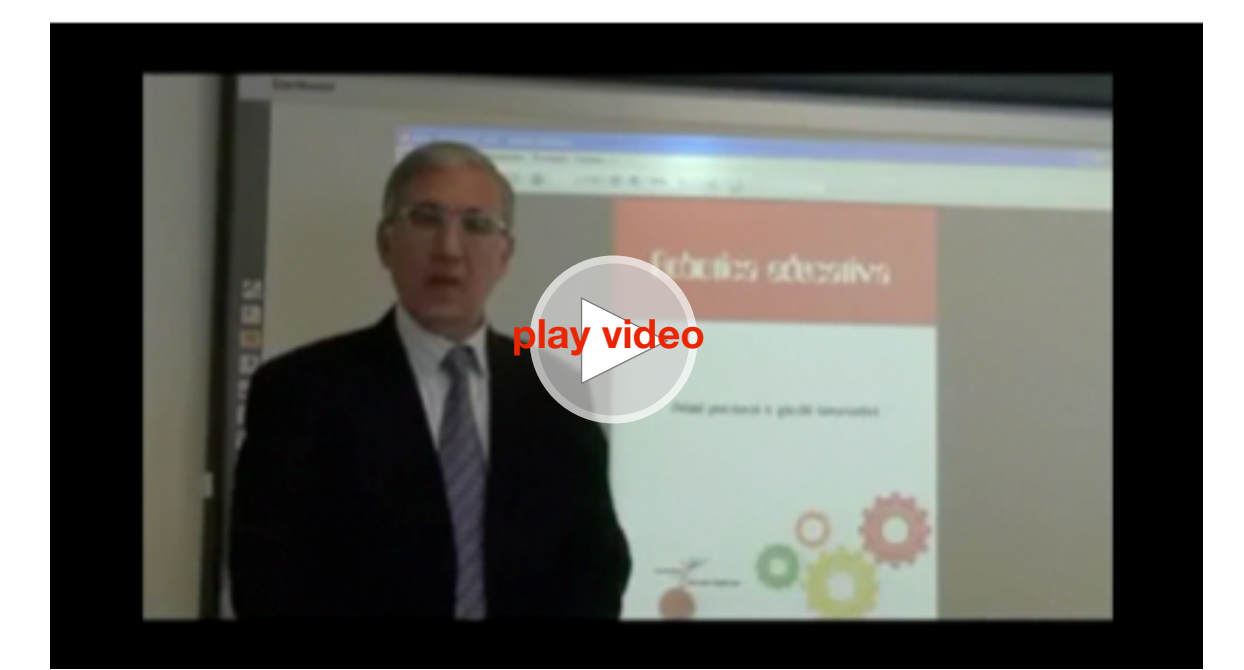

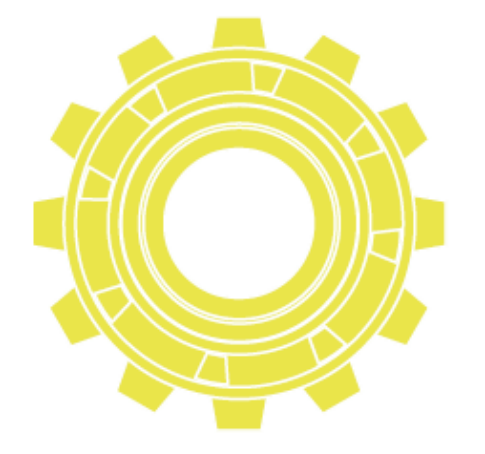

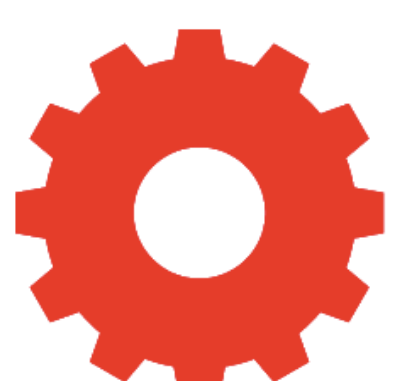

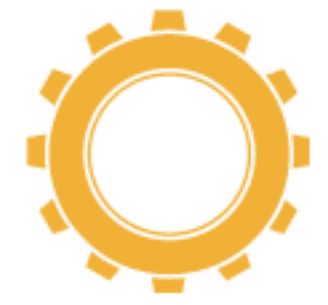

#### **Il P.O.F. e gli obiettivi didattici**

Ogni istituzione scolastica, nell'elaborazione del proprio P.O.F., pur prevedendo organizzazione, attività, metodologie, tempi e strumenti congrui al contesto in cui opera, si pone sempre come scopo il raggiungimento delle competenze cognitive, emotive, relazionali che permettano all'alunno, allo studente, di pensare in maniera critica e creativa, di ragionare e riflettere con autonomia di giudizio, di lavorare in gruppo collaborando con i compagni e,se necessario, di aiutare il compagno in difficoltà. Ogni P.O.F. pre- vede anche una metodologia "attiva" che si fonda sul "fare" dell'alunno o dello studente, una didattica "laboratoriale" che impegna il discente in attività che non si limitano all'ascolto e alla pedissequa ripetizione ma ne stimolano lo sviluppo delle competenze.

La "robotica", intesa in senso "educativo", risponde alle esigenze della società odierna e, con molta probabilità, anche a quelle della società del futuro, nonché alle istanze della scuola "attiva", della scuola che attua una "didattica laboratoriale", e rappresenta altre- sì un importante strumento per suscitare motivazione allo studio, amore per la scuola, coinvolgimento delle famiglie e "dell'extrascuola".

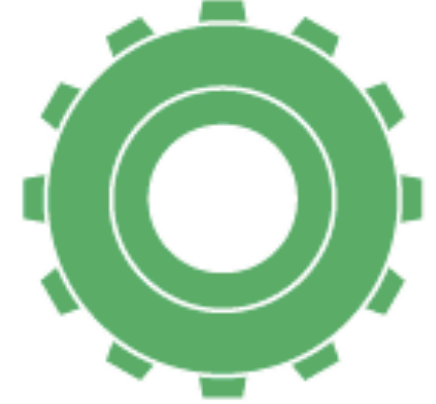

#### **Le classi da coinvolgere**

Per avviare la robotica nella scuola primaria sarebbe utile far iniziare i bambini già dalle classi prime con l'ape Bee-Bot. In seguito, le altre classi potrebbero iniziare a lavorare con il software MicroMondi per abituarsi a far muovere la "tartaruga" in maniera virtuale, iniziando lo sviluppo delle competenze menzionate e utilizzando il computer in maniera finalizzata e non solo per gioco per scrittura. I bambini delle classi quarte e quinte possono poi cimentarsi con il più complesso e coinvolgente MicroMondi EX Robotica e con la costruzione e la programmazione dei robot.

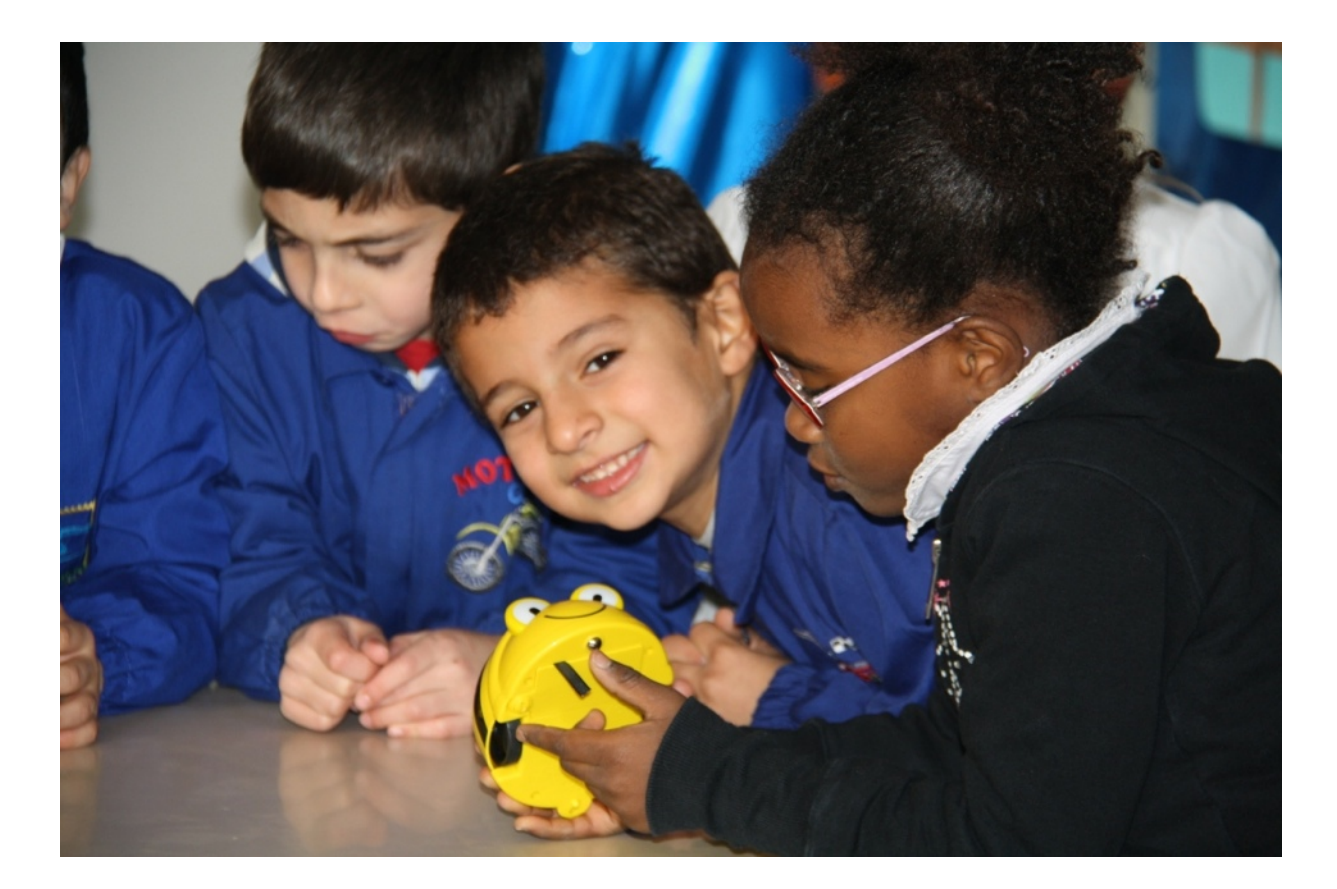

#### **Quante e quali ore**

Le attività di robotica possono essere ben inquadrate nell'orario curricolare in quanto è prevista per ogni classe un'ora settimana- le di informatica. Essendo questa disciplina un'attività trasversale, si potrebbe anche utilizzare a supporto di altre discipline. Ad esempio, con il Bee-Bot si potrebbero

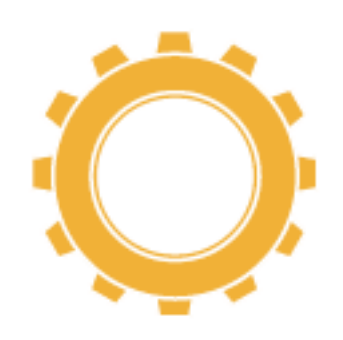

collegare attività di educazione motoria, musicale, storia e geografia. I bambini devono effettuare con il proprio corpo i "passi" dell'apina. Vanno avanti e indietro acquisendo-rafforzando i concetti di spazio e tempo, inventano dei canti-filastrocche che accompagnano l'apina. Prendono maggiormente coscienza del proprio corpo e "lateralizzano", acquisendo i concetti di destra e sinistra e del rispetto degli spazi. Anche la costruzione "in economia" della base su cui far muovere l'apina favorisce l'acquisizione di concetto di numero, di distanza, di figura geometrica (il Bee-Bot si muove su una base con quadrati di 15 cm di lato, base che può essere acquistata o costruita-disegnata dai bambini utilizzando la loro creatività con il solo vincolo del rispetto della misura dei lati dei quadrati).

Il software MicroMondi permette di costruire storie, racconti con personaggi o figure animate utilizzando la tartaruga: le forme e le figure assunte dalla testuggine, oltre a muoversi, possono "parlare" o intonare un motivo musicale. Il tutto può essere realizzato

unitamente ad altre discipline come italiano, inglese, educazione all'immagine e musicale, matematica.

Il programma è ampliato e reso più interessante dalla robotica dell'NXT della Lego, dove lo sviluppo delle competenze trasversali raggiunge un livello molto elevato tanto da essere utilizzato anche da studenti e docenti dei nostri Atenei.

Le ore da impiegare per lo studio della robotica, quindi, possono essere limitate all'ora settimanale di robotica o a più ore se si svolgono tali attività a supporto delle altre discipline. Possono essere utilizzate anche ore pomeridiane per la realizzazione di specifici progetti da far culminare in una fase di socializzazione e

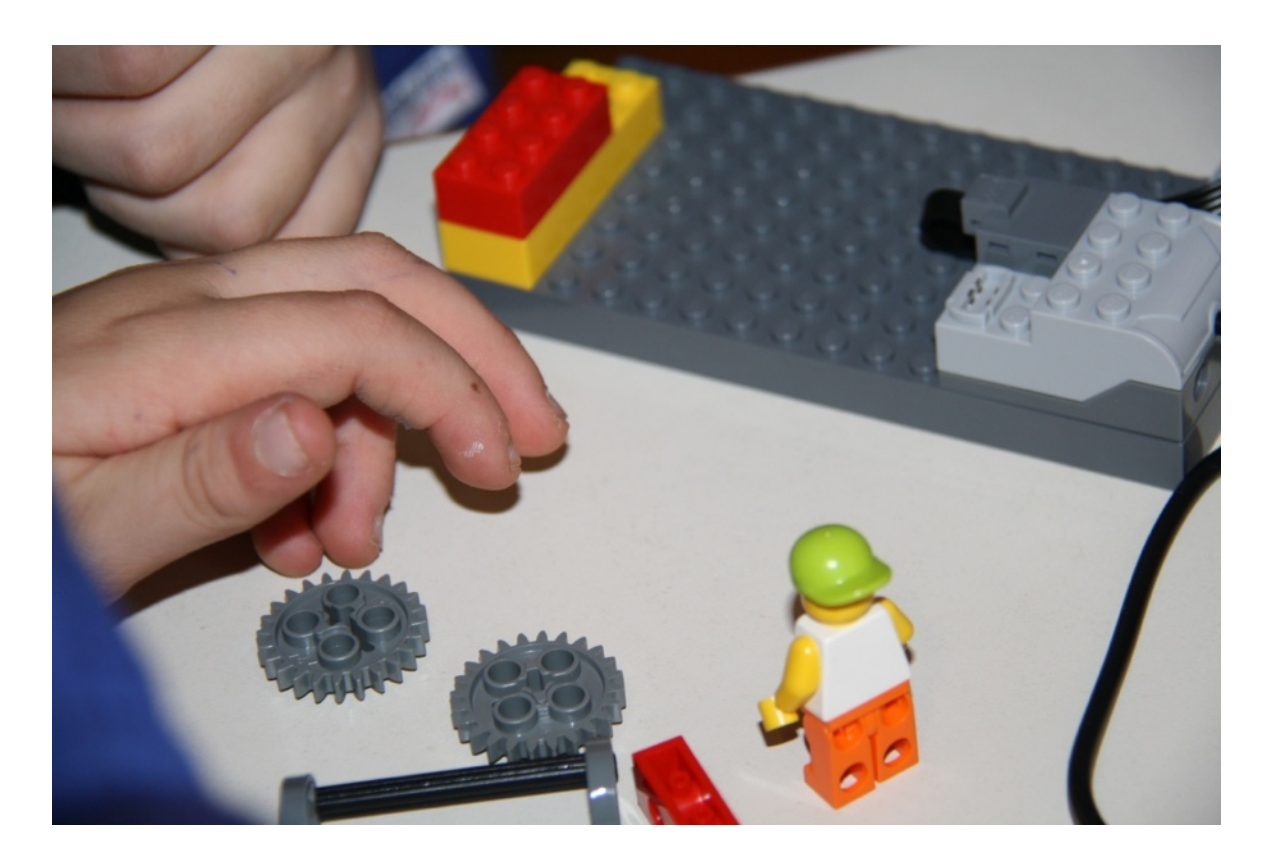

condivisione dei risultati del lavoro alla presenza dei genitori degli alunni e "dell'extrascuola".

Per la realizzazione delle attività non deve necessariamente essere impegnato tutto l'anno scolastico ma si possono stabilire dei periodi. Tale programmazione è utile anche per un efficace utilizzo dei materiali: per due mesi, ad esempio, i kit per costruire il robot, che difficilmente sono così numerosi da poter soddisfare tutti, possono essere adoperati da una classe, poi si smontano i robot costruiti, cercando di rimettere in ordine i pezzi, e si consegnano ad un'altra classe.

Con 20-25 ore complessive, magari in orario aggiuntivo, dedicate esclusivamente alla robotica, si realizzano un efficace progetto che consente agli alunni di conoscere e utilizzare i materiali e una discreta programmazione che permette di far eseguire al robot parecchi movimenti rispettando la consegna data. In pratica, al termine di queste attività l'alunno dovrebbe essere in grado di far muovere il robot in avanti, indietro, di farlo ruotare, di fargli costruire un quadrato, un cerchio, un ellisse e di utilizzare anche qualche sensore.

#### **I docenti da coinvolgere**

Il coinvolgimento dei docenti è un punto cruciale di tutto il discorso sulla robotica educativa. I docenti coinvolti devono essere convinti della bontà educativa di queste attività e devono

acquisire una notevole motivazione per quello che andranno a proporre.

Un modo per suscitare motivazione e coinvolgimento potrebbe essere quello di presentare, innanzitutto, la robotica come un gioco che coinvolge gli alunni ma anche gli adulti e che, con una discreta conoscenza del computer, si può realizzare senza insormontabili difficoltà.

Questa nuova attività "spaventa" molti docenti i quali sono "impauriti" già dalla parola "robotica" che porta alla mente l'immagine di macchine complicatissime che vengono calate negli abissi oceanici o inviate su altri pianeti o utilizzate in contesti estremamente sofisticati come, ad esempio, sale operatorie e catene di montaggio. Quindi, il primo passo per promuovere questa attività presso i docenti è quello di una formazione "rassicurante" e motivante.

I docenti motivati possono poi, con accettabile difficoltà e impegno, svolgere le attività di robotica educativa. Possono svolgere queste attività, come già detto, in orario curricolare, magari per un certo periodo dell'anno. È possibile prevedere rientri pomeridiani, con orario aggiuntivo per i docenti il cui impegno viene compensato grazie al "Fondo dell'Istituzione Scolastica" di cui ogni Istituto dispone anche per la realizzazione dei "progetti".

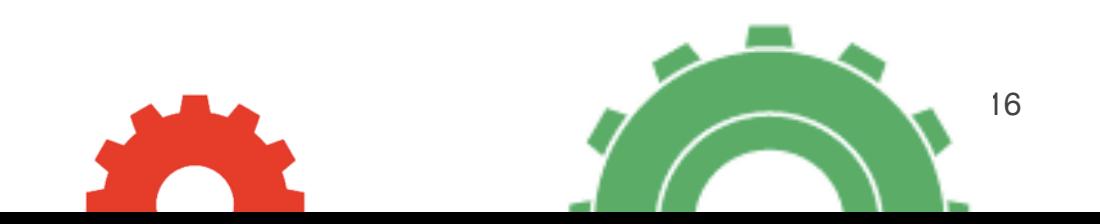

È auspicabile prevedere e concretizzare un "progetto" se si pensa di realizzare le attività con un certo approfondimento, impegnandosi per un paio di ore pomeridiane a svolgere solo un programma di robotica.

#### **Le materie interessate dal progetto**

Come già detto, è possibile il coinvolgimento di molte materie che, non tralasciando i contenuti e le attività previste, possono fruire delle attività di robotica per lo sviluppo di competenze trasversali. Rispettare gli altri, e quindi aspettare il proprio turno per intervenire in una discussione, rappresenta una competenza che va applicata ad ogni disciplina e la robotica può contribuire al suo sviluppo. Le misure, le distanze, le forme geometriche si collegano alla matematica; la creazione di una storia, la musica che accompagna i "robot ballerini" all'italiano e alla musica e così via.

#### **Quanti robot occorrono**

Il problema di più difficile soluzione riguarda i mezzi per la realizzazione delle attività. Tutte le scuole sono dotate di ben attrezzate aule multimediali per cui il problema della programmazione mediante apposito software non si pone. Purtroppo si presenta, in maniera importante, il problema dei materiali per costruire i robot, dei kit della Lego nel nostro caso,

che sono abbastanza costosi anche perché ne occorre un certo numero. Per un lavoro efficace occorre almeno un kit ogni 4 alunni. In una classe media, quindi, costituita da 20-25 alunni, ne occorrono almeno 5.

Il lavoro di gruppo e l'apprendimento cooperativo (cooperative learning) favoriscono lo sviluppo delle capacità relazionali, del rispetto e della valorizzazione delle capacità di ciascuno, della disponibilità verso gli altri che si esplica anche mediante il "mutuo insegnamento", della valorizzazione dell'errore che viene "corretto" sia dalle prove pratiche che seguono la programmazione sia dai compagni che, insieme, devono raggiungere il risultato previsto.

#### **I costi**

Il costo dei kit non è basso: un Bee-Bot costa circa 70 €, un kit Lego NXT costa poco più di 400 €, circa la metà un kit WeDo. Per avviare un percorso occorre una somma di circa 3.000,00 € che, in tempi di ristrettezze economiche per la scuola, come per l'intero Paese, non sono facilmente reperibili. In ogni caso, se una Istituzione scolastica crede nel progetto può stabilire di destinare una determinata somma del proprio bilancio per l'acquisto di questi sussidi. In qualche realtà, anche i Comuni, pur non disponendo di molte risorse, sono sensibili alle problematiche educative per cui se interessati e coinvolti, anche dalle famiglie degli alunni, possono contribuire agli acquisti. Da non dimenticare eventuali sponsor e l'Istituto Cassiere della scuola che potrebbero "aiutare" la scuola mediante l'assegnazione di fondi.

#### **Il ruolo della famiglia**

Gli aspetti educativi e formativi del progetto potrebbero essere, all'inizio, non compresi del tutto da parte delle famiglie che potrebbero vedere questa attività come un semplice "gioco" che ha lo scopo di far muovere, e neanche sempre perfettamente, una piccola macchinina. La loro presenza nelle dimostrazioni, indispensabili sia nel corso del progetto che, soprattutto, alla fine, serve a fugare le perplessità.

La spiegazione del lavoro svolto da parte dei figli, poi, suscita entusiasmo e partecipazione che si traducono nel "richiedere" la prosecuzione e l'approfondimento delle attività.

Superate, quindi, le prime possibili e comprensibili perplessità, si crea un clima di disponibilità e collaborazione a vantaggio delle attività stesse: le famiglie accompagnano i figli ai "rientri", si interessano al lavoro che si svolge, offrono il loro contributo per la riuscita della manifestazione finale o della gara cui si è deciso di partecipare. Sono anche disponibili ad accompagnare i propri figli alle gare facendosi carico delle spese di viaggio e di eventuale pernottamento.

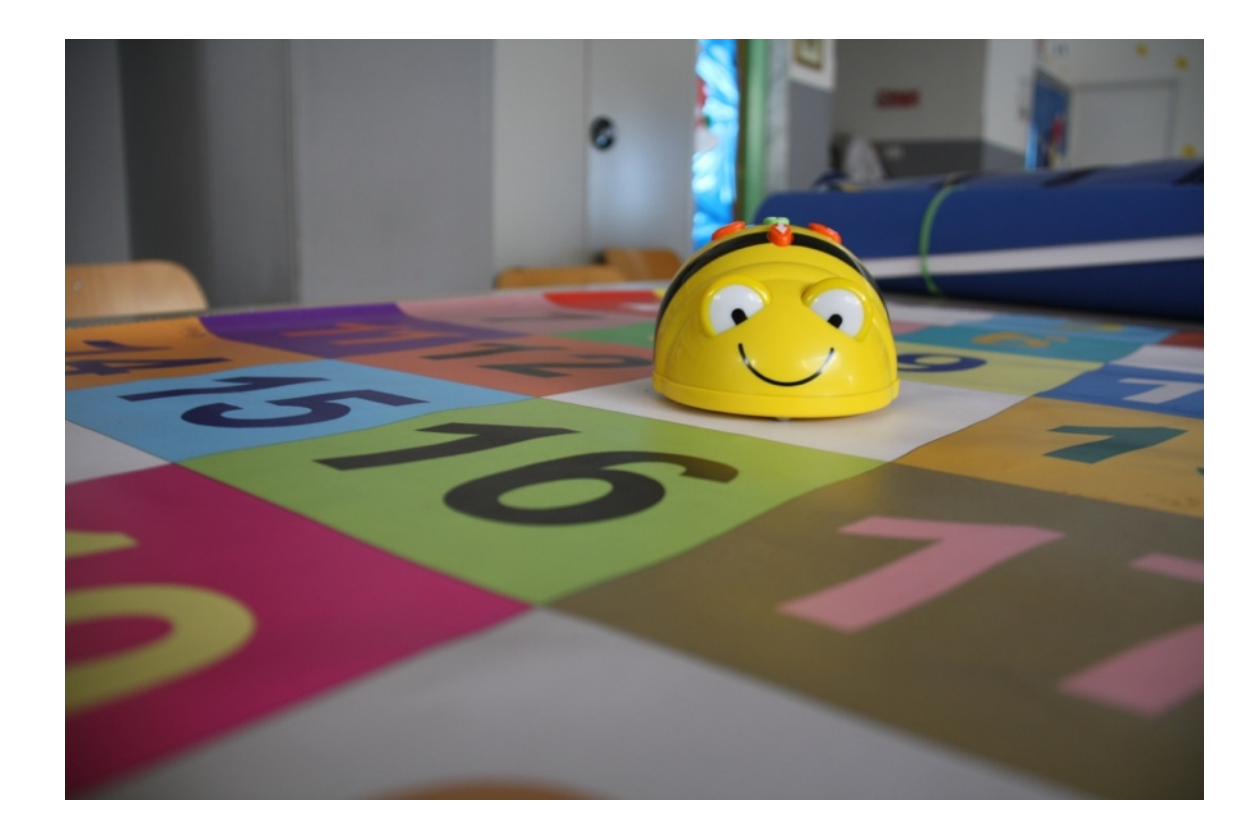

#### **Il coinvolgimento economico della famiglia**

Più problematico appare un eventuale coinvolgimento economico delle famiglie per l'acquisto dei kit di robotica. Con molta probabilità, prima di aver conquistato la "fiducia" delle famiglie, prima cioè di averle coinvolte e aver dimostrato la validità didattica delle attività, non si riuscirebbe a ottenere alcun contributo economico. Forse, in un secondo momento, si potrebbe pensare ad una richiesta che dovrebbe essere sempre di modesta entità. Più praticabile appare la strada di sollecitare le famiglie a coinvolgere il territorio in cui certamente esistono potenziali "sponsor".

#### **L'importanza delle competizioni**

Semplici ma coinvolgenti gare si possono svolgere all'interno della scuola, al termine di un percorso, alla presenza dei genitori degli alunni e "dell'extrascuola" che, spesso, ignora ciò che di importante si fa nella scuola e, ancora più spesso, non è a conoscenza delle attività e delle potenzialità proprie della robotica.

Se, poi, si riesce anche a partecipare a trasferte che permettono agli alunni di osservare altre realtà, di confrontarsi con altre attività e materiali che sono ad un livello superiore al loro, allora si vivono dei momenti di vero coinvolgimento e di motivazione.

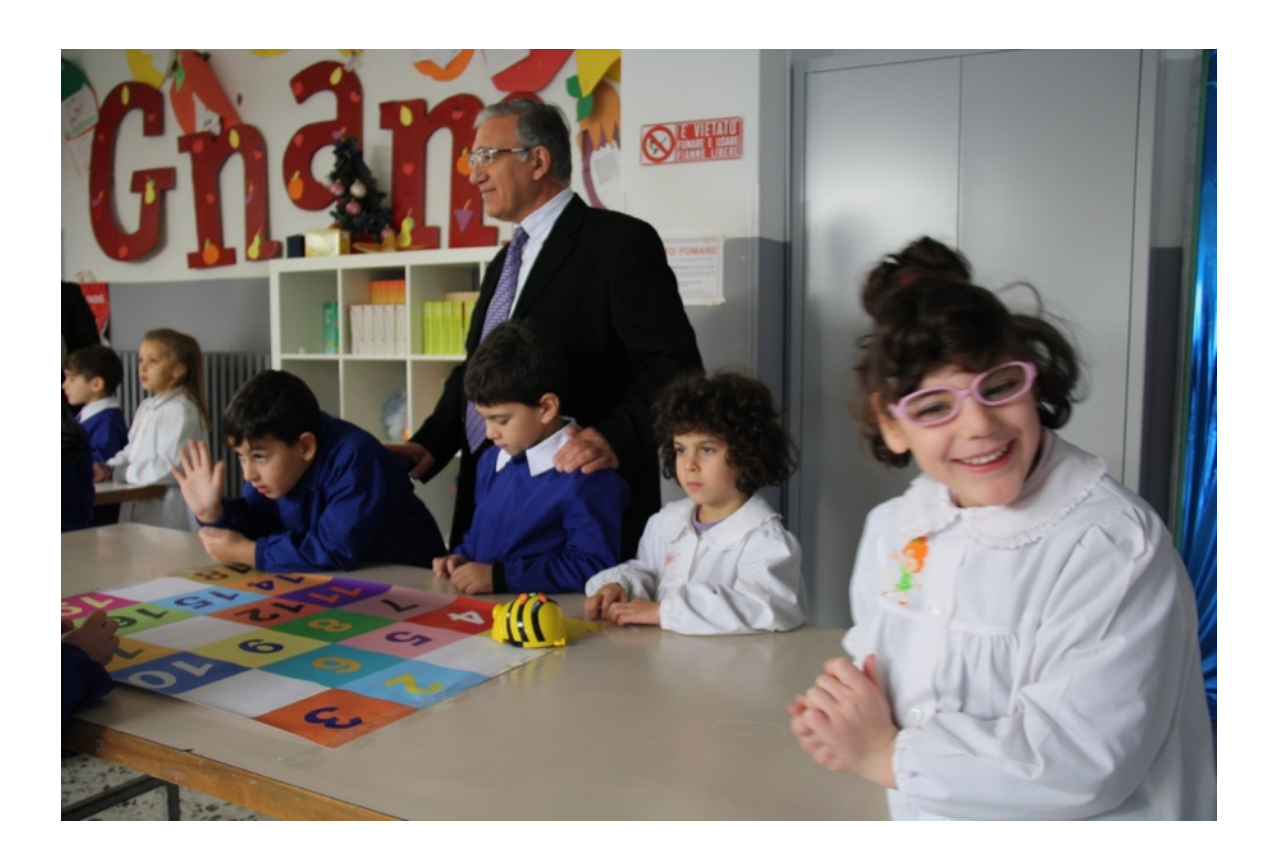

Anche le famiglie che, quasi sempre, non conoscono il mondo della robotica e non comprendono le potenzialità educative di queste attività, se coinvolte, si predispongono bene nei confronti della scuola che promuove queste iniziative.

La partecipazione a eventuali gare, che vedono gli alunni in competizione con compagni di altre scuole, suscita un interesse e un entusiasmo che travalicano ogni più rosea previsione creando un coinvolgimento dell'intera collettività.

In occasione delle gare si realizza anche un importante momento di crescita cognitiva ed emotiva che deriva da un sano confronto.

#### **Gli incentivi ai docenti**

Gli insegnanti motivati acquisiscono un incentivo "morale" dalla partecipazione alle eventuali competizioni e dai risultati ottenuti. Un compenso, più o meno accettabile, può essere assegnato ai docenti grazie al "Fondo dell'Istituzione Scolastica" di cui ogni Scuola dispone e che può essere destinato anche al personale che realizza "progetti" in orario aggiuntivo.

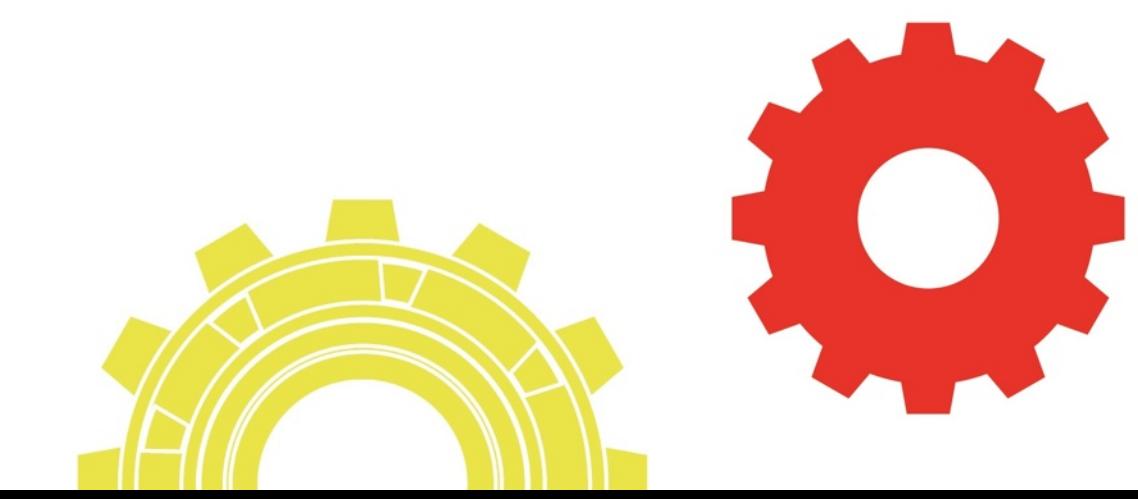

#### **La "Robotica per tutti"**

Gli alunni "disabili", ma anche gli alunni con difficoltà di apprendimento delle discipline intese nel senso tradizionale, possono trarre notevole giovamento dalle attività di robotica educativa. Innanzitutto le attività vedono il coinvolgimento di tutte o qua- si tutte le "intelligenze" che ogni alunno-studente possiede: non viene privilegiata l'intelligenza linguistica o la memoria, per svolgere le attività occorre intelligenza "emotiva", intelligenza "motorio-prassica", intelligenza "musicale".

In questo senso, e tenendo presente che le attività si svolgono in gruppi composti da alunni "eterogenei" dal punto di vista delle competenze cognitive, motorie e prassiche, ogni studente può e deve porre in essere le proprie competenze cercando di migliorarle e di "sfruttare" quelle dei compagni. L'alunno disabile può e deve essere valorizzato per le sue potenzialità: se incontra difficoltà nella programmazione e nell'utilizzo del software, potrà essere un leader nell'assemblaggio del robot, nel dare l'avvio allo stesso, nell'accompagnarlo nei movimenti.

Il "mutuo insegnamento", teorizzato dalla letteratura pedagogica, si può realizzare concretamente. I compagni più "bravi" possono "aiutare" gli altri e fare in modo che anch'essi possano svolgere le attività: è il gruppo che, alla fine, ottiene il risultato. E gli alunni, spesso, sanno "insegnare" ai propri compagni-coetanei in maniera più efficace dei docenti-adulti.

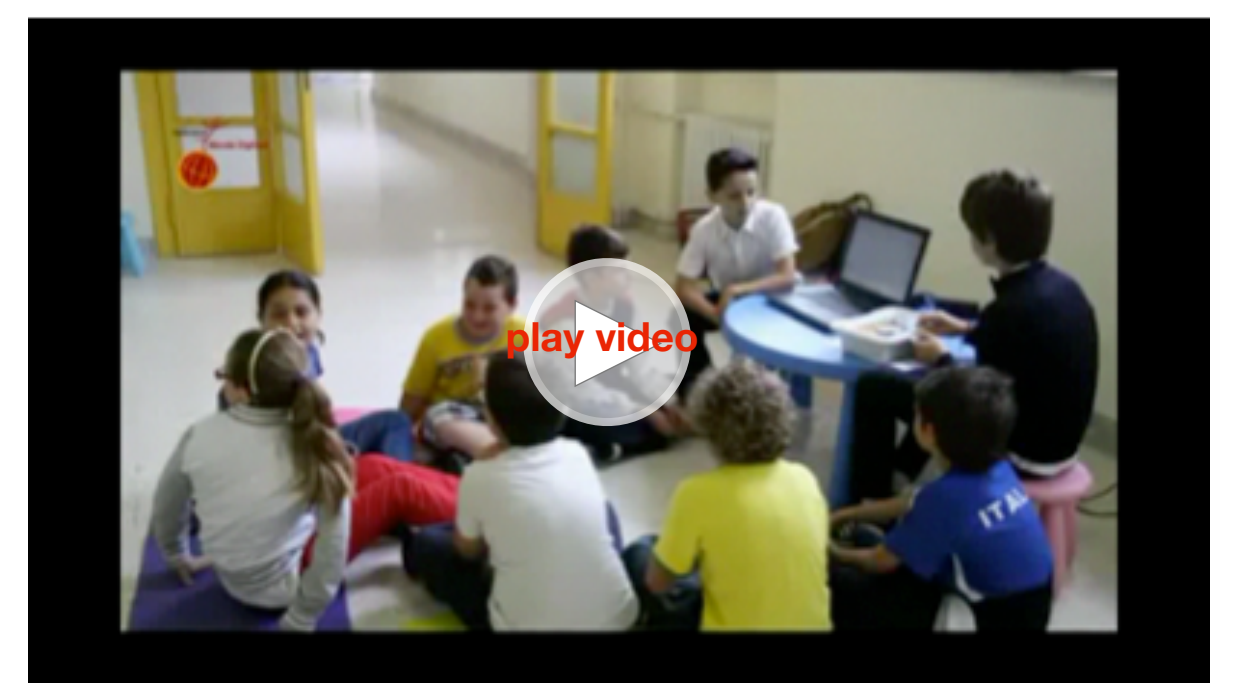

Robotica contro l'isolamento - il parere dei docenti

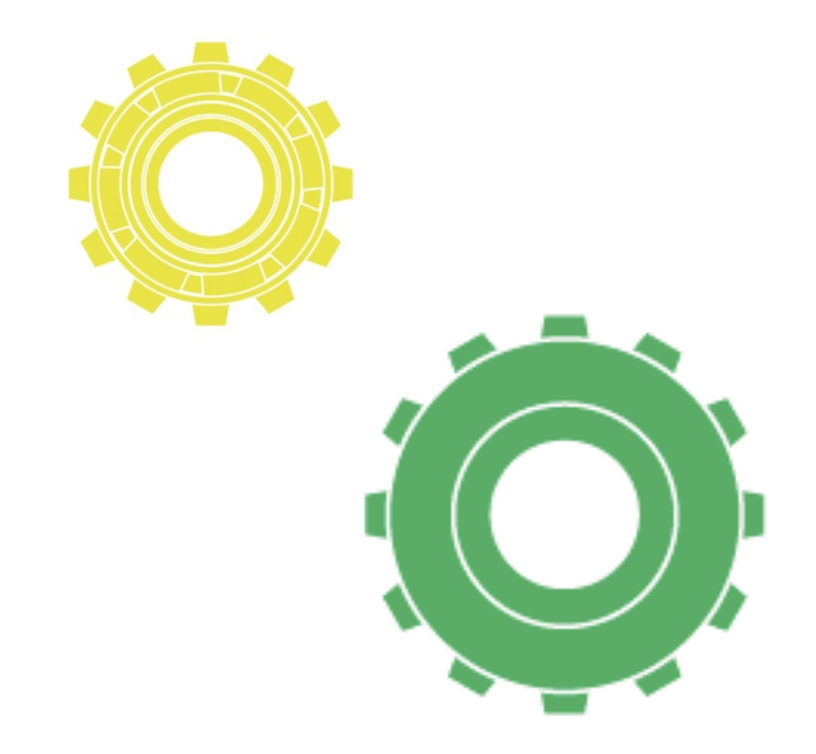

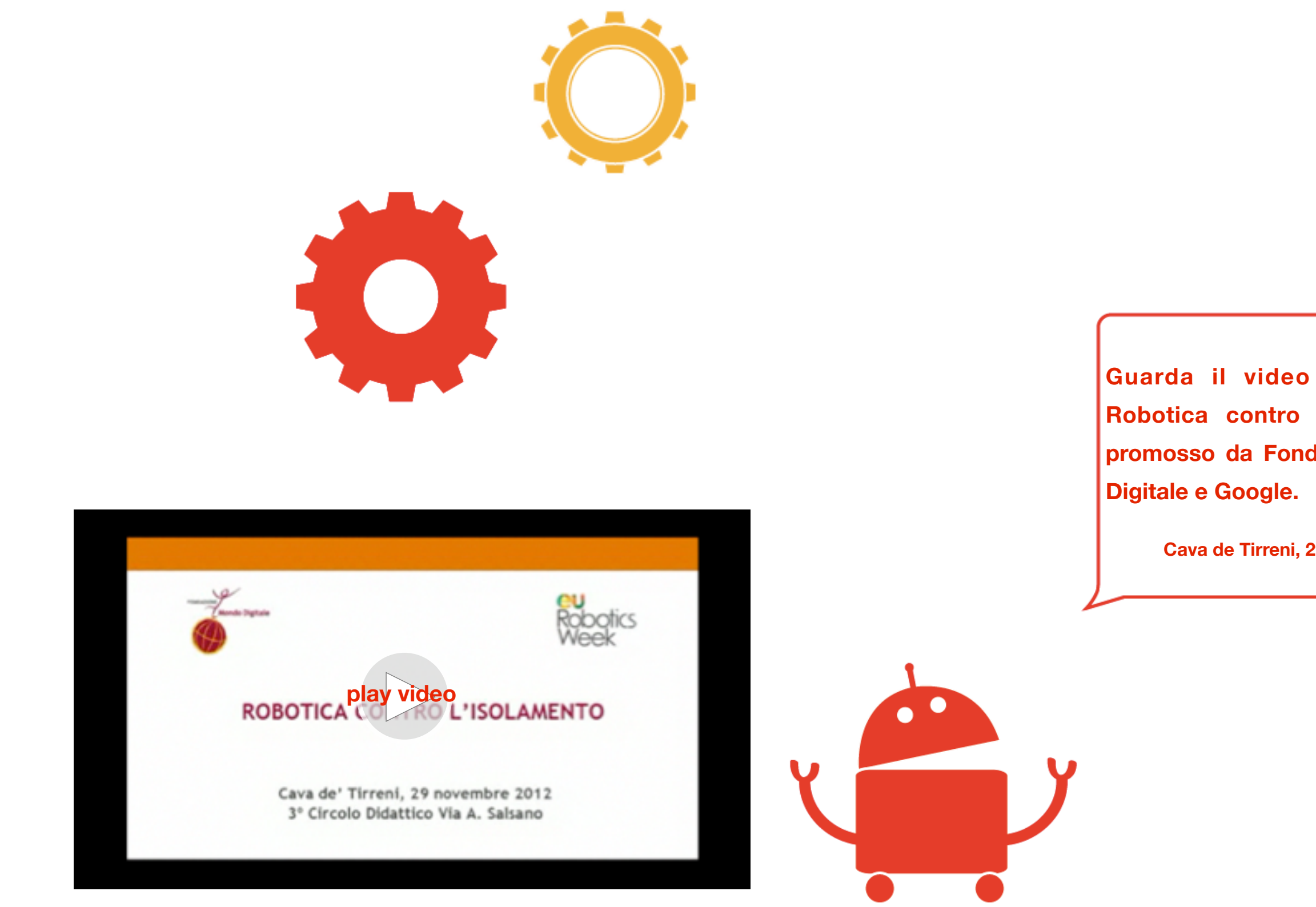

Robotica contro l'isolamento evento di presentazione, Cava de' Tirreni, 29 novembre 2012.

**Guarda il video dell'evento Robotica contro l'isolamento, promosso da Fondzione Mondo** 

**Cava de Tirreni, 29 novembre 2012**

## **Sezione 4** La robotica per tutti

**La Robotica è proprio per tutti. Versatile, innovativa e coinvolgente, attraverso una didattica attiva rappresenta un valore aggiunto e uno strumento importante al fine di garantire il diritto allo studio e di facilitare l'integrazione dei bambini con bisogni speciali. Ecco perché Fondazione Mondo Digitale promuove programmi di robotica educativa per l'inclusione sociale degli alunni diversamente abili. Moltissimi i risultati raggiunti.**

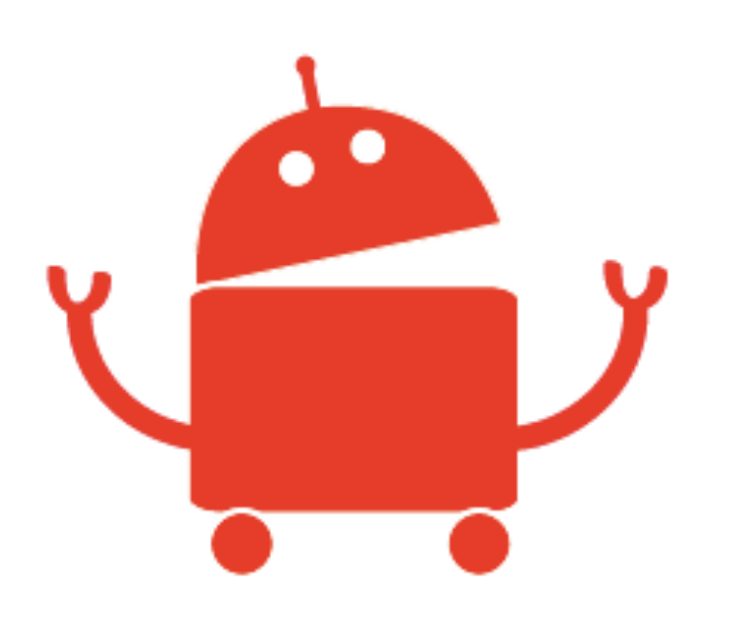

#### **Il Robot, un maestro di potenziamento cognitivo anche per studenti con bisogni educativi speciali**

#### *di Cynthia Mattioli*

*psicologa evolutiva ad orientamento cognitivo-comportamentale specializzata in psicopatologia dell'apprendimento, insegnante di sostegno nella scuola primaria [www.cynthiamattioli.it](http://www.cynthiamattioli.it) [dott.ss@cynthiamattioli.it](mailto:dott.ss@cynthiamattioli.it)*

La direttiva del MIUR N.93 del dicembre 2009 indica la "robotica educativa" come priorità della scuola italiana in tema di ampliamento dell'offerta formativa. Gli insegnanti hanno così uno strumento didattico che permette una didattica attiva, di stampo costruttivista (1), in cui l'apprendimento è stimolato e motivato dal "fare" a differenza dell'immaterialità del computer. Il comportamento di un robot è soggetto a tutte le "imprecisioni" e "indeterminatezze" tipiche del mondo reale. La valenza ludica è sicuramente una grossa risorsa motivazionale da valorizzare nella scuola. In questo modo è possibile aprire la via a un'attività di laboratorio sperimentale in cui gli aspetti di invenzione e di riproducibilità siano nel giusto equilibrio. Abbinare questa proposta educativa alle attività didattiche curriculari e/o laboratoriali collegandole a esperienze extra-scolastiche, quali gare di robot progettati e realizzati da alunni, crea una sinergia tra studio e gioco che permetterà ai ragazzi di imparare giocando.

Costruire e programmare un piccolo robot implica, per gli alunni, fare ipotesi e trovare soluzioni, collaudare, valutare e documentare nell'ambito di un ambiente di apprendimento "autocorrettivo" reale e non virtuale, nel quale il bambino padroneggia e controlla. Si attiva autonomamente la capacità di problem solving, fondamento dell'apprendimento efficace e dello sviluppo di una mente creativa e capace di ragionamento logico come modalità di approccio ai problemi non solo in ambito scolastico ma come "life skills" auspicata.

L'apprendimento attivo esula da "cattedre, banchi, noia" per calarsi nell'essere, nel fare e nell'usare. Il risultato, comprovato dalle ricerche, è che i bambini "imparano ad imparare". Il robot diviene uno "strumento fisico" per la verifica sperimentale di concetti.

#### ( 1 ) C O S T R U T T I V I S M O

Teoria della conoscenza che spiega il modo generale in cui le persone conoscono. Imparare significa operare una soggettiva e consapevole costruzione di significato, a partire da una rielaborazione interna di sensazioni, conoscenze, credenze, emozioni.

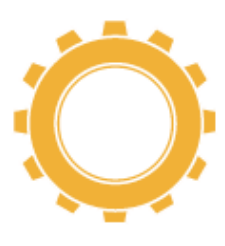

L'uso della robotica favorisce non solo lo studio attivo delle discipline scientifiche, ma consente di situare le materie umanistiche in un'ottica di apprendimento basato su progetti. Il robot è dunque mezzo e non fine e in questo senso si esplica il suo ruolo di facilitatore dell'integrazione degli alunni con bisogni educativi speciali.

La valutazione, da parte degli insegnanti, delle carenze didattiche e/o motivazionali degli alunni, segna i percorsi da attivare. La robotica educativa attiva o riattiva le potenzialità dei bambini, stimola la curiosità e la voglia di rimettersi in gioco, uscire dai margini e sentirsi al centro. I vantaggi didattico-educativi sono innumerevoli: genera stupore e interesse; sollecita un transfert emotivo per cui i robot vengono considerati "esseri bisognosi di cura"; stimo- la e mantiene l'attenzione; offre la possibilità di attuare strategie come la peer-education(2) e la cooperativelearning(3); favorisce l'apprendimento e la generalizzazione delle competenze.

Tutto questo ci indirizza nella direzione dell'integrazione possibile che, per avere successo, deve essere basata su una "corrispondenza biunivoca" nel senso che non si deve pensare a un semplice adattamento dell'allievo, portatore di bisogni didattici educativi e sociali particolari, al contesto scolastico che lo deve accogliere, ma si deve caratterizzare con il tentativo di avvicinamento dell'organizzazione scolastica e degli attori che la popolano al particolare universo dell'allievo.

#### (2) PEER EDUCATION

Strategia educativa volta ad attivare un processo spontaneo di passaggio di conoscenze tra membri di pari status dopo che alcuni membri del gruppo hanno ricevuto formazione specifica su tema da condividere.

#### (3) COOPERATIVE LEARNING

Apprendimento collaborativo focalizzato sull'apprendere insieme, l'uno con l'altro, l'uno dall'altro e l'uno per l'altro. Vi è una condivisione di obiettivi e le attività si integrano.

Alcune fasi sono essenziali e indispensabili per la realizzazione degli obiettivi di integrazione.

#### **Programmare**

•L'esigenza di una programmazione congiunta fra gli insegnanti curriculari, l'insegnante di sostegno e le altre figure di supporto alla ricerca di punti di contatto.

•La possibilità di avvicinare i contenuti perseguendo obiettivi individualizzati.

•La prospettiva di svolgere attività personalizzate all'interno e all'esterno della classe.

#### **Organizzare**

•Attività di laboratorio e attività disciplinari; attività di gruppo e attività individuali.

•Organizzazione degli spazi nei quali prevedere le attività didattiche.

•L'organizzazione dei compiti finalizzata a informare circa le cose da fare e per quanto tempo.

#### **Cooperare**

•Stabilire un clima inclusivo all'interno della classe o del laboratorio.

•Lavorare sulla conoscenza del deficit.

•Promuovere programmi sulla pro socialità.

•Utilizzare strategie che enfatizzano l'aiuto e la collaborazione (tutoring e apprendimento collaborativo).

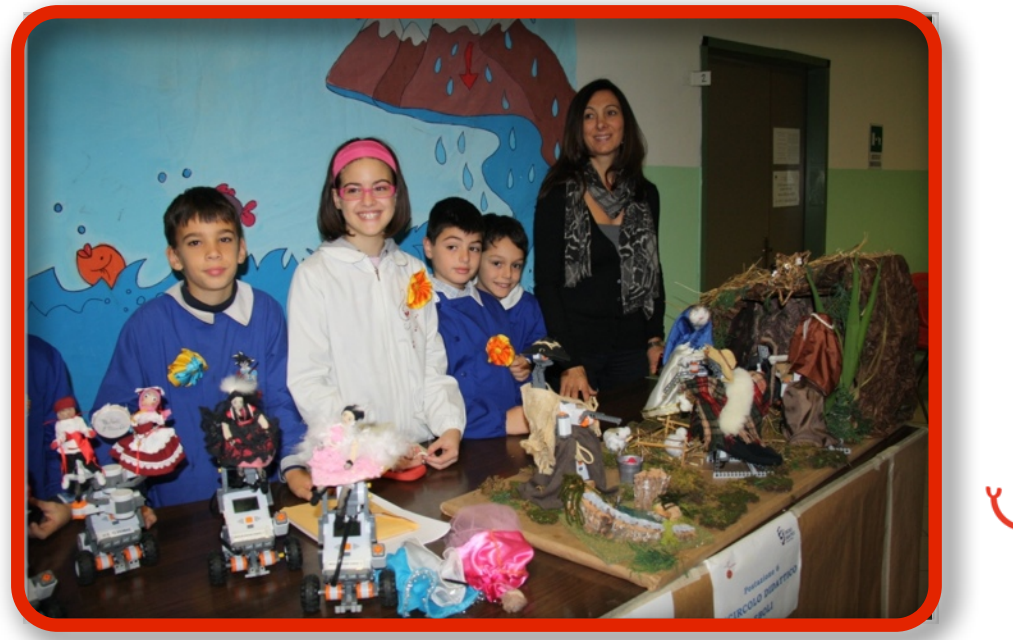

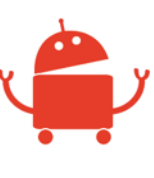

Tutto questo non può prescindere da un approccio costruttivista da attivare come sfondo all'organizzazione didattica necessaria per l'uso della robotica.

Nell'approccio costruttivista, da Piaget a Papert, il ruolo del docente diviene una guida all'esplorazione e, anche il bambino con bisogni educativi speciali, è portato a spingersi "un po' più in là del proprio banco".

Una delle capacità cognitive trasversali alle discipline, fondante dell'apprendere ma anche del vivere comune, presente nelle attività legate alla robotica, è la meta cognizione. Questa importante funzione può essere definita come la capacità di riflettere sui propri processi mentali, esplicitando, cioè divenendo consapevoli di ciò che si fa e delle ragioni per cui si fa, quindi sul proprio pro- cesso di apprendimento. La meta cognizione, quando deficitaria, pur in presenza di una intelligenza nella norma, è responsabile di insuccessi scolastici e mal adattamento psicosociale anche in età adulta. Sviluppare quindi questa capacità, attraverso la robotica, può divenire un modo non solo per migliorare il successo scolastico e l'autostima, ma anche per prevenire il disagio emotivo nei ragazzi. In quest'ottica, l'alunno e il gruppo riflettono su come si apprende mettendo in evidenza le proprie mappe cognitive, le proprie strategie di controllo, le proprie valutazioni su come si è appreso (C. Cornoldi 1995, D'Ianes 1996).

Ogni disabilità va studiata e ogni bambino conosciuto nelle sue peculiarità per poter disporre delle informazioni necessarie a personalizzare l'uso della robotica sia a livello individuale ma più preferibilmente a livello di piccolo gruppo o gruppo classe.

Nel caso dei bambini con disturbi pervasivi dello sviluppo (autismo, sindrome di Asperger) l'obiettivo è di trasformare un robot mobile in giocattolo intelligente capace di catturare l'attenzione di questi bambini attraverso interazioni coordinate e sincronizzate con l'ambiente.

Poiché anche i bambini con disturbi pervasivi dello sviluppo sono, in genere, interessati a giocare con computer o giocattoli meccanici, i progetti cercano di aiutarli a sviluppare capacità di interazione sociale lavorando in gruppo con l'ausilio di robot mobili specificamente progettati per svolgere il ruolo di mediatori sociali interattivi.

I ragazzi con disturbi del comportamento (deficit di attenzione, iperattività, disturbi emozionali, disturbo oppositivo-provocatorio), quindi con difficoltà di autoregolazione nel comportamento, nella socializzazione, nell'elaborare le emozioni, nella motivazione e nell'impegno, nell'attenzione sostenuta e nel tempo, nella pianificazione e soluzione di problemi, nell'autostima, nel comportamento motorio e impulsivo, troveranno una fonte di regolazione a basso impatto e svincolata dalle interazioni con l'adulto regolatore e normatore. Sarà il fallimento o l'errore nel funziona- mento del robot a fungere da regolatore dell'attività e a imporre tempi e sequenze da rispettare. Questi bambini hanno una bassa tolleranza alla frustrazione soprattutto quando la funzione regolatoria è svolta dalle figure di riferimento poiché la loro autostima è mediata dall'esterno e da quanto si sentono amati. Questo significa essere in balia degli altri e dell'ambiente senza poterne avere il controllo e senza conoscere in modo preciso l'esito delle proprie azioni. Il robot, questo, lo "insegna" al

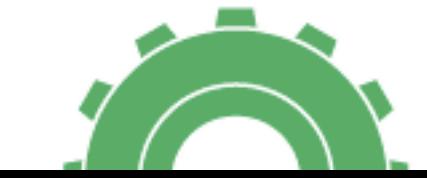

bambino perché attraverso l'esperienza si arriva alla competenza e l'ambiente risulta più controllabile.

Dunque nel panorama della scuola primaria, dove sempre più frequentemente convivono nella stessa classe bambini con diverse difficoltà diagnosticate, come bambini con disagi sociali come pure bambini con disturbi dell'apprendimento (per i quali non è prevista la figura dell'insegnante di sostegno), l'utilizzo della robotica può rappresentare un valido supporto agli insegnanti e a tutta la classe alleggerendo e arricchendo di stimoli le lunghe ore trascorse a scuola.

Risvegliare interesse e promuovere capacità nei bambini con la speranza che siano adolescenti più consapevoli e adulti migliori e con un maggior senso di autoefficacia mi sembra un obiettivo a lungo termine che può riportare l'attenzione sul valore degli apprendimenti nella scuola primaria come fondante di una cultura del benessere psico-sociale e culturale da perseguire.

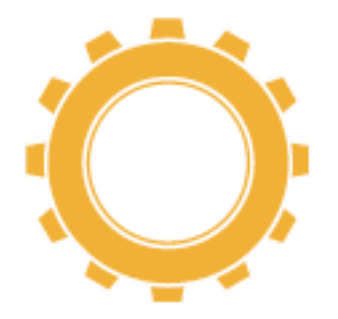

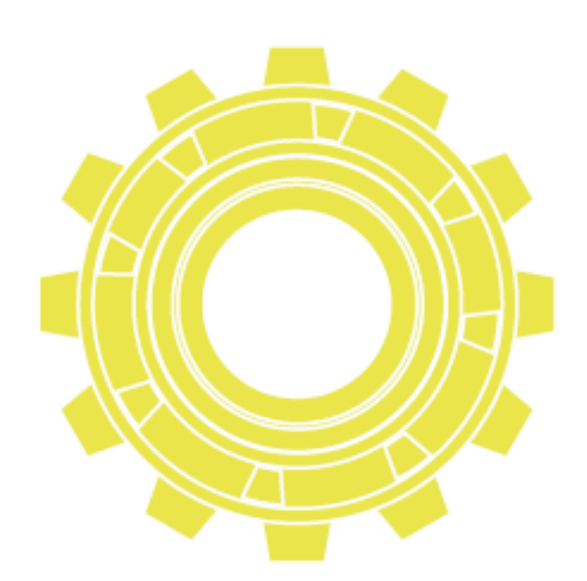

#### **Un laboratorio di Sicurezza Stradale con le Bee-Bot al 154° C.D."Tullia Zevi"Casal Palocco e alla Scuola dell'Infanzia Comunale"Raggiodisole"di Roma.**

**Coinvolti nel programma di Robotica tre alunni con bisogni speciali, un'esperienza di successo**

*di Mariateresa Reddavide docente Scuola dell'Infanzia "Euticrate", 154° C.D. "Tullia Zevi" Casal Palocco di Roma*

Sono venuta a conoscenza del programma di "Robotica per tutti" perché mi è stato proposto da una collega, Daniela Corallo, per integrare e arricchire il Progetto Continuità infanzia-primaria che ha come tema portante l'Educazione alla Sicurezza Stradale, del qua- le sono referente. E' stata la mia prima esperienza in quest'ambito e sono stata curiosa di vedere come procedeva il Progetto. Il programma di Robotica ha coinvolto i bambini dell'ultimo anno della Scuola dell'Infanzia Comunale "Raggiodisole" e quelli del 154° C.D. "Tullia Zevi" Casal Palocco di Roma (in particolare delle Scuole dell'Infanzia Statali "Agatarco" ed "Euticrate" e delle prime classi della Scuola Primaria "Pirgotele"), per un totale di circa 240 alunni.

Gli studenti che si sono mostrati più interessati sono stati sicuramente quelli di prima, i quali hanno svolto una funzione di apripista nell'uso delle Bee-Bot scoprendone le varie funzioni. In seguito, in un incontro di Continuità, i più grandi hanno spiegato il funzionamento delle api robot ai più piccoli.

Il programma si è svolto in due momenti: la prima nel mese di marzo, quando i bambini delle classi prime hanno partecipato alla RomeCup 2012; la seconda dalla fine di aprile alla fine di maggio (durante l'ultimo incontro di Continuità).

I bambini hanno mostrato entusiasmo e in breve tempo hanno capito, in autonomia, l'uso e le potenzialità dell'ape robot. L'interesse era alle stelle.

Sono stati riprodotti ulteriori tappetini quadrettati affinché si potessero formare maggiori postazioni con gruppi più piccoli (6-8 alunni). Il metodo che ho applicato è stato quello della scoperta: ho presentato ai bambini, suddivisi appunto in piccoli gruppi, l'ape robot e ho dato loro del tempo per osservarla e giocarci. Poi ho chiesto di mostrarmi il funzionamento dell'ape e come potevano utilizzarla. A quel punto gli alunni hanno capito che per far muove- re l'apparecchio servivano dei comandi precisi e, giocando, hanno scoperto che l'ape poteva eseguire veri e propri percorsi rispondendo ai comandi dati in precedenza dai bambini stessi.

Dopo aver costruito un percorso più articolato, un bambino decideva in quale direzione l'ape doveva andare mentre un altro digitava i comandi, collaborando in modo consapevole attraverso il metodo delle prove e degli errori. Io, come insegnante, mi sono limitata a osservarli, lasciandoli liberi di agire e provare.

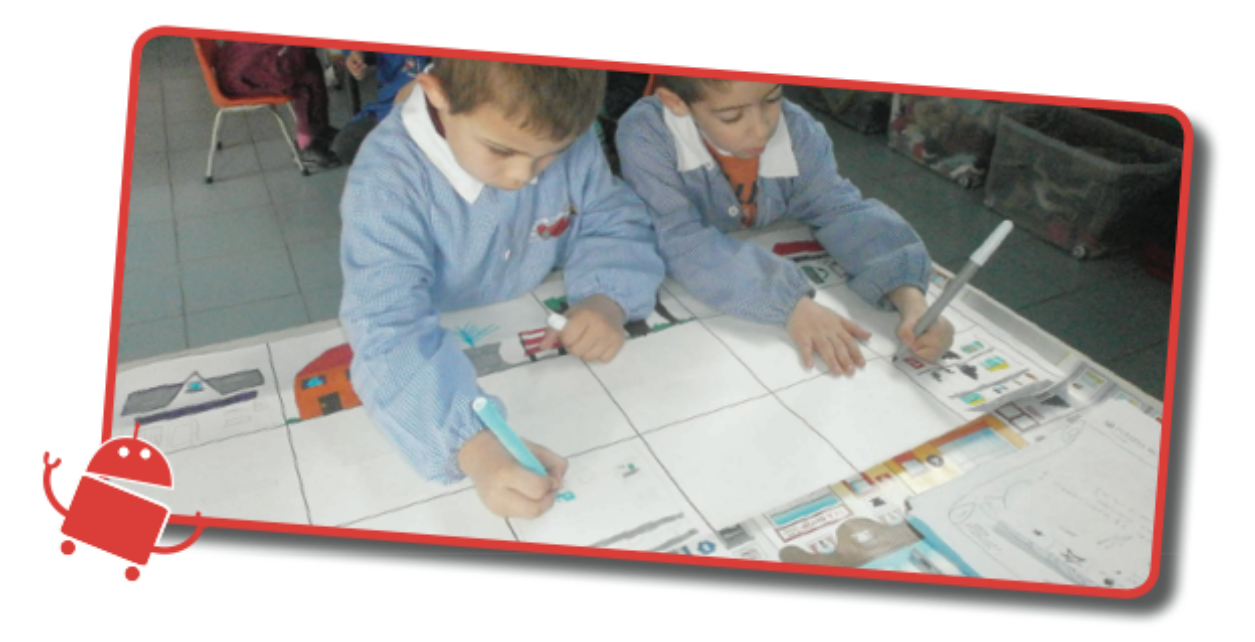

L. e R., due bambini della Scuola dell'Infanzia, stanno preparando il tappetino prima di cominciare con la lezione di robotica.

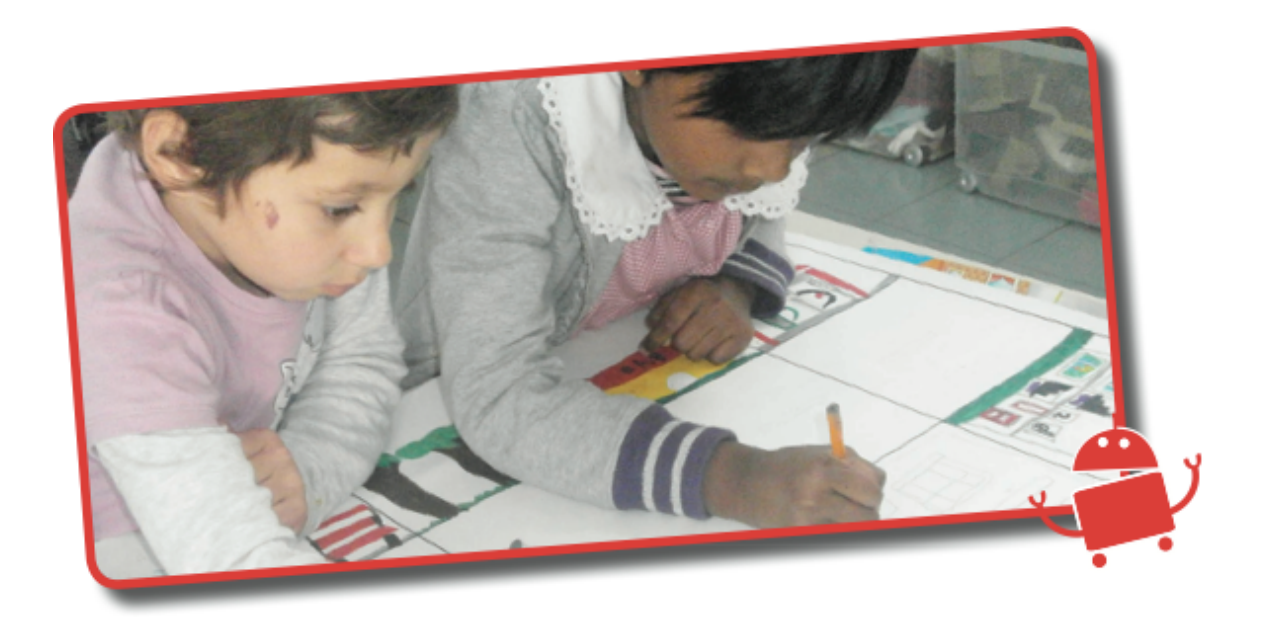

M. e G., due bambine della Scuola dell'Infanzia, stanno completando il tappetino da utilizzare durante la lezione. Tutti i bambini, a turno, hanno contribuito alla realizzazione.

Un bambino di prima elementare, usando un tappetino non quadrettato, ha sperimentato un sistema di misurazione non convenzionale basandosi su quanto spazio occupava l'ape per compiere un movimento, in seguito ha capito quanti comandi doveva impartire al robot per farlo arrivare al punto indicato. Dopo aver dato l'input, altri bambini si sono cimentati nello stesso gioco. La robotica è stata applicata nell'ambito dell'Educazione Stradale ed è stata un valido supporto che ci ha permesso di "consolidare" i concetti topologici (avanti-dietro, destra-sinistra), di classificare, numerare, contare, usare il ragionamento e la logica, ipotizzare, sperimentare e verificare, infine ci ha consentito di progettare con certezza un percorso desiderato.

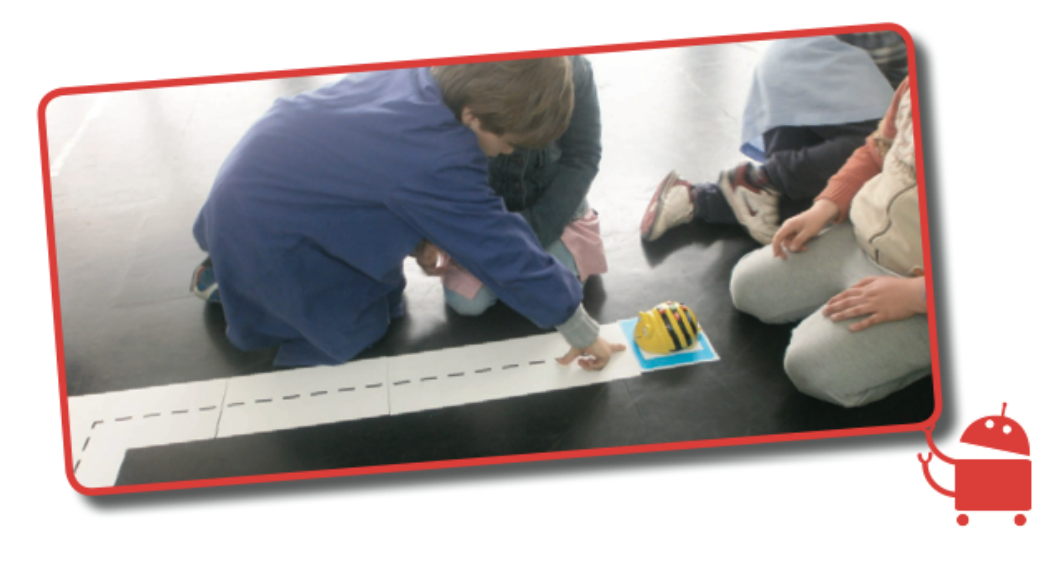

S., un bambino di prima elementare, scopre un modo alternativo di comandare l'ape. Misurando il percorso con le mani, riesce a capire quanti comandi deve dare all'ape per farla muovere.

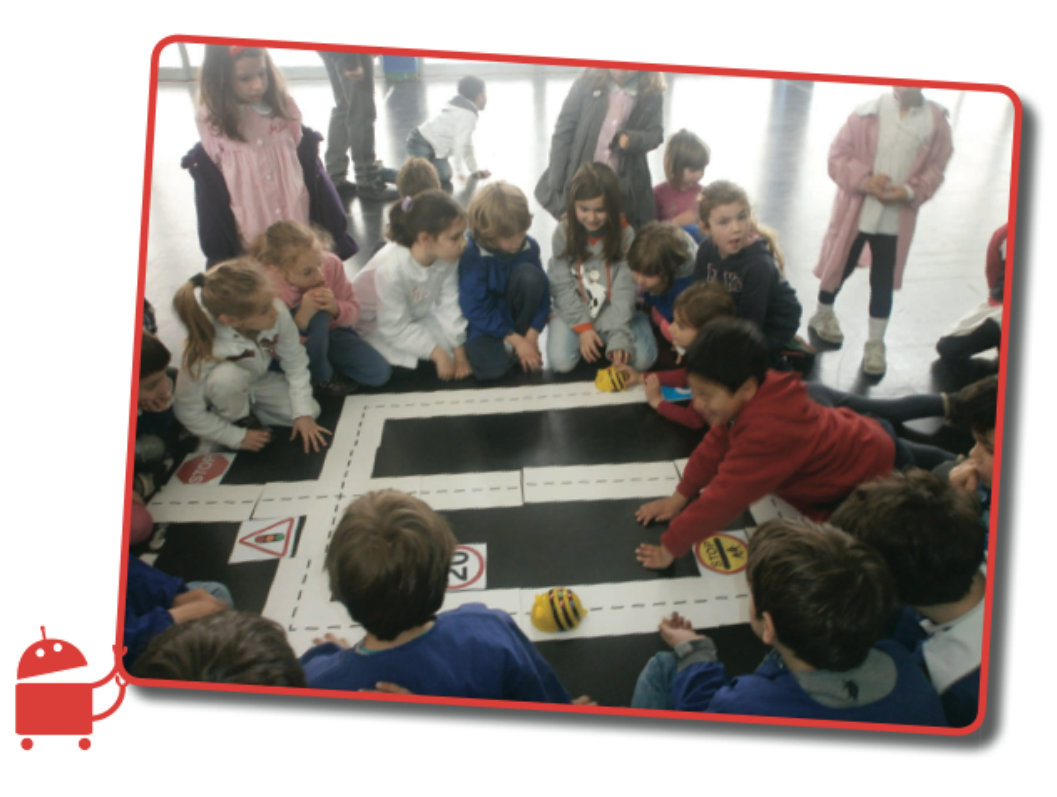

Prima lezione di continuità con le api: i grandi insegnano ai piccoli utilizzando un percorso stradale non quadrettato, il più difficile. Unico riferimento, la linea tratteggiata.

Al programma hanno partecipato 3 bambini disabili e tutti hanno mostrato interesse verso le api robot. Due dei bambini, autistici e piuttosto gravi, hanno solo giocato meccanicamente e sono stati attratti dalle luci e dai suoni. Il terzo alunno con disabilità ha interagito prima con lo strumento, riuscendo a capire in autonomia come far funzionare la Bee-Bot, e poi con i coetanei, usando il ragionamento, facendo ipotesi e nuove proposte d'uso. La cosa che più lo ha colpito è stata la possibilità di intervenire in modo pratico sull'ape robot e di verificare l'esattezza delle sue ipotesi. Per lui, un'esperienza di successo anche rispetto al gruppo dei pari in quanto le sue proposte di applicazione sono state gradite dagli altri bambini.

Un aspetto positivo è stato che le famiglie di due bambini disabili sono state collaborative, specialmente durante il laboratorio dimostrativo interscuole per docenti e studenti del 15 maggio, organizzato con la Fondazione Mondo Digitale, nel teatro della Scuola "Pirgotele", alla presenza del professor Molina.

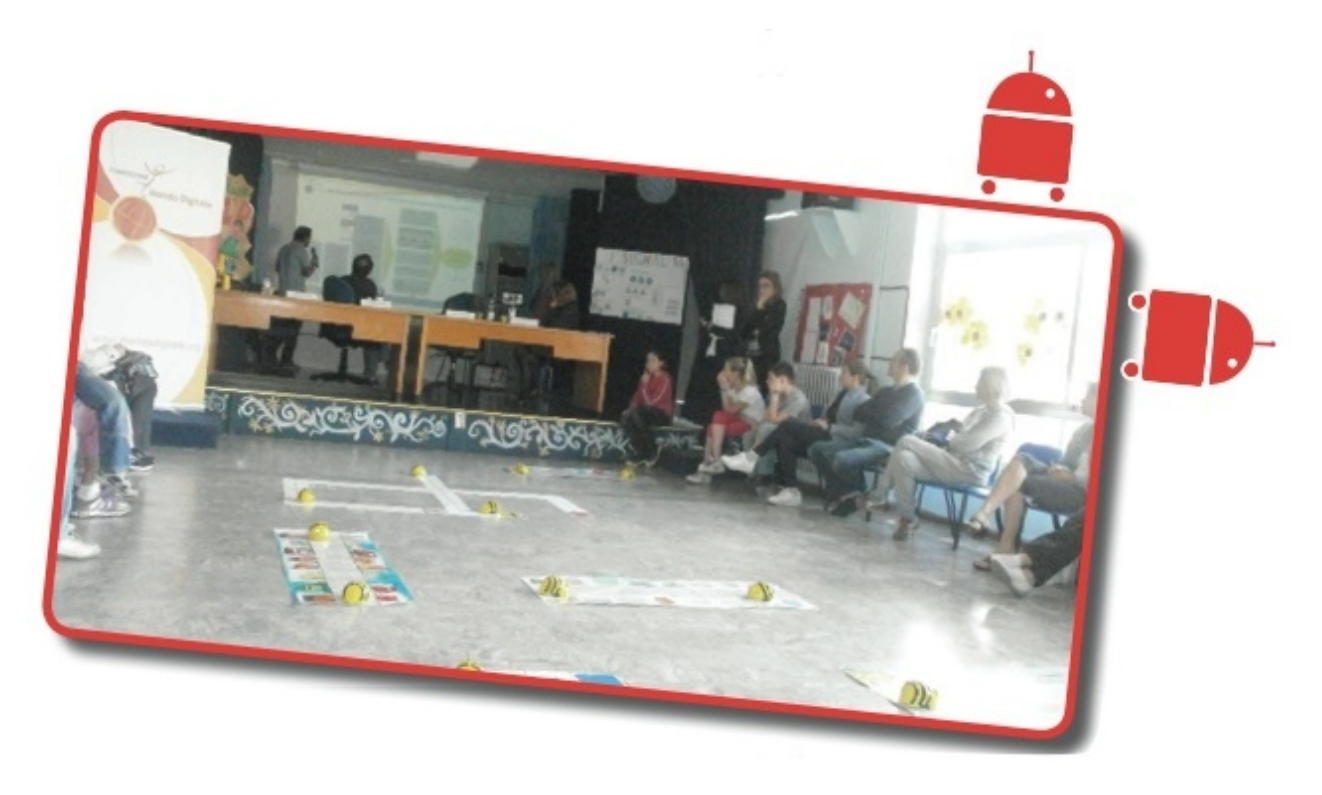

Laboratorio in teatro. Bambini, genitori, insegnanti e collaboratori della Fondazione Mondo Digitale, tutti intenti ad ascoltare la relazione del professor Molina. Al centro i tappetini con vari livelli di difficoltà.

Il punto di forza del programma è stato l'interesse che questi strumenti hanno suscitato nei bambini che, giocando, hanno consolidato obiettivi già acquisiti, interagendo tra di loro. Sono soddisfatta di questa esperienza che ha trovato riscontro positivo tra i bambini, i genitori e le insegnanti coinvolte nel Progetto. Mi ha colpito il vedere l'entusiasmo dei bambini e quante possibilità di applicazione offrono le nuove tecnologie ai metodi di apprendimento tradizionale, esse coinvolgono il bambino da un punto di vista emotivo e mentale. Trovo interessante applicare la robotica oggi, al fine di attirare l'attenzione specialmente degli alunni più grandi, che di solito sono i primi a perdere interesse nei confronti di quelle attività scolastiche che ritengono poco stimolanti. Sicuramente un'esperienza da ripetere. In futuro, bisognerà creare nuovi tappeti che abbraccino anche altri campi di esperienza per la scuola dell'infanzia e discipline per la primaria, utilizzando il robot come strumento di verifica degli apprendi- menti. Per esempio, si potrebbe raccontare una fiaba, disegnare il percorso su un tappeto quadrettato più complesso e invitare il bambino a digitare i comandi sull'ape, per farla muovere secondo le coordinate che riesce a estrapolare da solo, tenendo presente i vari passaggi della storia narrata. Ciò indurrebbe il bambino a porsi delle domande sul tipo di percorso da progettare (lunghezza, numero di quadretti, destra e sinistra, etc.) e a trovare delle risposte. La nostra avventura con la robotica è appena cominciata.

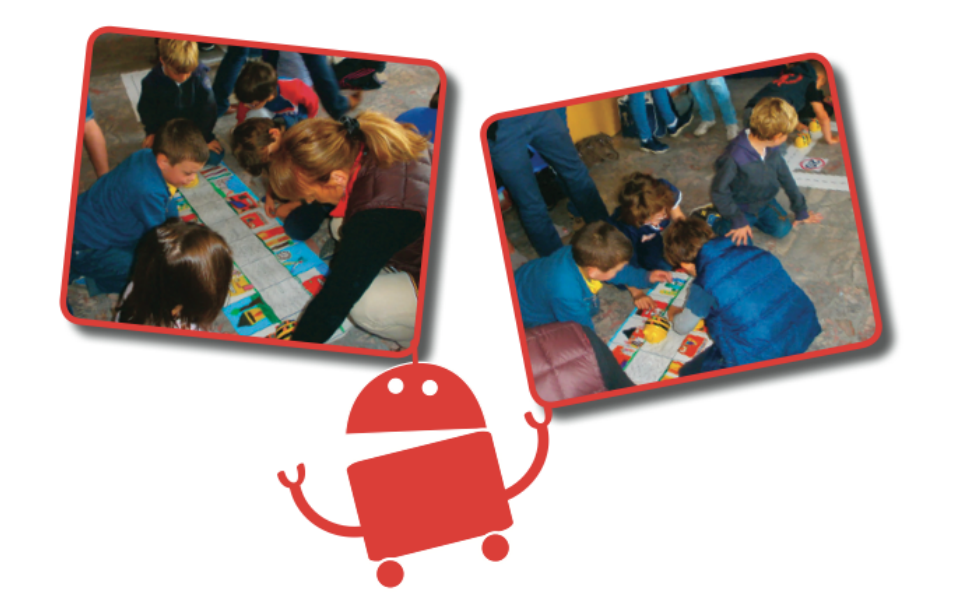

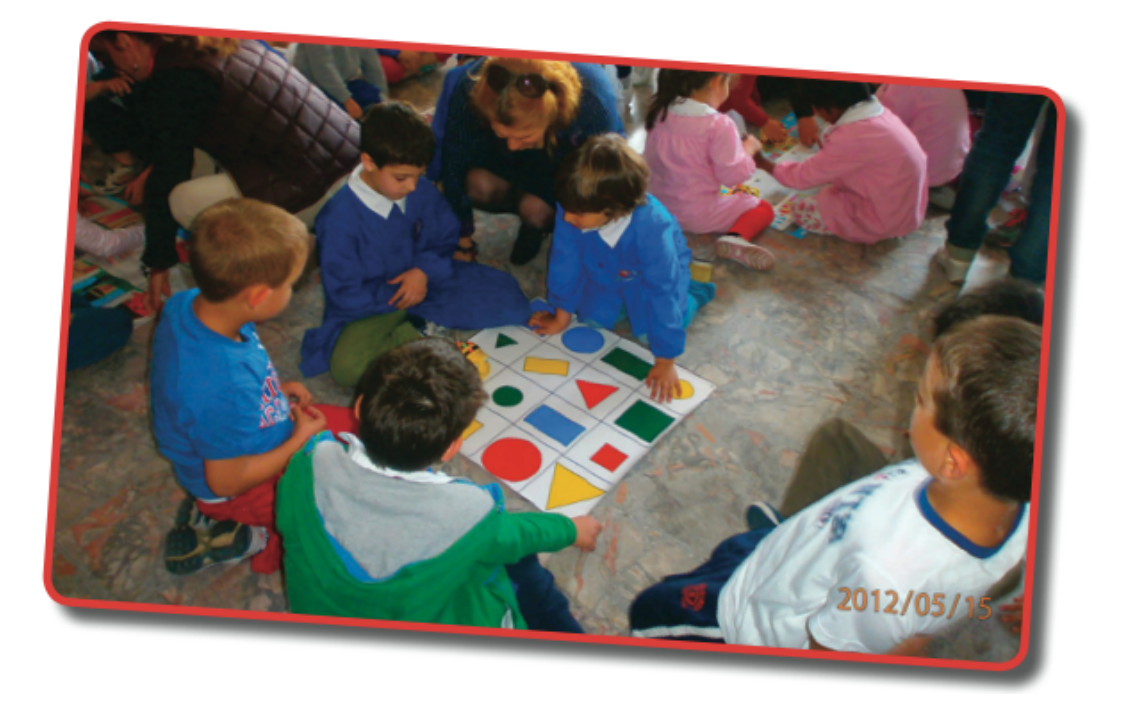

La Robotica è interdisciplinare. I bambini stanno giocando con un percorso che contempla le forme geometriche.

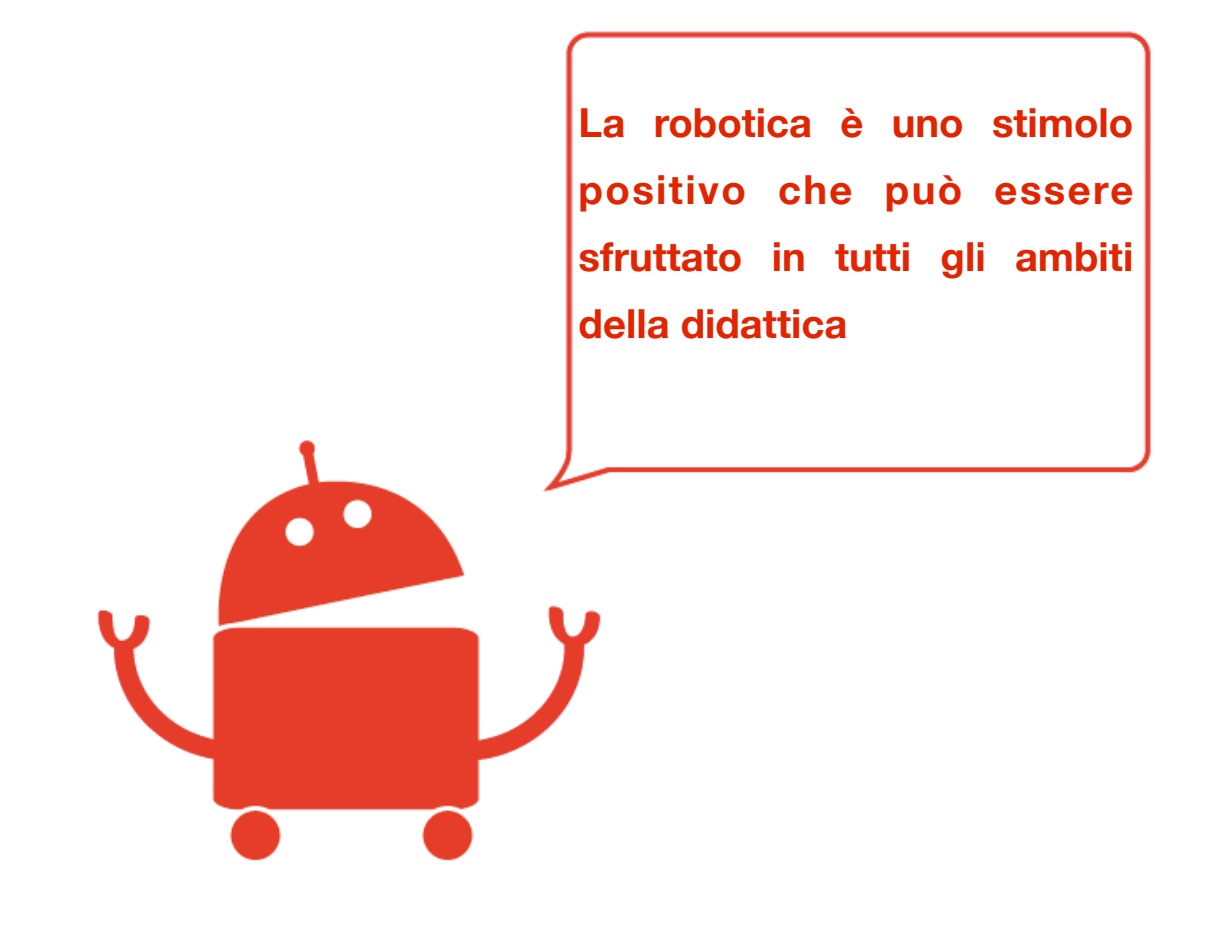

#### **Il primo incontro con le Bee-Bot**

*di Mariateresa Reddavide docente Scuola dell'Infanzia "Euticrate", 154° C.D. "Tullia Zevi" Casal Palocco di Roma*

Dopo la partecipazione delle prime classi del 154° C.D. "Tullia Zevi" Casal Palocco al concorso RomeCup 2012, indetto dalla Fondazione Mondo Digitale, ci sono state date in dotazione 12 Bee-Bot (api robot) e 4 tappetini. I bambini coinvolti nel Progetto Continuità hanno potuto effettuare, divertendosi, una lezione di Educazione Stradale proprio utilizzando la strumentazione robotica. Gli alunni delle classi prime, dopo aver studiato il possibile uso delle api, lo hanno spiegato ai bambini delle Scuole dell'Infanzia Statali "Agatarco" ed "Euticrate" e della Scuola dell'Infanzia Comunale "Raggiodisole". Questa volta a fare le domande è la maestra e i bambini della Scuola dell'Infanzia "Euticrate", alla fine della prima lezione con le api robot, volentieri hanno risposto. Tutti, anche il bambino disabile. Ecco l'intervista.

#### **Cosa avete fatto nella lezione di oggi?**

M.: "Oggi siamo andati alle elementari e abbiamo visto come si usa l'apetta".

E.: "Ci siamo divertiti a provare con l'apetta. Si spingono i tasti e va avanti e indietro".

R.: "Anche a destra e a sinistra".

#### **Come funzionavano?**

M.: "Prima dovevi cancellare il movimento dell'ape di quelli che l'avevano fatto prima; poi dovevi scegliere dove andare, poi dovevi contare i quadratini e poi dovevi premere le frecce e poi dovevi spingere un pulsante verde".

L.: "C'era il pulsatte blu che spingeva faceva avatti, avatti, dietro, dietro, sinittra, sinittra poi dettra, dettra".

L.: "Un bambino e una bambina della scuola elementare ci hanno spiegato come funzionano le frecce. Le api camminano dopo che noi bambini gli abbiamo dato il comando".

M.: "Nella pista bianca, dove non c'erano i quadrati, noi per contare vedevamo che a tre a tre contavamo i trattini neri. Ogni tre trattini neri era un movimento dell'ape".

A.: "Quella macchinetta dipinta...".

D.: "No, era un'ape, che andava come una macchinina".

A.R.: "Ci stanno dei pulsanti, poi ci sta una freccia per andare dritto, un'altra per tornare indietro e poi un'altra per la sinistra e un'altra per andare a destra. Funzionava che dovevi vedere quanti pas- setti doveva fare e poi spingere GO e poi camminava e andava dove io la volevo mandare".

M.: "Io mi ricordo che due api si sono scontrate e sono uscite fuori strada, perché le hanno messe nella stessa direzione".

D.: "Io ho giocato sul tappeto dove sono disegnate le case, dove ho spinto dritto, dritto, dritto e poi a destra e poi dritto".

#### **Vi è piaciuto?**

TUTTI: "Sì!!!".

G.: "Mi è piaciuto giocare".

S.: "A me mi sono piaciuti tutti i percorsi".

A.: "A me è piaciuto il tappeto grande con le casette che abbiamo disegnato noi e l'ape che camminava".

M.: "A me mi è piaciuto di più il percorso bianco, perché era più difficile".

R.: "Anche a me perché era più grande".

A.: "A me quello più piccolo perché ho capito come funzionava".

E.: "A me quello con le casette perché era più colorato".

D.: " Io ho fatto solo quello con le casette perché mi piaceva di più".

L.: "A me quello piccolo perché era più bello".

A.: "A me quello grande perché era più lungo".

A. R.: "A me è piaciuto stare tutti insieme, con gli amichetti dell'anno scorso, per fare il gioco dell'apetta".

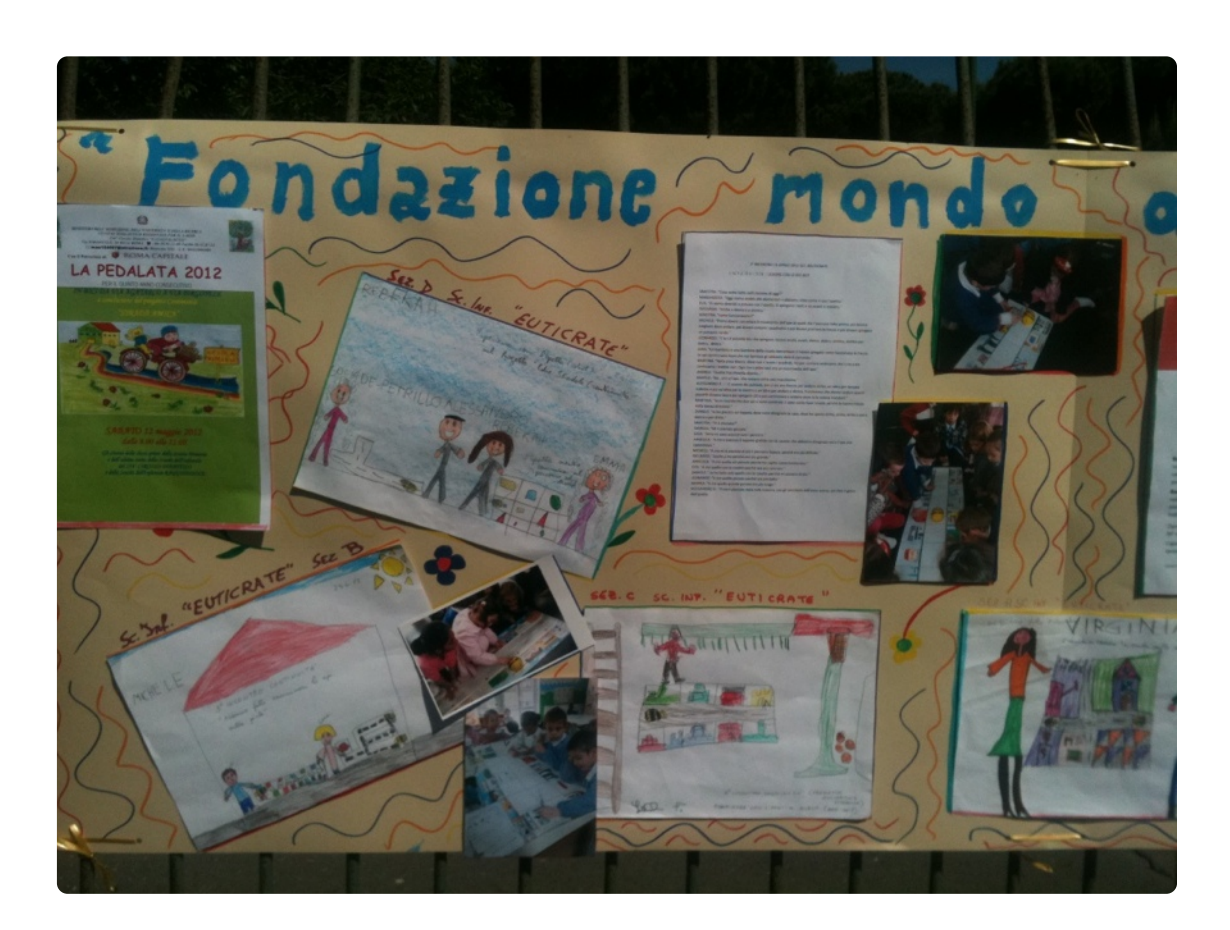

*I Lavori dei bambini a seguito delle attività con le apine BeeBot, 154CD di Casal Palocco Roma* 

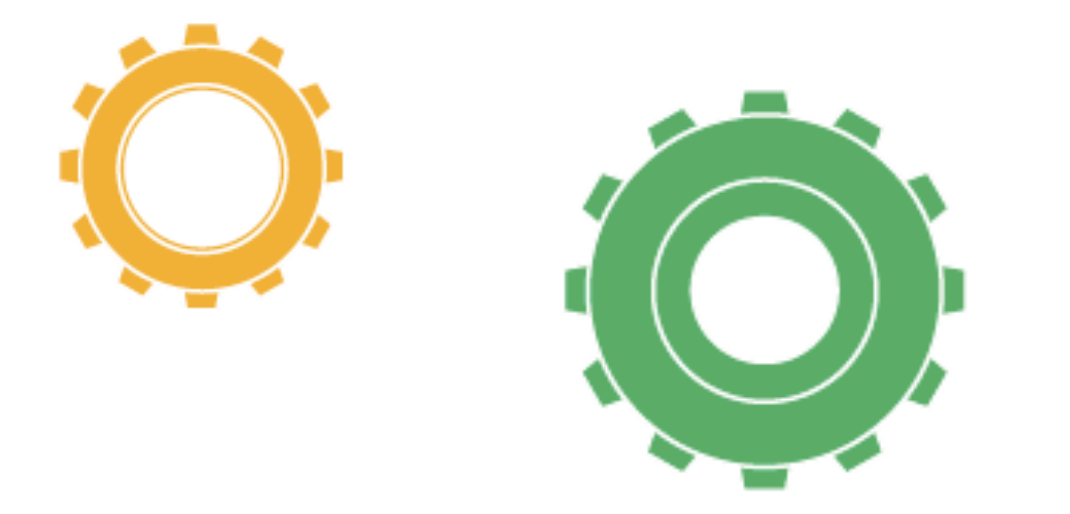

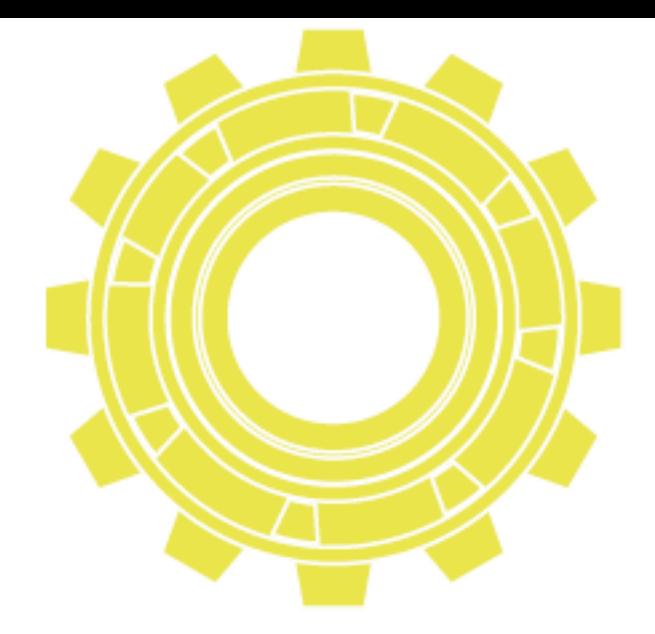

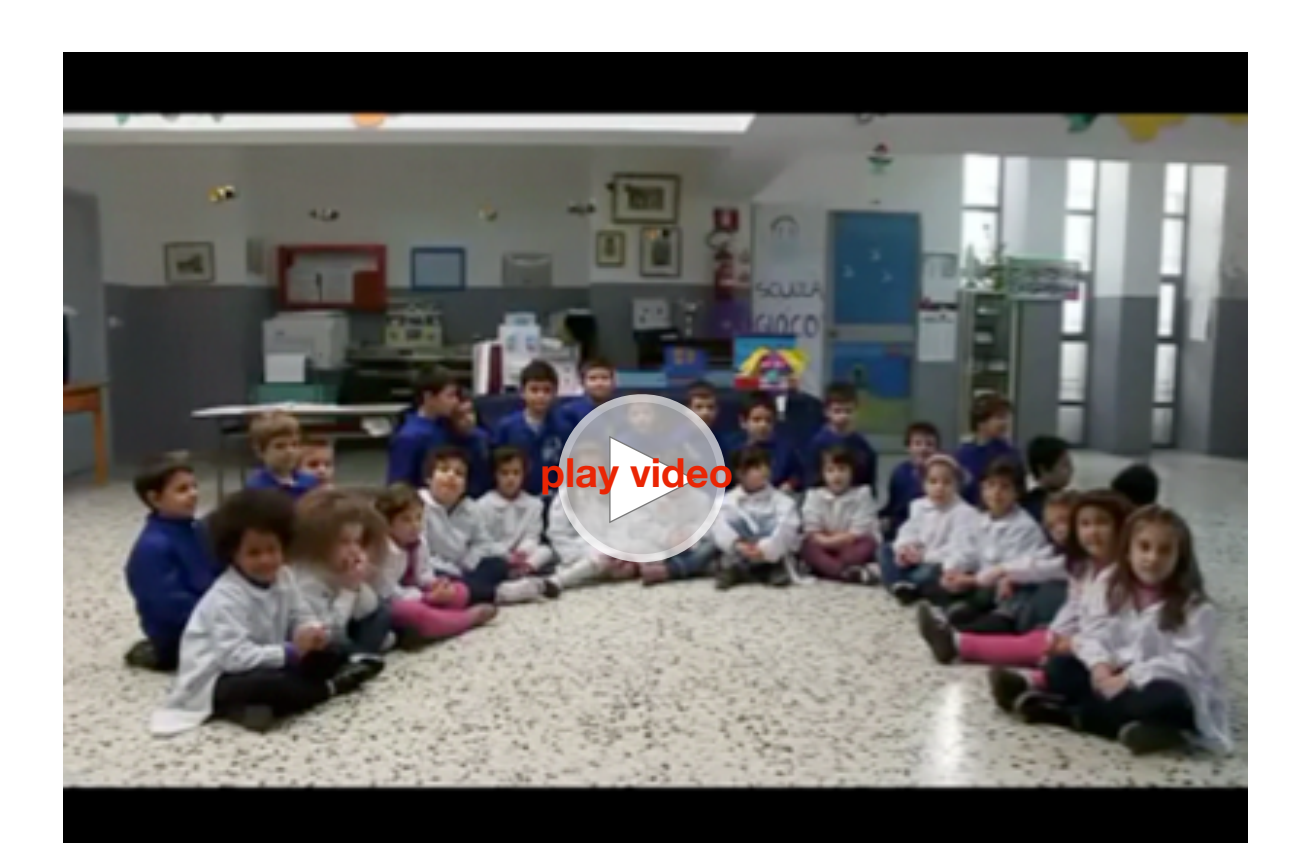

La canzone dell'apina - 2°CD di Ebola

## Scuola dell'infanzia e <sup>1ª</sup>elementare **Bee-Bot**

*a cura di Michele Baldi esperto di robotica educativa*

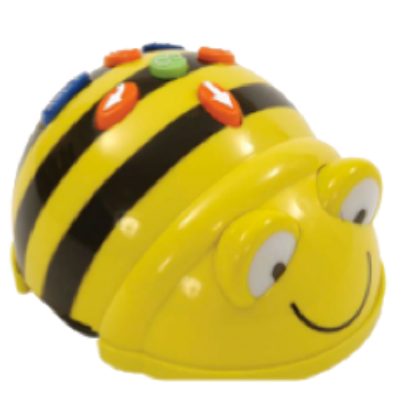

Bee-Bot (ape robot) è un giocattolorobot che aiuta i bambini a muoversi nello spazio ed è stato progettato per essere utilizzato con i bambini di scuola dell'infanzia e nei primi anni della scuola primaria.

Bee-Bot è stato realizzato in plastica

resistente e presenta nella parte superiore semplici comandi che si possono attivare premendo uno dei quattro tasti freccia (Avanti, Destra, Sinistra, Indietro). Ogni passo Avanti o Indietro misura 15 cm e le rotazioni sono di 90° a destra o a sinistra. L'ape robot è stata realizzata come versione robotica della tartaruga del Logo, creata negli anni '70 da Seymour Papert e che moltissimi docenti e alunni in Italia hanno utilizzato anche nelle versioni di MicroMondi, MicroMondi Jr ed EX.

La possibilità di avere un'ape (tartaruga) robotica permette ai bambini di esplorare il mondo con semplici comandi. Inoltre aiuta a sviluppare la logica e a contare, guida a visualizzare i percorsi nello spazio, aiuta ad apprendere le basi dei linguaggi di programmazione e favorisce il processo di lateralizzazione.

I bambini possono programmare i percorsi già preparati agendo sui comandi. I comandi possono essere dati anche in sequenza e se ne possono memorizzare fino a 40. Dopo aver dato i comandi per far partire Bee-Bot, dovranno premere il pulsante Go. All'inizio e alla fine del movimento ci sarà anche un segnale sonoro e il lampeggio degli occhi.

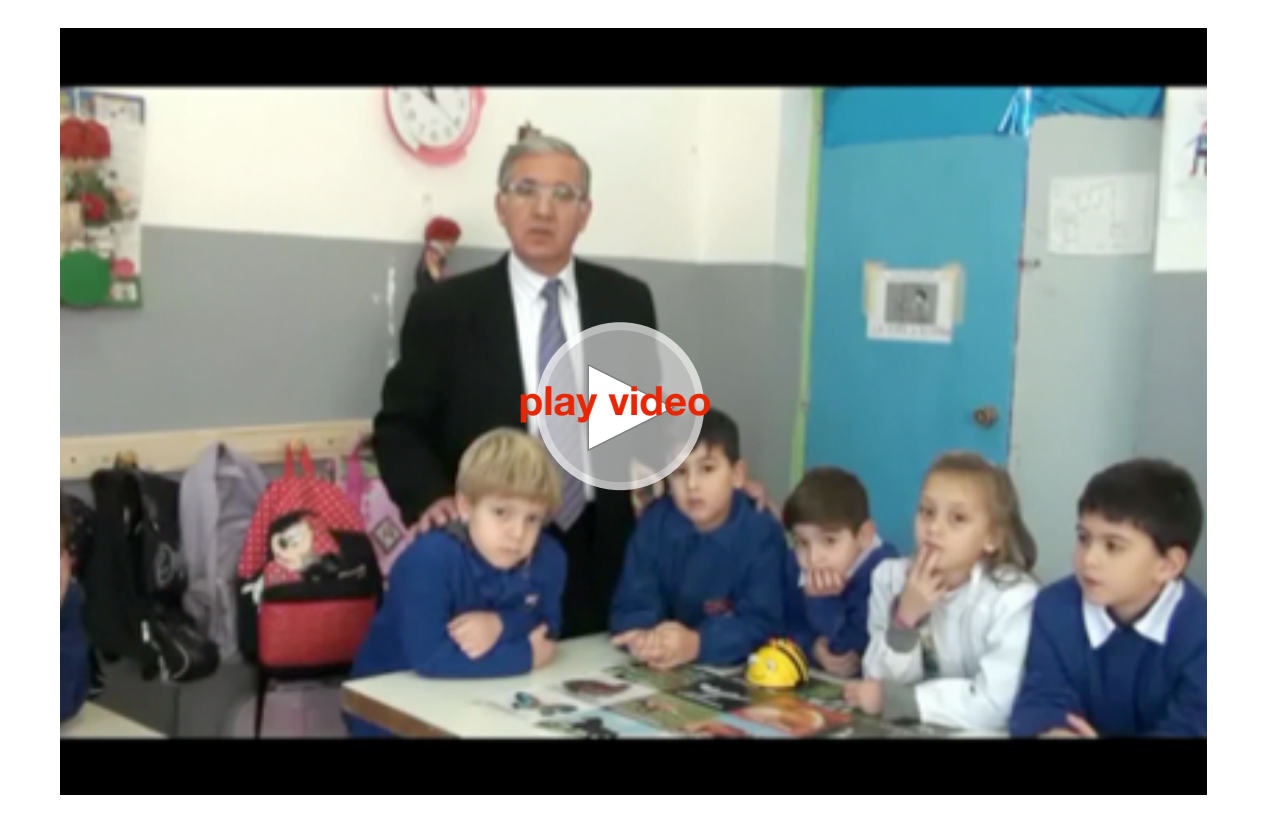

Celestino Rocco introduce alle attività con l'ape Bee-Bot

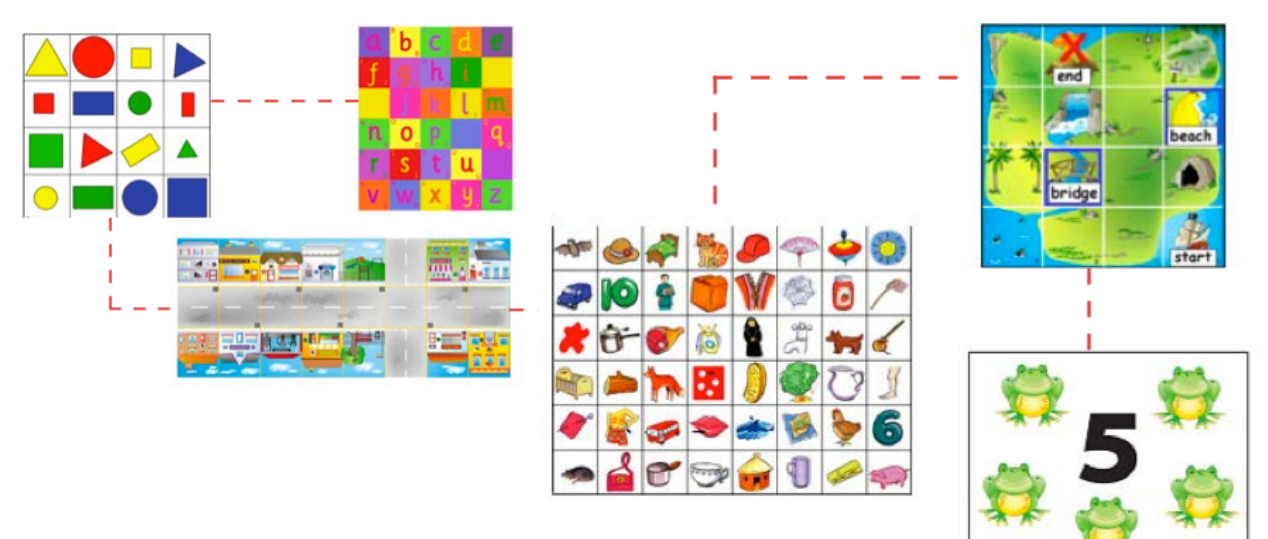

Sono già pronti una serie

di percorsi: circuito delle

figure geometriche, delle lettere, la via dei negozi, l'isola del tesoro, le figure, i numeri, ecc. Ma moltissimi altri ne puoi inventare a

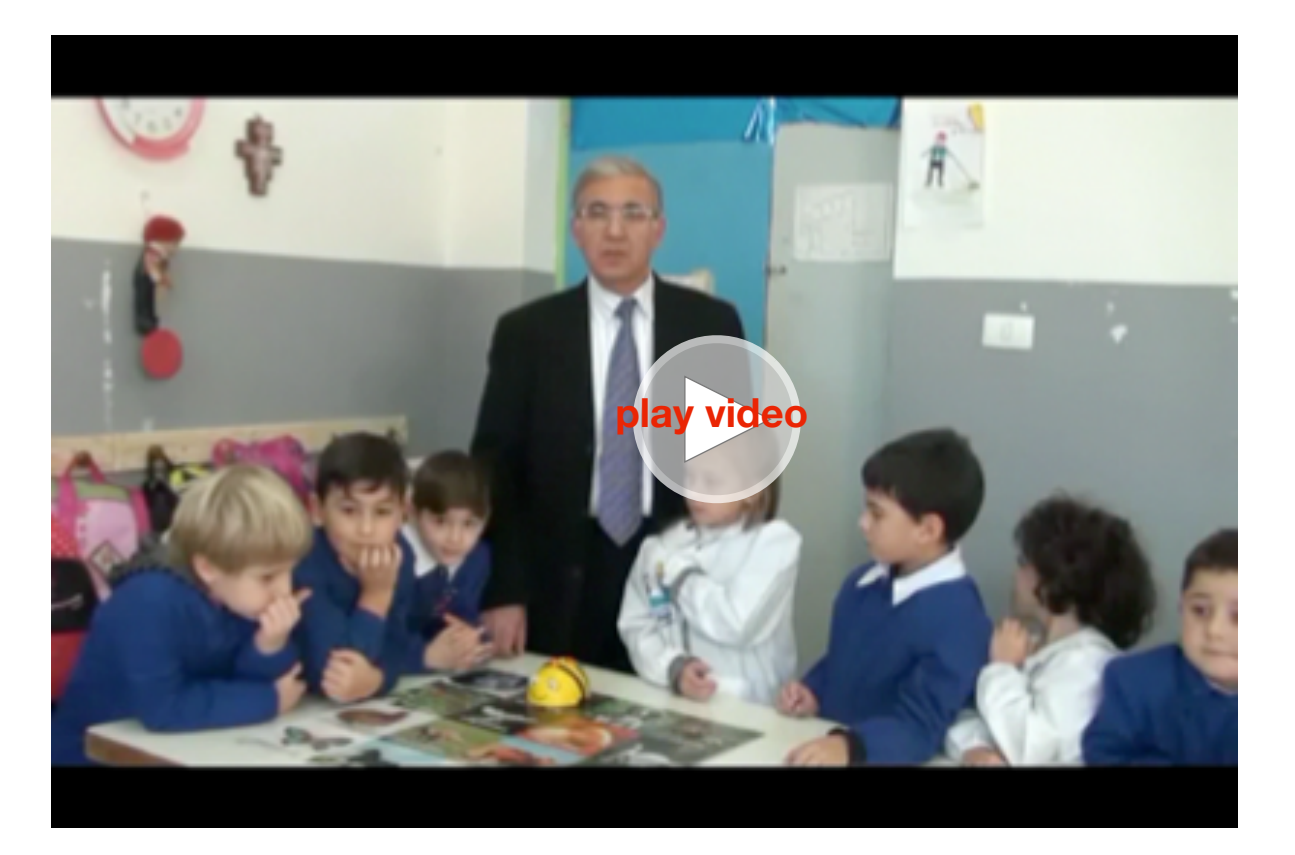

Prime attività con l'ape Bee-Bot nella scuola dell'infanzia

seconda delle tue esigenze e della tua fantasia. Incluso nella confezione c'è un software che permette di effettuare simulazioni dei percorsi e può essere utilizzato per far apprendere ai bambini il movimento dell'ape prima di metterla sul pavimento.

Ecco alcune indicazioni sul funzionamento del software (vedi immagine a pagina 26): A sinistra ci sono i comandi di navigazione, basta cliccare su una freccia per far muovere l'ape avanti o indietro oppure per farla girare soltanto a destra o a sinistra. Hai a disposizione anche il tasto pausa (a sinistra in basso) e cancella (a destra).

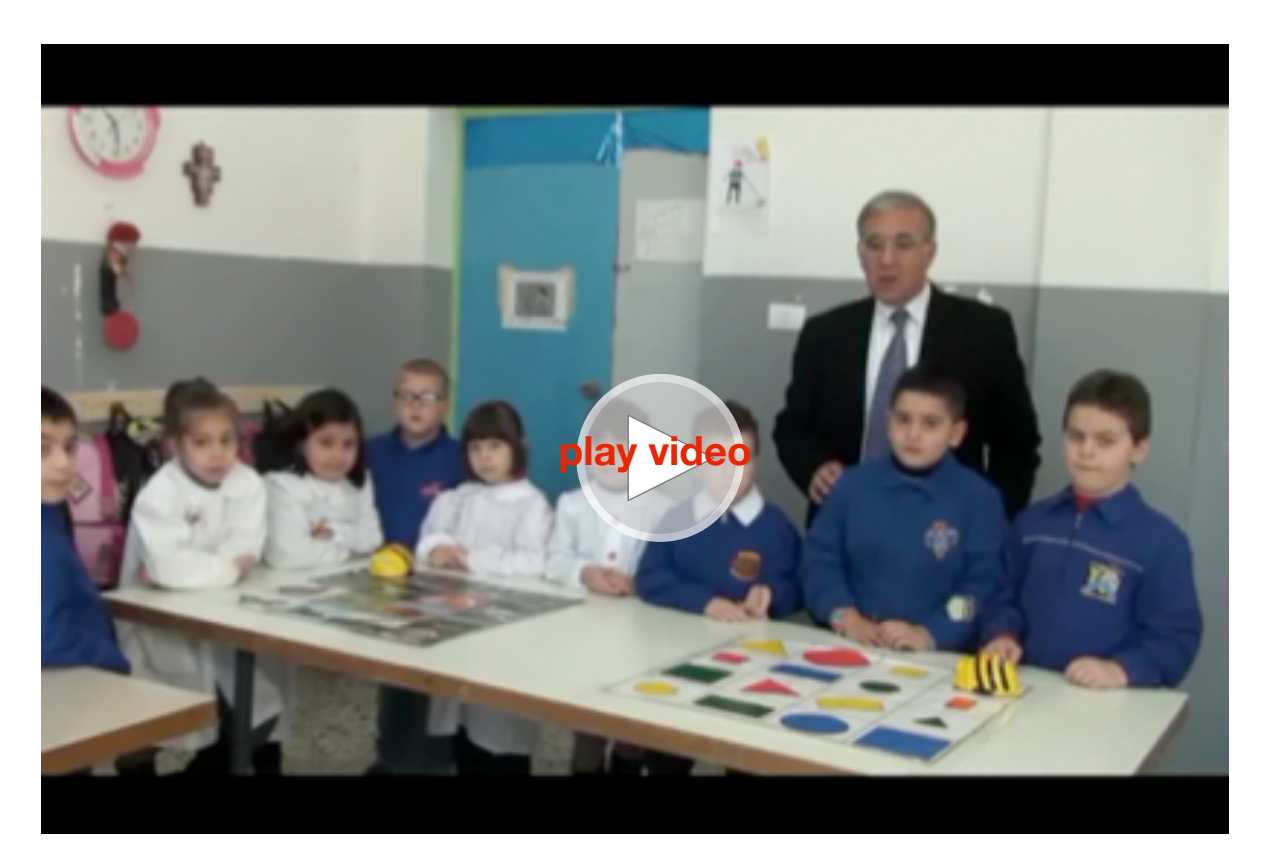

Lavoro di gruppo con l'ape Bee-Bot

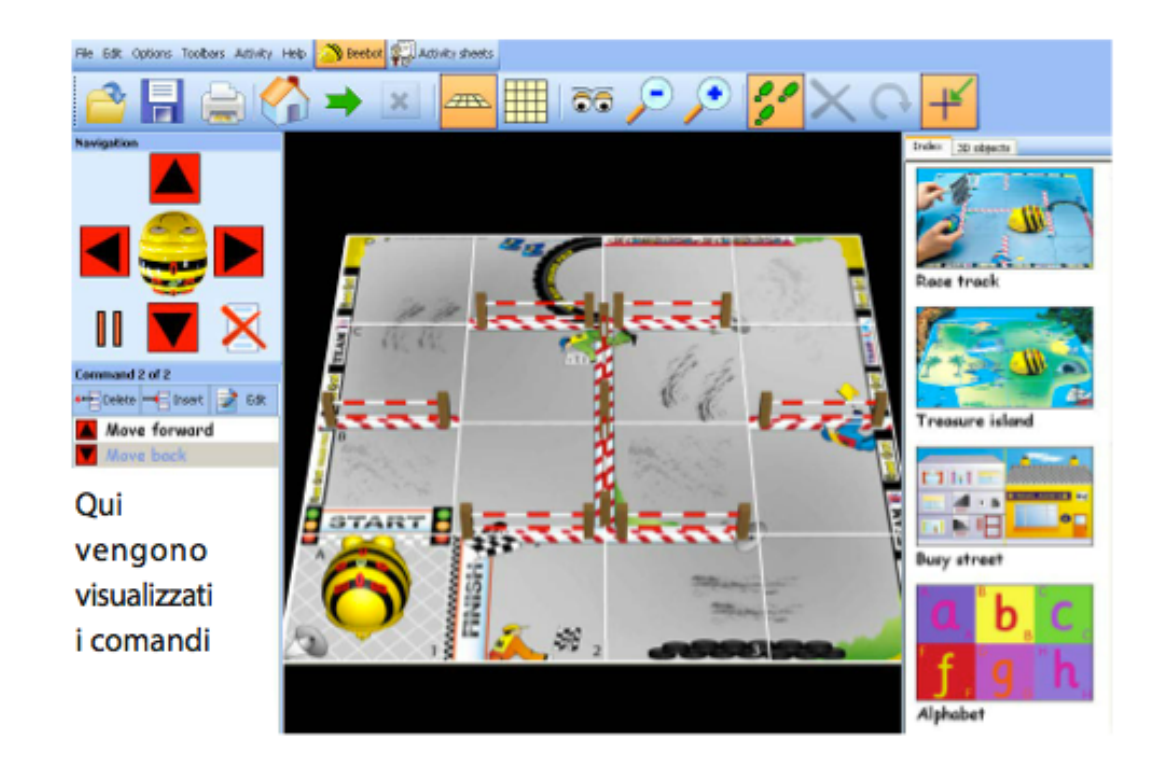

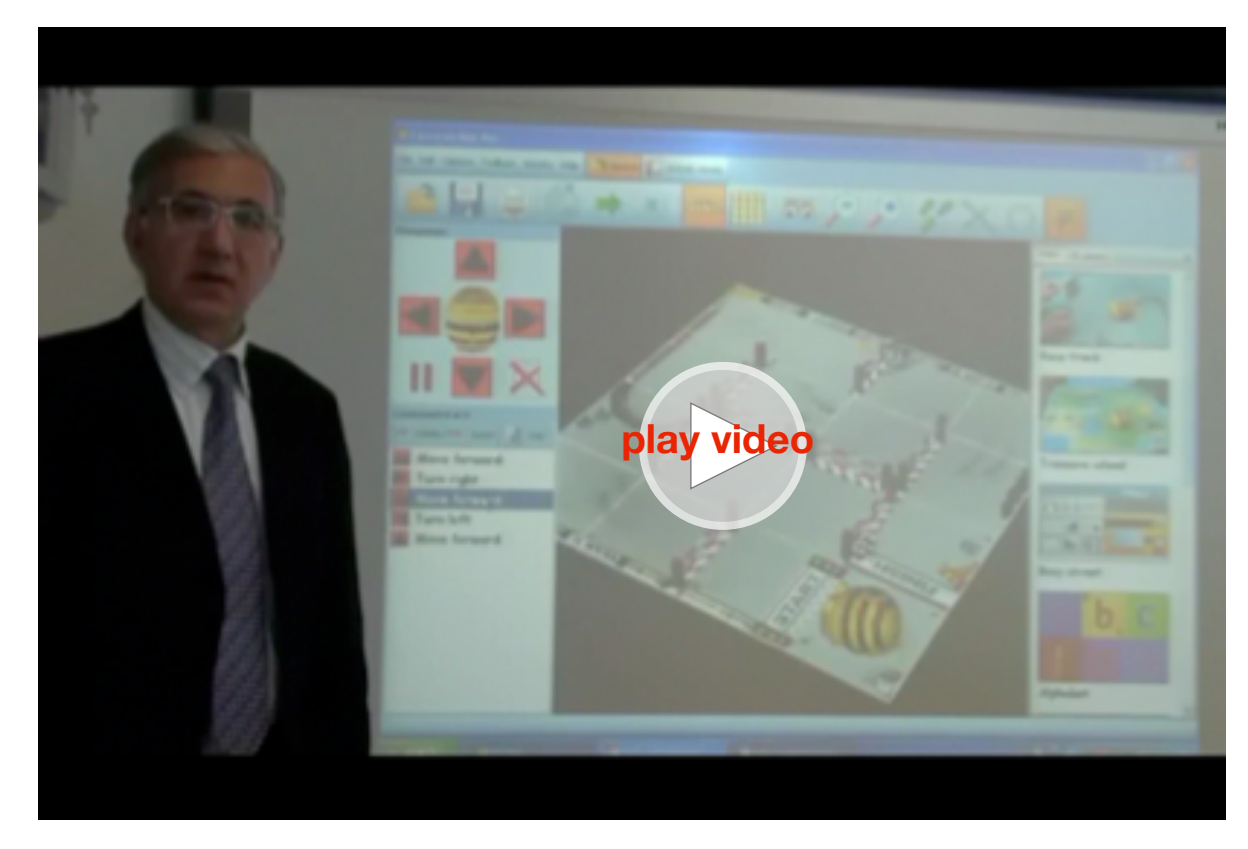

L'uso del simulatore virtuale del kit Bee-Bot

Ogni volta che premi un comando, questo viene riportato in basso e se l'opzione "passi" è attiva vedrai l'ape muoversi. Al centro trovi l'ambiente in cui si muove l'ape (che può essere modificato a piacere scegliendo altri percorsi sulla destra). Puoi anche ruotare e visualizzare l'ambiente di lavoro da altre prospettive.

La barra in alto con i comandi a icone, contiene a sinistra i comandi Apri, Salva, Stampa e Tana; al centro i comandi per cambiare la modalità di visualizzazione e l'ingrandimento; a destra i comandi per visualizzare i passi.

Ci sono moltissimi modi di utilizzare l'ape robot in classe.

#### **Modalità esplorativa**

I bambini scoprono da soli come si accende il robot, a cosa servono i vari pulsanti e cosa fanno. E'una fase iniziale di scoperta e ognuno potrà presentare ciò che ha scoperto alla classe. Seguiranno indicazioni da parte dell'insegnante.

#### **Modalità operativa e gioco**

L'insegnante propone di seguire dei percorsi o di raggiungere dei traguardi verificando chi riesce a completare il percorso (anche nel minor numero di movimenti possibili).
#### **Discussione**

Si discute su problemi sorti, eventuali dubbi, e si cercano insieme le soluzioni.

#### **Modalità propositiva**

#### Cosa possiamo inventare?

- Puoi costruire un percorso personalizzato, disegnando su un foglio quadrati (15x15 cm).

- Puoi usare un foglio trasparente e, dopo aver disegnato i quadrati (15x15 cm), sovrapporlo ad una cartina geografica e far "viaggiare Bee-Bot tra le regioni italiane".

- Puoi disegnare la strada, la scuola, i semafori su un foglio e poi disegnare i quadrati (15 x 15 cm).

#### **Bee-Bot anche sui cellulari!**

É stata sviluppata anche una App gratuita di Bee-Bot per cellulari Apple. L'applicazione ha 12 livelli. Ogni livello è a tempo e a ogni livello si guadagna una stella.

É stata pensata per bambini dai 4 anni in su che utilizzeranno le funzionalità di tastiera per muovere l'ape. L'applicazione è per iPhone®, iPad® e iPod® touch.

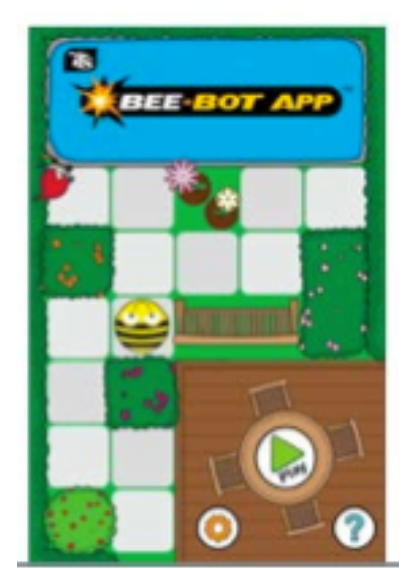

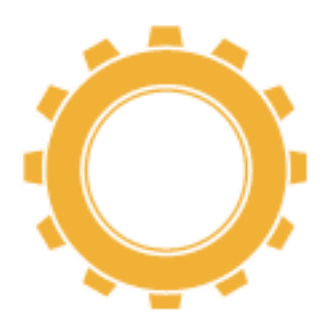

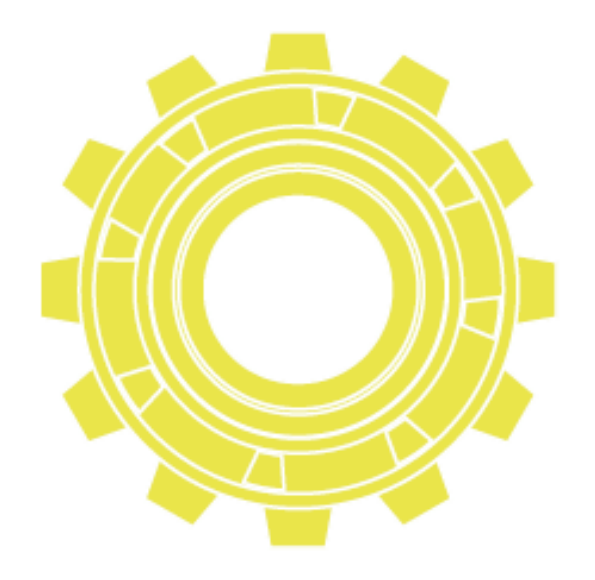

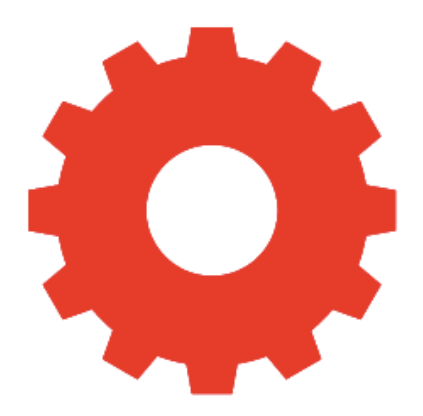

# **Sezione 6** Suola Primaria Lego WeDo

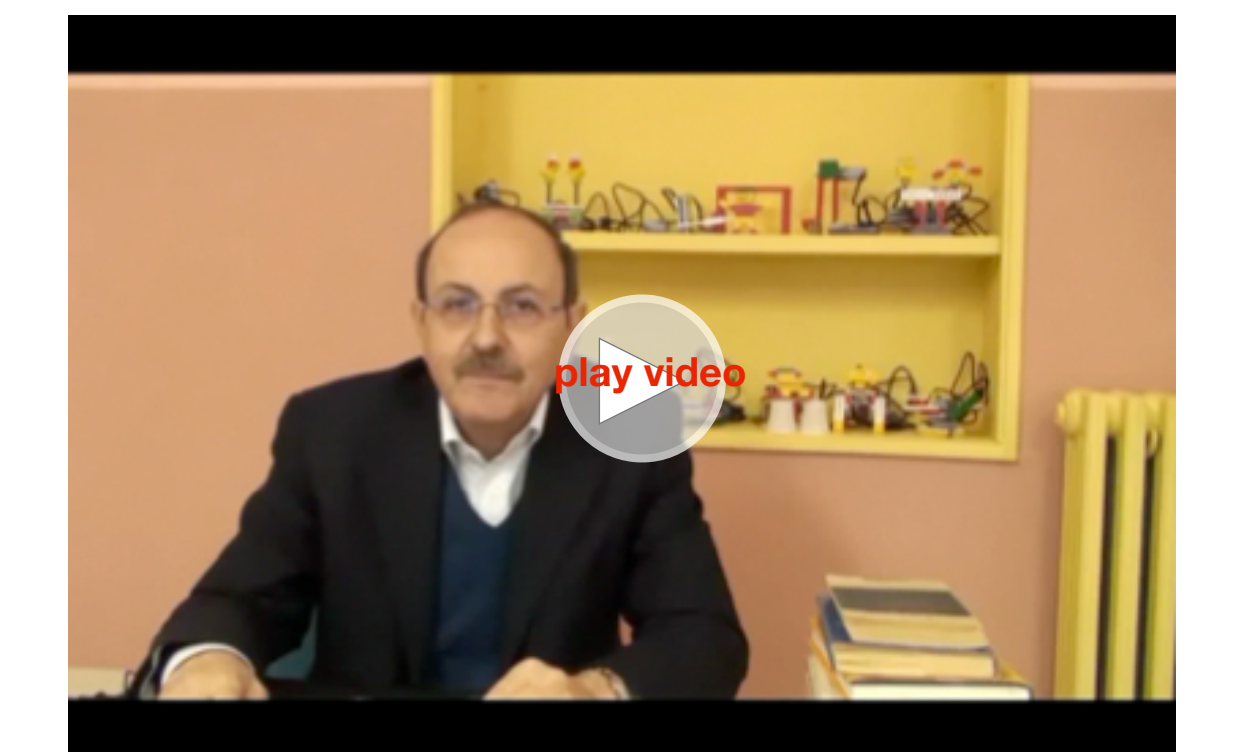

Michele Baldi, esperto di robotica educativa

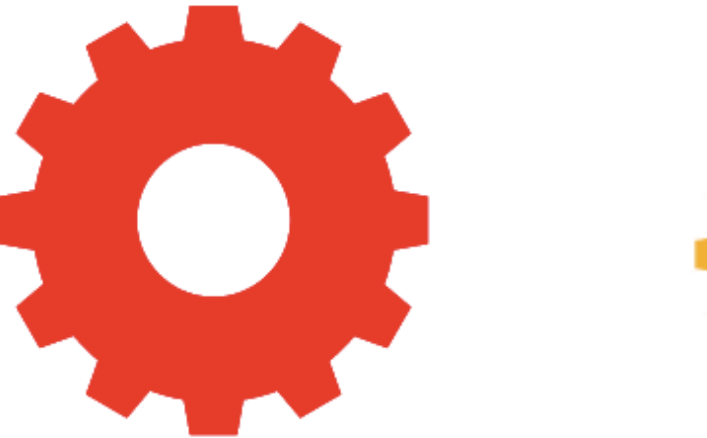

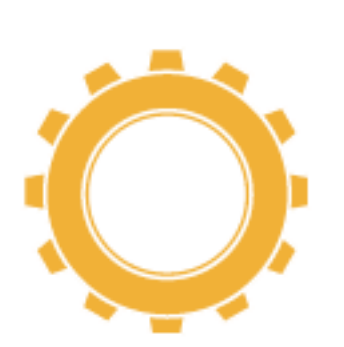

Con questo manuale entrerai in un mondo fantastico che ti farà comprendere come lavorare e divertirti con la robotica in classe con alunni di 2ª e 3ª elementare. Gli alunni saranno entusiasti di poter costruire e programmare oggetti divertenti e contemporaneamente impareranno argomenti che difficilmente si trattano in classe, inoltre avranno spunti per costruire storie e approfondiranno matematica, scienze e tecnologie. Per farti prendere confidenza con la robotica e poter provare subito le esperienze da sottoporre agli alunni, abbiamo scelto di utilizzare il kit WeDo della Lego.

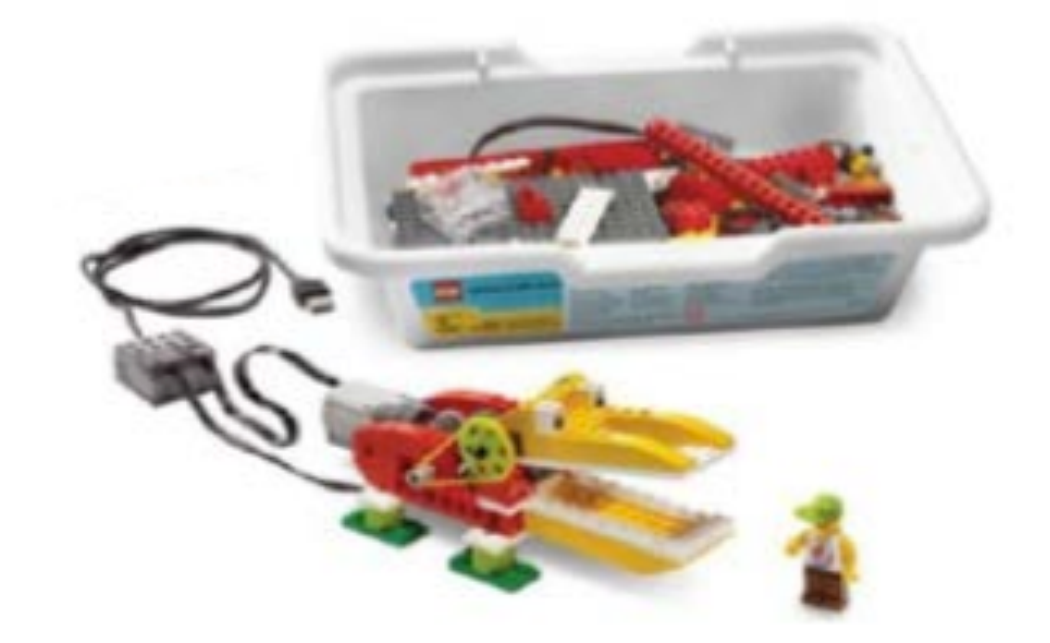

#### **I componenti del kit**

[Lego Wedo](http://education.lego.com/default.aspx?domainredir=www.legoeducation.com) contiene una base di appoggio, una base USB che si collega con il cavo al computer, ruote dentate, pulegge e ingranaggi, un motore e due sensori (di movimento e di inclinazione), inoltre mattoncini Lego colorati (tradizionali).

We Do permette di creare modelli collegati al computer che fanno dei movimenti ma utilizzando gli appositi sensori, sembra addirittura che rispondano alle tue azioni (provare per credere!).

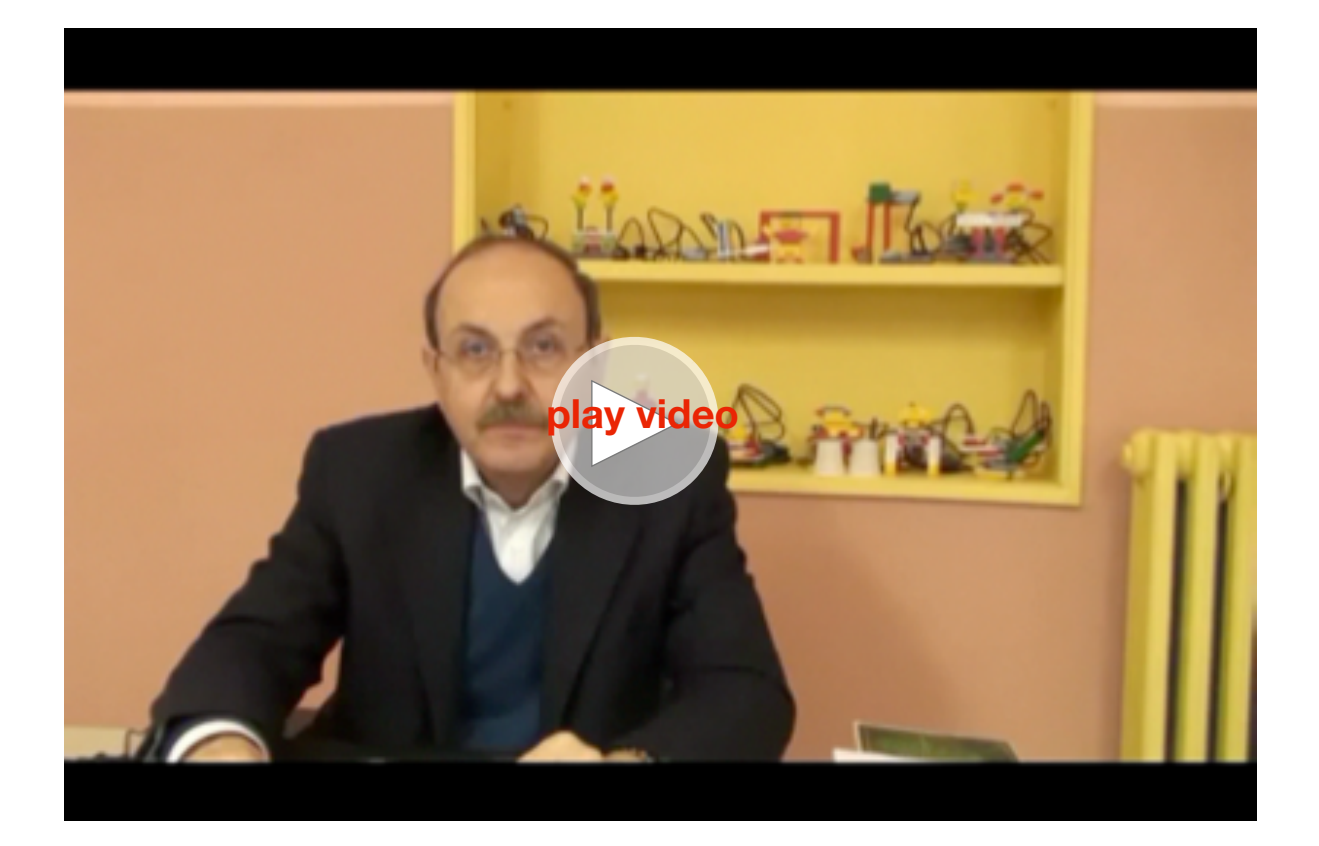

Lego WeDo, il kit di introduzione alla robotica educativa per la scuola primaria

Oltre ai vari pezzi per costruire gli oggetti più vari e simpatici, è presente un software (a blocchi), molto semplice ed intuitivo, che permette di effettuare la programmazione.

#### **Attività**

Il programma prevede delle attività introduttive (molto utili per apprendere il funzionamento dei motori, delle ruote dentate ecc., e capire come funzionano alcuni blocchi di programma) e 12 attività principali suddivise per ambiti disciplinari (Matematica, Scienza, Tecnologia e Linguaggio).

#### **Consigli sulla organizzazione della didattica**

Organizza la classe in piccoli gruppi (3- 4 alunni), ognuno dotato di un kit e di un Computer. Puoi scegliere un tema per ogni gruppo e far svolgere una o più attività (in tutto sono tre per tema).

Se invece vuoi far approfondire un ambito disciplinare, ad esempio la Tecnologia, è meglio che tutti i gruppi lavorino sullo stesso tema. In questo modo puoi discutere le scoperte fatte e condividerle con tutti gli alunni. Ogni attività prevede due livelli, uno base e uno avanzato che di solito include una costruzione ed una programmazione aggiuntiva.

Terminata la costruzione del moello, puoi utilizzare le schede già predisposte per far riflettere gli alunni e guidarli verso gli apprendimenti indicati. Nel manuale ci sono suggerimenti molto

particolareggiati che ti aiutano ad apprendere meglio gli aspetti disciplinari coinvolti.

Le attività sono organizzate in modo da permettere anche ad alunni meno dotati di acquisire l'autonomia necessaria per usare tutte le potenzialità. Di solito basta dare loro alcune indicazioni introduttive per far svolgere tutte le fasi di un'attività senza il tuo aiuto.

#### **Metodologia didattica**

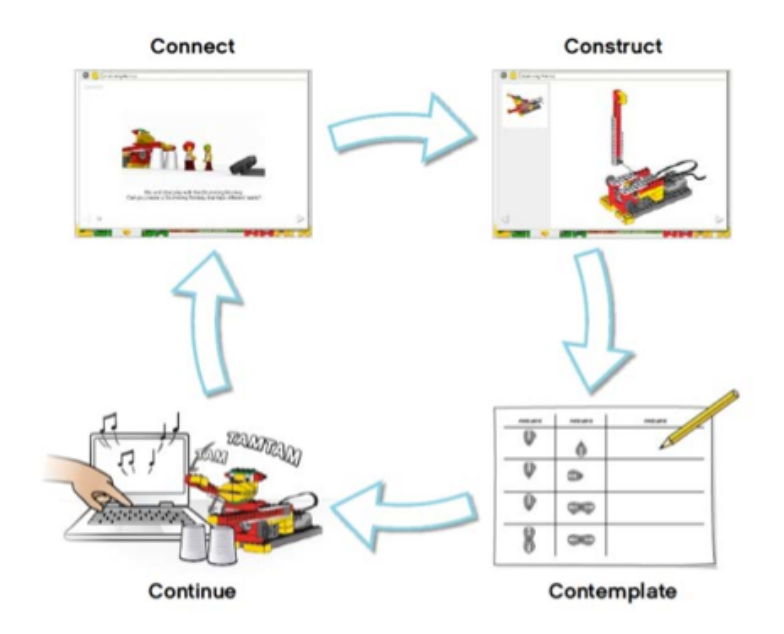

Il modello didattico è quello delle "4 C":

- 1. Collega l'attività con la tua esperienza (Connect); 2. costruisci e programma (Construct);
- 3. rifletti (Contemplate);

4. continua (Continue);

é chiaramente un modello costruttivista.

Il processo è ciclico perché ogni volta che termina un'attività puoi partire con una nuova che sviluppa altre competenze e permette di utilizzare quelle appena acquisite.

Con la pratica potrai individuare ulteriori agganci con il curriculum o utilizzare in modi alternativi gli strumenti offerti dal kit.

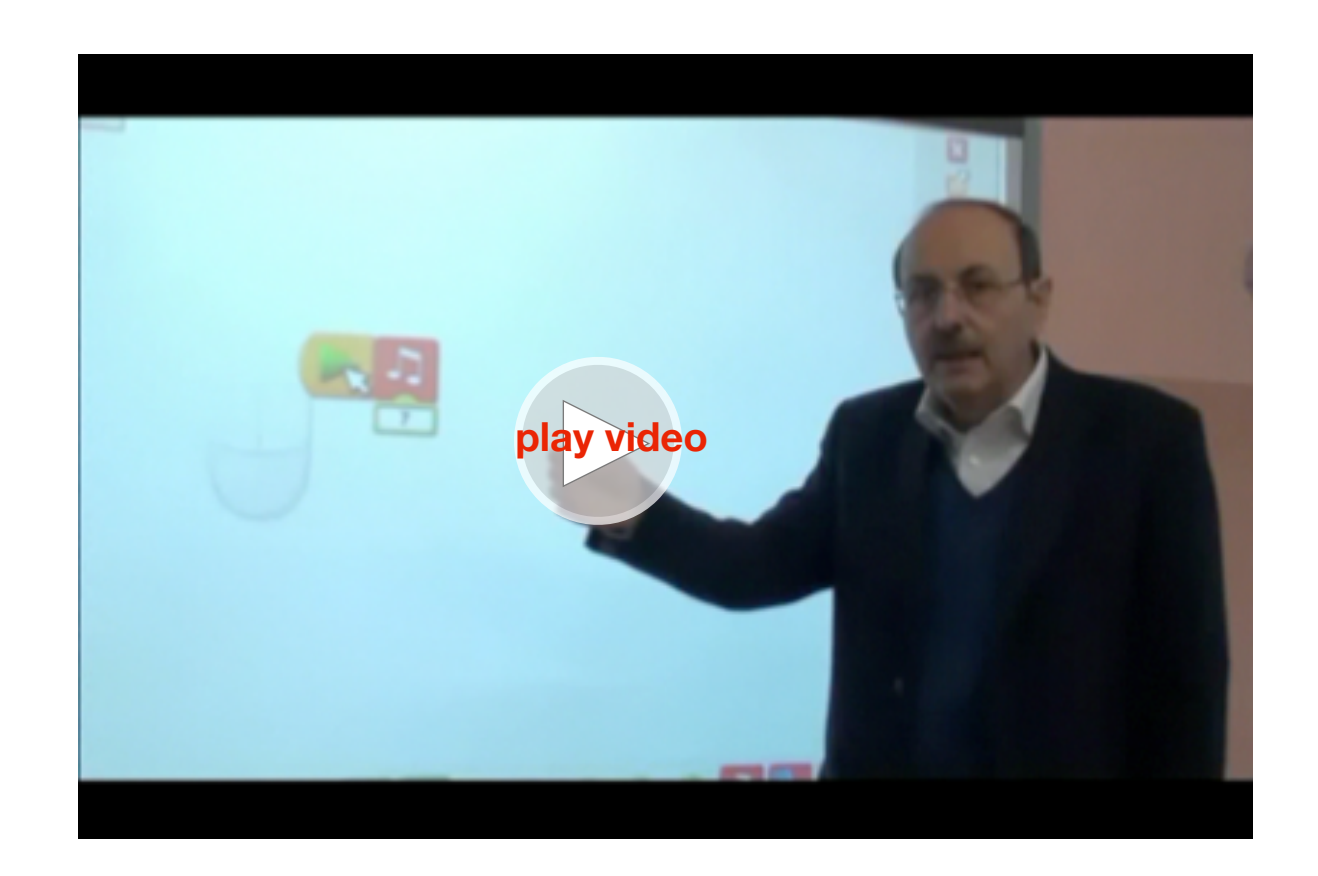

Intorduzione all'uso del software di Lego WeDo

# **Lego WeDo software**

Come ti dicevo il software è molto semplice e intuitivo, è realizzato con icone che si spostano liberamente e si incastrano per creare programmi.

Ecco la schermata introduttiva:

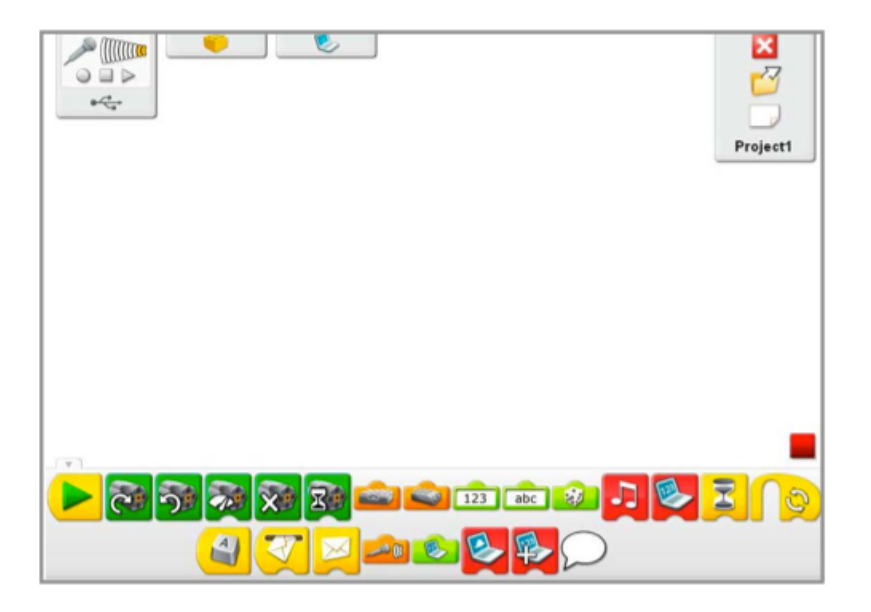

Sul lato sinistro in alto, trovi informazioni sul collegamento al PC e la possibilità di registrare la tua voce (se hai un microfono collegato).

Poi due pulsanti: il mattoncino, per far apparire le Attività principali (vedi) e il Video per visualizzare lettere e numeri quando viene utilizzato il blocco Display (= visualizza).

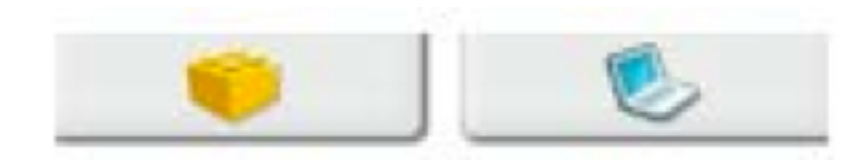

Sul lato in alto a destra ci sono tre comandi che hanno la funzione di aprire un progetto esistente, creare un nuovo progetto e uscire dal programma.

In basso si vedono tutte i blocchi necessari per creare il tuo programma, basta solo trascinarli nella pagina bianca e collegarli tra loro. Puoi anche creare più programmi ma funzioneranno sempre una alla volta quando fai clic sul tasto verde.

Il significato delle icone è spiegato all'interno delle attività, ecco le più importanti:

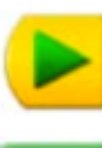

Fa partire il programma.

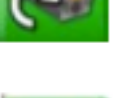

Fa ruotare il motore in direzione oraria.

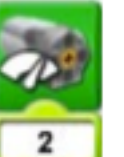

Fa ruotare il motore con potenza 2.

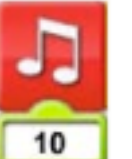

Emette il suono 10 (Nota: ad ogni numero corrisponde un suono).

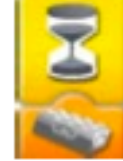

Aspetta che il sensore di inclinazione sia giù.

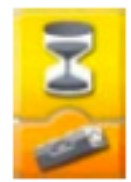

Aspetta che il sensore di inclinazione sia su.

Tutto ciò che si trova all'interno di questo riquadro è

incrementare di uno, oppure modificare il valore sostituendolo. Quando premi il pulsante mattoncino ti apparirà la pagina con le 12 attività principali:

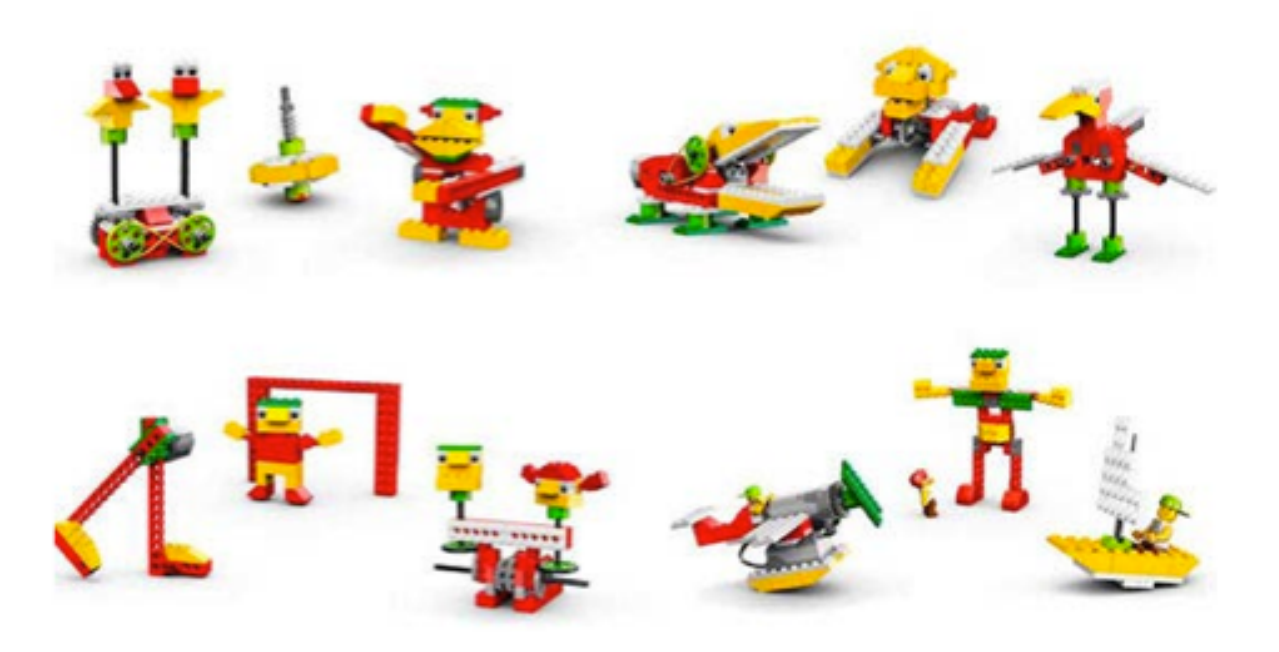

Questa pagina si sovrappone alla precedente, infatti puoi ritornare nel tuo ambiente di lavoro cliccando di nuovo sul mattoncino, in basso.

Inoltre hai a disposizione due pulsanti:

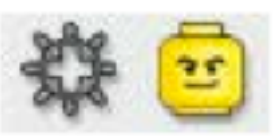

La faccina è quella che ti fa vedere le 12 Attività principali, mentre se fai clic sulla ruota dentata, vedrai le Attività introduttive:

Se fai clic sul punto interrogativo in basso a destra ti appariranno tutti i blocchi di programmazione, cliccando su ognuno di essi,

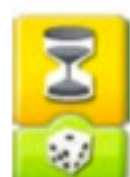

ripetuto.

Aspetta per un periodo di tempo casuale (da 1 a 10).

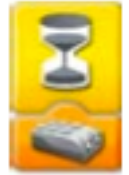

Aspetta che il sensore di movimento individui un movimento.

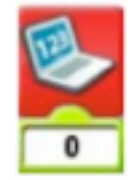

Dà il valore zero al Display.

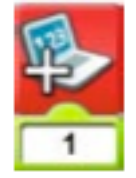

Aumenta di un'unità il valore del contatore.

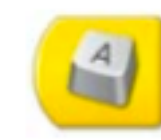

Utilizza un tasto per far partire il programma.

Registra la tua voce.

Se c'è un valore sotto un'icona basta cliccarci su per

saranno evidenziate le attività in cui sono contenuti quei blocchi. Potrai spostarti su queste due pagine cliccando alternativamente le due icone in alto. Quando hai finito puoi ritornare alla tua pagina di lavoro.

Le Attività introduttive ti permettono di prendere confidenza con i motori, gli ingranaggi e i blocchi del programma, mentre le 12 attività principali sono organizzate per farti realizzare esperimenti tematici.

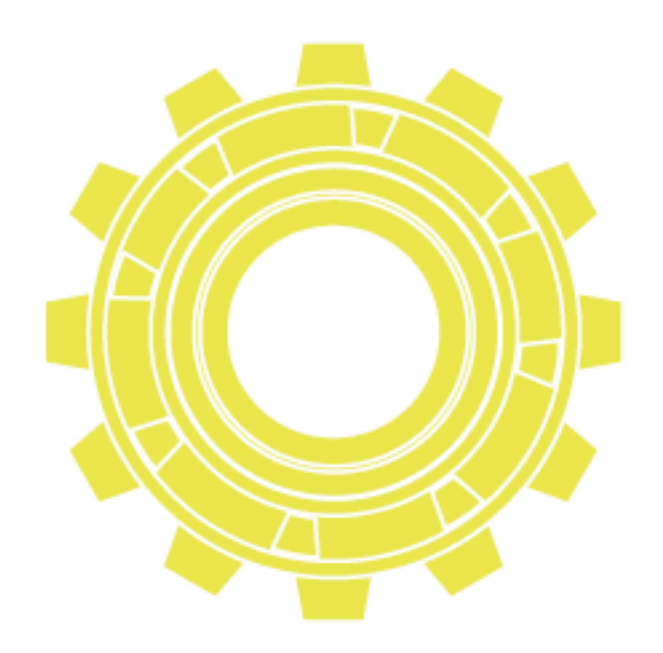

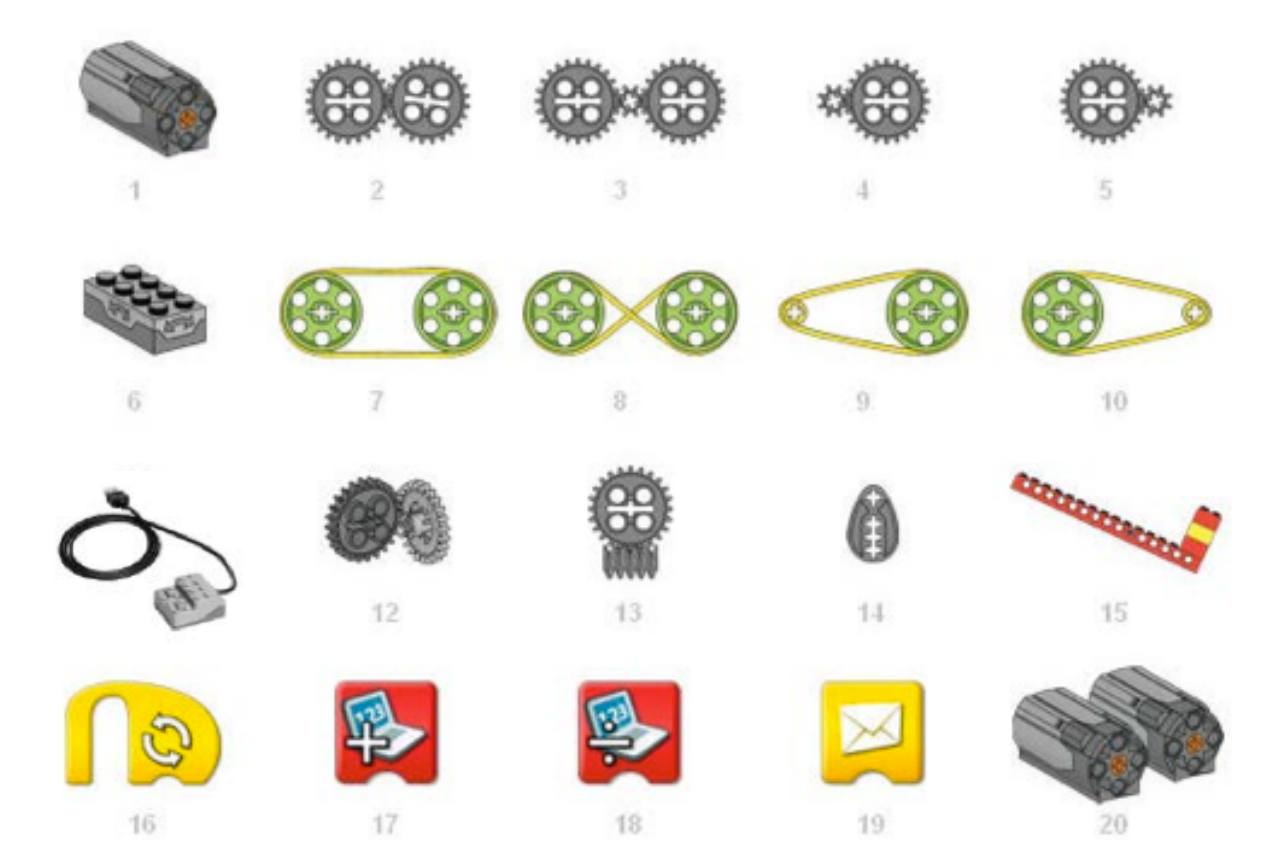

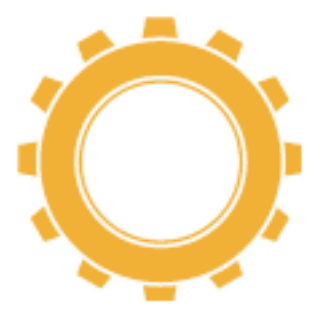

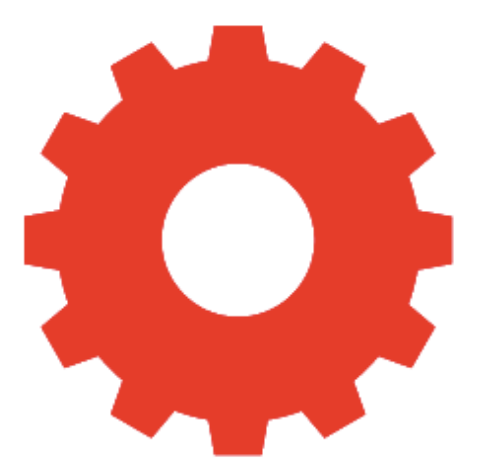

# **Attività introduttive**

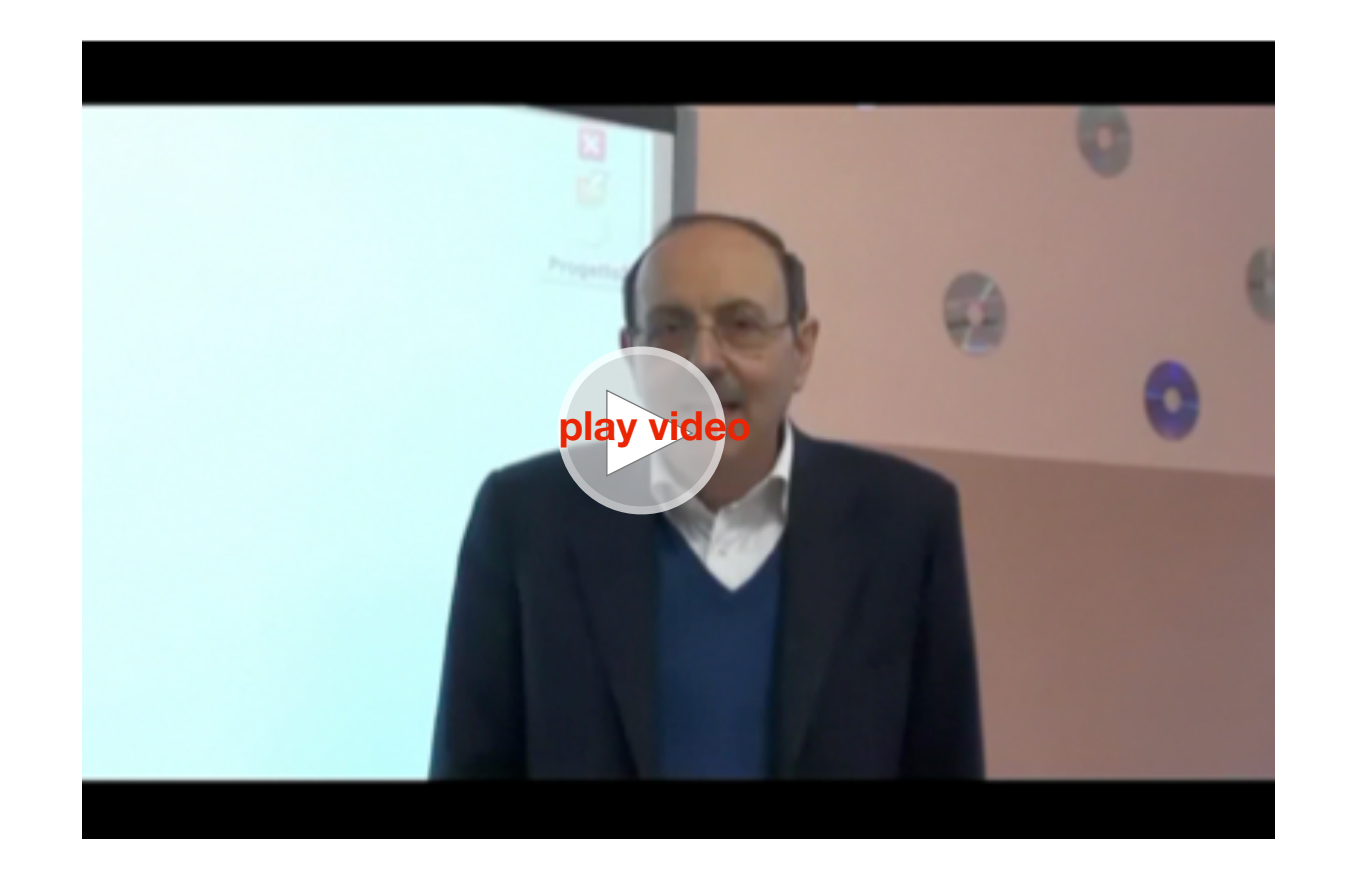

Le attività introduttive servono per apprendere l'uso delle componenti del kit e fare i primi esperimenti per la trasmissione del moto

#### **Motori e assi**

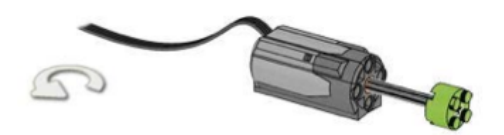

Collega un motore e un asse per verificare come avviene la rotazione.

Se fai clic sulla freccia sul lato sinistro al centro della pagina, vedrai quali sono i pezzi necessari, in questo caso:

Il motore con il cavo da collegare alla base USB, un asse di lunghezza 6 (sul cartoncino nel kit puoi controllare la reale dimensione dell'asse) e una boccola verde.

Inserisci l'asse nel motore e la boccola sull'asse (come vedi in figura), poi incastra il mattoncino che si trova alla fine del cavo del motore in una delle due porte (è indifferente) sulla base USB.

Base USB (Hub USB) con due porte

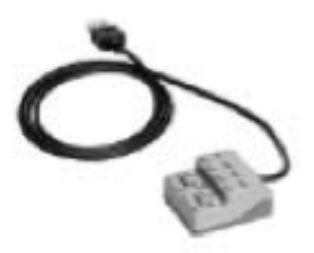

Infine collega il cavo USB al computer e sei pronto per lavorare!

Cliccando sulle due frecce ai lati del motore puoi vedere il progetto da ogni prospettiva possibile (questa costruzione è semplicissima, ma altre potrebbero essere più complesse e vederle con una diversa prospettiva ti renderà più chiara la costruzione del progetto).

Metti insieme i due blocchi del programma, basta trascinarli e farli combaciare.

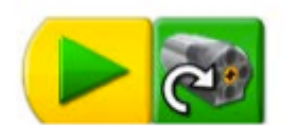

Blocco Via e Blocco Motore Direzione oraria

Quando fai clic su Via, il motore si accende e l'asse si muove in direzione oraria. Visto com'è semplice?

Per fermare il motore puoi premere il tasto ESC oppure il tasto rosso che vedi in basso a destra.

Dopo aver fermato il motore prova a cliccarci sopra, vedrai che la direzione cambia e l'asse gira in senso antiorario.

Fermalo di nuovo premendo il tasto rosso.

Prendi il blocco Fumetti per inserire dove vuoi commenti al programma.

Per ritornare alle attività introduttive fai clic sulla ruota in alto a sinistra.

Le altre attività introduttive funzionano in modo simile, basta costruire con i pezzi indicati il modello e creare il programma.

Complimenti hai realizzato la tua prima attività introduttiva.

#### **Ingranaggi**

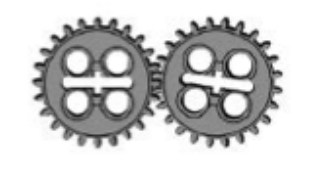

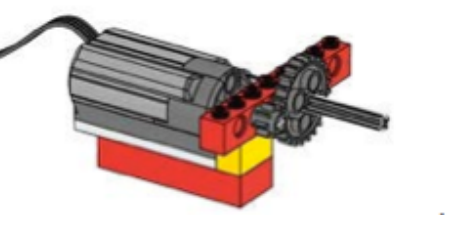

Gli ingranaggi sono composti di due o più ruote dentate che trasmettono il moto girando insieme, infatti i denti dell'una sono incastrati nei denti dell'altra. Nell'esempio vedi due ruote della

stessa grandezza che ruotano in direzioni opposte e con uguale velocità.

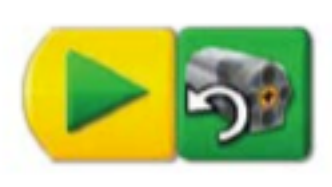

Una volta realizzato il programma, vedrai la ruota motrice (quella collegata al motore) girare in senso antiorario e la ruota collegata ad essa girare in senso orario.

Prova a muovere una mano nello stesso senso della ruota motrice e l'altra mano nella direzione della seconda ruota.

**Ingranaggio con ruota inattiva**

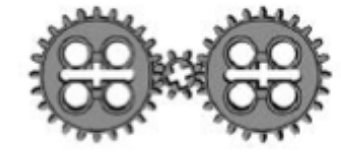

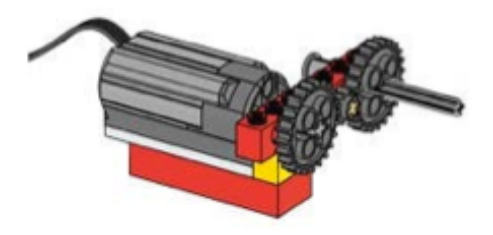

La ruota motrice (24 denti) gira in senso antiorario, la più piccola (8 denti) in senso orario e la restante (24 denti) gira in senso antiorario.

Le due ruote più grandi si muovono alla stessa velocità mentre la piccola (8 denti) è più veloce.

Prova a muovere le tue mani come girano le due ruote grandi. La ruota centrale è inattiva, infatti non produce lavoro, si trova solo

per far cambiare direzione alla ruota seguente e non cambia la velocità.

Vedi alcune interessanti riflessioni nell'attività seguente.

#### **Demoltiplica**

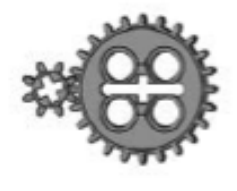

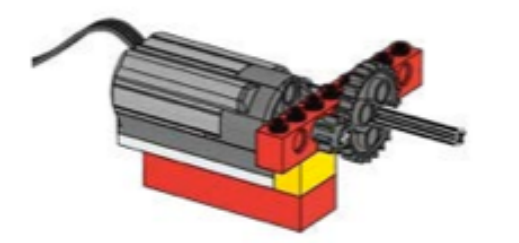

La ruota piccola è collegata al motore e ingrana con la ruota grande che gira nella direzione opposta della piccola. La ruota grande gira più lentamente della piccola.

Questo ingranaggio è detto demoltiplica perché riduce la velocità. Facciamo alcune riflessioni.

#### Innanzitutto come girano le due ruote?

Fai delle ipotesi, poi puoi verificare che hanno rotazioni orarie e antiorarie a seconda del verso iniziale del motore. Inoltre vedrai che la ruota dentata piccola (8 denti) gira molto più velocemente della grande (24 denti); mentre la piccola compie 3 giri la grande ne fa 1 (infatti  $24 : 8 = 3$ ), quindi l'asse della ruota grande gira meno velocemente e si ha una riduzione della velocità. Gli ingranaggi servono appunto ad aumentare, ridurre, trasferire velocità sugli assi ecc.

Queste riflessioni valgono per tutti gli ingranaggi.

Anche senza effettuare calcoli, gli alunni si rendono conto immediatamente della differenza di velocità sulle due ruote e poi possono riflettere sulla quantità della riduzione della velocità effettuando i calcoli indicati.

#### **Programma**

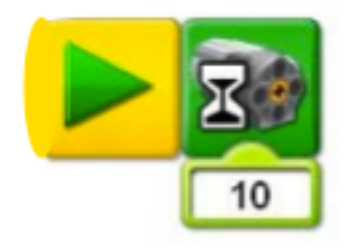

A destra appaiono i blocchi Via (freccia verde necessaria all'inizio di ogni progetto) e motore con clessidra (in funzione per 1 secondo).

Sotto l'icona clessidra puoi inserire un valore di attesa (o del tempo per cui deve accadere qualcosa) e questo valore è espresso in decimi di secondi. Nel nostro esempio c'è il valore 10 e siccome (10/10 = 1), il motore ruoterà per 1 secondo.

**Moltiplica**

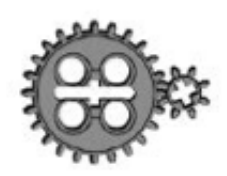

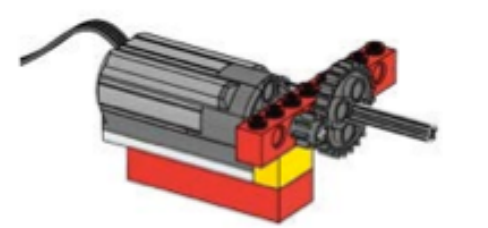

La ruota secondaria ha 8 denti e gira 3 volte più veloce della primaria che ha 24 denti. Pertanto si ha un effetto di moltiplicazione per 3 della velocità.

#### **Sensore di Inclinazione**

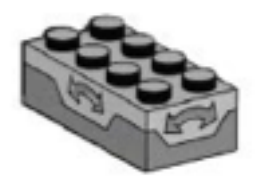

Il sensore di inclinazione indica al computer quando è rivolto verso l'alto, il basso o in altre direzioni.

#### **Programma**

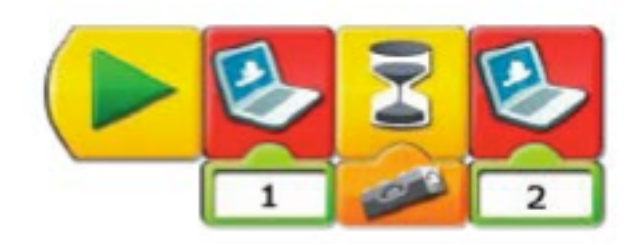

Al via viene presentato il primo sfondo nel display, poi il sensore di inclinazione aspetta che lo inclini verso l'alto e fa vedere il secondo sfondo.

Sei fai clic sul sensore di inclinazione puoi vedere i sei modi in cui può lavorare (inclinato a sinistra, a destra, su, giù, non inclinato oppure inclinato in una qualsiasi direzione).

È bene precisare che se inserisci il sensore inclinato "in qualsiasi direzione", comunque effettui un movimento di inclinazione il sensore lo riconoscerà e passerà al blocco successivo e se inserisci "non inclinato", appena il sensore si accorge che non è più in posizione orizzontale, passa al blocco successivo.

#### **Pulegge e cinghia**

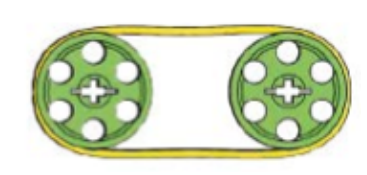

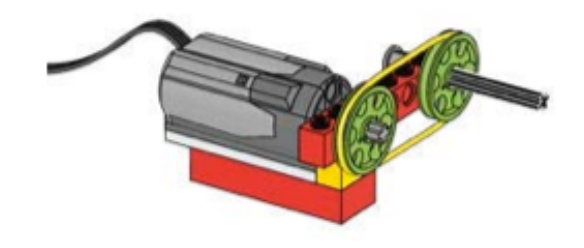

Le due pulegge si muovono alla stessa velocità e nella stessa direzione. Ricorda che la trasmissione a cinghia non è così precisa come quella con le ruote dentate.

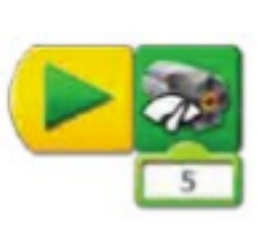

Nel programma puoi aumentare o diminuire la velocità del motore cambiando il valore. In questo caso basta modificare il valore 5 nell'etichetta sotto il motore (clicca sopra o scrivi un altro valore tra 0 e 10).

### **Pulegge con cinghia incrociata**

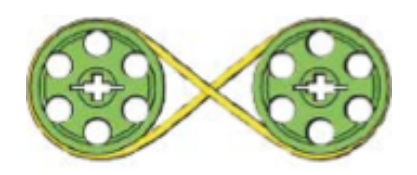

Le due pulegge si muovono alla stessa velocità ma con direzione opposta.

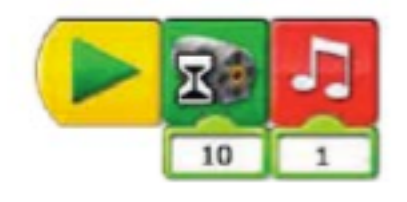

Il motore rimane acceso per 1 secondo e poi emette il suono 1, puoi cambiare suono inserendo un numero diverso (da 1 a 20).

#### **Pulegge con cinghia (diminuisce la velocità)**

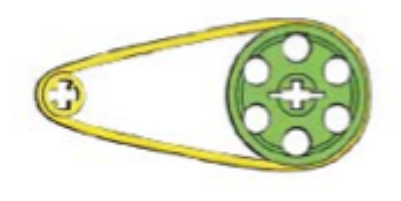

Le due pulegge si muovono nella stessa direzione a velocità diverse perché diversi sono i diametri. La velocità della seconda puleggia è minore.

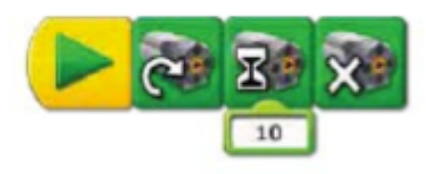

Il motore resta acceso per 1 secondo poi si ferma. Puoi modificare i valori per farlo accendere per un tempo inferiore o maggiore.

#### **Pulegge con cinghia (aumenta la velocità)**

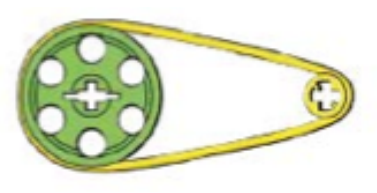

Le pulegge si muovono a velocità diverse nella stessa direzione. La seconda puleggia si muove più velocemente perché è più piccola.

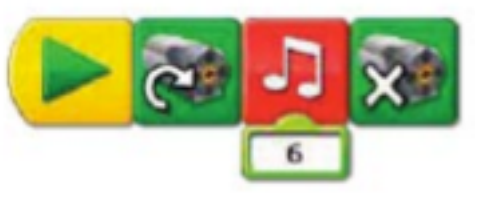

Il motore si accende, emette il suono 6 e poi si spegne.

#### **Sensore di Movimento**

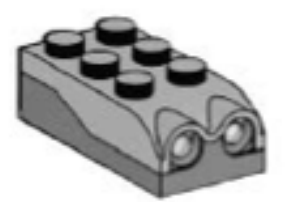

Il sensore di movimento vede oggetti o movimenti entro una distanza di 15 cm e riporta le informazioni al computer.

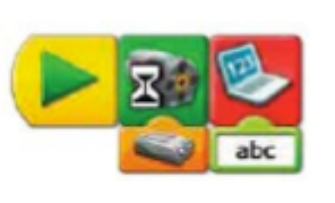

Nel programma di esempio, il sensore di movimento è programmato a mostrare le lettere "abc" quando "vede" un movimento. Fai varie prove, poi modifica il contenuto delle lettere "abc" cliccandoci sopra.

#### **Ingranaggi - ruota a corona**

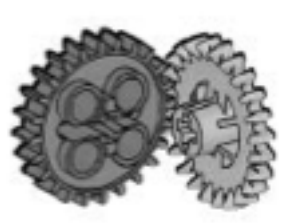

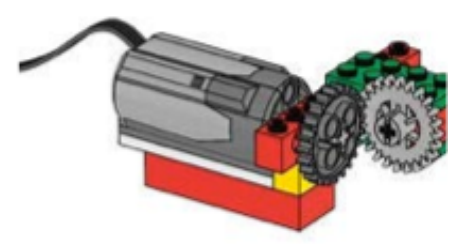

E' composto da due ruote dentate, una normale e una a corona.

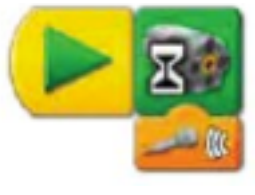

La ruota a corona permette di avere assi con angoli di 90°. Le ruote si muovono alla stessa velocità perché hanno un uguale numero di denti.

Il motore si accende quando sente un battito di mani o un forte rumore.

**Ingranaggi con vite senza fine**

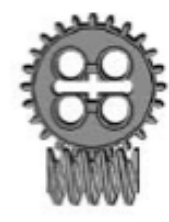

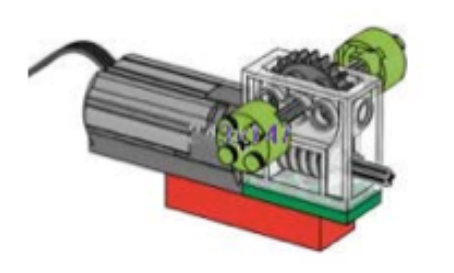

Questo ingranaggio è formato da una ruota dentata e una vite senza fine.

La vite senza fine è come se fosse una vite con un solo dente. Per ogni rotazione completa della vite senza fine, la ruota dentata avanza di un dente.

Per far ruotare completamente la ruota a 24 denti, la vite senza fine deve ruotare 24 volte. Pertanto la vite senza fine rallenta la velocità.

L'asse della ruota dentata è perpendicolare all'asse della vite senza fine.

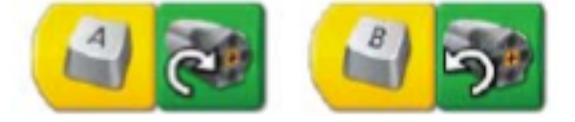

La vite senza fine cambia anche la direzione.

I due programmi funzionano con la pressione di un tasto. Il tasto A fa partire il motore in direzione oraria, il tasto B fa partire il motore in direzione antioraria.

#### **Camme**

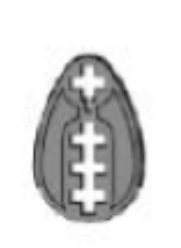

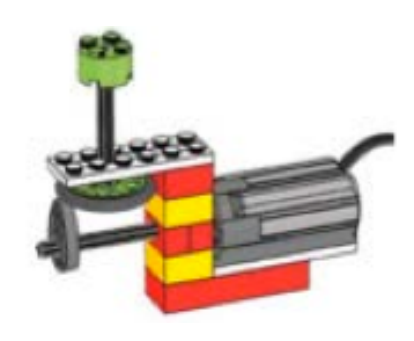

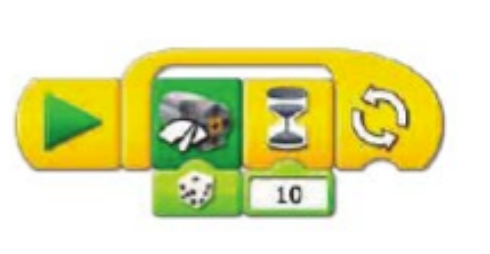

La camma ha la forma di un uovo (ellisse) e la ruota che si muove su di essa va su e giù seguendo la camma. Il movimento si trasforma da rotatorio in alternato (su e giù).

Il programma cambia il valore della potenza del motore in modo casuale, così anche la velocità e la camma aumenta e diminuisce velocità ogni secondo.

**Leva**

### **Blocco Ripeti**

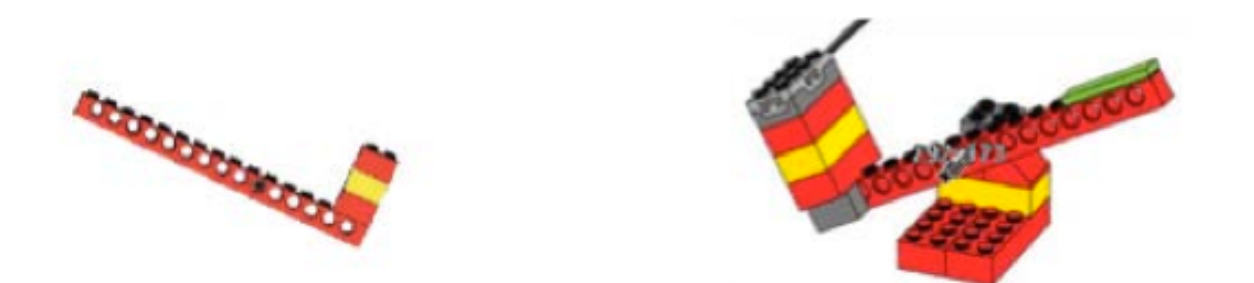

La leva è una macchina semplice. Le parti principali sono il braccio (luogo in cui si preme verso il basso o sforzo), il carico o resistenza (ciò che viene sollevato) e il perno (il punto intorno a cui girano sforzo e carico). Il carico è formato dai tre mattoncini.

Il perno è l'asse intorno cui ruota la leva e si trova nel sesto foro dal basso. Lo sforzo è effettuato in alto, dove c'è il mattoncino verde. Se cambi la posizione del perno in modo che il braccio diventi più corto (es. 9 fori dal basso) è più difficile sollevare un carico. Se cambi la posizione del perno in modo che il braccio diventi più lungo (es. 3 fori dal basso) è più facile sollevare il carico (si effettua meno sforzo).

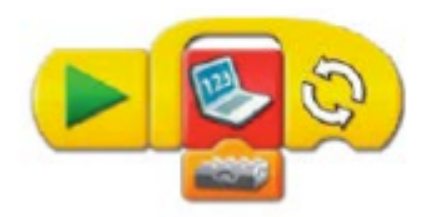

Il programma mostra il valore del sensore di inclinazione nel display, come cambi l'inclinazione cambierà il valore nel display.

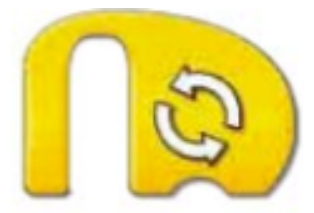

Il blocco di ripetizione permette di ripetere tutto ciò che si trova al suo interno. Può essere di due tipi:

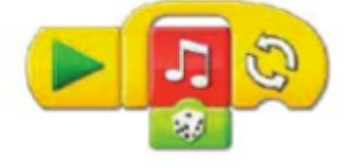

a) Ripeti sempre, senza valori sotto il blocco. Ripete sempre un suono a caso. Il programma non si ferma da solo.

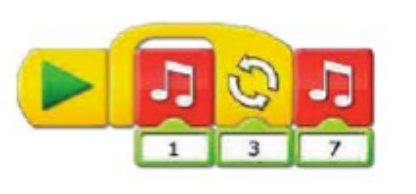

b) Ripeti per un numero di volte stabilito (nell'esempio tre volte). Ripete 3 volte il suono 1, poi esce dal Blocco Ripeti e fa sentire il suono 7.

## **Aggiungi al Display**

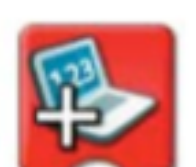

Permette di incrementare il valore del display (nell'esempio si aumenta di 1).

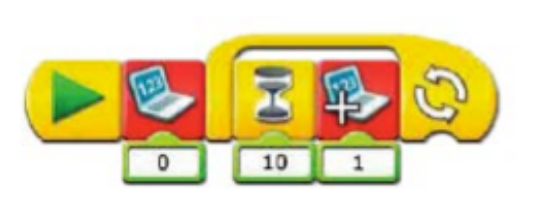

Il programma azzera prima il valore contenuto nel Display, poi ripete sempre "aspetta 1 secondo e aggiunge 1 al contenuto del display".

Nota bene: Puoi incrementare o contare anche per 2, per 3, per 5 ecc. (molto utile per far esercitare gli alunni).

### **Sottrai dal Display**

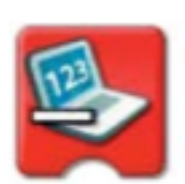

Permette di sottrarre un valore al contenuto del Display (nell'esempio si sottrae 1).

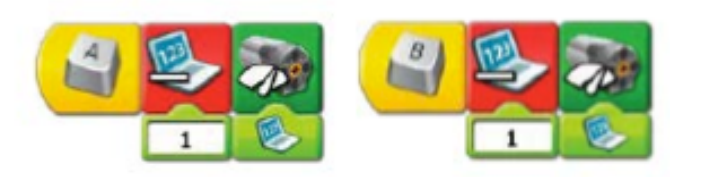

I due programmi sono simili e sottraggono 1 al Display diminuendo la velocità del motore. Funzionano premendo la lettera A o B.

### **Invia e ricevi messaggio**

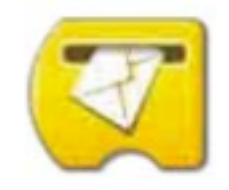

E' utile per inviare un messaggio che potrà far funzionare un altro programma o essere letto anche da un altro computer collegato in rete.

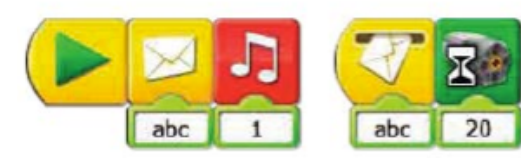

I due programmi funzionano insieme: il primo invia un messaggio e il secondo riceve il messaggio e fa funzionare il motore per 2 secondi.

#### **Etichettare**

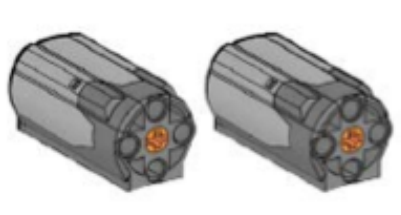

Per utilizzare contemporaneamente due dispositivi uguali (due motori o due sensori) e programmarli separatamente, dobbiamo identificarli dando un'etichetta a ognuno di essi.

Per etichettare un motore, ad esempio, basta premere Shift e tasto sinistro del mouse. Il primo motore sarà etichettato con un pallino. Poi ancora Shift e due clic tasto sinistro del mouse. Il secondo motore sarà etichettato con due pallini.

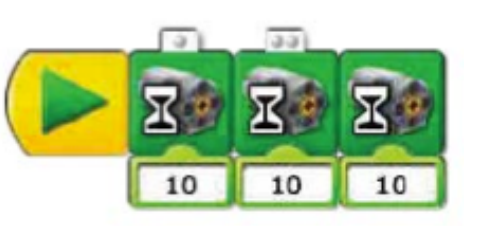

Nell'esempio vedi due motori etichettati con un pallino e due pallini per programmarli separatamente.

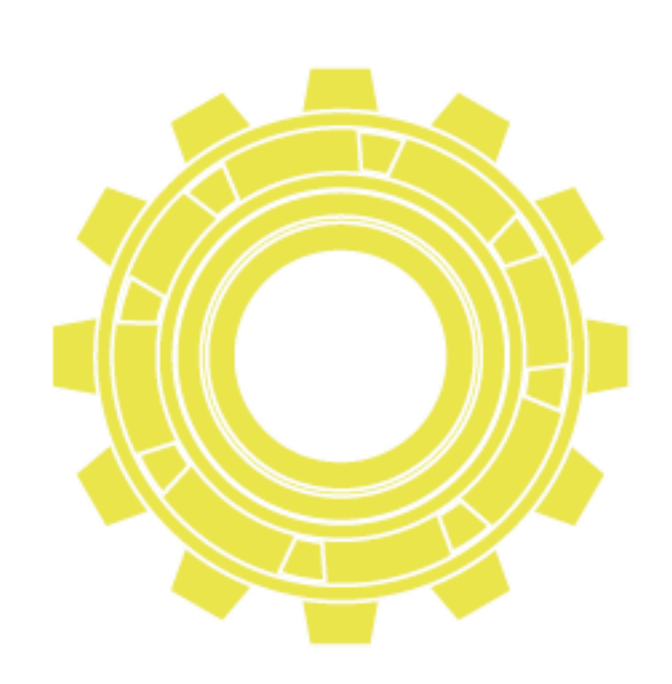

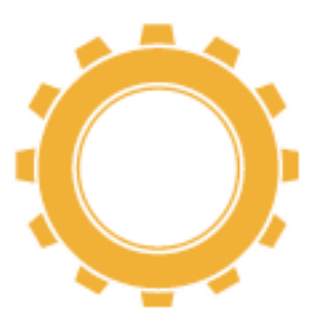

#### **Altre attività introduttive**

Ecco inoltre alcune attività introduttive di programmazione che si possono effettuare senza alcuna costruzione e ti permettono di capire meglio come inserirle nei progetti:

#### **Suoni**

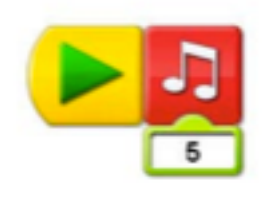

Questo programma ti fa ascoltare il suono 5, puoi cambiare suono semplicemente cliccando sul 5. Ti apparirà il numero 6, poi il 7 e così via; oppure puoi inserire un numero da 1 a 20 (20 sono i suoni programmati).

### **Immagini**

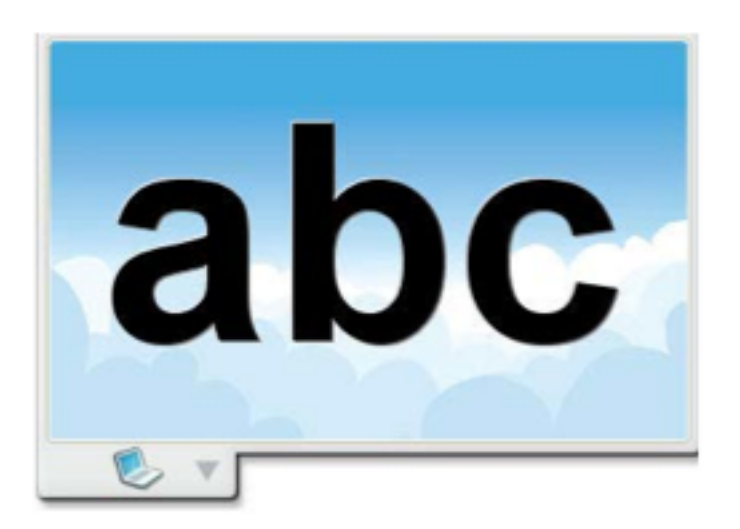

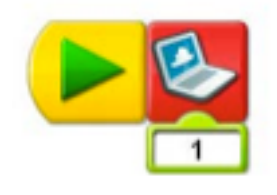

Questo programma ti permette di vedere nell'apposito riquadro le immagini. Puoi modificare i valori come per il suono e inserire un numero da 1 a 20 (20 sono le immagini già programmate).

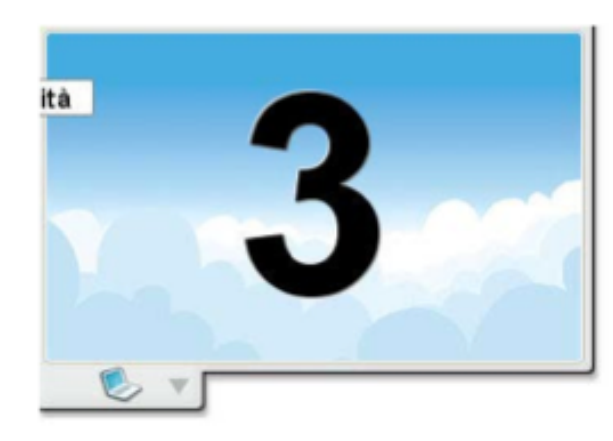

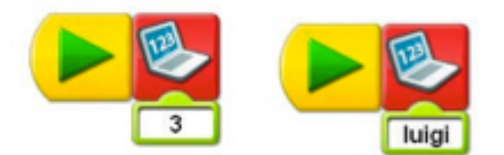

Invece questi due programmi ti permettono di visualizzare numeri o testi scritti da te.

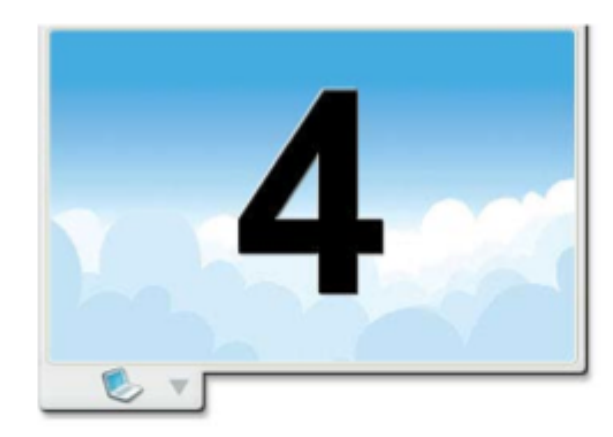

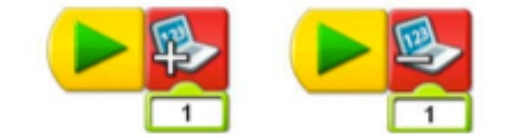

E ancora utilizzando il display con il segno + e un altro display con il segno + che trasformerai in - cliccando sopra, prova a vedere cosa accade.

### **NOTA BENE**

Questi due display saranno molto utili (ad esempio quando costruisci il calciatore per contare il numero di goal realizzati)!

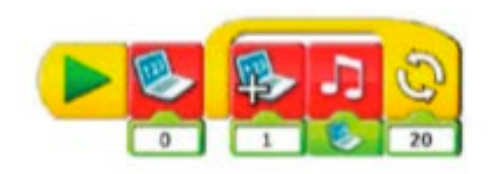

Infine un programma alquanto sofisticato che ti permette di ascoltare tutti i suoni programmati.

Infatti prima il display si azzera, poi ripete 20 volte (aumenta di 1 il valore del display e fa suonare la nota corrispondente a quel display, prima 1 poi 2 e così via) pertanto ascolterai di seguito tutti i suoni da 1 a 20.

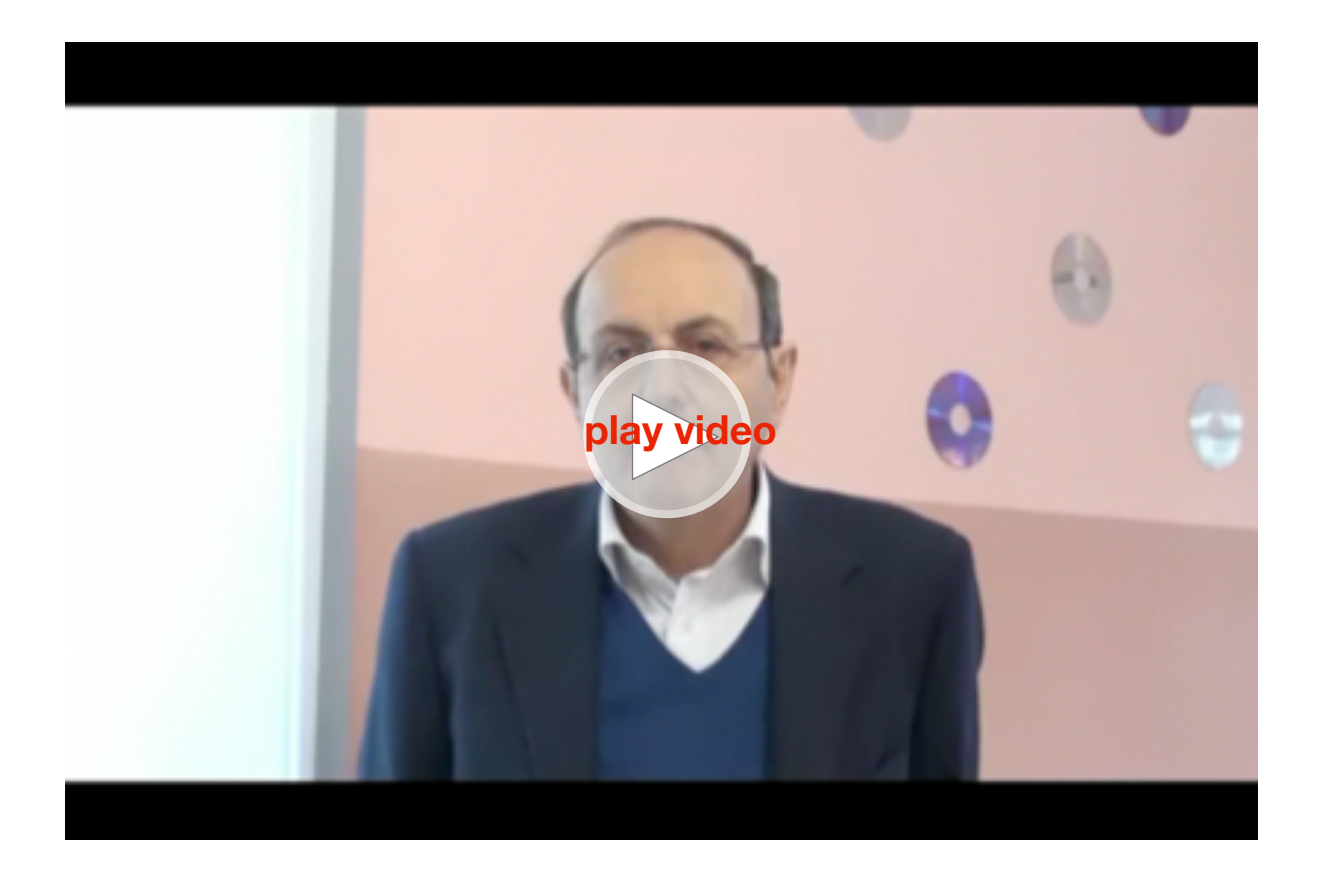

Il software in dotazione nel kit guida alla realizzazione delle 12 attività

# **Le 12 attività (ambiti disciplinari)**

Le 12 attività sono suddivise per ambito disciplinare in quattro temi:

#### **1. Macchine sorprendenti (Scienze - fisica)**

Uccelli che ruotano – Trottola – Scimmia suona tamburi

Gli alunni studiano la trasmissione del moto (aumento e diminuzione di velocità sullo stesso asse e su assi paralleli), i trasferimenti di energia, le leve, gli ingranaggi e le pulegge, i movimenti alternati con le camme, la vite senza fine, l'ingranaggio a corona e si rendono conto dell'attrito.

#### **2. Animali selvaggi (Tecnologia)**

#### Alligatore – Leone – Uccello

Gli alunni imparano a programmare e a creare un modello funzionante, a interpretare modelli, a capire che gli animali usano parti del loro corpo come strumenti, a confrontare sistemi meccanici con sistemi naturali, a usare un software ecc. Inoltre sviluppano abilità tecniche nel costruire, programmare e collaudare i modelli, modificare il comportamento di un modello cambiando i dispositivi meccanici o inserendo un sensore per interagire, trovare soluzioni alternative e creative ad un problema costruttivo o di programmazione, imparare a condividere idee e a lavorare insieme.

#### **3. Giocare a calcio (Matematica)**

#### Calciatore – Portiere – Tifosi

Gli alunni possono approfondire concetti di misura (tempo in secondi e decimi di secondo, distanze in centimetri ecc.), comprendere il concetto di casualità, confrontare diametri e velocità di rotazione, comprendere l'uso dei numeri come etichetta per individuare diversi suoni o il numero come misura per la quantità di tempo in cui un motore deve girare, capire e usare la distanza tra gli oggetti per attivare il sensore di movimento, capire come il sensore di inclinazione riconosce la posizione di un oggetto, usare i numeri per misurare caratteristiche di tipo qualitativo. Inoltre possono capire e discutere i criteri per assegnare un punteggio.

#### **4. Storie avventurose (Linguaggio**)

#### Aeroplano – Gigante – Nave

Il linguaggio è utilizzato in tutte le attività perché è previsto che al termine del lavoro gli alunni presentino i modelli alla classe con una dimostrazione del loro funzionamento. In particolare qui è sollecitata la scrittura di storie e dialoghi. Inoltre possono usare gli elementi proposti di storie avventurose per drammatizzare una storia creando una sequenza di eventi, con effetti sonori e visivi.

In ogni attività gli alunni devono costruire, programmare, fare delle ricerche, scrivere, comunicare. In questo modo possono

sviluppare diverse competenze: acquisiscono nuove abilità, ampliano i loro interessi.

Ogni attività comincia con una breve animazione (con Max e Mia) che consente di collocare il modello dentro una storia per fornire la motivazione al progetto da realizzare. Nel manuale sono suggeriti altri modi per collegare la costruzione del modello con le esperienze degli allievi e dare loro motivazioni, ad esempio attraverso l'uso del corpo e della drammatizzazione.

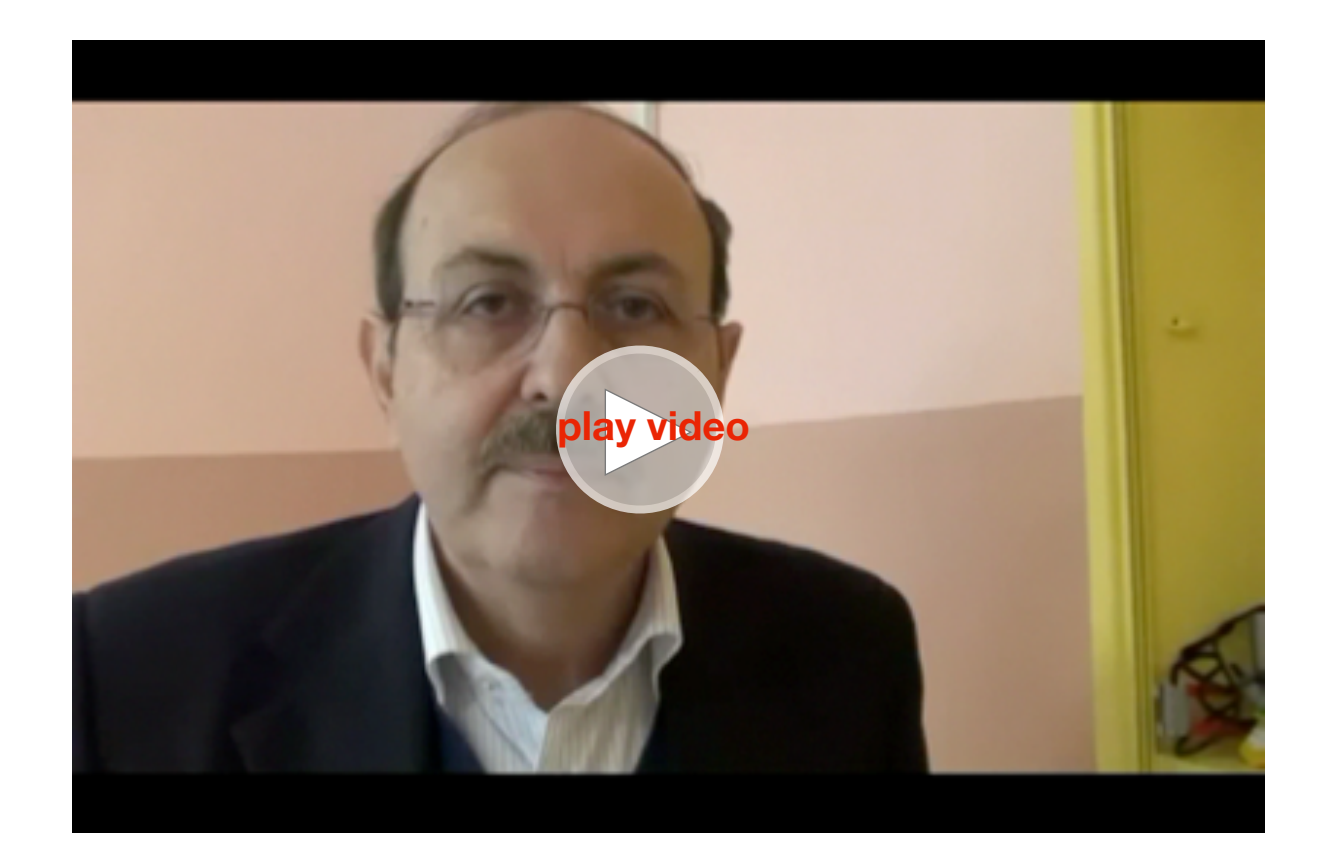

Le 12 attività didattiche sono divise in 4 ambiti disciplinari

Dopo l'animazione compare automaticamente una breve presentazione dell'attività e poi le istruzioni per la costruzione passo passo del modello. Terminata la costruzione appare l'esempio di un programma che si apre in una pagina divisa a metà per consentire agli allievi di copiarlo nella parte inferiore dello schermo. Ci sono poi indicazioni con obiettivi suddivisi per ambito disciplinare, così puoi scegliere l'attività che si inserisce meglio all'interno della tua programmazione; suggerimenti per le domande da porre agli allievi; semplici esperimenti da fare per la costruzione delle nuove conoscenze, e al termine sono sempre suggerite ulteriori attività destinate agli allievi più esperti o più creativi.

Puoi scegliere di iniziare a lavorare con gli alunni con la spiegazione degli elementi di base o direttamente con le Attività. Se vuoi iniziare dalle attività principali è importante sapere a quali attività introduttive sono collegate:

#### **Macchine**

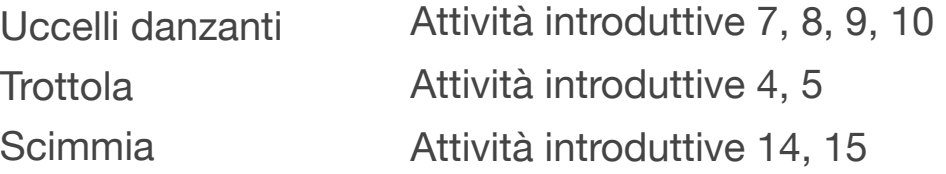

#### **Animali selvaggi**

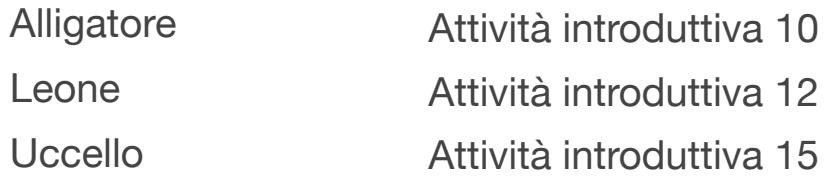

#### **Calcio**

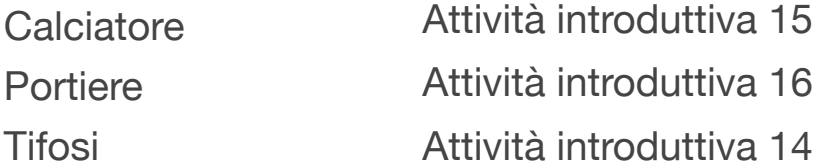

#### **Storie avventurose**

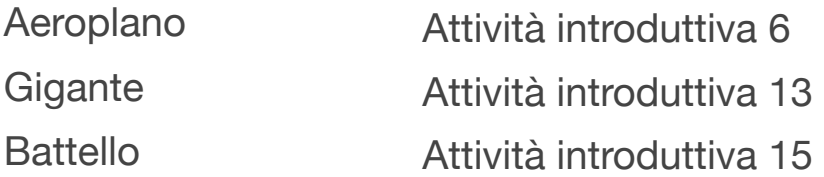

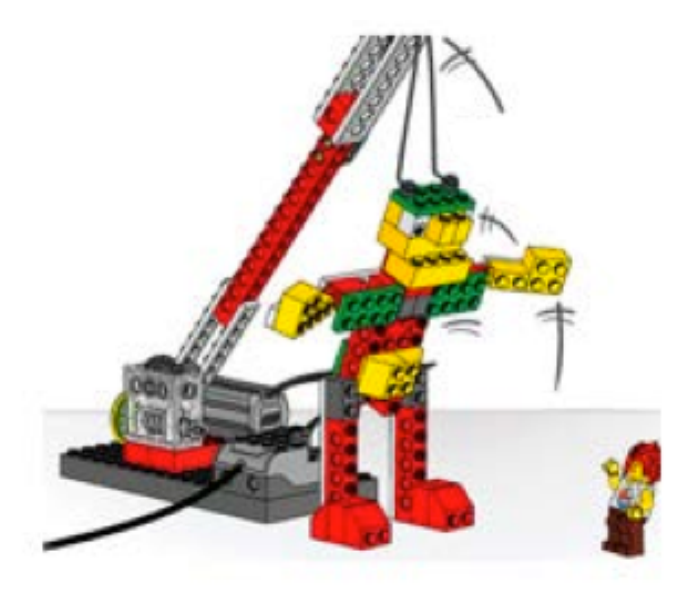

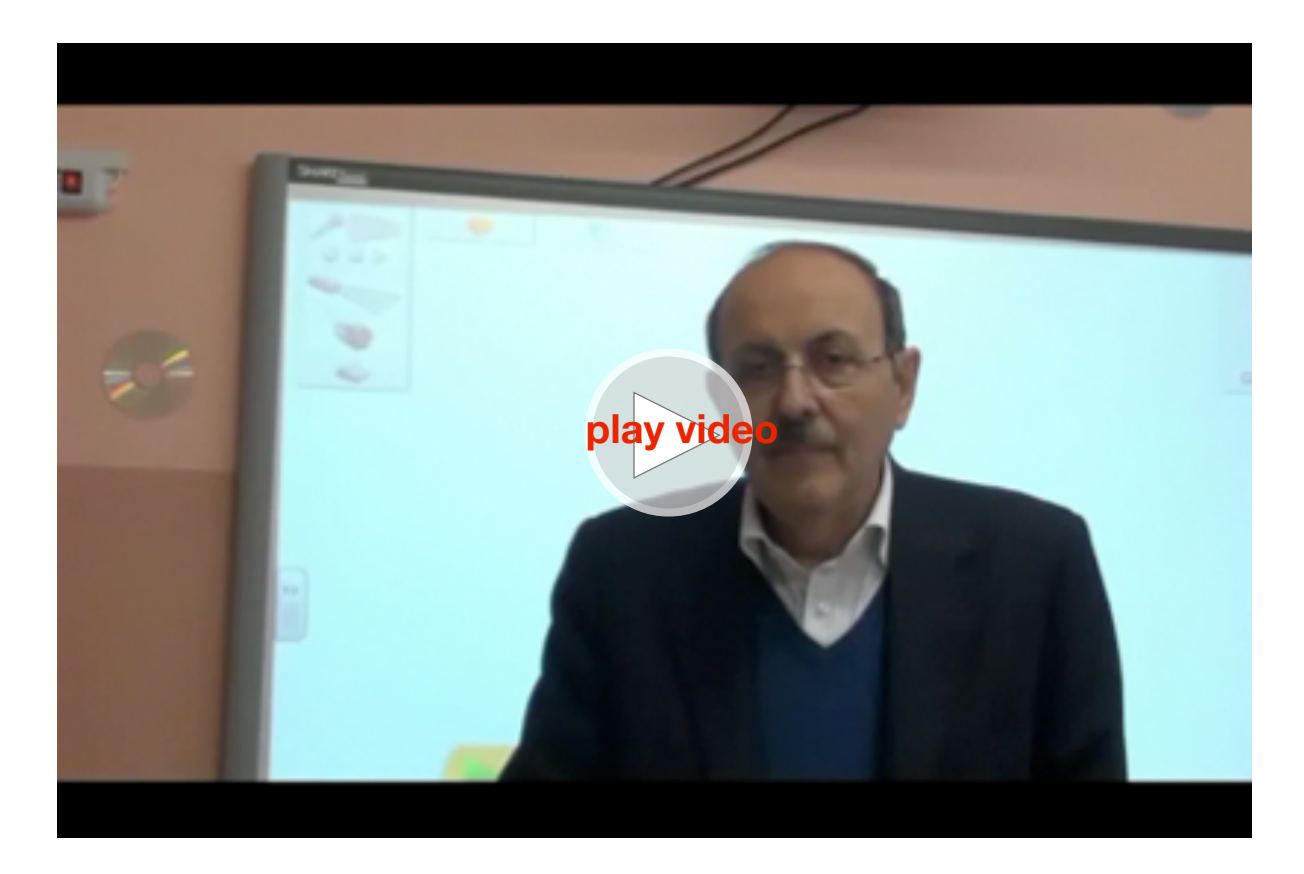

Michele Baldi introduce l'attività

Un esempio completo di attività: il gigante **Costruisci e programma un gigante**, che emette dei suoni e si solleva come se si stesse svegliando dal sonno e si alzasse in piedi.

# **Come funziona?**

•I trasferimenti di energia avvengono dal computer che alimenta il motore.

•Il motore muove una puleggia e una cinghia.

- •La cinghia muove un'altra puleggia.
- •La puleggia fa girare una vite senza fine.

•La vite senza fine fa girare una grande ruota (il movimento viene rallentato per fornire più forza per sollevare il braccio di leva e la corda).

- •La grande ruota alza il braccio della leva.
- •Il braccio della leva solleva la corda.
- •La corda solleva il gigante!

#### **Obiettivi**

#### **Scienza**

- La trasmissione del moto e il trasferimento di energia. - Individua l'ampiezza del movimento e come lavorano la puleggia e gli ingranaggi.

### **Tecnologia**

- Crea un modello programmabile per dimostrare di conoscere il funzionamento di sistemi tecnologici.

- Costruisci e verifica i movimenti del gigante.

#### **Matematica**

- Cerca di capire il significato dei numeri che controllano i tempi del motore e i suoni riprodotti.

#### Lingua

- Scrivi un testo con un dialogo tra i tre personaggi: Mia, Max e il gigante.
- Usa il computer per trascrivere il testo.
- Comunica in forma scritta e orale utilizzando un linguaggio appropriato.

Vocabolario: Cambio, leva, sensore di movimento, programma, puleggia, vite senza fine.

Blocchi di programma: Sensore di movimento, motore spento, motore in senso antiorario, riproduci suono, ripeti, inizia e aspetta.

Altri materiali: Cronometro o un orologio con lancetta dei secondi.

Collega con l'esperienza (Connect)

Rivedi l'animazione e discuti su questi argomenti:

Che cosa si può fare quando il gigante si sveglia?

È un gigante arrabbiato o un gigante amichevole?

Che cosa faranno Max e Mia?

Che cosa fareste voi?

Quali suoni emetterà il gigante?

Ecco un altro modo di collegare con l'esperienza: Chiedi a qualcuno di sdraiarsi per terra e far finta di essere il gigante addormentato.

Chiedi ad altri due allievi di avvicinarsi di nascosto al gigante addormentato. Quanto possono avvicinarsi prima che il gigante salti su?

### **Lo sapevi che ...**

Ingranaggi e pulegge possono essere usati per spostare e sollevare oggetti pesanti?

Che cosa è una vite senza fine e perché è utile?

La vite senza fine rallenta la velocità del motore e aumenta la forza rendendo possibile sollevare oggetti pesanti. La vite senza fine gira in una sola direzione.

#### **Costruisci (Construct)**

# Costruisci il modello seguendo passo-passo le istruzioni o crea un gigante personalizzato. In questo caso potrebbe essere necessario cambiare il programma di esempio.

Le trasformazioni di energia avvengono da quella elettrica (il computer e il motore) a quella meccanica (movimento fisico delle pulegge e delle cinghie, degli ingranaggi, del braccio della leva, della corda del gigante costruito con i mattoncini LEGO).

Per far muovere il gigante nel modo migliore, lascialo giù e verifica il senso di rotazione del motore per assicurarti che la puleggia e gli ingranaggi sollevino e abbassino il gigante correttamente.

Qui ci sono due programmi di prova per alzare e abbassare il gigante.

I programmi partono quando premi il tasto freccia su o quello freccia giù sulla tastiera (come vedi puoi usare anche i tasti del computer per far partire il programma).

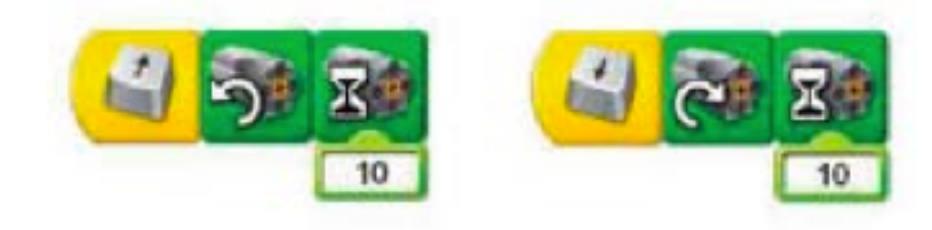

#### Ecco invece un esempio del programma completo:

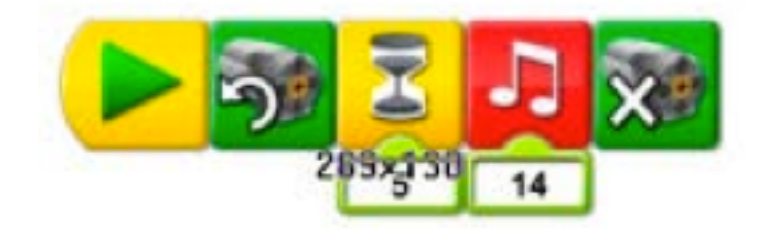

#### Spiegazione

Il programma accende il motore in senso orario, lo fa girare per cinque decimi di secondo, riproduce il suono 14 "Roar", e poi spegne il motore.

#### **Suggerimento**

Migliora il comportamento del gigante con l'aggiunta del sensore di movimento e programma il gigante perché reagisca quando qualcuno si avvicina.

#### Rifletti (Contemplate)

Predisponi uno spazio sufficiente in modo da poter eseguire il programma del gigante e rappresentare tutta la storia. Fai lavorare gli alunni facendo scrivere un dialogo insieme ad un compagno. Dopo che hanno scritto una bozza del dialogo, fai leggere attentamente il testo utilizzando un cronometro. Il compagno deve segnare il tempo che passa per ogni linea e aggiungere commenti per i movimenti del modello e di Max e Mia. Puoi modificare il programma del gigante cambiando i valori

dell'istruzione "Aspetta per" e quelli del suono per sincronizzarlo meglio con la storia.

Fai fare delle prove di lettura della storia, facendo drammatizzare i momenti importanti in cui avvengono i movimenti del gigante. Dopo che hanno recitato la storia, discuti su questi argomenti:

•Che cosa succede quando si sveglia il gigante? (Le risposte variano in base al testo della storia).

•Come fanno Mia e Max a salvarsi dal gigante? (Le risposte variano in base al testo della storia).

Discuti di altri argomenti relativi alla storia del gigante.

• Che tipo di personaggi sono Mia e Max? Sono giovani, vecchi, coraggiosi, vigliacchi, furbi?

(Le risposte variano in base al testo della storia, tuttavia è bene concentrarsi su specifiche parole o azioni per metterle in relazione con i tratti del carattere).

Le storie d'avventura di solito hanno una grande quantità di azioni e si svolgono in un posto esotico. La tua è una storia di avventura? In caso affermativo, quali sono le azioni nella tua storia? In quale ambiente si svolge? In caso contrario, quali azioni si potrebbero aggiungere? In quale ambiente si potrebbe inserire la tua storia? (Le risposte variano in base al testo della storia).

Idee alternative

Fai rappresentare la storia con gesti ed espressioni del viso, invece di usare le parole. Verifica se gli alunni sono in grado di trasmettere gli stessi pensieri e sentimenti. Sì o no? Perché?

#### Continua (Continue)

Segui passo-passo le istruzioni per aggiungere il sensore di movimento. Il sensore di movimento e il motore possono funzionare in entrambe le porte dell'Hub (base USB). Puoi attivare il sensore di movimento con la mano o con Max o Mia. Assicurati di tenere la mano o il personaggio di fronte al sensore di movimento in modo che il sensore abbia il tempo sufficiente per vederlo.

Il programma è modificato per aggiungere il sensore di movimento e altri suoni.

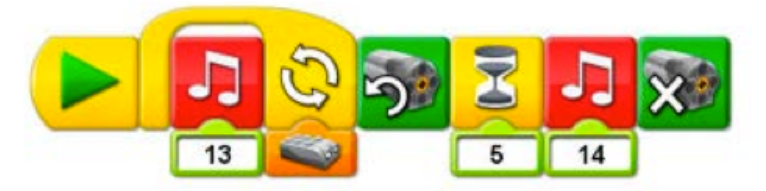

#### Spiegazione

Con Via – RIPETISEMPRE (suono 13), il gigante russa fin quando il sensore di movimento vede qualcosa; non appena accade, ferma il russare, fai girare il motore per 5 decimi di secondo in senso antiorario in modo che il gigante si alzi. Dopo il suono 14 (il gigante si è svegliato ed emette un ringhio Roar) il motore si ferma.

#### Estensione dell'attività

Cambia storia per adattarla a una nuova situazione. Mia ha trovato una bacchetta magica nella foresta! Crea una magia con la bacchetta utilizzando il sensore di inclinazione. Metti di nuovo il gigante a dormire dopo aver agitato la bacchetta magica.

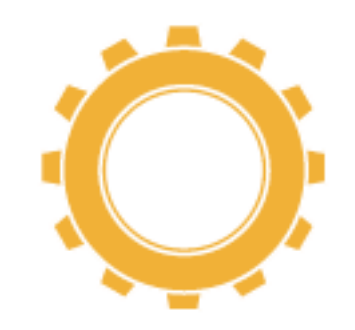

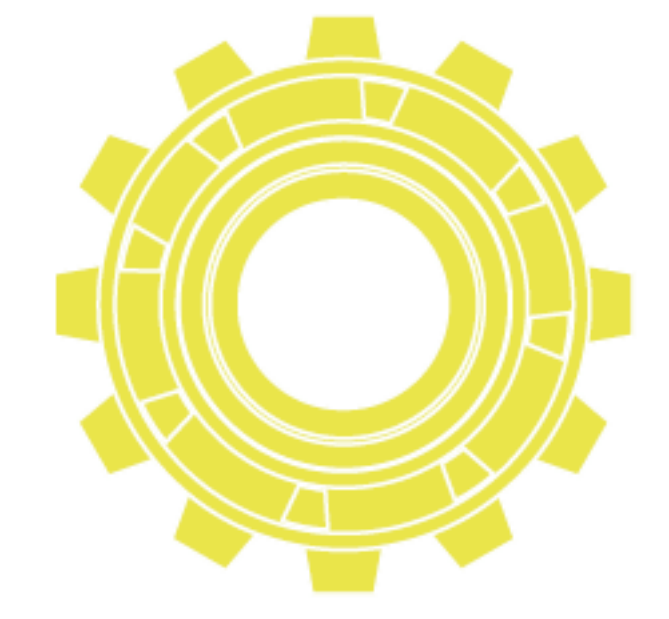

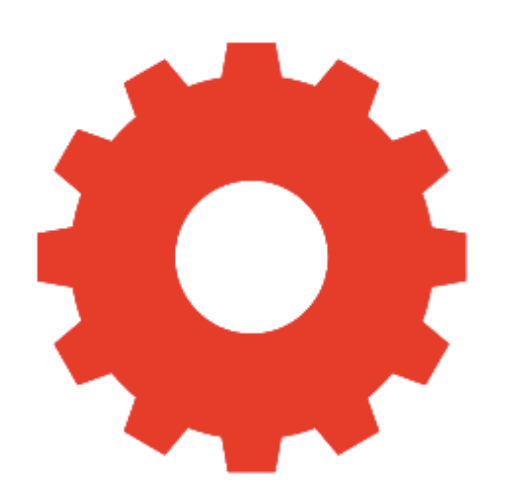

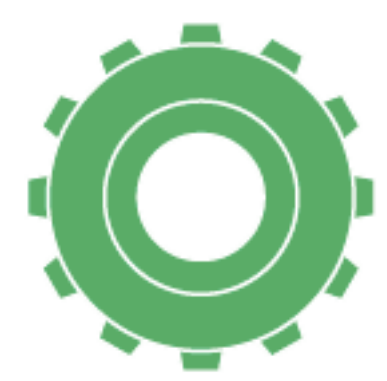

# **Le altre 11 attività in sintesi**

#### **Uccelli che ruotano e danzano**

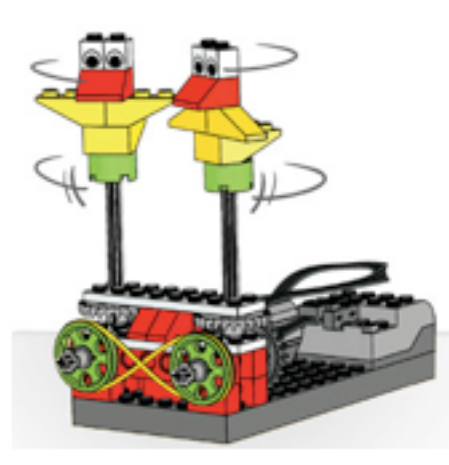

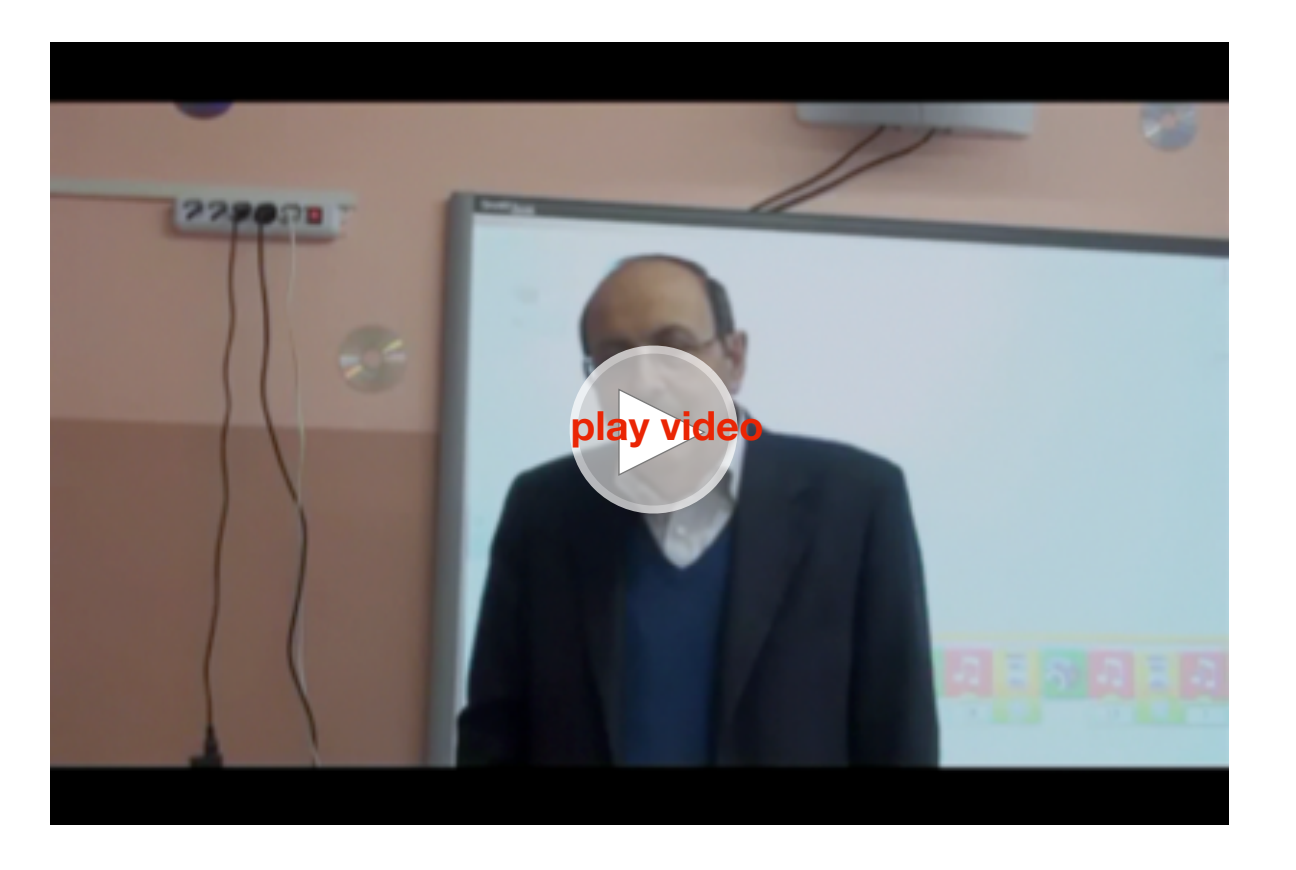

Costruisci uccelli che danzano e che possono ruotare con modalità differenti.

# Come funziona?

- Il motore fa girare una ruota dentata piccola.
- La ruota piccola fa girare una ruota grande.
- La ruota grande fa girare una puleggia con un uccello in cima.
- La puleggia fa girare una cinghia.
- La cinghia fa girare un'altra puleggia con un altro uccello in cima.

Il programma è molto semplice e non richiede grandi spiegazioni.

Bisogna inserire solo il pulsante VAI e il motore ON.

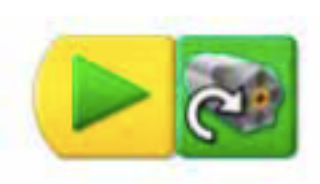

Michele Baldi introduce l'attività

Poi chiedi agli alunni di completare la tabella seguente in cui devono indicare come ruotano e a quale velocità si muovono gli uccelli.

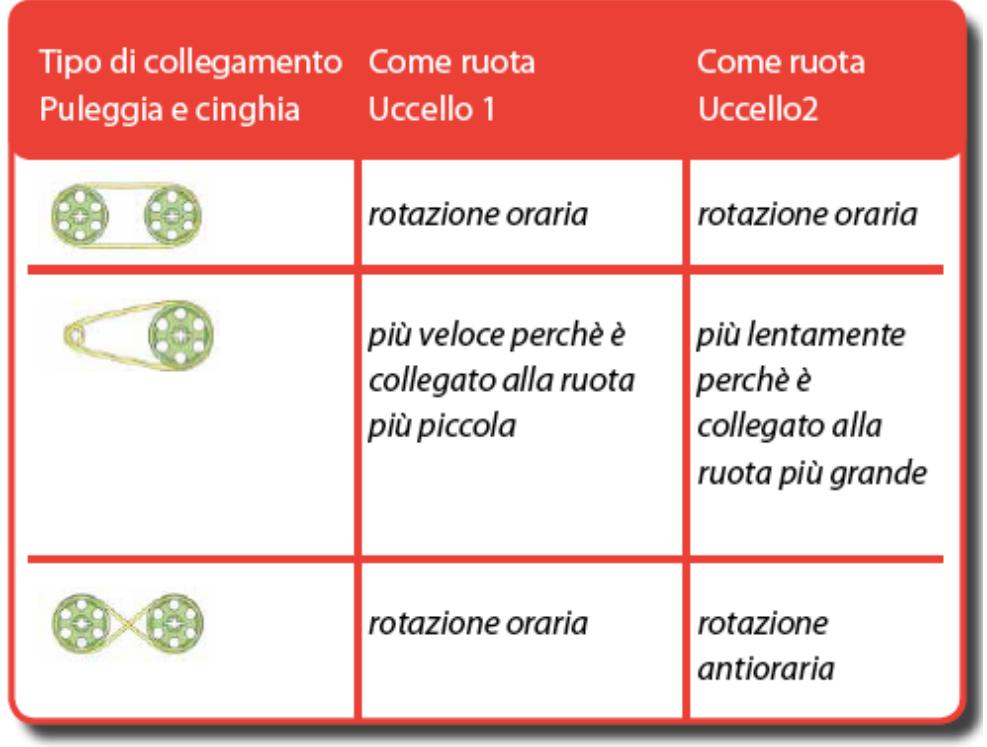

Per realizzare il programma successivo sono necessari i suoni collegati alle note, le icone "aspetta," valore casuale e ripeti che devono essere spiegate agli alunni.

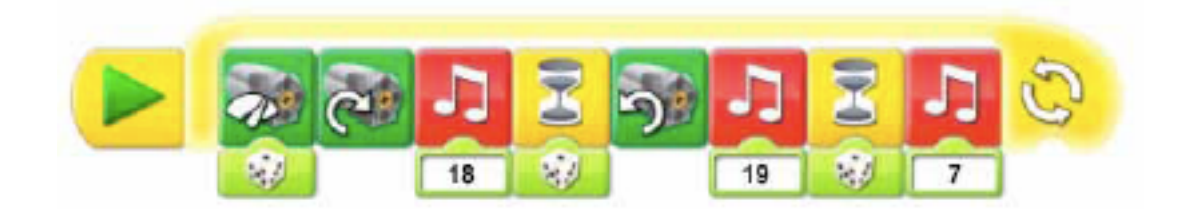

#### Spiegazione:

Il programma aumenta in modo casuale la potenza del motore, poi lo fa partire in direzione oraria, avvia il suono 18 "flap", aspetta per un tempo casuale, fa partire il motore nella direzione antioraria, avvia il suono 19 "cinguettio", aspetta a caso e avvia il suono 7. Tutto viene ripetuto in continuazione.

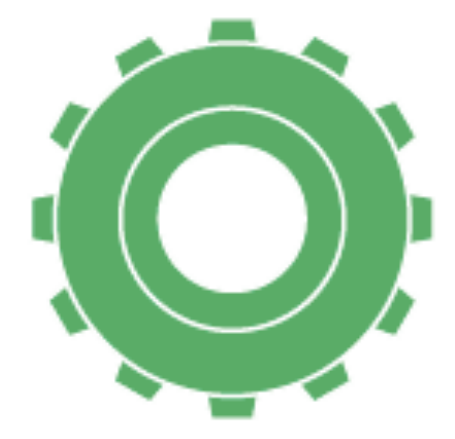

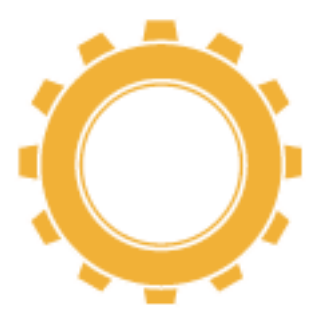

#### **Trottola ruotante con velocità differenti** Costruisci un'impugnatura e una trottola.

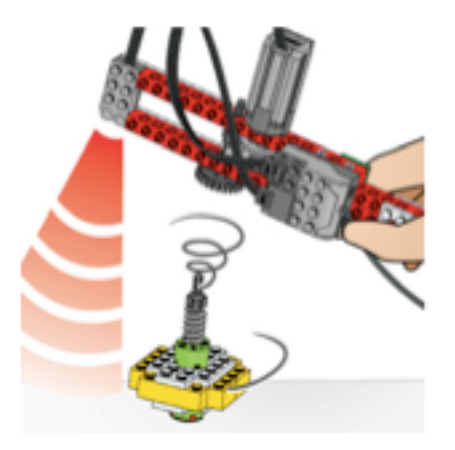

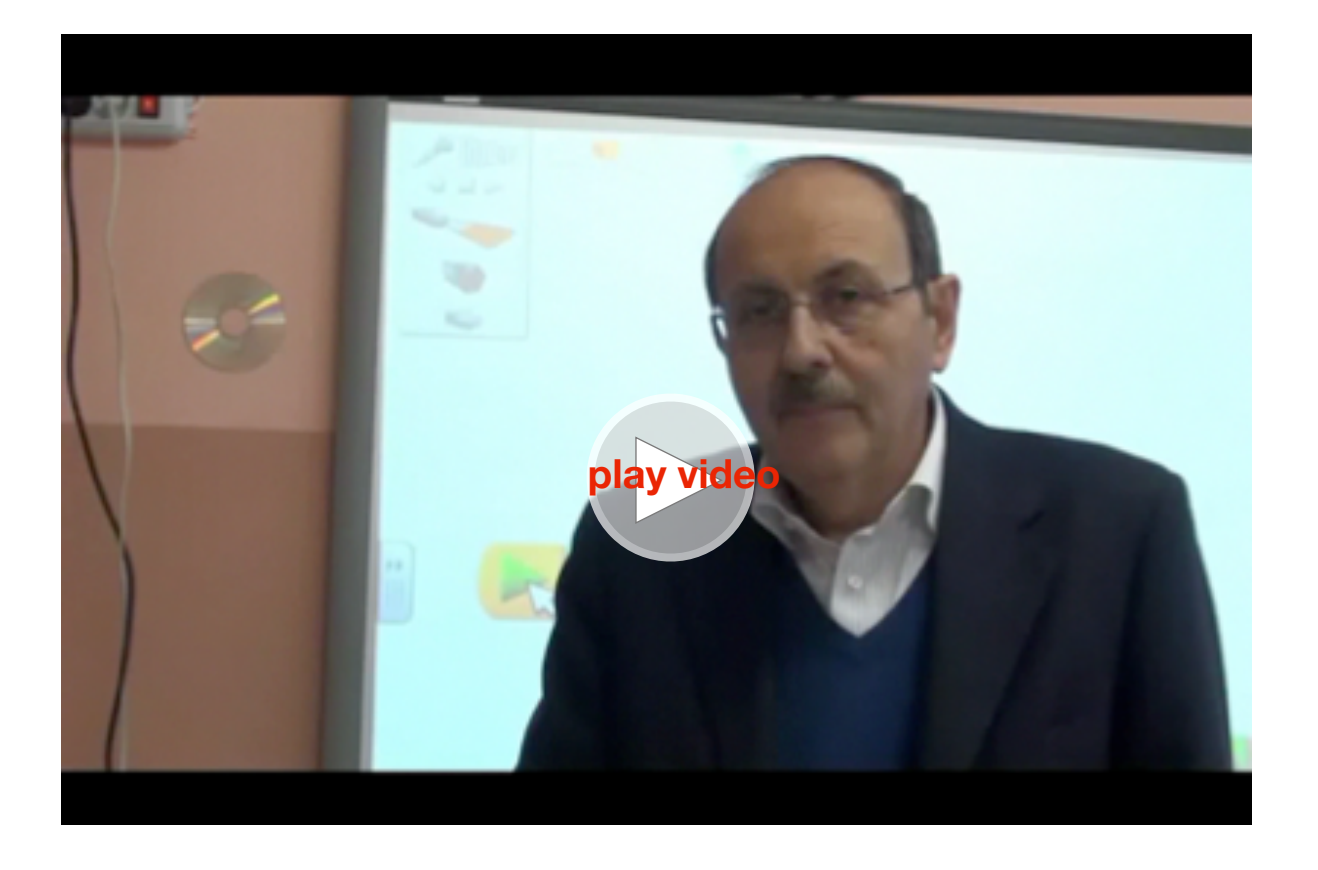

Michele Baldi introduce l'attività

Come funziona?

• Il motore fa girare la corona dentata sull'impugnatura.

• La corona dentata fa girare una ruota piccola sullo stesso asse e una ruota grande.

• La ruota grande ingrana con la ruota della trottola e la fa girare.

• Il sensore di movimento verifica quando hai lasciato l'impugnatura e spegne il motore.

Prendi una moneta, una penna o altri oggetti e prova a farli girare sul tavolo o sulla scrivania.

Come fai per farli girare? Per quanto tempo girano? La maggior parte degli oggetti cadono rapidamente. L'attrito del tavolo o di un'altra superficie rallenta e ferma il movimento. Per mantenere un oggetto in rotazione la forza di rotazione deve essere applicata in modo uniforme al centro dell'oggetto.

Come lavorano gli ingranaggi (due o più ruote dentate)? I denti delle ruote si incastrano e come si muove una ruota gira anche l'altra. Come si può rallentare la velocità di rotazione? Facendo in modo che il movimento venga trasmesso da una ruota piccola ad una grande. Il movimento trasmesso da una ruota a 8 denti ad una a 24 denti si chiama "demoltiplica" perché appunto riduce il movimento.

Come si può aumentare la velocità? Facendo in modo che il movimento sia trasmesso da una ruota grande ad una ruota piccola. Il movimento trasmesso da una ruota a 24 denti ad una a 8 denti si chiama "moltiplica" perchè aumenta la velocità.

#### Programma

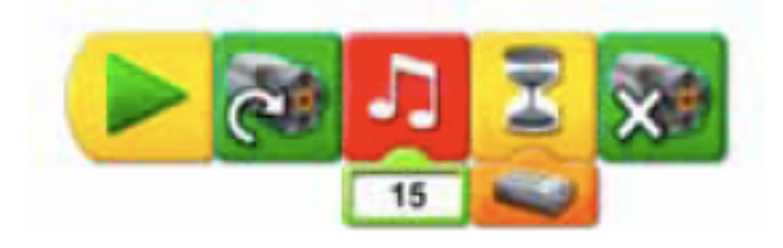

Quale combinazione di ruote o ingranaggi crea la rotazione più lunga?

Prova e registra sul quaderno. Quanto lunga può essere la rotazione della trottola? Che cosa rende più lunga la rotazione? Come puoi rendere più lunga la rotazione dell'impugnatura? Prepara la seguente tabella e fai inserire agli alunni i valori dei tempi di rotazione in secondi ad ogni combinazione di ruote dentate.

Indicazioni per la tabella:

**primo rigo** - Per quanto tempo hai fatto girare la trottola quando l'impugnatura aveva una ruota di 24 denti e la trottola una da 8 denti? Questa combinazione è molto stabile e fa ruotare per parecchi secondi la trottola. Infatti la trottola avendo una ruota piccola in cima aumenta la velocità data dall'impugnatura.

**secondo rigo** - Per quanto tempo hai fatto girare la trottola quando l'impugnatura e la trottola avevano entrambe una ruota di 24 denti? Questa combinazione fa girare la trottola per un tempo inferiore rispetto al primo caso perché la velocità della trottola è uguale a quella dell'impugnatura.

**terzo rigo** - Per quanto tempo hai fatto girare la trottola quando l'impugnatura aveva una ruota di 8 denti e la trottola una da 24 denti? Questa è la combinazione che fa girare la trottola per il minor tempo perché si riduce la velocità di rotazione data dall'impugnatura.

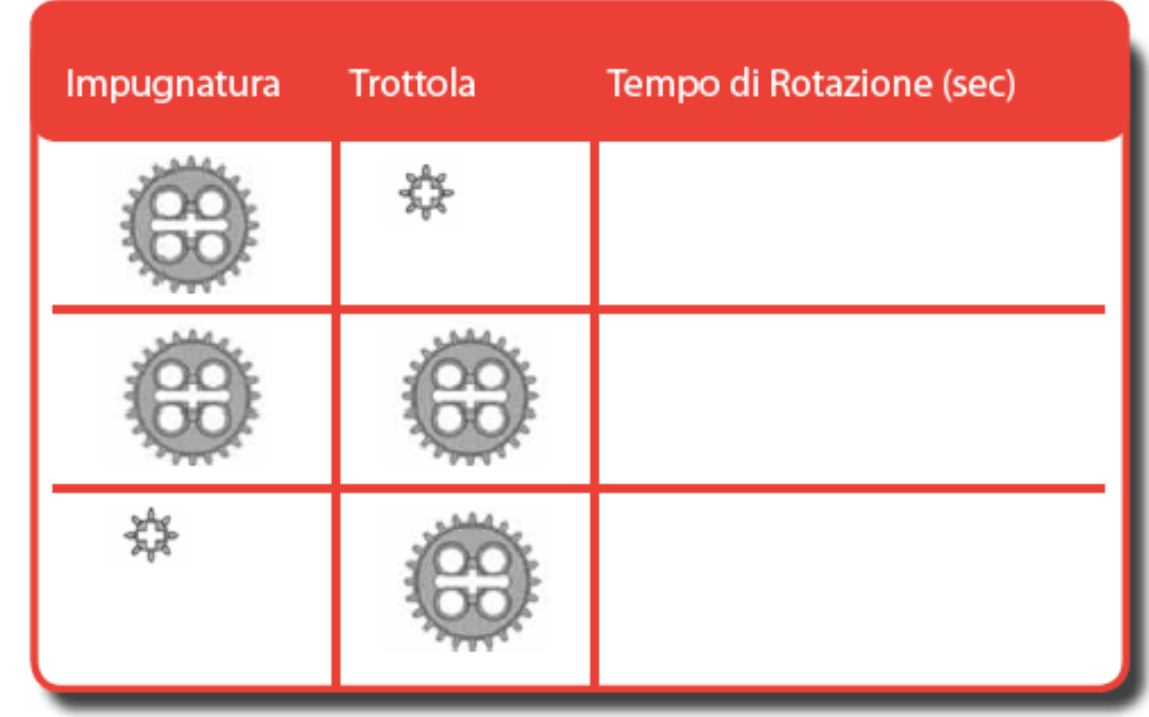

Programma il computer affinché mostri per quanti secondi gira la ruota dell'impugnatura.

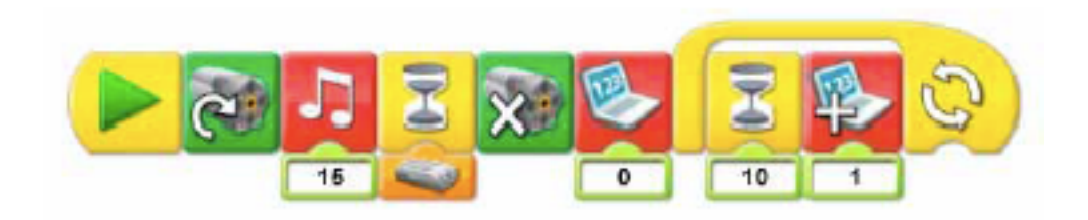

Spiegazione:

Vai, motore direzione oraria, suono 15, aspetta movimento, motore off, azzera display, ripeti sempre aspetta 1 sec, visualizza il valore del display aumentato di 1. Il programma per visualizzare un conteggio con il computer lo puoi utilizzare in molti casi. Basta inserire il blocco Display con 0 e poi il blocco Ripeti sempre con al suo interno il blocco Aspetta 10 e Display + con il valore 1.

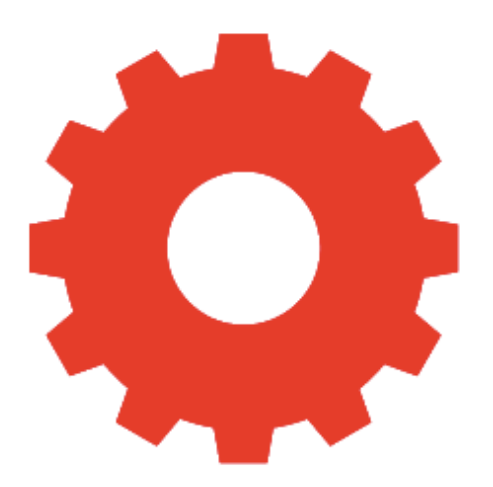

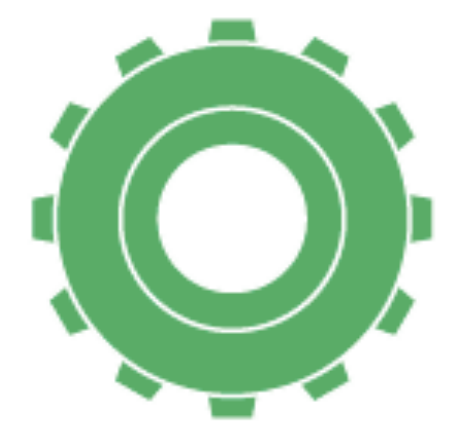

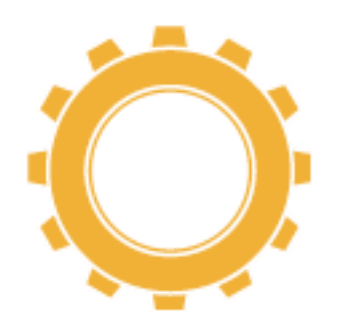

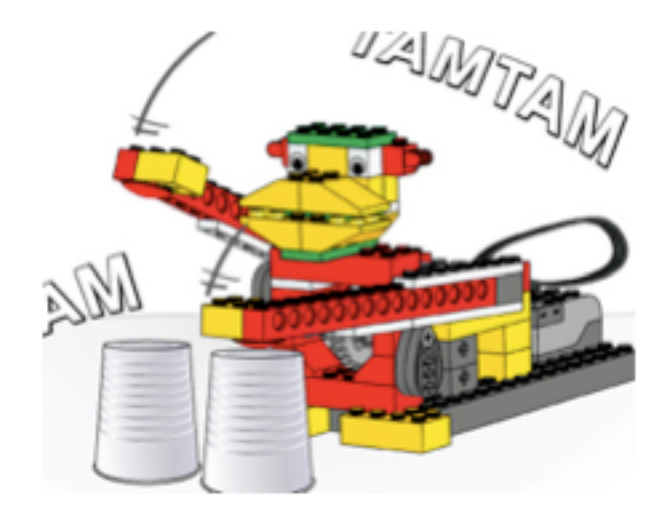

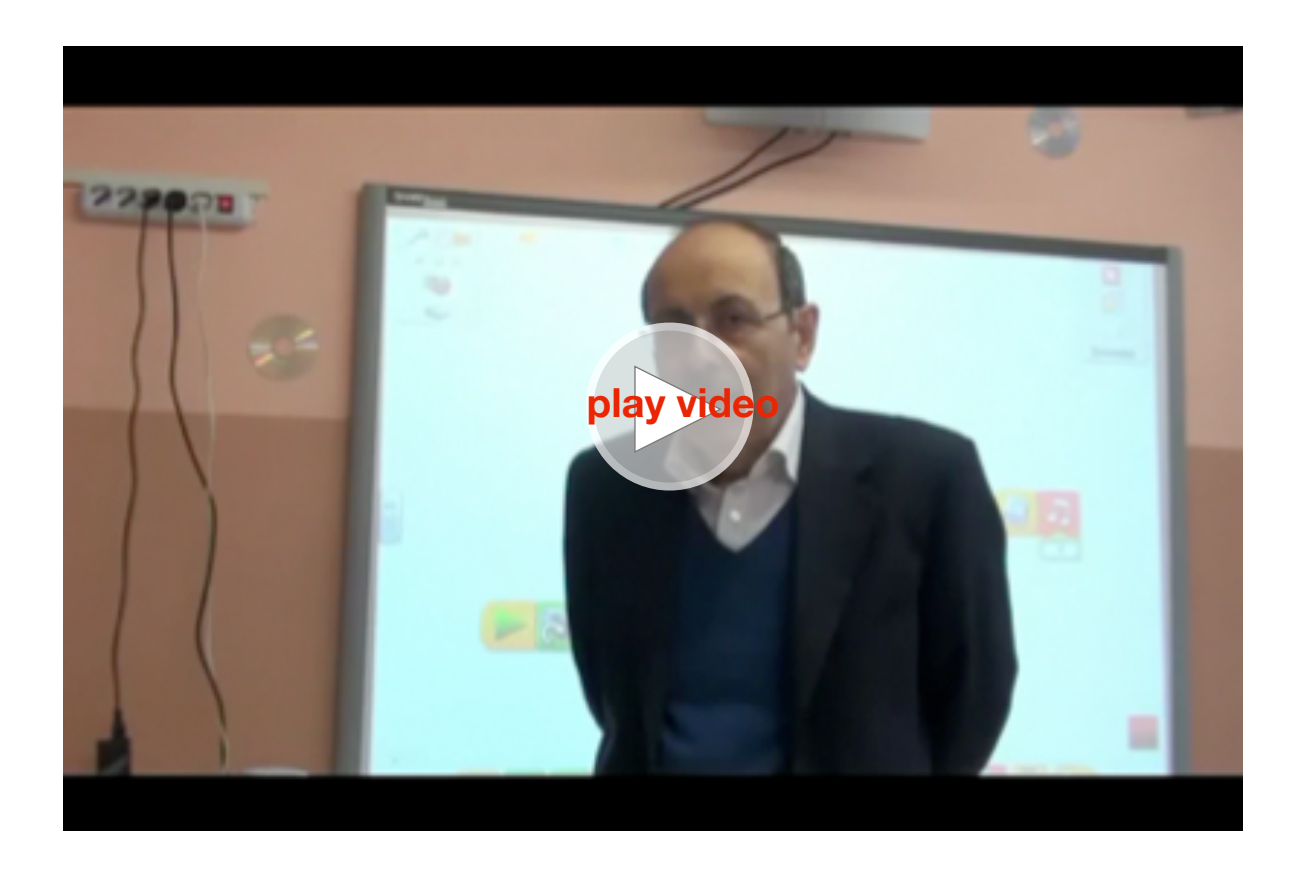

Michele Baldi introduce l'attività

**Scimmia suona tamburi** e controlle suon di Realizza questa simpatica scimmia che batte ritmicamente sui tamburi.

# Come funziona?

- Il motore fa girare una ruota piccola.
- La ruota piccola fa girare una corona dentata.
- La corona dentata fa girare una camma.

• La camma spinge la leva sul braccio e si ottiene il moto alternato del battito del tamburo.

Prova a battere con le dita sulla scrivania, riesci a creare un battito sincronizzato? Come si muovono le mani? Come si crea il rumore?

Le braccia si muovono su e giù e il rumore è creato dalle mani che colpiscono la superficie della scrivania.

Guarda il movimento di un braccio della scimmia e pensa a quali altre macchine si muovono allo stesso modo.

Lo sapevi che le braccia di un batterista sono leve e si muovono su e giù attorno ad un fulcro. La scimmia muove le braccia su e giù per creare un ritmo.

Le leve permettono di spostare su e giù, mentre le camme creano dei movimenti sorprendenti (vedi modelli 14 e 15 guida introduttiva).

Come si fa a cambiare il braccio della leva per farlo più corto o più lungo?

Modificando la posizione del fulcro spostando l'asse in un altro foro della trave.

Come lavora una camma? La camma ha la forma di uovo e crea un movimento alternativo quando qualcosa è attaccato ad essa o su di essa.

Crea differenti ritmi con la scimmia, cambiando il modo in cui le camme fanno battere le braccia.

Indicazioni per la tabella:

**primo rigo** - Sai descrivere cosa vedi e che suono senti quando una camma è su e una è giù?

Le braccia vanno su e giù con movimenti opposti e si sente un suono regolare di circa 2 battiti al secondo(tap, tap)

**secondo rigo** - Sai descrivere cosa succede quando si cambia posizione alla camma di destra?

Ogni braccio va ancora su e giù in tempi diversi ma il ritmo cambia in un rapido tap, tap, pausa. Ci sono ancora due battiti circa al secondo ma ogni tap è più veloce prima della pausa.

**terzo rigo** - Sai descrivere cosa succede se si aggiunge un'altra camma sulla destra?

Il lato destro si muove due volte più veloce (circa 3 battiti al secondo) e il modello del battito è tap, tap, tap, pausa.

**secondo rigo** - Infine cosa succede se si aggiunge un'altra camma a sinistra?

Le braccia ritornano a muoversi su e giù a volte opposti ma il battito è due volte più veloce del primo esempio. C'è un battito tap, tap, tap, tap (circa 4 battiti al secondo).

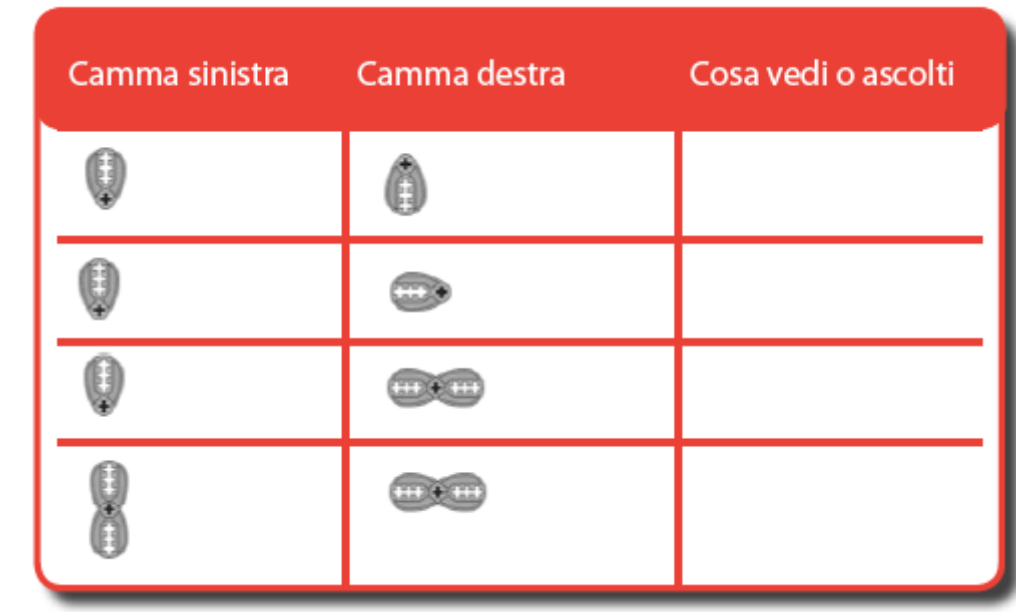

Alcuni esempi di programmi.

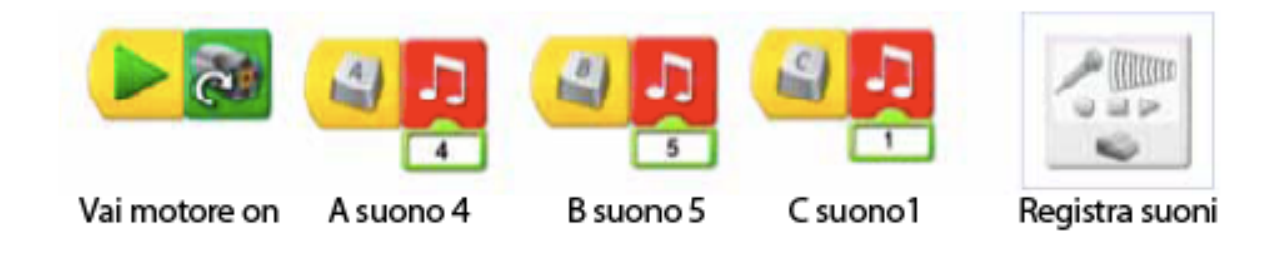

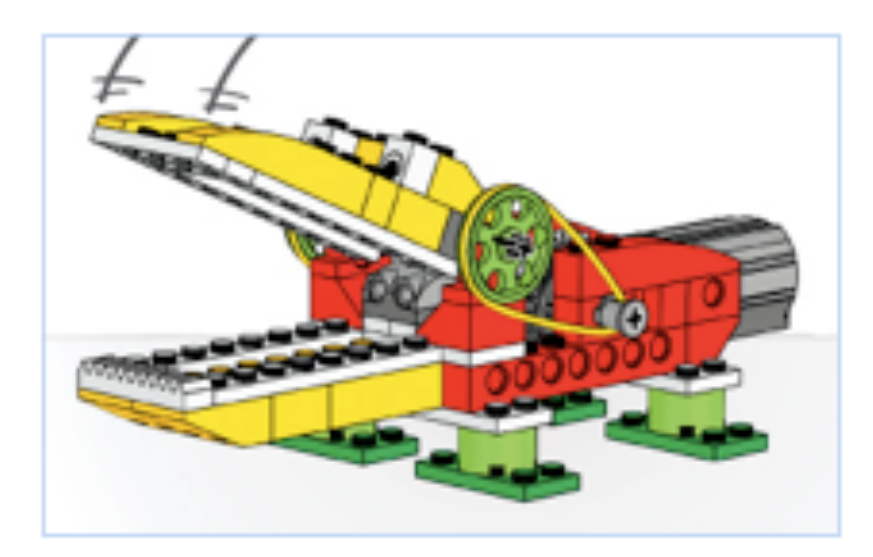

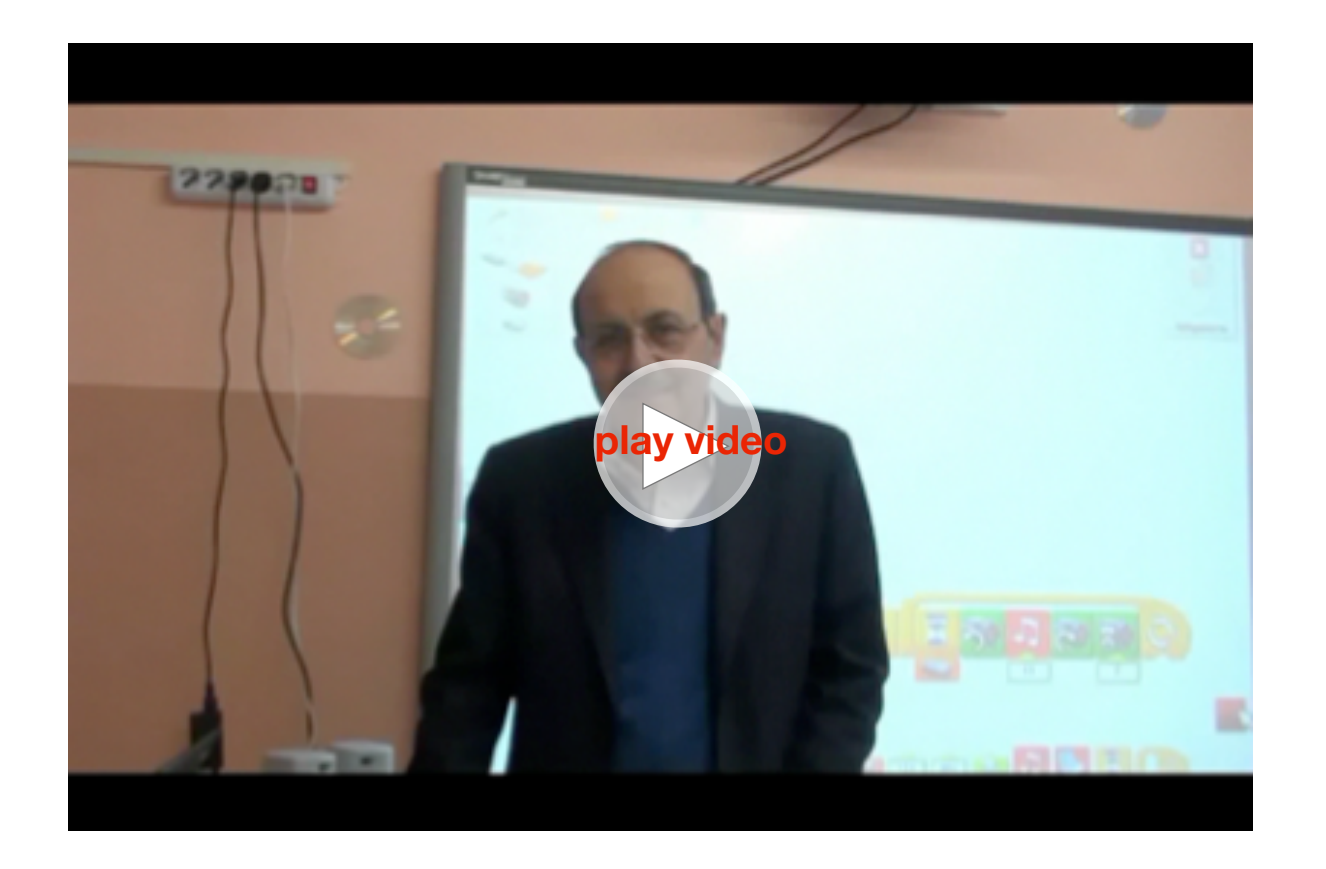

Michele Baldi introduce l'attività

**Alligatore affamato** Costruisci un alligatore che apre la bocca per mangiare.

# Come funziona?

- Il motore fa ruotare una ruota dentata.
- La ruota dentata fa ruotare una piccola puleggia e una cinghia.

• La cinghia è collegata con una grande puleggia che muovendosi apre e chiude la mascella dell'alligatore.

Impara il comportamento di un alligatore.

Perché un alligatore ha una mascella larga? Che cibo mangia? E' un animale domestico?

Gli alligatori sono rettili, depongono uova, hanno squame e sono animali a sangue freddo (devono utilizzare il sole o altre fonti di calore per riscaldarsi).

Lo sapevi che è possibile utilizzare cinghie e pulegge per rallentare il movimento del motore? (vedi l'attività introduttiva 9 ridurre la velocità)

Quanto è lenta la puleggia grande rispetto alla piccola? La puleggia grande gira una volta per ogni tre giri della puleggia piccola, pertanto la puleggia grande è tre volte più lenta della piccola.

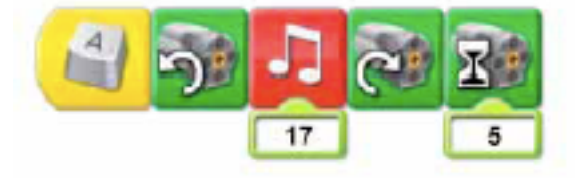

Che differenza c'è tra il programma che fa muovere la bocca dell'alligatore e il cervello di un alligatore vero?

Il programma è come un cervello perché prende decisioni, e a causa del movimento, risponde all'ambiente, ma il cervello di un alligatore è molto più sofisticato.

Quale è la differenza tra alligatore e coccodrillo?

Nel coccodrillo le mascelle sono più strette. Programma l'alligatore a chiudere le mascelle quando si avvicina il cibo e mangia, inserendo il sensore di movimento nella bocca.

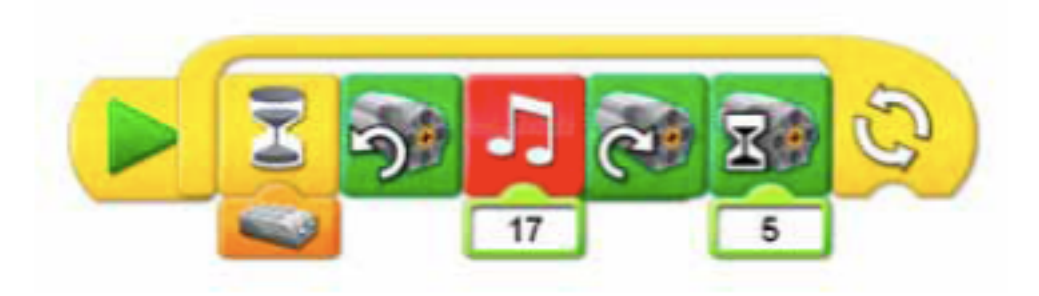

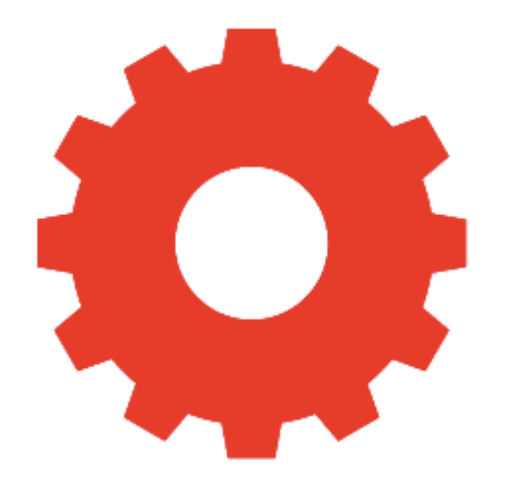

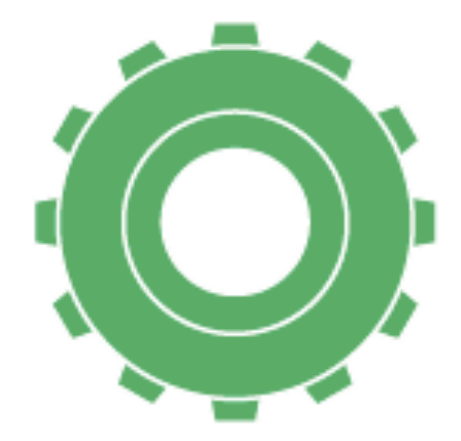

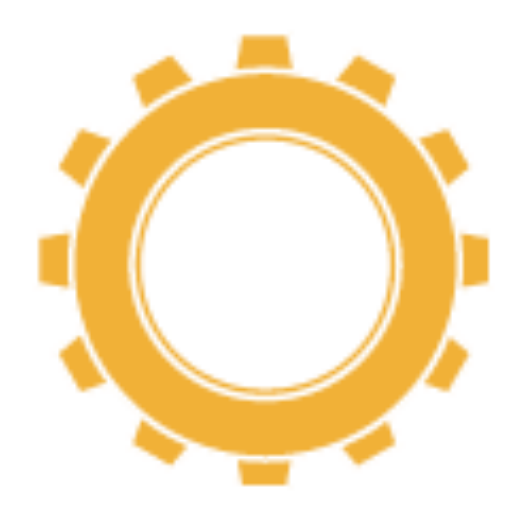

#### **Leone che si alza, si abbassa e ruggisce** Costruisci un leone feroce.

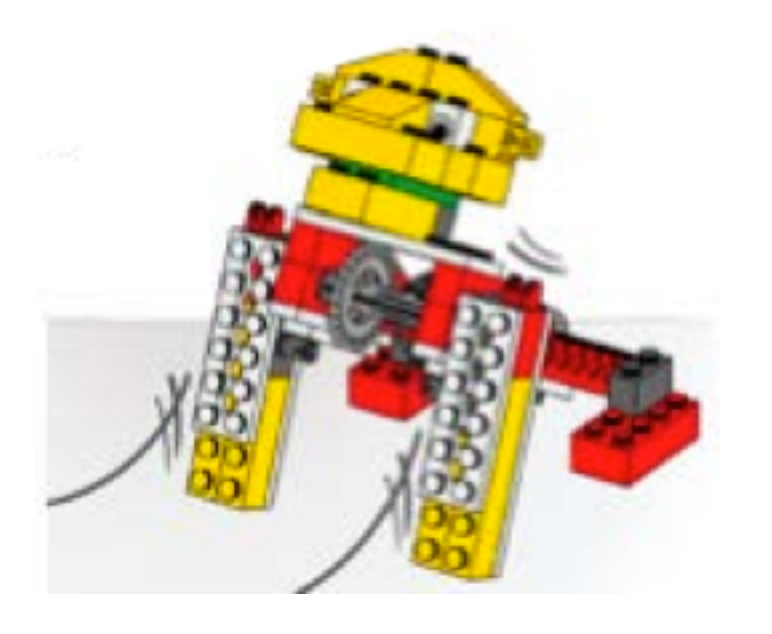

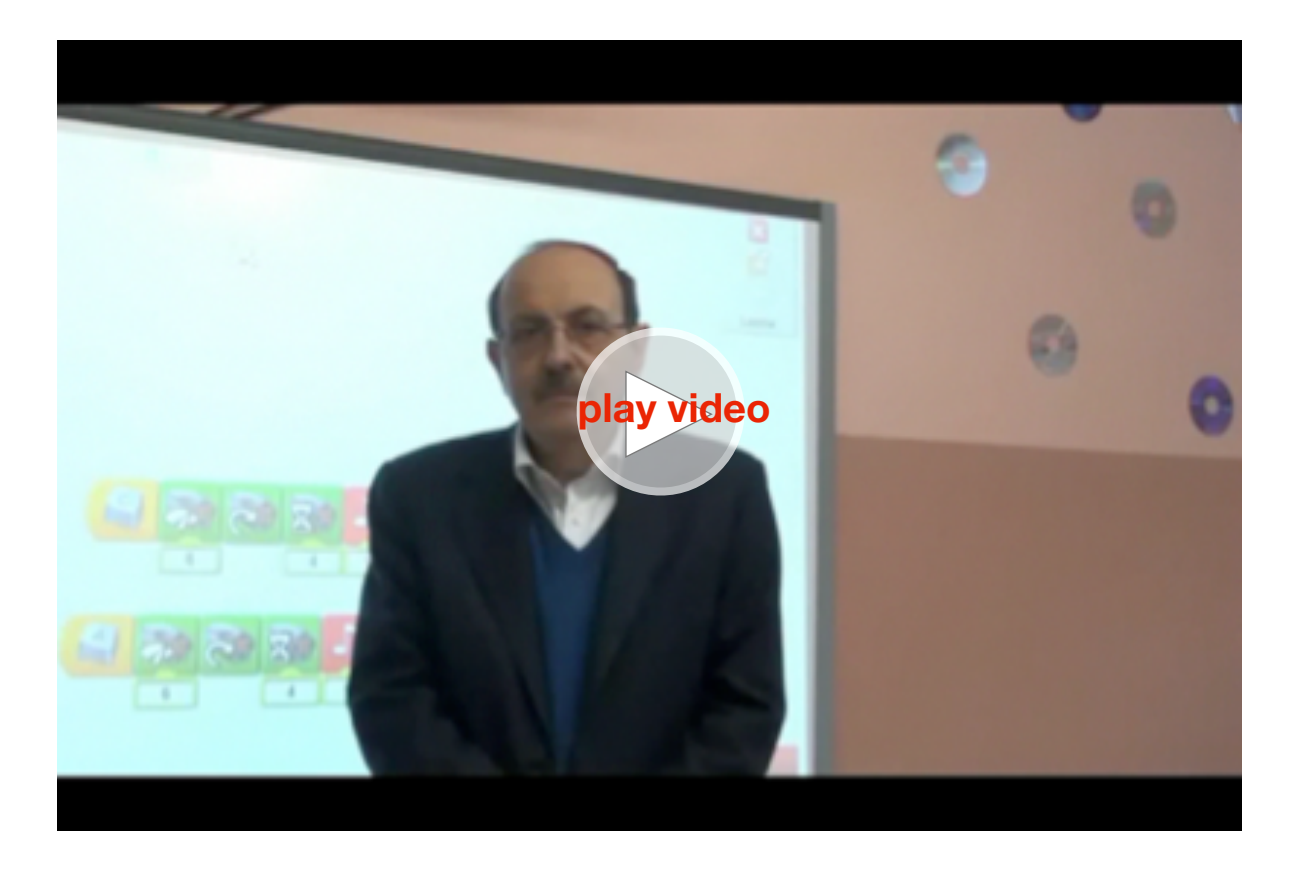

Michele Baldi introduce l'attività

# Come funziona?

•Il motore fa girare una ruota piccola.

•La ruota piccola fa girare una ruota a corona.

•La ruota a corona fa alzare le zampe anteriori del leone. Hai un gatto a casa? Il gatto è simile al leone? Che suoni emette? Lo sapevi che le gambe del leone possono muoversi in molti modi e con angolazioni differenti in modo simile alle nostre? (Vedi il modello nell'attività introduttiva "Ingranaggi - ruota a corona"). Il piccolo ingranaggio a corona dentata è in linea retta o forma un angolo?

Forma un angolo.

#### Che angolo? E' un angolo di 90° o angolo retto.

Questi due programmi fanno alzare e abbassare il leone. Il primo programma aspetta che tu premi la lettera A sul computer poi dà potenza 6 al motore, lo fa muovere in direzione oraria, aspetta 10 decimi di secondo (1 secondo) e fa emettere il ruggito "Roar". Il secondo programma aspetta che tu premi la lettera B poi dà la potenza 4 al motore, lo fa muovere in direzione antioraria, aspetta 3 decimi di secondo e fa emettere il suono dormire "Zzz".

Dopo la presentazione discuti dei seguenti argomenti.

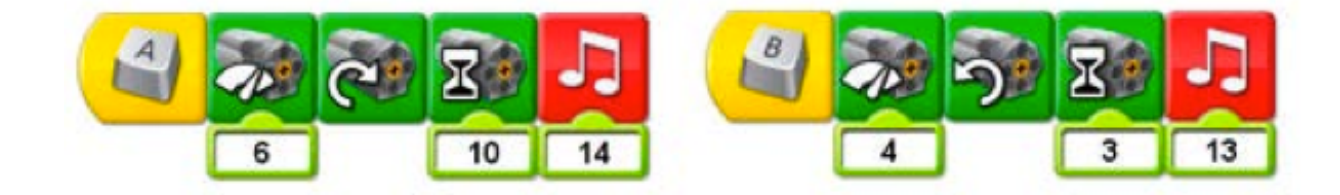

Che cos'è un mammifero? Tu sei un mammifero? Quali altri animali sono mammiferi?

I mammiferi sono animali a sangue caldo, partoriscono i loro piccoli e forniscono il latte. Per esempio sono mammiferi il cane, il gatto, il cavallo, il topo e l'uomo.

La corona dentata cambia il movimento del motore alle gambe del leone di 90° o ad angolo retto. Confronta il movimento del leone con le tue braccia e gambe. Cosa noti?

Le tue braccia e gambe possono muoversi in molte direzioni, invece il leone può solo alzarsi e abbassarsi.

Il leone ha bisogno di maggiore potenza per alzarsi che per abbassarsi, perché?

La gravità spinge verso il basso il leone e quindi ci sarà bisogno di una forza minore per farlo abbassare.

Anche quando tu fai un salto su, poi sei spinto giù dalla gravità. Il programma aumenta la potenza del motore quando il leone è seduto, per farlo alzare e agire contro la gravità; diminuisce la

potenza quando il leone si deve distendere perché agisce insieme alla forza di gravità.

Il leone ha fame, programma il leone in modo che si sdrai e mangi quando si getta un osso. L'osso è nel sensore di inclinazione. Premi il tasto A, il motore si accende con potenza 6, ruota in direzione oraria, per 4 decimi di secondo, emette il suono "Roar", aspetta che gli butti un osso, movimento del sensore di inclinazione, dà la potenza 4 al motore, rotazione opposta per 2 due decimi di secondo ed emette il suono "crunch" che indica che sta mangiando l'osso.

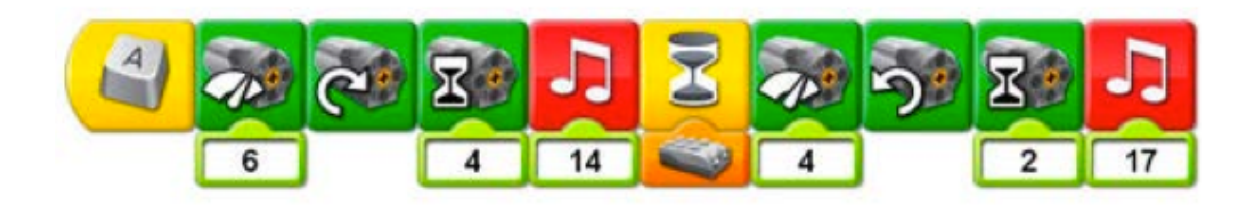

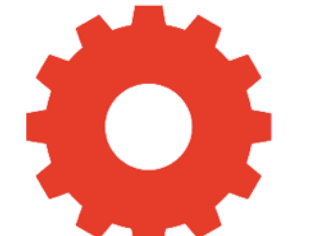

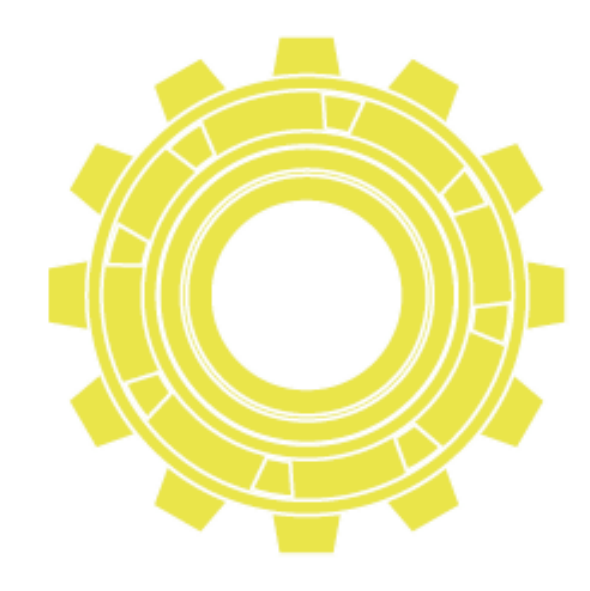

#### **Uccello volante (emette suoni e muove le ali)** Costruisci un uccello che può battere le ali.

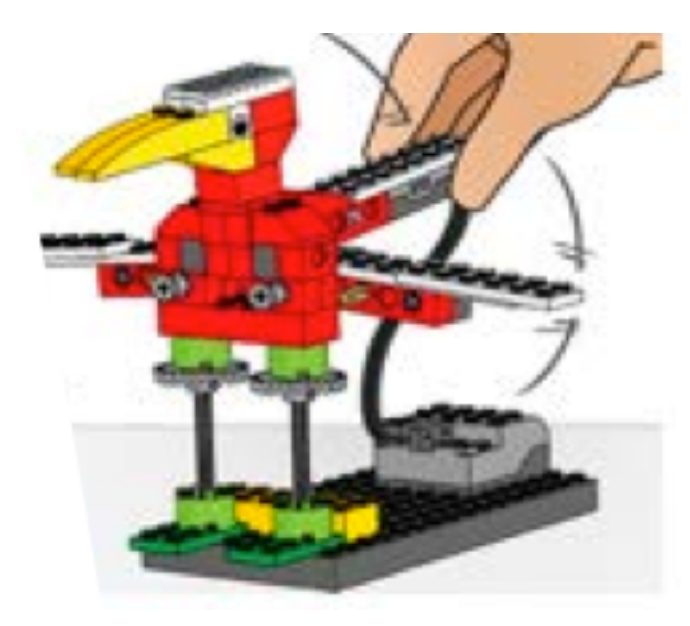

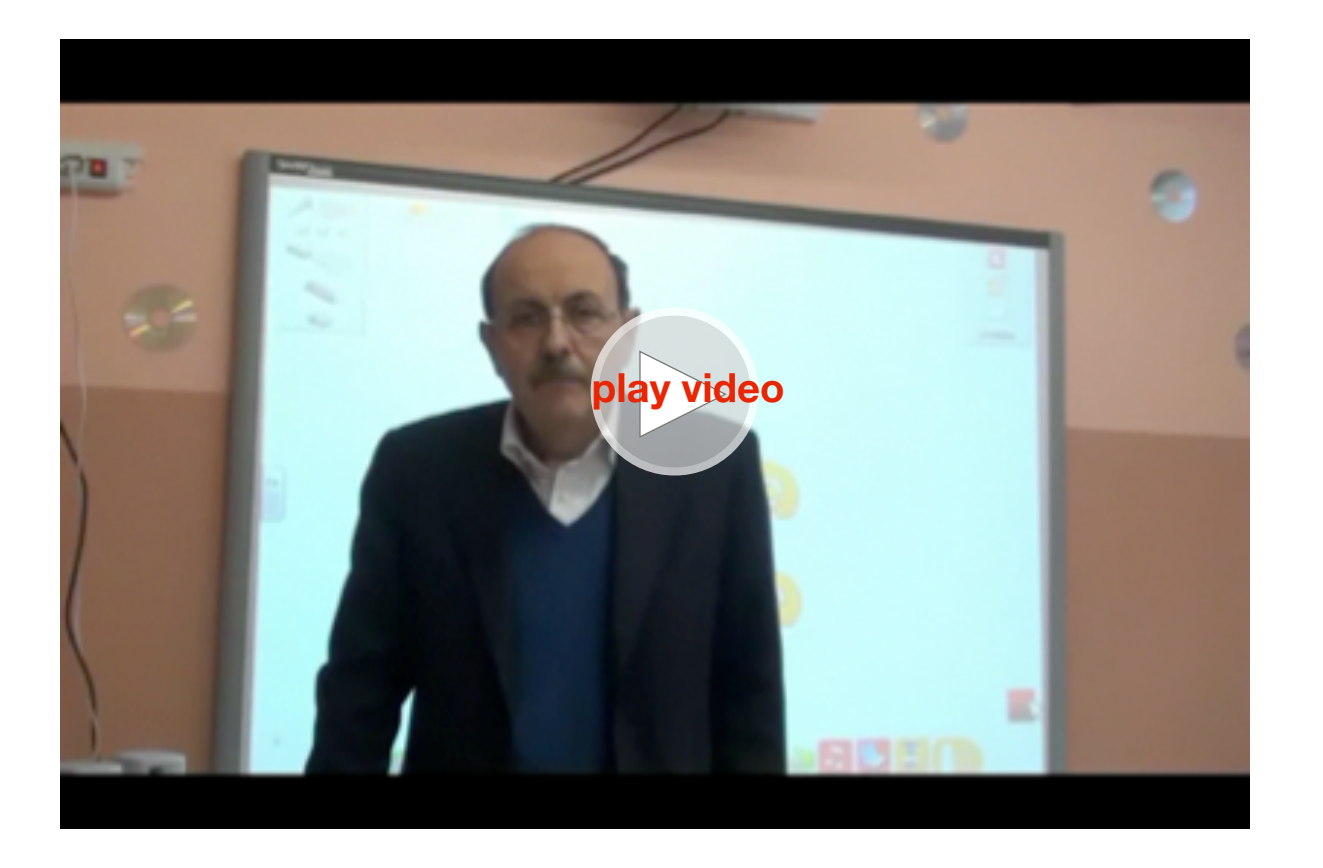

Michele Baldi introduce l'attività

# Come funziona?

•L'uccello alza la testa e le ali se inclini la coda verso il basso.

•Abbassa la testa e le ali se inclini la coda verso l'alto. Ci sono molti tipi di uccelli, grandi e piccoli. Quali uccelli hai visto? Erano grandi o piccoli? Qual è stato l'uccello più grande e più piccolo che hai visto?

Fingi di essere un falco o un'aquila, muoviti come si muove l'uccello. Falchi e aquile hanno le ali aperte e scivolano lungo le correnti d'aria.

Fingi di essere un colibrì.

I colibrì sono uccelli piccoli che sbattono le ali così velocemente che non riusciamo a vederli.

Lo sai che molti uccelli emettono suoni ripetuti di richiamo per altri uccelli? (Per creare un programma con suoni ripetuti vedi l'attività introduttiva "Blocco Ripeti").

Chiunque può emettere i suoni degli uccelli? L'ala di un uccello è una leva? Se l'ala dell'uccello è una leva, cosa preme sull'ala per spostarla?

All'interno del corpo dell'uccello muscoli e legamenti spostano l'ala su e giù.
Muovi su e giù anche il tuo corpo sentirai i muscoli e i legamenti. Programma l'uccello a emettere suoni quando muove le ali. Il sensore di inclinazione aspetta che le ali siano dritte, poi emette il suono 18 "Flap" e lo ripete ogni tre decimi di secondo.

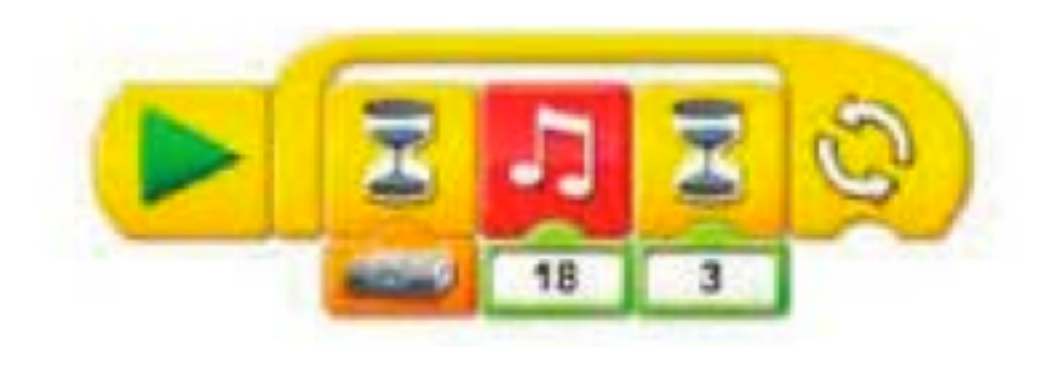

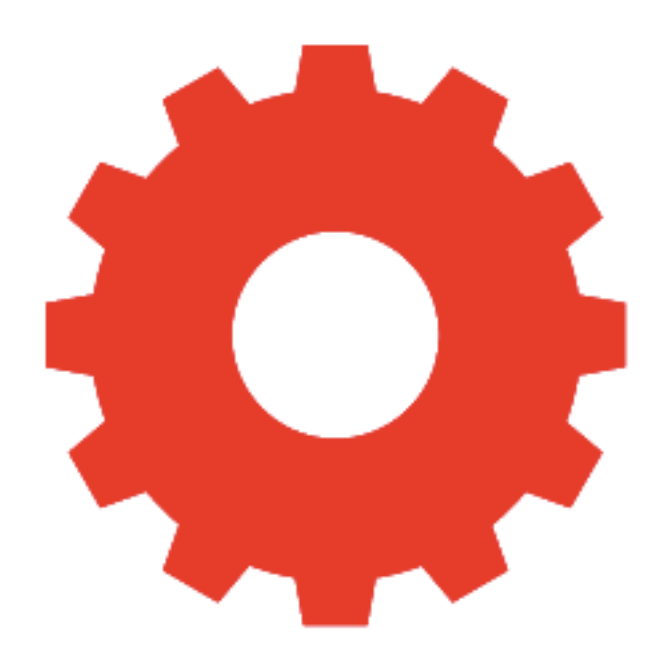

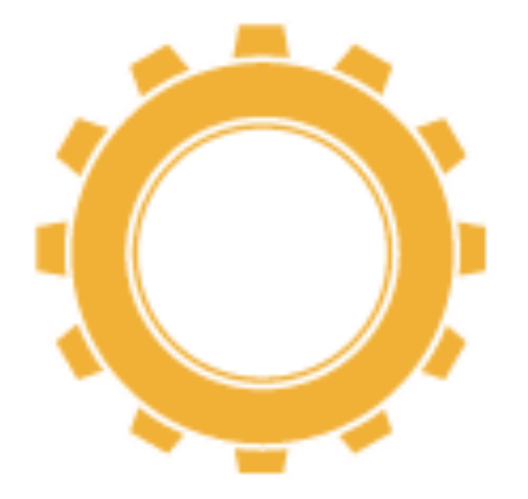

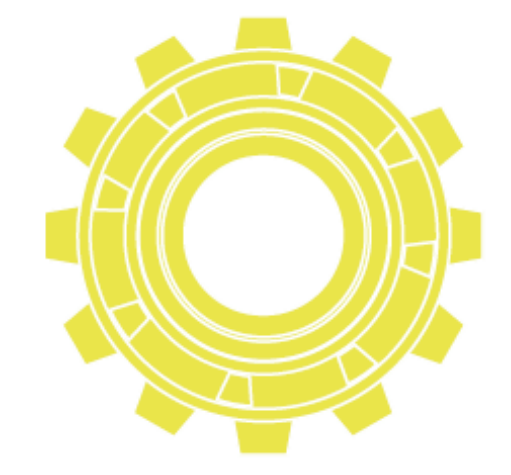

### Il calciatore (lancia palle di carta) **Il calciatore di carta** Costruisci un provetto calciatore.

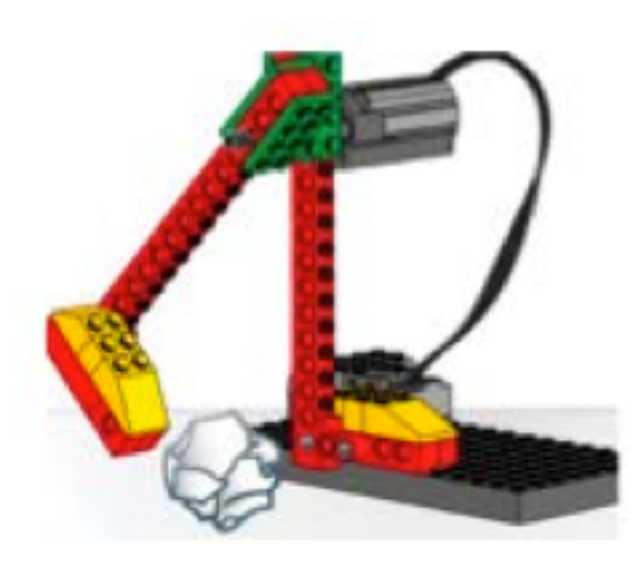

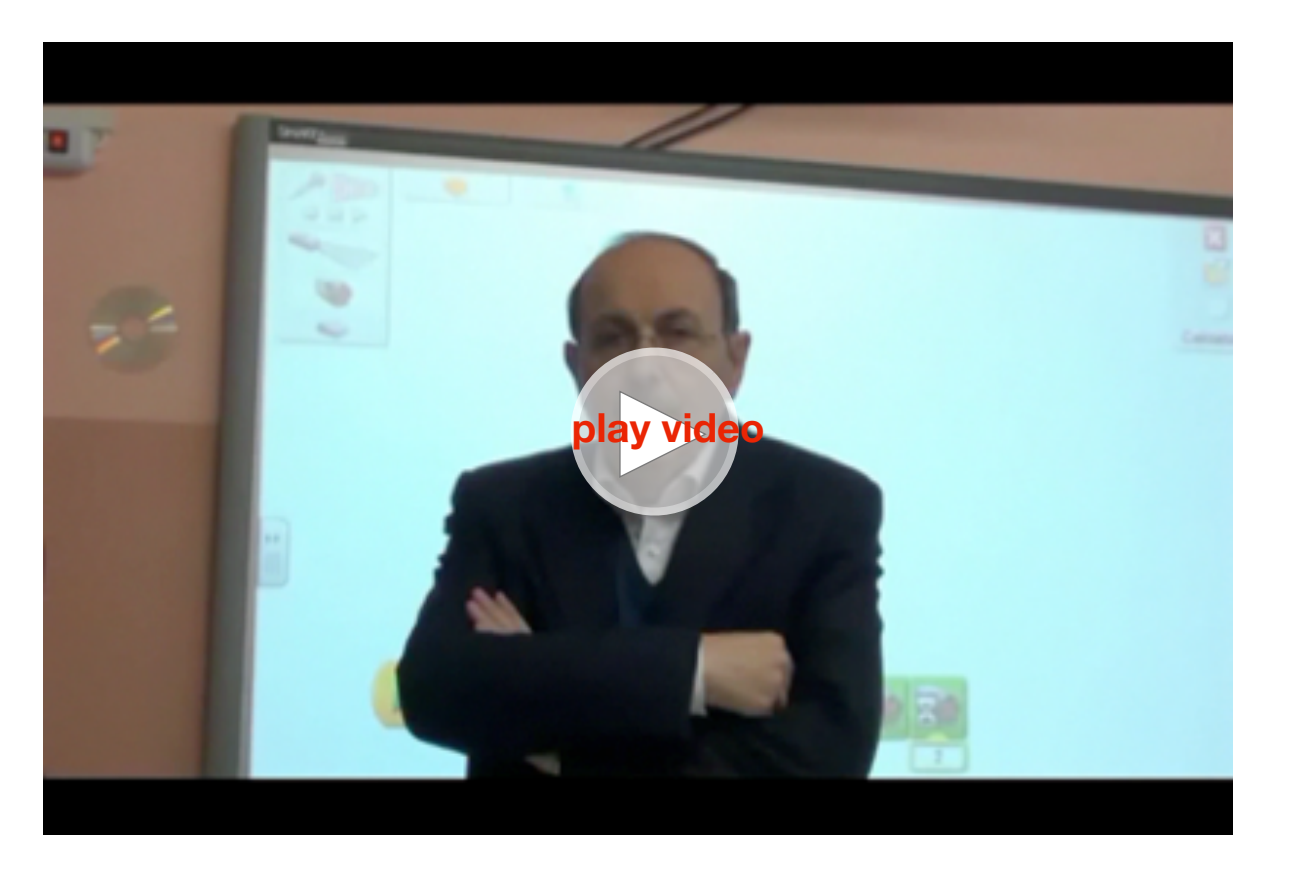

Michele Baldi introduce l'attività

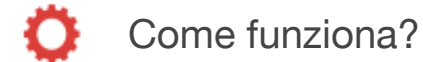

•Il motore fa girare la gamba (leva).

•La gamba ruota e calcia il pallone.

Metti la mano sul fianco ed effettua un calcio con la gamba, riesci a sentire il movimento?

Quale parte del corpo si sta muovendo? Quale parte è ferma? Mostra la differenza tra un tiro forte e un passaggio (tiro debole). Cosa fa la gamba quando effettui un tiro?

Sei in grado di mostrare un tiro e un passaggio con le dita? Lo sapevi che la gamba è una macchina e si comporta come una leva? (Vedi il modello nell'attività introduttiva "Leva").

Il movimento del modello del calciatore intorno all'asse è simile al movimento della gamba intorno all'anca.

Il programma fa muovere il motore in direzione oraria per 2 decimi di secondo.

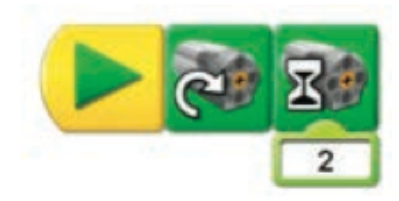

Fai creare agli alunni delle palline di carta, poi prova a far valutare le distanze a cui arriva la pallina e verifica con un metro la misura effettiva.

Fai completare la tabella.

Qual è stato il tiro più lungo? Quale la migliore previsione? Prova ad utilizzare palline diverse, più grandi e più piccole, più pesanti e più leggere.

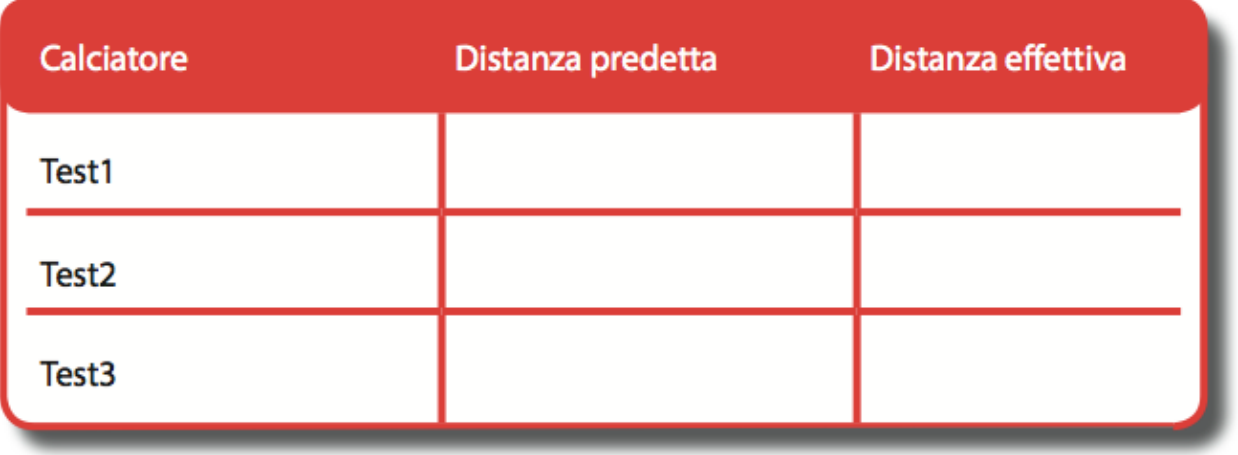

Inserisci il sensore di movimento che verifica quando metti la palla vicino al calciatore. Ecco un esempio di programma.

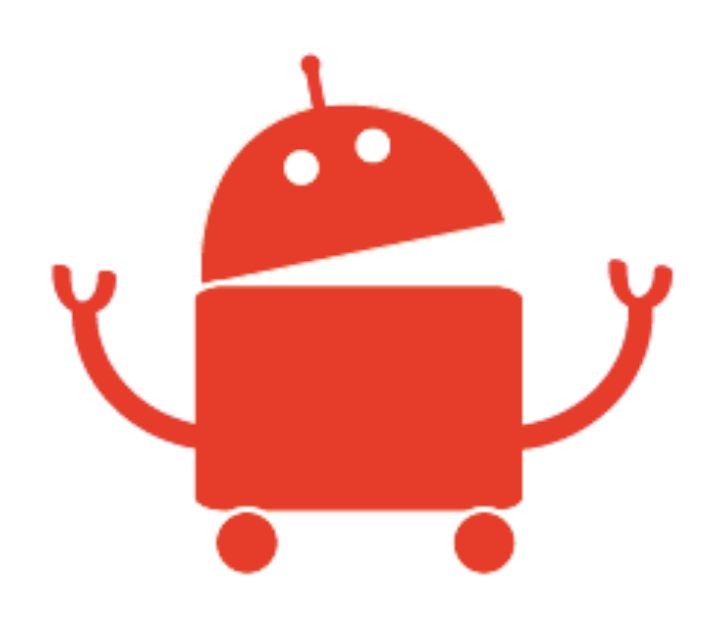

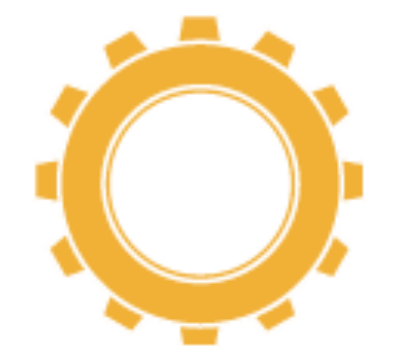

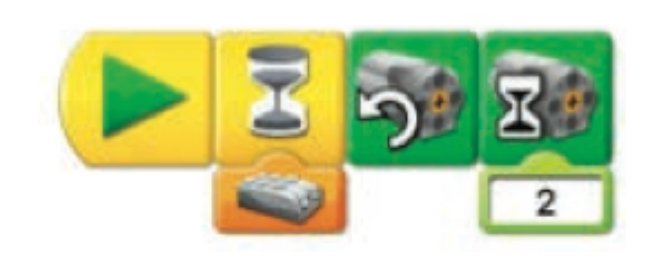

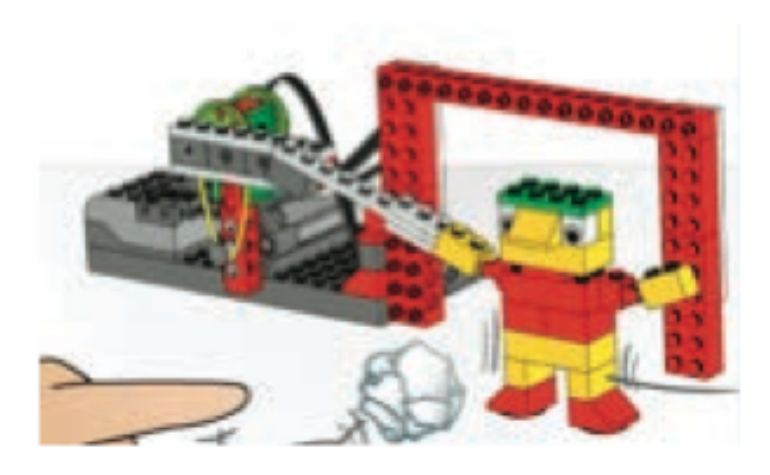

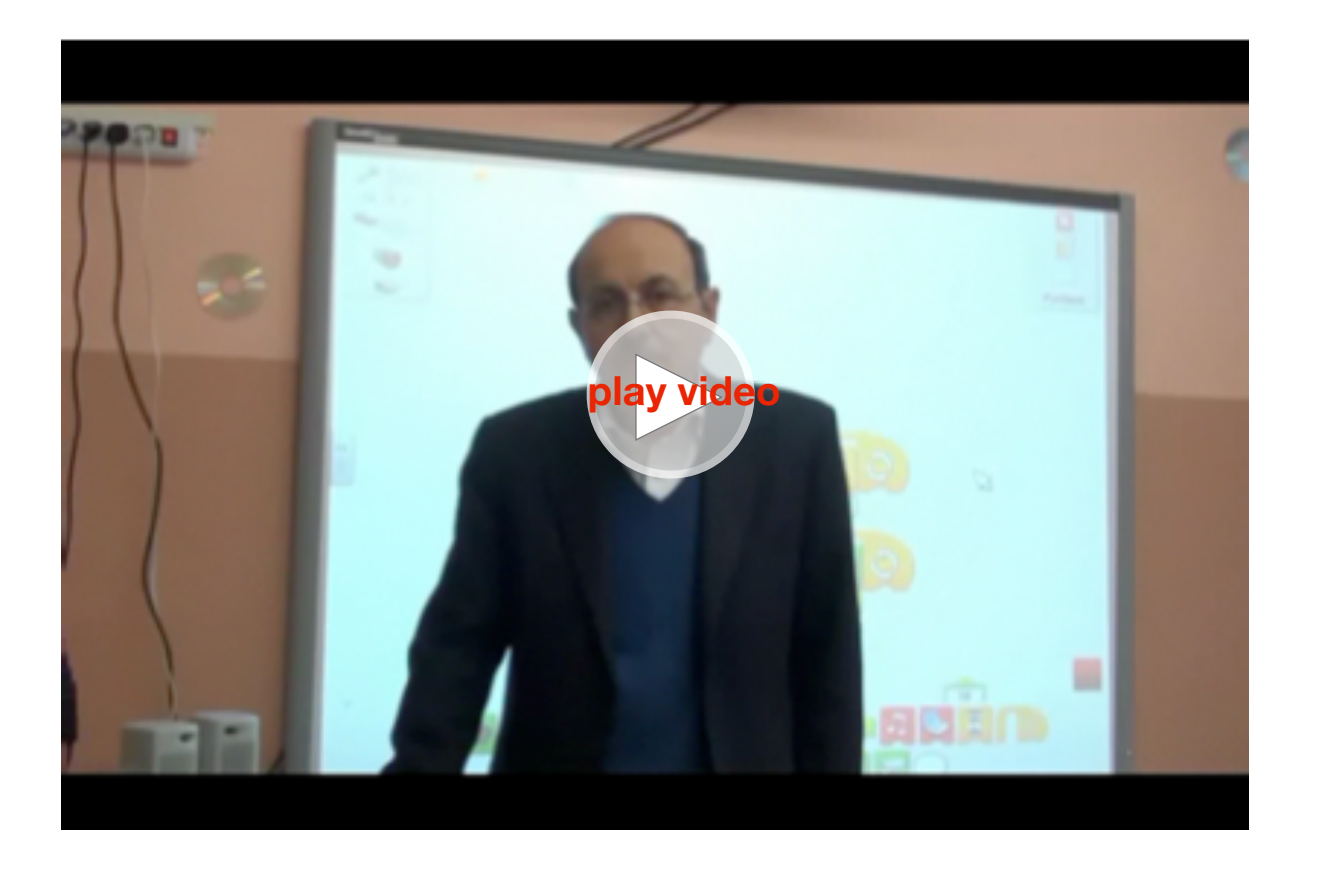

Michele Baldi introduce l'attività

**Il portiere (para palle di carta)** Costruisci e programma un portiere che si muove avanti e indietro e impedisce a una palla di carta di entrare in rete per fare goal.

### Come funziona?

•Il motore fa girare una piccola puleggia e una cinghia.

•La cinghia fa girare una puleggia grande.

•La puleggia grande fa girare un braccio di una leva.

•Il braccio della leva muove il portiere.

Dopo aver preparato delle palline di carta fai effettuare delle prove agli alunni per verificare quante parate e quanti goal si realizzano.

Poi fai costruire la seguente tabella.

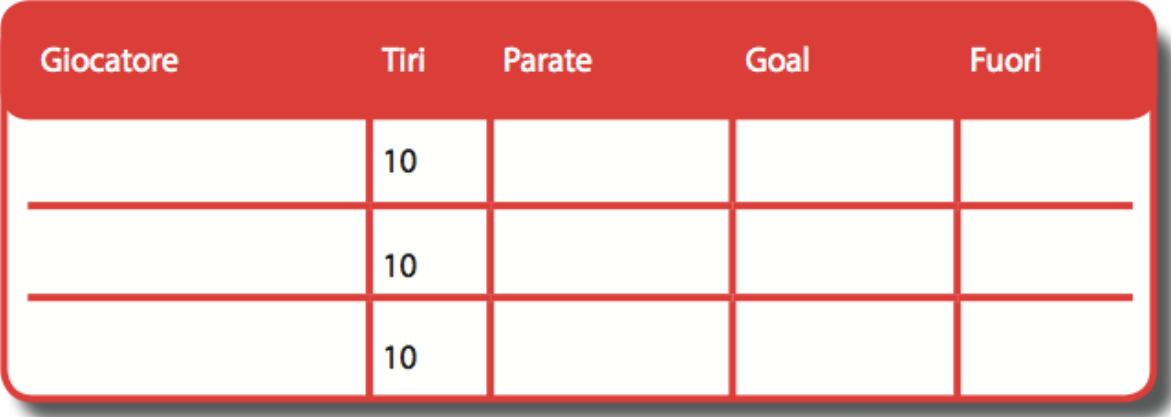

Discutere di altri argomenti relativi ai dati raccolti sul portiere. Quanto eri lontano quando lanciavi le palle di carta?

Le risposte possono variare, ma in genere 15-30 centimetri è una buona distanza.

Pensi che i tuoi punteggi potrebbero migliorare se ti spostassi più vicino o più lontano? Che cosa puoi prevedere?

Le risposte possono variare. È probabile che essendo più vicini alla porta, siano di più i goal segnati e di meno le palle andate fuori o parate.

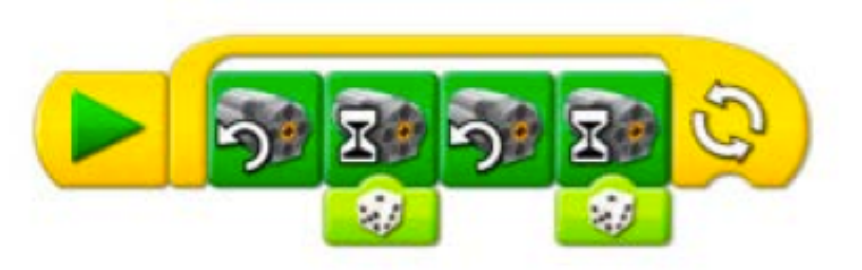

Il programma che conta i goal e visualizza i risultati.

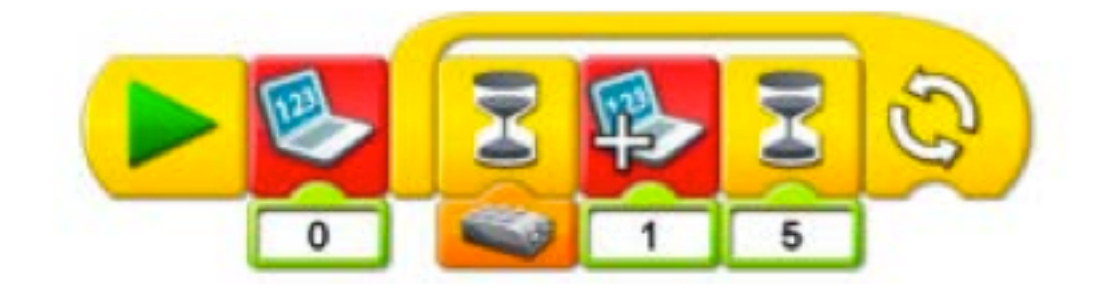

Spiegazione

VIA – visualizza 0

RIPETI – aspetta che il sensore di movimento individui un movimento (ovvero la pallina che entra in porta), quando accade aumenta di 1 il contatore, aspetta 5 secondi e così via.

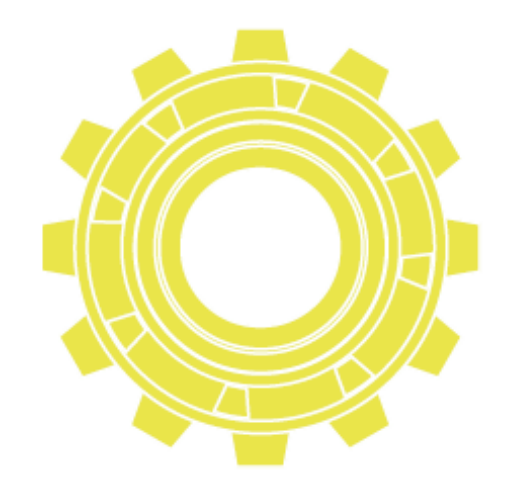

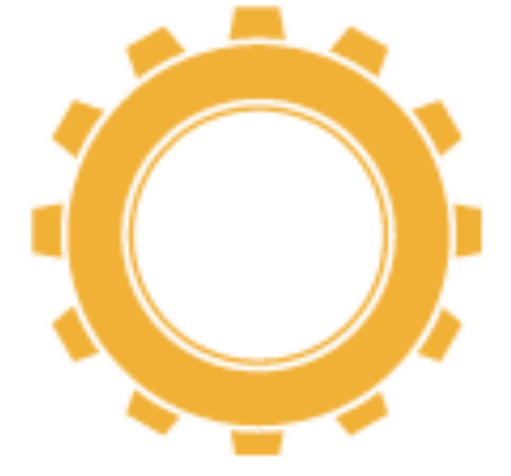

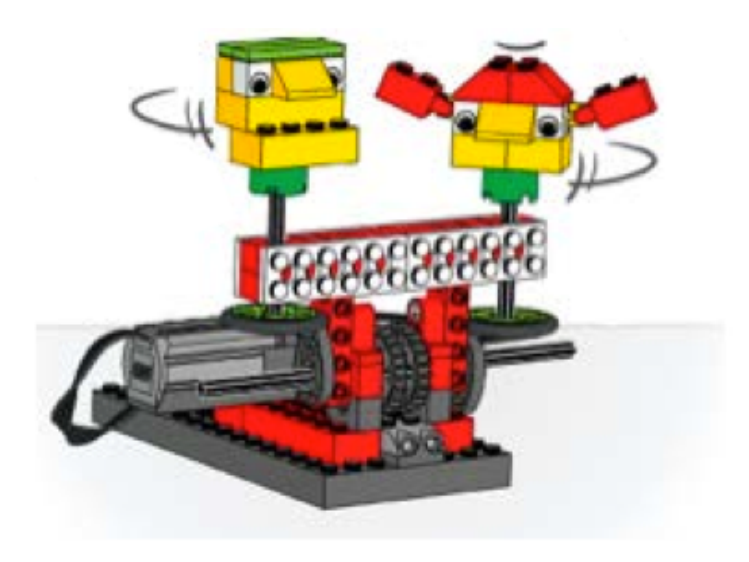

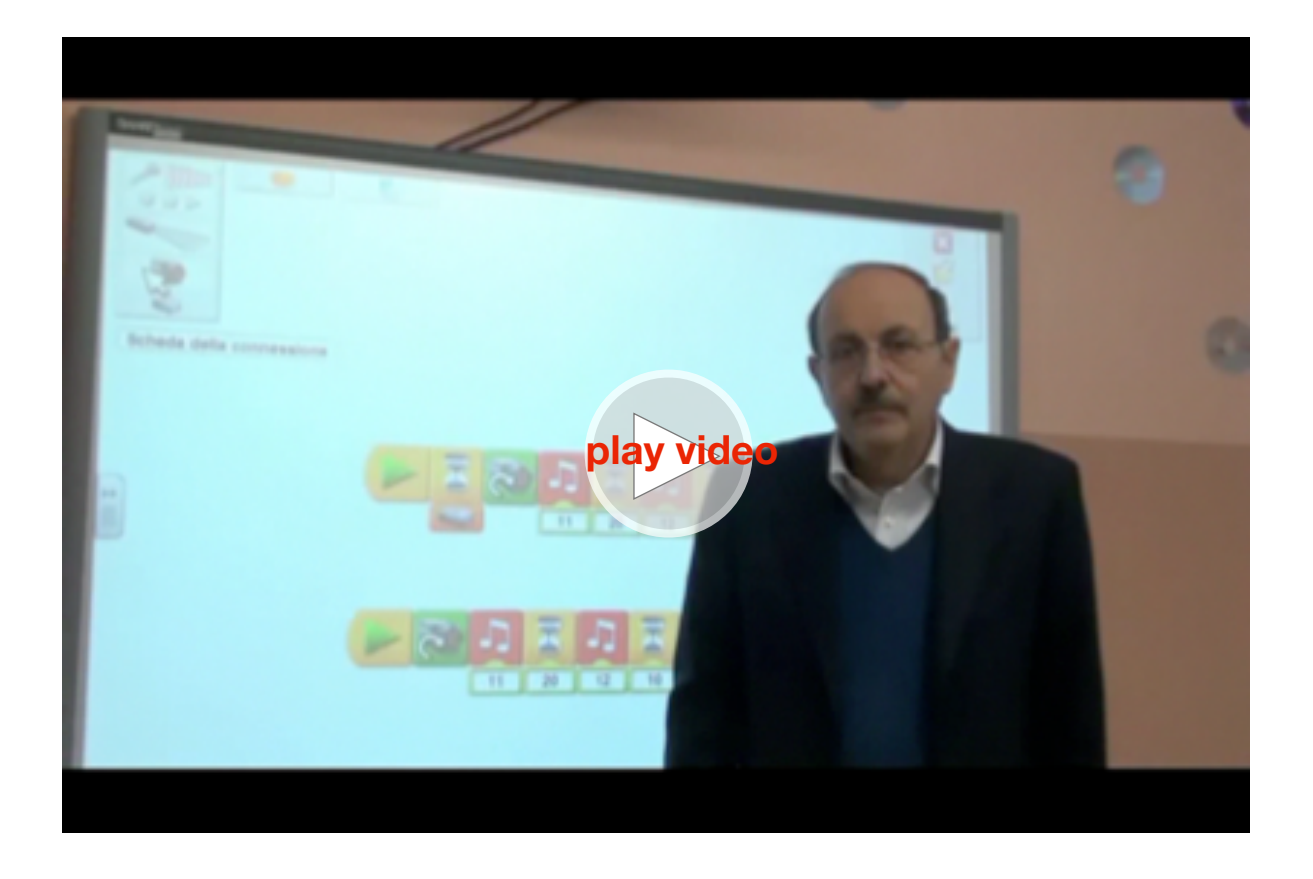

Michele Baldi introduce l'attività

**Gli allegri tifosi** Costruisci dei tifosi che applaudono, emettono rumori e vanno su e giù.

### Come funziona?

•Il motore fa girare la corona dentata.

•La corona dentata fa girare una piccola ruota.

•La piccola ruota fa girare ruote più grandi e due camme.

•Le due camme fanno alzare e abbassare i tifosi. Hai una squadra del cuore? Che cosa fai per sostenerla? Sai cantare una canzone per incoraggiare la tua squadra? Facciamo il tifo.

Dammi la L, dammi la E, dammi la G, dammi la O. Cosa ho composto? LEGO! Lo sapevi che i tifosi si alzano e si siedono nel tentativo di seguire il gioco in tutto il campo? Come sono utilizzati i meccanismi per farli andare su e giù molte volte? (Vedi l'attività introduttiva "Camme").

Come fa la camma a creare un movimento su e giù?

La forma dell'uovo della camma alza e abbassa tutto ciò che ruota sopra.

Prepara la tabella per registrare il voto per le tre categorie (aspetto, suoni e movimenti).

Fai dare un voto da 1 a 5 ad ogni alunno per l'aspetto, il suono e il movimento dei tifosi e riportalo nella tabella sottostante.

E' giusto giudicare i modelli? Come effettuare un test che giudica in modo imparziale?

L'autovalutazione potrebbe essere corretta, ma spesso giudichiamo meglio i nostri modelli che quelli degli altri. Altre volte siamo più duri con noi stessi per paura che gli altri pensino che siamo stati di parte.

Puoi invitare gli alunni di un'altra classe a giudicare i lavori.

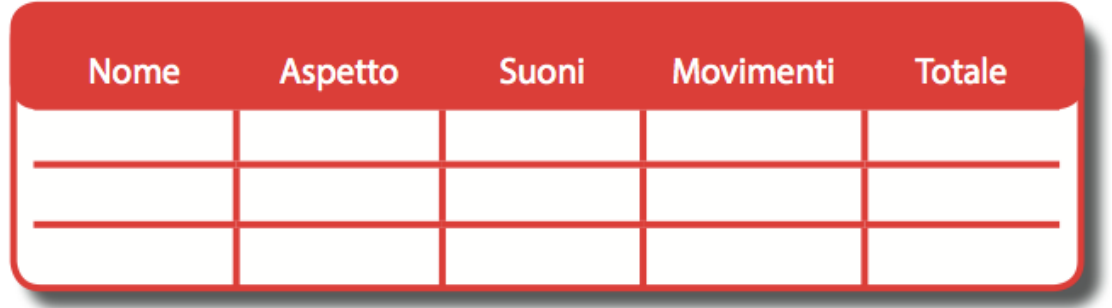

Programma i tifosi a muoversi quando passa una palla vicino, basterà mettere un sensore di movimento.

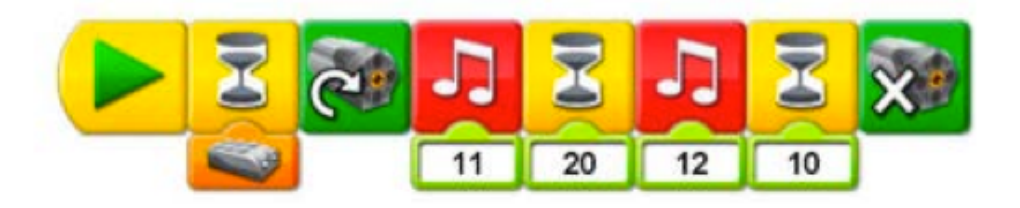

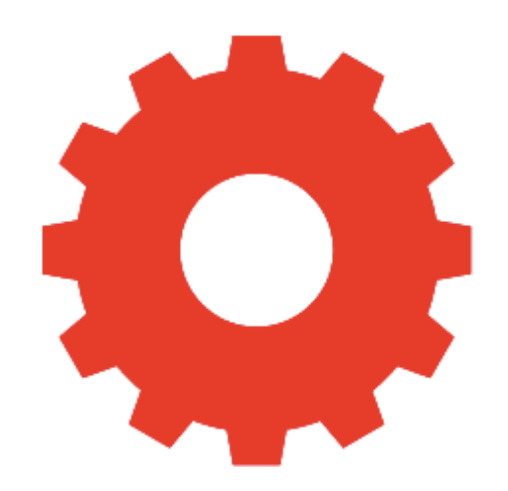

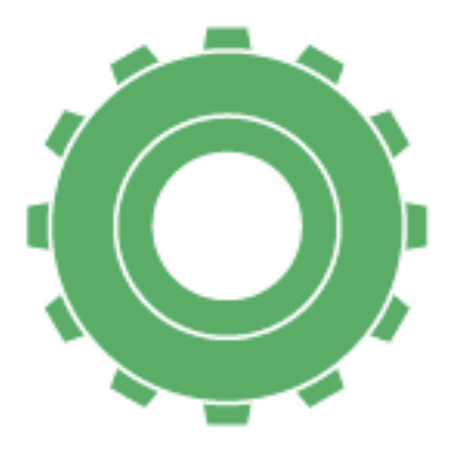

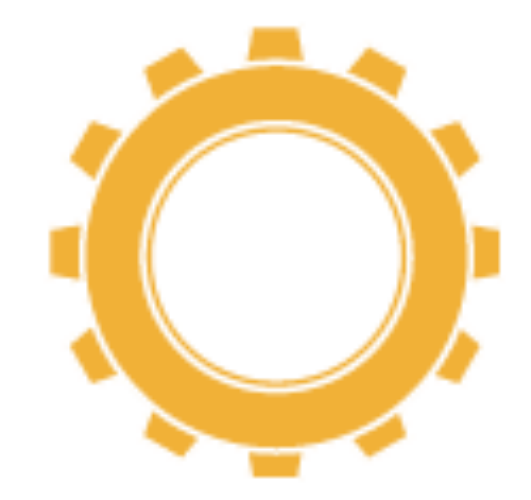

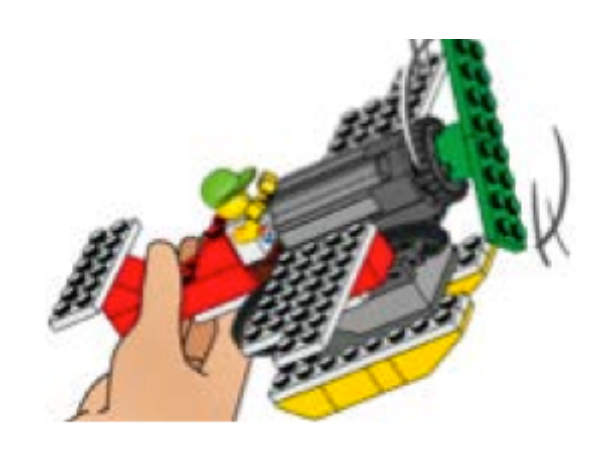

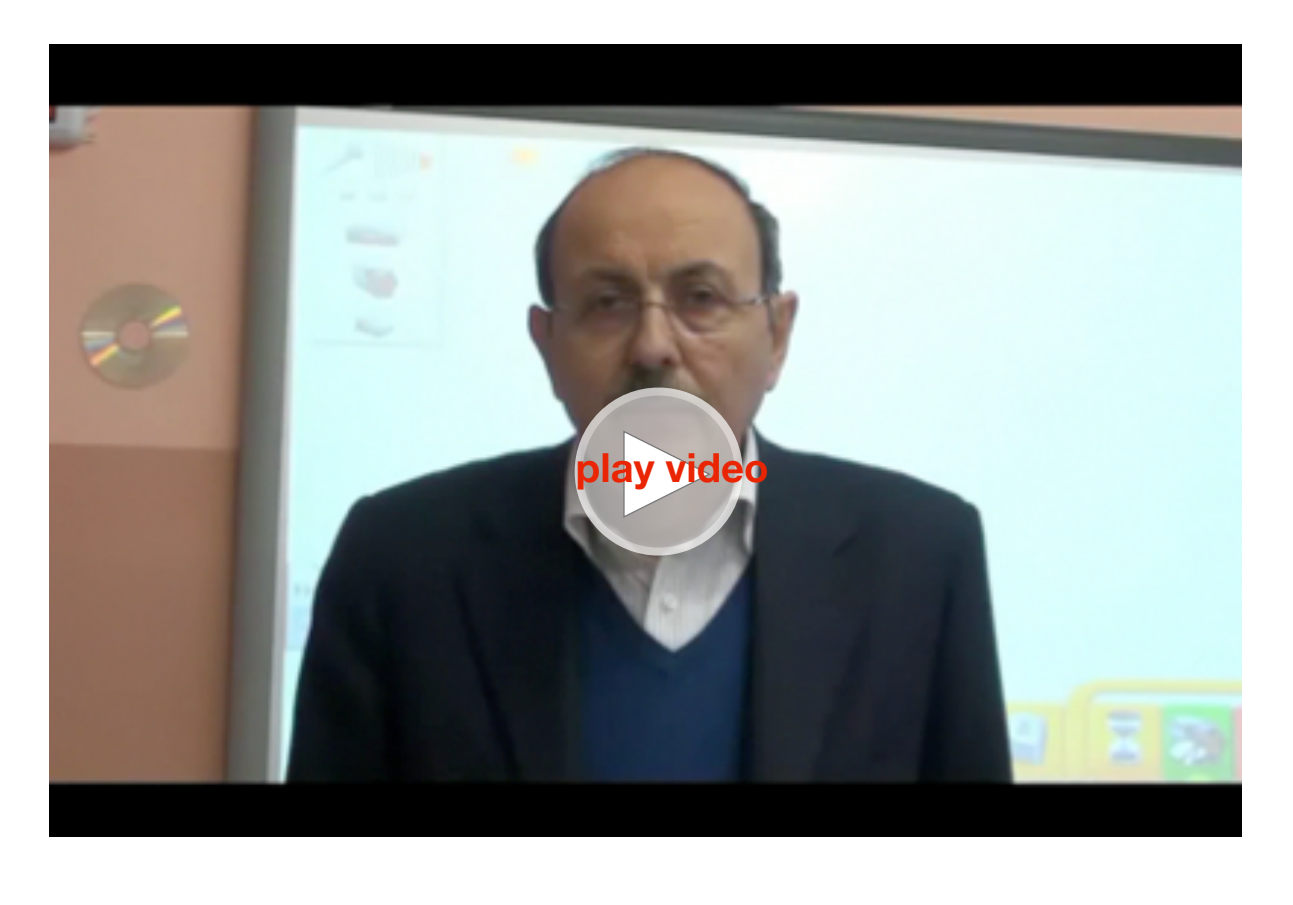

Michele Baldi introduce l'attività

**Aeroplano** Crea un aeroplano che cambia velocità quando sale su e scende giù.

### Come funziona?

•Il motore fa girare l'elica.

•Il sensore di inclinazione creerà effetti particolari sul programma.

Lo sapevi che per volare correttamente un pilota deve sapere la posizione del veicolo in aria, per esempio se è inclinato verso l'alto o verso il basso.

(Vedi il modello nell'attività introduttiva "Sensore di inclinazione").

In quanti modi diversi il sensore di inclinazione comunica la sua posizione?

Il sensore può segnalare la propria posizione in 6 modi: su, giù, inclinato a sinistra, inclinato a destra, non inclinato, qualsiasi inclinazione.

Programma per cambiare velocità quando l'aereo è inclinato su e giù.

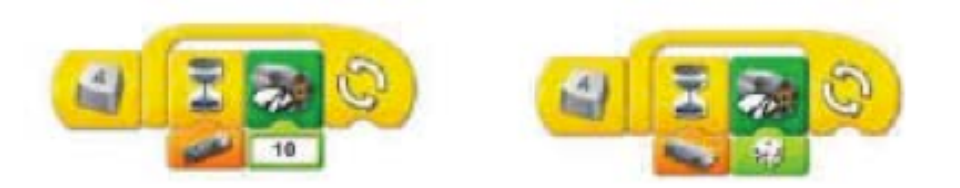

Immagina di essere un giornalista e di intervistare Max. Scrivi la storia del viaggio di Max in base all'intervista fatta. Leggi la storia e drammatizza i momenti più importanti con il movimento dell'aereo. Ogni studente può presentare alla classe la sua storia ed essere valutato dai compagni.

Programma per cambiare velocità e suoni quando l'aereo è inclinato su e giù.

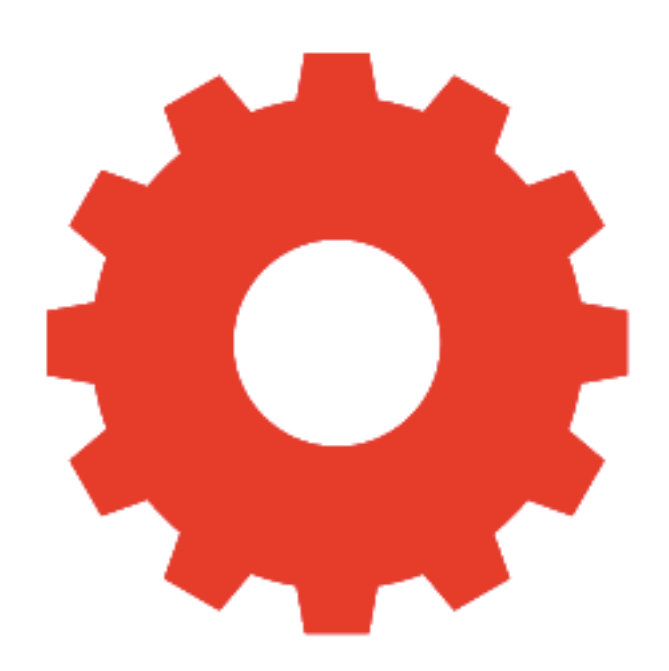

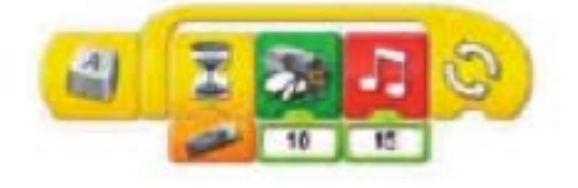

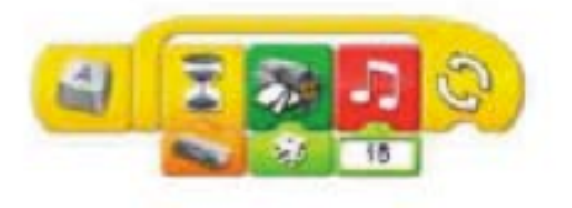

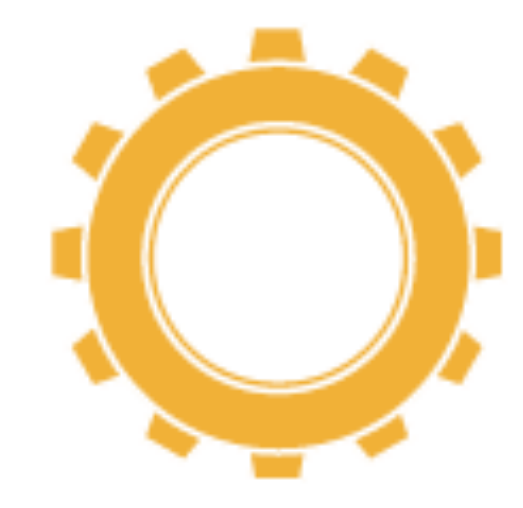

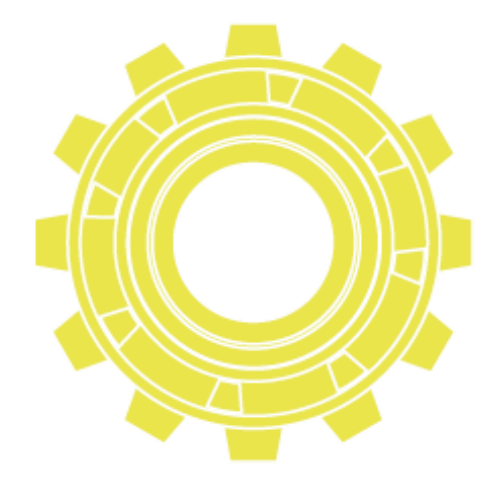

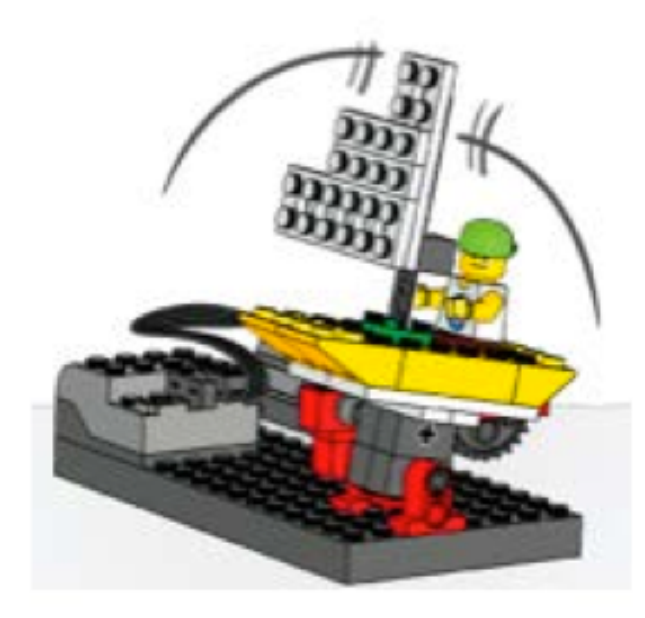

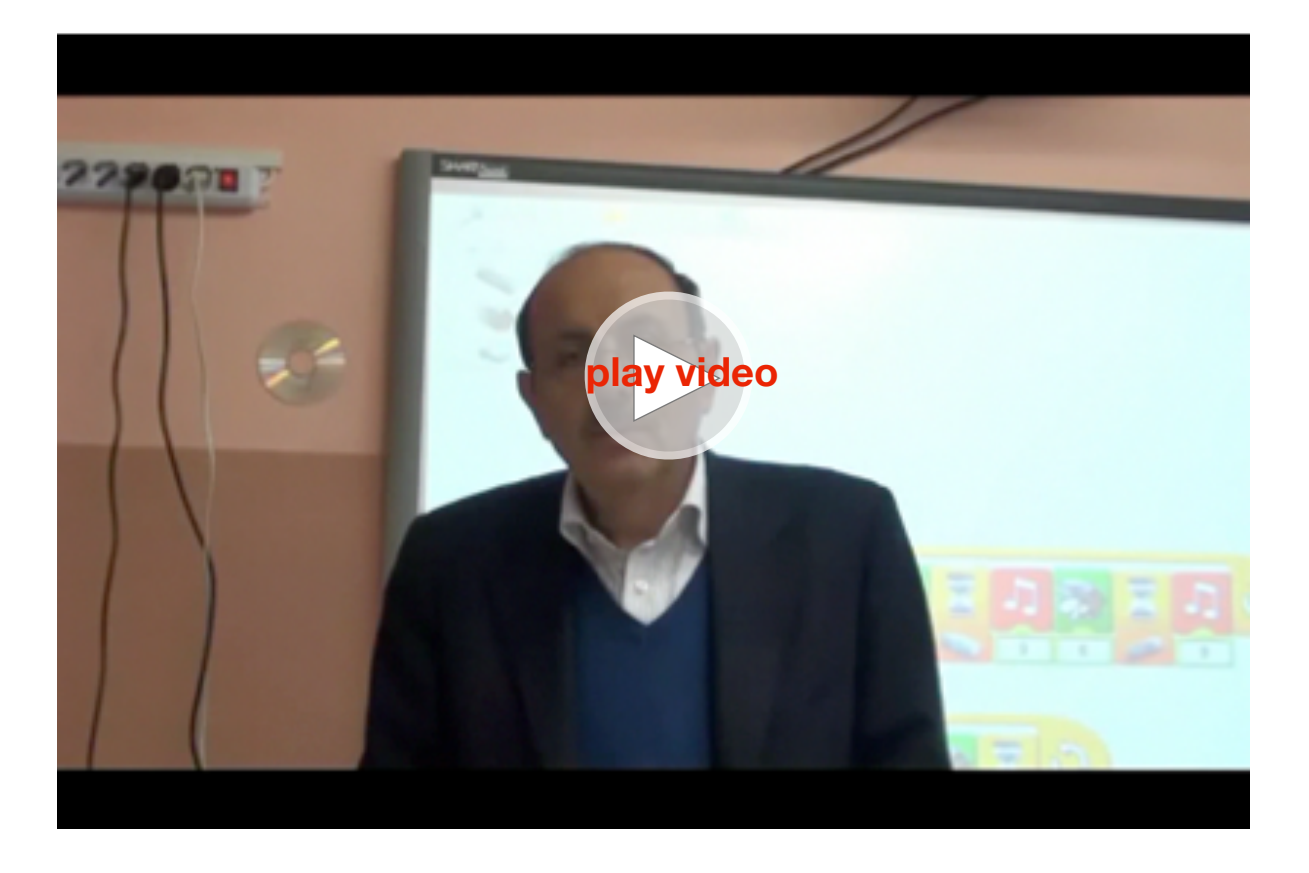

**Barca a vela nella tempesta** Costruisci una barca a vela che oscilla avanti e indietro come se stesse navigando nel mare.

#### Come funziona?

•Il motore fa girare una piccola ruota.

•La piccola ruota fa girare una grande ruota.

•La grande ruota muove il braccio di una leva.

•Il braccio della leva muove la barca.

•La barca è montata su un asse così può oscillare avanti e indietro.

Fingi di essere il capitano di una grande nave. Sei un esploratore o un pirata? O semplicemente ti stai godendo una gita in barca a vela?

Lo sapevi che è possibile visualizzare un valore per il sensore di inclinazione quando la barca va su e giù sulle onde?

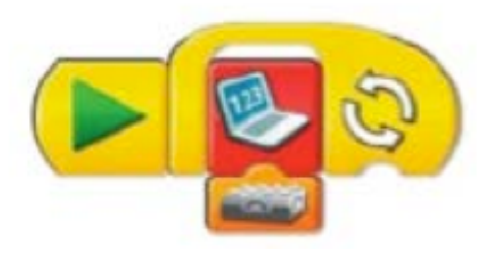

Utilizza questo programma, è lo stesso che si trova nel modello 15 "leva" nelle attività introduttive.

Collega un sensore di inclinazione alla base USB e al computer. Puoi vedere i valori del sensore di inclinazione nel Display.

Il valore è 4 quando muovi il sensore in direzione oraria, 8 in direzione antioraria, 2 quando è su e 10 quando è giù. Il valore è 0 quando è in orizzontale.

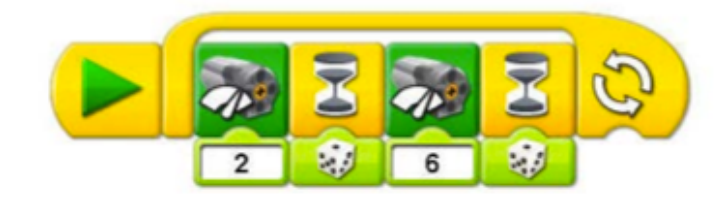

Il programma ripete una serie di azioni. Prima dà al motore la potenza 2, poi aspetta per un valore casuale tra 1 decimo e 1 secondo, quindi aumenta il valore della potenza a 6 e aspetta ancora per un valore casuale.

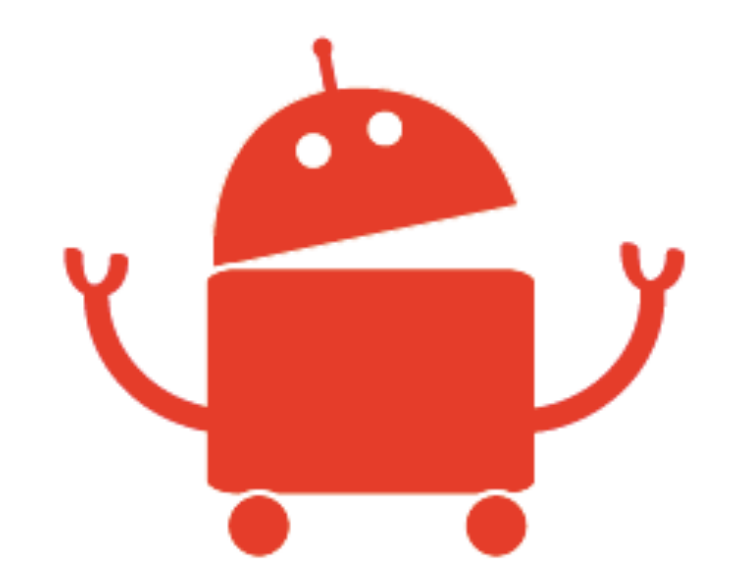

Descrivi ciò che accade ad una nave durante un viaggio. Scrivi un giornale di bordo precisando cosa è accaduto nel corso della giornata a Max.

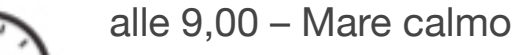

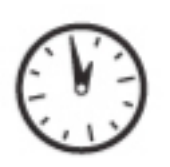

alle 13,00 – Si sentono tuoni e il mare è mosso con onde alte

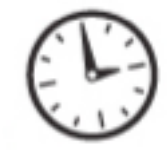

alle 15,00– Tuoni e fulmini mi spaventano!

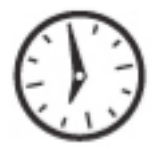

alle 19,00 – Sono arrivato su una spiaggia, ma dove mi trovo?

Scrivi o drammatizza una storia in base agli eventi registrati sul giornale di bordo.

Cosa fa la tempesta alla barca? Cosa fa Max? La barca di Max si è rotta?

# **Sezione 7** Sezione 7<br>Set risorse didattiche Lego WeDo

È da poco disponibile un nuovo Kit di Risorse Didattiche "LEGO® Education WeDoTM" contenente 325 elementi.

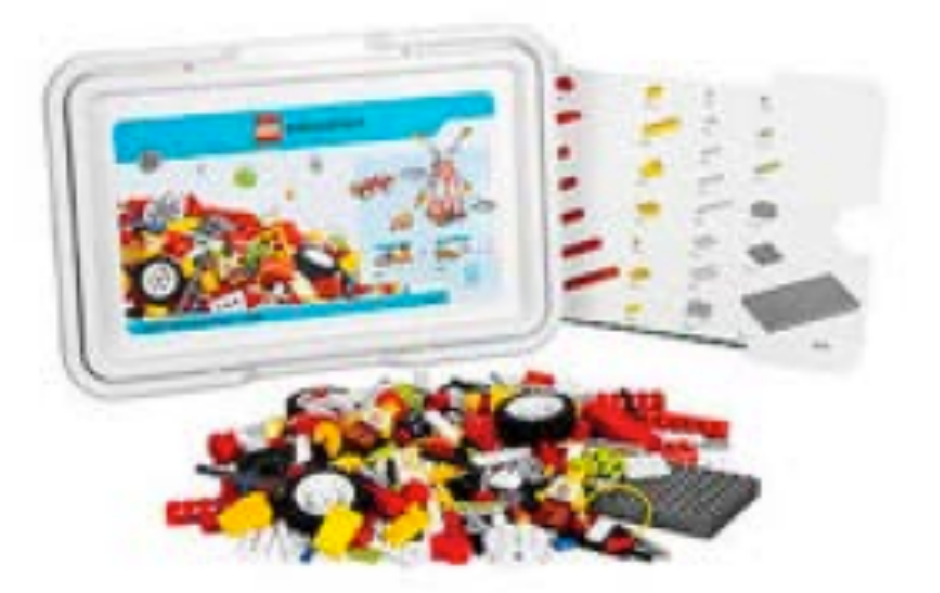

Ad esempio "Una gru a torre".

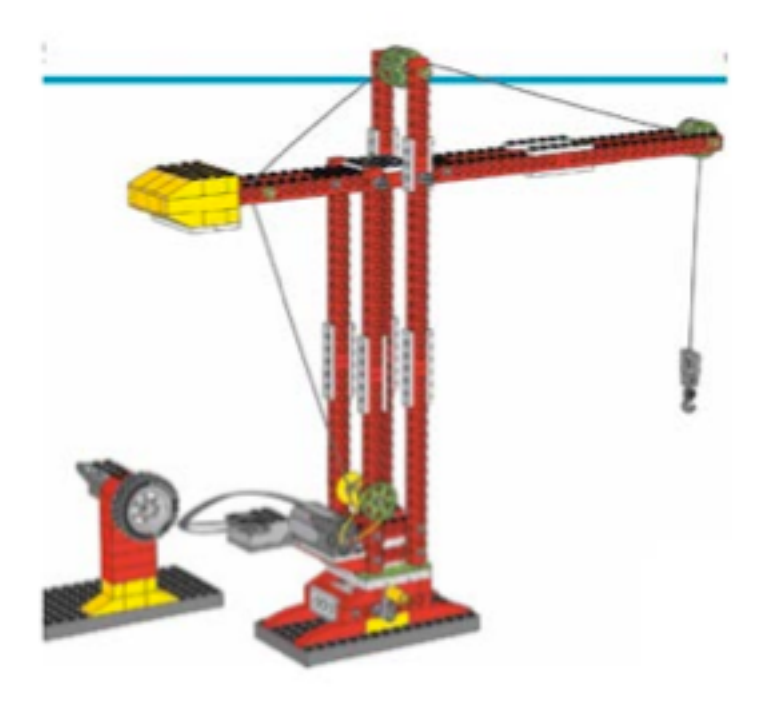

Con questo kit aggiuntivo, insieme al kit Lego WeDo base, è possibile costruire nuovi modelli più grandi.

#### Una casa intelligente e un auto.

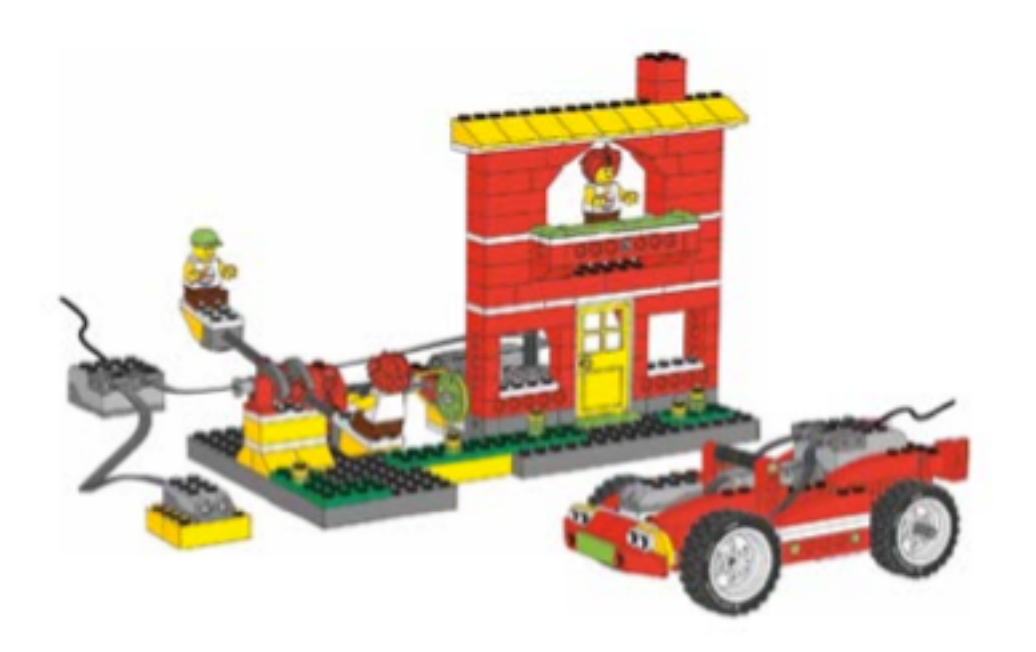

Una ruota panoramica.

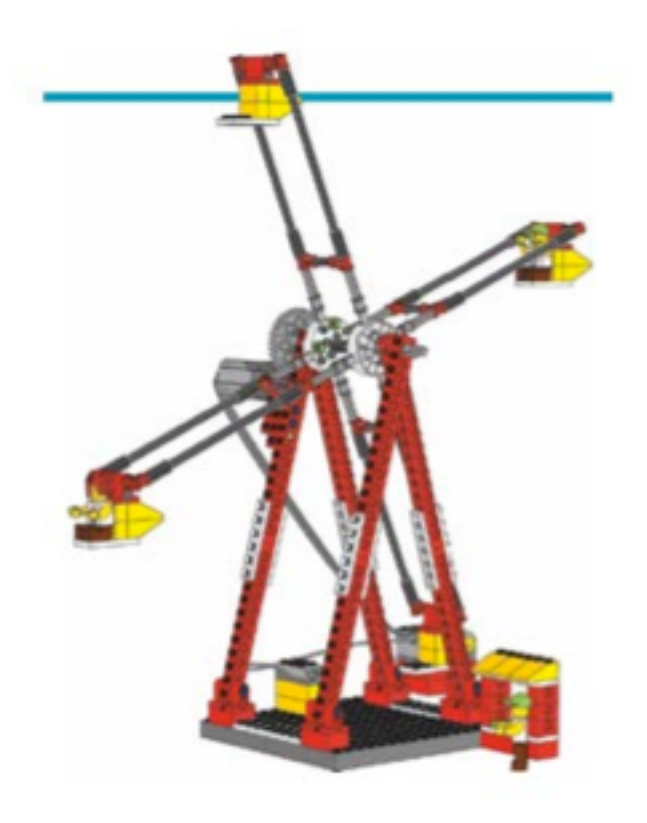

Questo kit utilizza le stesse strategie didattiche del kit Lego WeDo base coinvolgendo Matematica, Scienza, Tecnologia e Linguaggio e consente di creare oggetti di dimensioni maggiori, per studenti di scuole elementari.

Le istruzioni per la costruzione ed esempi di programmazione si possono scaricare online dal sito LEGO all'indirizzo:

[http://www.legoeducation.us/eng/product/wedo\\_resource\\_kit/2273](http://www.legoeducation.us/eng/product/wedo_resource_kit/2273)

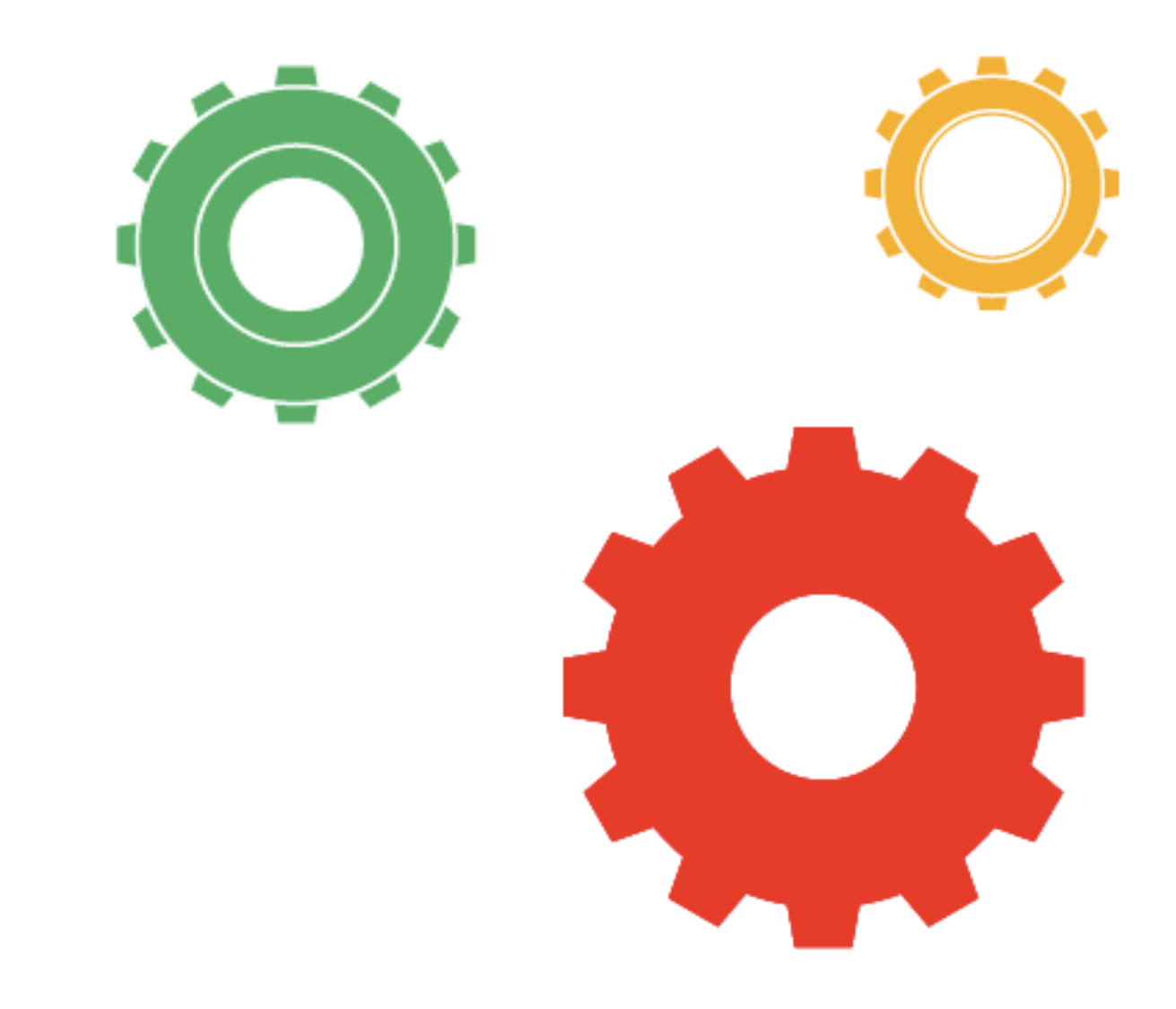

## **Sezione 8 Bibliografia**

Acone G. (a cura di) (1995) Multimedialità, cultura, educazione - La Scuola, Brescia

Ausubel D.P. (1998) Educazione e processi cognitivi. Guida psicolo- gica per gli insegnanti - Angeli, Milano

Baldi M., Vecchione I. (a cura di) (1995) Logo e nuovi percorsi didattici - Regione Campania

Bateson G. (2000) Verso un'ecologia della mente - Mondadori, Milano Boscolo P. (1997) Psicologia dell'apprendimento scolastico - UTET, Torino

Bruner J. (1964) Dopo Dewey. Il processo di apprendimento nelle due culture - Armando, Roma

Bruner J. (1966) Lo sviluppo cognitivo - Armando, Roma

Bruner J. (1968) Il conoscere. Saggi per la mano sinistra - Armando Roma

Bruner J. (1971) Il significato dell'educazione - Laterza, Bari

Bruner J. (1984) La mente a più dimensioni - Laterza, Bari

Bruner J. (1991) Verso una teoria dell'istruzione - Armando Roma

Bruner J. (1992) La ricerca del significato. Per una psicologia culturale - Bollati-Boringhieri, Torino

Bruner J. (2000) La cultura dell'educazione - Feltrinelli, Milano

Camaioni L. (1995) La Teoria della Mente. Origini, sviluppo e patologia, GLF Editori Laterza, Roma-Bari

Calvani A., Rotta M (1999), Comunicazione e apprendimento in Internet: didattica costruttivistica in rete, Erikson, Trento

Calvani A., Varisco B.M. ( a cura di ) (1995), Costruire / decostruire significati. Ipertesti, micromondi e nuovi orizzonti formativi, CLEUP, Padova

Cornoldi C. (1995) Metacognizione e apprendimento - Il Mulino, Bologna

Cornoldi, (2004) Imparare a studiare - Ed. Erickson

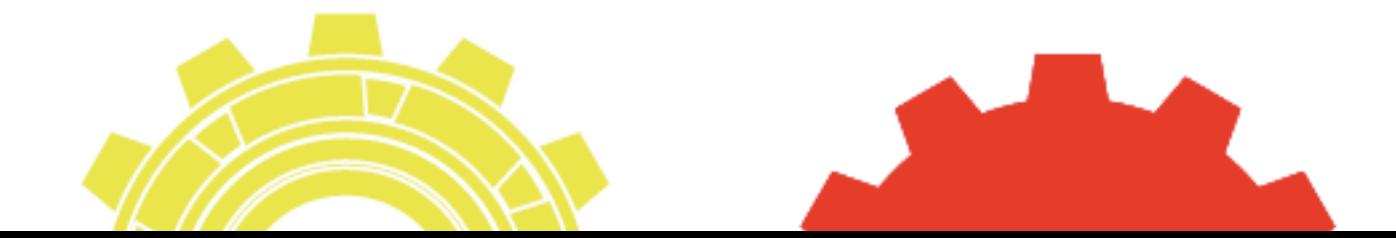

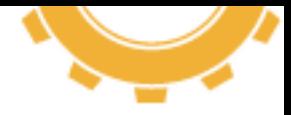

Cresson, E. (1995) Insegnare ad apprendere. Verso la società cono- scitiva, Libro bianco su istruzione e formazione - Commissione Eu- ropea, Lussemburgo

De Beni R., Pazzaglia F.(1991) Lettura e Metacognizione - Erikson, **Trento** 

Delors J. (1997) Nell'educazione un tesoro – Armando, Roma

Faiella F. (2009) La progettazione didattica. In Faiella F. (a cura di) Progettare la didattica costruttivista - Pensa, Lecce

Furth H. G. e Wachs H. (1997) Il pensiero va a scuola - Giunti Barbera, Firenze

Galliani L. (1999) Le tecnologie didattiche - Pensa Multimedia, Lecce

Galvani A., Varisco B.M. (a cura di) (1995) Costruire / decostruire significati - CLEUP, Padova

Gardner H. (1987) Formae mentis - Feltrinelli, Milano

Gardner H. (1991) Aprire le menti - Feltrinelli, Milano

Gardner H. (1993) Educare al comprendere - Feltrinelli, Milano

Goleman D. (1998) Lavorare con intelligenza emotiva - Rizzoli, Milano

Janes D. (1996) Metacognizione e insegnamento - Erikson, Trento

Jonassen D.H. (1994), Thinking technology, toward a costructivistic design model, in "Educational technology", XXXIV, Aprile, pp.34-37

Jonassen D. H., Peck K. L., Wilson B. G., Pfeiffer W. S. (1998), Learning with Technology: A Constructivist Perspective, Prentice **Hall** 

Jonassen D. H.(1999), Computers as Mindtools for Schools: Engaging Critical Thinking, Prentice Hall

Maragliano R. (1998) Nuovo manuale di didattica multimediale - Laterza, Bari

Maslow A.H. (1973) Motivazione e personalità - Armando, Roma

Ministero Pubblica Istruzione - Direttiva n° 93 del 30.11.2009

Ministero Pubblica Istruzione - Indicazioni per il curricolo per la scuola dell'infanzia e per il primo ciclo di istruzione, Roma 2007 Montessori M. (1987) La scoperta del bambino - Garzanti, Milano Montessori M. (1968) La mente del bambino - Garzanti, Milano Morin E. (2000) La testa ben fatta - Raffaello Cortina, Milano Morin E. (2001) I sette saperi necessari all'educazione - Raffaello Cortina, Milano

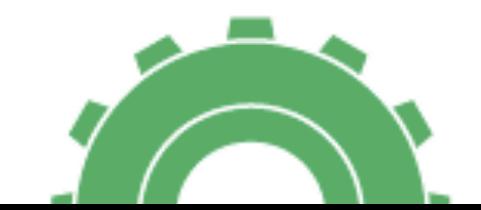

Moro, Menegatti, Sella (2012) Imparare con la robotica - Ed. Erickson, Trento

Novak J. D. (2001) L'apprendimento significativo - Erickson, **Trento** 

Novak J. D., Gowin D. B. (1989) Imparando a imparare - SEI, Torino

Orientamenti dell'attività educativa nelle scuole materne statali (D.M. 3.6.1991)

Papert S. (1994) I bambini e il computer - Rizzoli, Milano

Parola A. (2008) Territori media educativi - Ed. Erickson, Trento

Pennac D. (2008) Diario di scuola - Feltrinelli, Milano

Pontecorvo C., Aiello A. M., Zucchermaglio C. (a cura di) (1995), I contesti sociali dell'apprendimento: acquisire conoscenza a scuola, nel lavoro, nella vita quotidiana - Ambrosiana, Milano

Popper K. (1969) Scienze e filosofia - Einaudi, Torino

Programmi didattici per la scuola elementare (D.P.R. 104 del 12.2.1985)

Programmi, orari d'insegnamento e prove di esame per la scuola media statale (D.P.R. 6.2.1979 e D.M. 9.2.1979)

Varisco B.M. (1998), Paradigmi psicologici e pratiche didattiche con il computer

Midoro V. (a cura di) Argomenti di Tecnologie didattiche - Menabò, Ortona

Midoro V., Olimpo G, Persico D. (a cura di) Tecnologie didattiche Menabò, Ortona

Vygotskij L.S. (1988) Il processo cognitivo - Boringhieri, Torino

Vygotskij L.S. (1992) Pensiero e linguaggio - Laterza, Bari

Watzlavick P. (a cura di) (1988), La realtà inventata. Contributi al costruttivismo - Feltrinelli, Milano

Zazzo R. (1985) Cosa ne è della psicologia del bambino - Giunti-Barbera, Firenze

Siti consultati: [www.scuoladirobotica.it](http://www.scuoladirobotica.it)

<http://www.amicorobot.net/disabili/disabili.html>

<http://nuke.mcetorino.it/Robotica/tabid/482/Default.aspx>

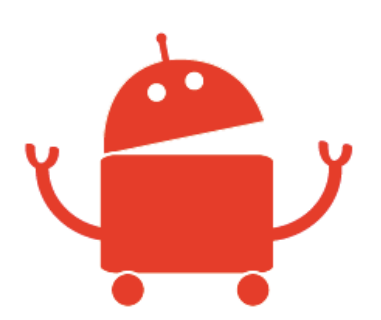